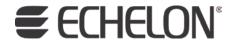

## Neuron® C Reference Guide

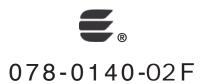

Echelon, LonWorks, LonMark, NodeBuilder, LonTalk, Neuron, 3120, 3150, ShortStack, LonMaker, and the Echelon logo are trademarks of Echelon Corporation registered in the United States and other countries. 3170 is a trademark of the Echelon Corporation.

Other brand and product names are trademarks or registered trademarks of their respective holders.

Neuron Chips and other OEM Products were not designed for use in equipment or systems, which involve danger to human health or safety, or a risk of property damage and Echelon assumes no responsibility or liability for use of the Neuron Chips in such applications.

Parts manufactured by vendors other than Echelon and referenced in this document have been described for illustrative purposes only, and may not have been tested by Echelon. It is the responsibility of the customer to determine the suitability of these parts for each application.

ECHELON MAKES AND YOU RECEIVE NO WARRANTIES OR CONDITIONS, EXPRESS, IMPLIED, STATUTORY OR IN ANY COMMUNICATION WITH YOU, AND ECHELON SPECIFICALLY DISCLAIMS ANY IMPLIED WARRANTY OF MERCHANTABILITY OR FITNESS FOR A PARTICULAR PURPOSE.

No part of this publication may be reproduced, stored in a retrieval system, or transmitted, in any form or by any means, electronic, mechanical, photocopying, recording, or otherwise, without the prior written permission of Echelon Corporation.

Printed in the United States of America. Copyright © 2006, 2009 Echelon Corporation.

Echelon Corporation www.echelon.com

#### Welcome

This manual describes the Neuron® C Version 2.2 programming language. It is a companion piece to the *Neuron C Programmer's Guide*. It provides reference information for writing programs using Neuron C. Neuron C is a programming language based on ANSI C that is designed for applications that run on Neuron Chips and Smart Transceivers (Neuron-hosted devices). Neuron C includes network communication, I/O, and event-handling extensions to ANSI C, which make it a powerful tool for the development of Lonworks® applications.

A subset of the Neuron C language is also used to describe the interoperable interface of host-based applications that are designed with the ShortStack® Developer's Kit, FTXL<sup>TM</sup> Developer's Kit, or the *i*.LON® SmartServer. This interoperable interface is contained within a file called a *model file*, which contains Neuron C declarations and definitions for the device interface.

This guide focuses on the Neuron C language used for Neuron-hosted application development, and only highlights differences for model file compilation where necessary.

#### **Audience**

The *Neuron C Programmer's Guide* is intended for application programmers who are developing LONWORKS applications. Readers of this guide are assumed to be familiar with the ANSI C programming language, and have some C programming experience.

For a complete description of ANSI C, consult the following references:

- —. 1989. American National Standard for Information Systems Programming Language C. Standard number X3.159-1989. New York, NY: American National Standards Institute.
- —. 2007. International Standard ISO/IEC 9899:1999. Programming languages C. Geneva, Switzerland: International Organization for Standardization.
- Harbison, Samuel P. and Guy L. Steele, Jr. 2002. *C: A Reference Manual*, 5th edition. Upper Saddle River, NJ: Prentice Hall, Inc.
- Kernighan, Brian W. and Dennis M. Ritchie. 1988. *The C Programming Language*, 2nd edition. Upper Saddle River, NJ: Prentice Hall, Inc.
- Plauger, P.J. and Jim Brodie. 1989. *Standard C: Programmer's Quick Reference Series*. Buffalo, NY: Microsoft Press.
- Plauger, P.J. and Jim Brodie. 1992. *ANSI and ISO Standard C Programmer's Reference*. Buffalo, NY: Microsoft Press.

#### **Related Documentation**

The following manuals are available from the Echelon Web site (<a href="www.echelon.com">www.echelon.com</a>) and provide additional information that can help you develop Neuron C applications for LONWORKS devices:

- Introduction to the Lonworks Platform (078-0391-01A). This manual provides an introduction to the ISO/IEC 14908 (ANSI/CEA-709.1 and EN14908) Control Network Protocol, and provides a high-level introduction to Lonworks networks and the tools and components that are used for developing, installing, operating, and maintaining them.
- I/O Model Reference for Smart Transceivers and Neuron Chips (078-0392-01A). This manual describes the I/O models that are available for Echelon's Smart Transceivers and Neuron Chips.
- LonMaker User's Guide (078-0333-01A). This manual describes how to use the LonMaker® Integration Tool to design, commission, monitor and control, maintain, and manage a LONWORKS network.
- LONMARK® Application Layer Interoperability Guidelines. This manual describes design guidelines for developing applications for open interoperable LONWORKS devices, and is available from the LONMARK Web site, <a href="https://www.lonmark.org">www.lonmark.org</a>.
- *Mini FX User's Guide* (078-0398-01A). This manual describes how to use the Mini FX Evaluation Kit. You can use the Mini FX to develop a prototype or production control system that requires networking, or to evaluate the development of applications for such control networks using the LONWORKS platform.
- Neuron C Programmer's Guide (078-0002-01H). This manual describes how to write programs using the Neuron C Version 2.2 programming language.
- Neuron Tools Errors Guide (078-0402-01A). This manual documents and explains the various warning and error messages that can occur for the various Neuron C development tools.
- *NodeBuilder® FX User's Guide* (078-0405-01A). This manual describes how to develop a LONWORKS device using the NodeBuilder tool.

All of the Echelon documentation is available in Adobe<sup>®</sup> PDF format. To view the PDF files, you must have a current version of the Adobe Reader<sup>®</sup>, which you can download from Adobe at: <a href="www.adobe.com/products/acrobat/readstep2.html">www.adobe.com/products/acrobat/readstep2.html</a>.

## **Typographic Conventions for Syntax**

**Table 1** lists the typographic conventions used in this manual for displaying Neuron C syntax:

 Table 1. Typographic Conventions

| Typeface or Symbol | Used for           | Example |
|--------------------|--------------------|---------|
| boldface type      | keywords           | network |
|                    | literal characters | {       |

| Typeface or Symbol | Used for                      | Example        |
|--------------------|-------------------------------|----------------|
| italic type        | abstract elements             | identifier     |
| [square brackets]  | optional fields               | [bind-info]    |
| vertical bar       | a choice between two elements | input   output |

**Example**: The syntax for declaring a network variable is:

network input | output [netvar modifier] [class] type [bind-info] identifier

- You type the keywords network, input, and output as shown
- You replace the abstract elements *netvar modifier*, *class*, *type*, *bind-info*, and *identifier* with the actual modifier, class, type, bind information, and identifier for the network variable
- The declaration must include either input or output, but not both
- The elements netvar modifier, class, and bind-info are all optional

When a particular element or expression includes punctuation, such as quotation marks, parentheses, and semicolons (but not including square brackets and vertical bars), you must type that punctuation as shown.

Code examples appear in the monospace Courier font:

```
#include <mem.h>
unsigned array1[40], array2[40];

// See if array1 matches array2
if (memcmp(array1, array2, 40) != 0) {
    // The contents of the two areas do not match
}
```

## **Table of Contents**

| Welcome                                                                                              |     |
|----------------------------------------------------------------------------------------------------|-----|
| Audience                                                                                             | iii |
| Related Documentation                                                                                | iii |
| Typographic Conventions for Syntax                                                                   | iv  |
| Neuron C Overview                                                                                    | xix |
| Chapter 1. Predefined Events                                                                         | 1   |
| Introduction to Predefined Events                                                                    |     |
| Event Directory                                                                                      |     |
| flush_completes Event                                                                                |     |
| Syntax                                                                                               |     |
| Example                                                                                              |     |
| io_changes Event                                                                                     |     |
| Syntax                                                                                               |     |
| Example 1                                                                                            |     |
| Example 2                                                                                            |     |
| io_in_ready Event                                                                                    |     |
| Syntax                                                                                               |     |
| Example                                                                                              |     |
| io_out_ready Event                                                                                   |     |
| Syntax                                                                                               |     |
| Example                                                                                              |     |
| io_update_occurs Event                                                                               |     |
| Syntax                                                                                               |     |
| Example                                                                                              |     |
| msg_arrives Event                                                                                    |     |
| Syntax                                                                                               | 7   |
| Example                                                                                              | 7   |
| msg_completes Event                                                                                  | 7   |
| Syntax                                                                                               | 7   |
| Example                                                                                              |     |
| msg_fails Event                                                                                      |     |
| Syntax                                                                                               |     |
| Example                                                                                              | 8   |
| msg_succeeds Event                                                                                   | 8   |
| Syntax                                                                                               |     |
| Example                                                                                              |     |
| nv_update_completes Event                                                                            |     |
| Syntax                                                                                               |     |
| Example 1 – Event for a Single Network Variable                                                      |     |
| Example 2 – Event for a Network Variable Array                                                       |     |
| Example 3 – Event for a Range of Network Variables                                                   |     |
| nv_update_fails Event                                                                                |     |
| Syntax                                                                                               |     |
| Example 1 – Event for a Single Network Variable                                                      |     |
| Example 2 – Event for a Network Variable Array                                                       |     |
| Example 3 – Event for a Range of Network Variables                                                   |     |
| nv_update_occurs Event                                                                               |     |
| Syntax                                                                                               |     |
| Example 2 Event for a Single Network Variable                                                        |     |
| Example 2 – Event for a Network Variable Array<br>Example 3 – Event for a Range of Network Variables |     |
| Example 5 – Event for a nange of Network variables                                                   | 1ð  |

| nv_update_succeeds Event                           | 13       |
|----------------------------------------------------|----------|
| Syntax                                             | 14       |
| Example 1 – Event for a Single Network Variable    | 14       |
| Example 2 – Event for a Network Variable Array     | 14       |
| Example 3 – Event for a Range of Network Variables |          |
| offline Event                                      |          |
| Syntax                                             |          |
| Example                                            |          |
| online Event                                       |          |
| Syntax                                             |          |
| Example                                            |          |
| reset Event                                        |          |
|                                                    |          |
| Syntax                                             |          |
| Example                                            |          |
| resp_arrives Event                                 |          |
| Syntax                                             |          |
| Example                                            |          |
| timer_expires Event                                |          |
| Syntax                                             |          |
| Example                                            | 18       |
| wink Event                                         | 18       |
| Syntax                                             | 18       |
| Example                                            | 18       |
| Chantan 9 Camailan Dimatinas                       | 10       |
| Chapter 2. Compiler Directives                     |          |
| Compiler Directives                                |          |
| Pragma Directives                                  |          |
| Other Directives                                   | 37       |
| Chapter 3. Functions                               | 39       |
| <del>-</del>                                       |          |
| Introduction                                       |          |
| Overview of Neuron C Functions                     |          |
| Execution Control                                  |          |
| Network Configuration                              |          |
| Integer Math                                       |          |
| Floating-Point Math                                |          |
| Strings                                            |          |
| Utilities                                          |          |
| Input/Output                                       |          |
| Signed 32-Bit Integer Support Functions            |          |
| Binary Arithmetic Operators                        | 53       |
| Unary Arithmetic Operators                         | 54       |
| Comparison Operators                               | 55       |
| Miscellaneous Signed 32-bit Functions              | 56       |
| Integer Conversions                                | 56       |
| Conversion of Signed 32-bit to ASCII String        |          |
| Conversion of ASCII String to Signed 32-bit        |          |
| Signed 32-Bit Performance                          |          |
| Floating-Point Support Functions                   |          |
| Binary Arithmetic Operators                        |          |
| Unary Arithmetic Operators                         |          |
| Onary miniment Operators                           |          |
| Comparison Operators                               |          |
| Comparison Operators                               | 63       |
| Comparison Operators                               | 63<br>64 |

| Conversion of Floating-Point to ASCII String          |            |
|-------------------------------------------------------|------------|
| Conversion of ASCII String to Floating-Point          |            |
| Floating-Point Performance                            |            |
| Using the NXT Neuron C Extended Arithmetic Translator |            |
| Function Directory                                    | 69         |
| abs() Built-in Function                               | 69         |
| Syntax                                                | 70         |
| Example                                               | 70         |
| access_address() Function                             | 70         |
| Syntax                                                | 70         |
| Example                                               | 70         |
| access_alias() Function                               | 70         |
| Syntax                                                | 71         |
| Example                                               | 71         |
| access_domain() Function                              |            |
| Syntax                                                |            |
| Example                                               |            |
| access_nv() Function                                  |            |
| Syntax                                                |            |
| Example                                               |            |
| addr_table_index() Built-in Function                  | 72         |
| Syntax                                                |            |
| Example                                               |            |
| ansi_memcpy() Function                                |            |
| Syntax                                                |            |
| Example                                               |            |
| ansi_memset() Function                                | 73         |
| Syntax                                                |            |
| Example                                               |            |
| application_restart() Function                        | 73         |
| Syntax                                                |            |
| Example                                               |            |
| bcd2bin() Built-in Function                           |            |
| Syntax                                                |            |
| Example                                               |            |
| bin2bcd() Built-in Function                           |            |
| Syntax                                                |            |
| Example                                               |            |
| clear_status() Function                               |            |
| Syntax                                                |            |
| Example                                               |            |
| clr_bit() Function                                    |            |
| Syntax                                                |            |
| Example                                               |            |
| crc8() Function                                       |            |
| Syntax                                                |            |
| Example                                               |            |
| crc16() Function                                      |            |
| Syntax                                                |            |
| Example                                               |            |
| crc16_ccitt() Function                                |            |
| Syntax                                                |            |
| Evample                                               | <b>7</b> 8 |

| delay() Function                                |      |
|-------------------------------------------------|------|
| Syntax                                          |      |
| Example                                         |      |
| eeprom_memcpy() Function                        |      |
| Syntax                                          |      |
| Example                                         |      |
| error_log() Function                            | .80  |
| Syntax                                          | .80  |
| Example                                         | .80  |
| fblock_director() Built-in Function             | .80  |
| Syntax                                          | .81  |
| Example                                         |      |
| Floating-Point Support Functions                |      |
| flush() Function                                |      |
| Syntax                                          |      |
| Example                                         |      |
| flush_cancel() Function                         |      |
| Syntax                                          |      |
| Example                                         |      |
| flush_wait() Function                           |      |
| Syntax                                          |      |
|                                                 |      |
| Example                                         |      |
| get_current_nv_length() Function                |      |
| Syntax                                          |      |
| Example                                         |      |
| get_fblock_count() Built-in Function            |      |
| Syntax                                          |      |
| Example                                         |      |
| get_nv_count() Built-in Function                |      |
| Syntax                                          | .85  |
| Example                                         |      |
| get_tick_count() Function                       | .85  |
| Syntax                                          | .85  |
| Example                                         | .86  |
| go_offline() Function                           | .86  |
| Syntax                                          | .86  |
| Example                                         | .86  |
| go_unconfigured() Function                      | .87  |
| Syntax                                          |      |
| Example                                         |      |
| high_byte() Built-in Function                   |      |
| Syntax                                          |      |
| Example                                         |      |
| interrupt_control() Built-in Function           |      |
| Syntax                                          |      |
| · ·                                             |      |
| Example in the American Example in the American |      |
| io_change_init() Built-in Function              |      |
| Syntax                                          |      |
| Example                                         |      |
| io_edgelog_preload() Built-in Function          |      |
| Syntax                                          |      |
| Example                                         |      |
| io edgelog single preload() Built-in Function   | . 90 |

| Syntax                                    | 90  |
|-------------------------------------------|-----|
| Example                                   | 90  |
| io_idis() Function                        | 90  |
| Syntax                                    | 91  |
| Example                                   | 91  |
| io_iena() Function                        | 91  |
| Syntax                                    | 91  |
| Example                                   | 91  |
| io_in() Built-in Function                 | 91  |
| Syntax                                    | 92  |
| Example                                   |     |
| io_in_request() Built-in Function         | 96  |
| Syntax                                    |     |
| Example 1                                 |     |
| Example 2                                 |     |
| io_out() Built-in Function                |     |
| Syntax                                    |     |
| Example                                   |     |
| io_out_request() Built-in Function        |     |
| Syntax                                    |     |
| Example 1                                 |     |
| Example 2                                 |     |
| io_preserve_input() Built-in Function     |     |
| Syntax                                    |     |
| Example                                   |     |
| io_select() Built-in Function             |     |
| Syntax                                    |     |
| Example                                   |     |
| io_set_baud() Built-in Function           |     |
| Syntax                                    |     |
| Example                                   |     |
| io_set_clock() Built-in Function          |     |
| Syntax                                    |     |
| · ·                                       |     |
| io_set_direction() Built-in Function      |     |
|                                           |     |
| Syntax                                    |     |
| io_set_terminal_count() Built-in Function |     |
|                                           |     |
| Syntax                                    |     |
| Example                                   |     |
| is_bound() Built-in Function              |     |
| Syntax                                    |     |
| Example                                   |     |
| low_byte() Built-in Function              |     |
| Syntax                                    |     |
| Example                                   |     |
| make_long() Built-in Function             |     |
| Syntax                                    |     |
| Example                                   |     |
| max() Built-in Function                   |     |
| Syntax                                    |     |
| Example                                   |     |
| memccpy() Function                        | 108 |

| Syntax                                 | 108 |
|----------------------------------------|-----|
| Example                                | 109 |
| memchr() Function                      | 109 |
| Syntax                                 | 109 |
| Example                                | 109 |
| memcmp() Function                      | 109 |
| Syntax                                 | 110 |
| Example                                | 110 |
| memcpy() Built-in Function             | 110 |
| Syntax                                 | 110 |
| Example                                | 110 |
| memset() Built-in Function             | 110 |
| Syntax                                 | 111 |
| Example                                | 111 |
| min() Built-in Function                | 111 |
| Syntax                                 | 111 |
| Example                                |     |
| msec_delay() Function                  | 111 |
| Syntax                                 |     |
| Example                                |     |
| msg_alloc() Built-in Function          |     |
| Syntax                                 |     |
| Example                                |     |
| msg_alloc_priority() Built-in Function |     |
| Syntax                                 |     |
| Example                                |     |
| msg_cancel() Built-in Function         |     |
| Syntax                                 |     |
| Example                                |     |
| msg_free() Built-in Function           |     |
| Syntax                                 |     |
| Example                                |     |
| msg_receive() Built-in Function        |     |
| Syntax                                 |     |
| Example                                |     |
| msg_send() Built-in Function           |     |
| Syntax                                 |     |
| Example                                |     |
| muldiv() Function                      |     |
| Syntax                                 |     |
| Example                                |     |
| muldiv24() Function                    |     |
| Syntax                                 |     |
|                                        |     |
| Example                                |     |
|                                        |     |
| Syntax                                 |     |
| Example                                |     |
| muldivs() Function                     |     |
| Syntax                                 |     |
| Example                                |     |
| node_reset() Function                  |     |
| Syntax                                 |     |
| Example                                | 117 |

| nv_table_index() Built-in Function |      |
|------------------------------------|------|
| Syntax                             | 118  |
| Example                            | .118 |
| offline_confirm() Function         | .118 |
| Syntax                             | 118  |
| Example                            | .118 |
| poll() Built-in Function           |      |
| Syntax                             |      |
| Example                            |      |
| post_events() Function             |      |
| Syntax                             |      |
| Example                            |      |
| power_up() Function                |      |
| Syntax                             |      |
| Example                            |      |
|                                    |      |
| preemption_mode() Function         |      |
| Syntax                             |      |
| Example                            |      |
| propagate() Built-in Function      |      |
| Syntax                             |      |
| Example 1                          |      |
| Example 2                          |      |
| random() Function                  |      |
| Syntax                             |      |
| Example                            |      |
| resp_alloc() Built-in Function     |      |
| Syntax                             | 123  |
| Example                            | .123 |
| resp_cancel() Built-in Function    | 123  |
| Syntax                             | 123  |
| Example                            |      |
| resp_free() Built-in Function      |      |
| Syntax                             |      |
| Example                            |      |
| resp_receive() Built-in Function   |      |
| Syntax                             |      |
| Example                            |      |
| resp_send() Built-in Function      |      |
| Syntax                             |      |
| Example                            |      |
| retrieve_status() Function.        |      |
| Syntax                             |      |
|                                    |      |
| Example                            |      |
| reverse() Built-in Function        |      |
| Syntax                             |      |
| Example                            |      |
| rotate_long_left() Function        |      |
| Syntax                             |      |
| Example                            |      |
| rotate_long_right() Function       |      |
| Syntax                             |      |
| Example                            |      |
| rotate short left() Function       | 129  |

| Syntax                                                                                                    | 129                                                    |
|----------------------------------------------------------------------------------------------------|--------------------------------------------------------|
| Example                                                                                                    | 129                                                    |
| rotate_short_right() Function                                                                                                    | 129                                                    |
| Syntax                                                                                                    |                                                        |
| Example                                                                                                    |                                                        |
| scaled_delay() Function                                                                                                    |                                                        |
| Syntax                                                                                                    |                                                        |
| Example                                                                                                    |                                                        |
| sci_abort() Built-in Function.                                                                                                    |                                                        |
|                                                                                                    |                                                        |
| Syntax                                                                                                    |                                                        |
| Example                                                                                                    |                                                        |
| sci_get_error() Built-in Function                                                                                                    |                                                        |
| Syntax                                                                                                    |                                                        |
| Example                                                                                                    |                                                        |
| service_pin_msg_send() Function                                                                                                    |                                                        |
| Syntax                                                                                                    | 132                                                    |
| Example                                                                                                    | 132                                                    |
| service_pin_state() Function                                                                                                    | 132                                                    |
| Syntax                                                                                                    | 132                                                    |
| Example                                                                                                    |                                                        |
| set_bit() Function                                                                                                    |                                                        |
| Syntax                                                                                                    |                                                        |
| Example                                                                                                    |                                                        |
| set_eeprom_lock() Function                                                                                                    |                                                        |
|                                                                                                    |                                                        |
| Syntax                                                                                                    |                                                        |
| Example                                                                                                    | 134                                                    |
| <u> </u>                                                                                                    |                                                        |
| Signed 32-bit Arithmetic Support Functions                                                                                                    | 134                                                    |
| Signed 32-bit Arithmetic Support Functionssleep() Built-in Function                                                                                                    | 134<br>135                                             |
| Signed 32-bit Arithmetic Support Functionssleep() Built-in Function                                                                                                    | 134<br>135<br>135                                      |
| Signed 32-bit Arithmetic Support Functions                                                                                                    | 134<br>135<br>136                                      |
| Signed 32-bit Arithmetic Support Functions sleep() Built-in Function Syntax Example spi_abort() Function                                                                                                    | 134<br>135<br>135<br>136                               |
| Signed 32-bit Arithmetic Support Functions                                                                                                    | 134<br>135<br>135<br>136                               |
| Signed 32-bit Arithmetic Support Functions. sleep() Built-in Function Syntax Example spi_abort() Function Syntax Example                                                                                                    | 134<br>135<br>136<br>136<br>136<br>136                 |
| Signed 32-bit Arithmetic Support Functions. sleep() Built-in Function Syntax Example spi_abort() Function Syntax                                                                                                    | 134<br>135<br>136<br>136<br>136<br>136                 |
| Signed 32-bit Arithmetic Support Functions sleep() Built-in Function Syntax Example spi_abort() Function Syntax Example spi_get_error() Function                                                                                                    | 134<br>135<br>136<br>136<br>136<br>136                 |
| Signed 32-bit Arithmetic Support Functions sleep() Built-in Function Syntax Example spi_abort() Function Syntax Example spi_get_error() Function Syntax                                                                                                    | 134<br>135<br>136<br>136<br>136<br>137                 |
| Signed 32-bit Arithmetic Support Functions sleep() Built-in Function Syntax Example spi_abort() Function Syntax Example spi_get_error() Function Syntax Example Example                                                                                                    | 134135136136136136137137                               |
| Signed 32-bit Arithmetic Support Functions sleep() Built-in Function Syntax Example spi_abort() Function Syntax Example spi_get_error() Function Syntax Example strcat() Function                                                                                                    | 134135136136136137137                                  |
| Signed 32-bit Arithmetic Support Functions sleep() Built-in Function Syntax Example spi_abort() Function Syntax Example spi_get_error() Function Syntax Example strcat() Function Syntax Syntax Syntax Example                                                                                                    | 134135136136136137137137                               |
| Signed 32-bit Arithmetic Support Functions sleep() Built-in Function Syntax Example spi_abort() Function Syntax Example spi_get_error() Function Syntax Example strcat() Function Syntax Example strcat() Function Syntax Example                                                                                                    | 134135136136136137137137137137                         |
| Signed 32-bit Arithmetic Support Functions sleep() Built-in Function Syntax Example spi_abort() Function Syntax Example spi_get_error() Function Syntax Example strcat() Function Syntax Example strcat() Function Syntax Example strcat() Function                                                                                                    | 134135136136136137137137137137137                      |
| Signed 32-bit Arithmetic Support Functions sleep() Built-in Function Syntax Example spi_abort() Function Syntax Example spi_get_error() Function Syntax Example strcat() Function Syntax Example strcat() Function Syntax Example strch() Function Syntax Example                                                                                                    | 134135136136136137137137137137137137                   |
| Signed 32-bit Arithmetic Support Functions sleep() Built-in Function Syntax Example spi_abort() Function Syntax Example spi_get_error() Function Syntax Example strcat() Function Syntax Example strcat() Function Syntax Example strchr() Function Syntax Example                                                                                                    | 134135136136136137137137137137137138138                |
| Signed 32-bit Arithmetic Support Functions sleep() Built-in Function Syntax Example spi_abort() Function Syntax Example spi_get_error() Function Syntax Example strcat() Function Syntax Example strcat() Function Syntax Example strchr() Function Syntax Example strchr() Function Syntax Example strchr() Function Syntax Example strchr() Function                                                                                                    | 134135136136136137137137137137138138                   |
| Signed 32-bit Arithmetic Support Functions sleep() Built-in Function Syntax Example spi_abort() Function Syntax Example spi_get_error() Function Syntax Example strcat() Function Syntax Example strcat() Function Syntax Example strchr() Function Syntax Example strchr() Function Syntax Example strchr() Function Syntax Example strcmp() Function Syntax                                                                                                    | 134135136136136137137137137137138138138                |
| Signed 32-bit Arithmetic Support Functions sleep() Built-in Function Syntax Example spi_abort() Function Syntax Example spi_get_error() Function Syntax Example strcat() Function Syntax Example strcat() Function Syntax Example strchr() Function Syntax Example strchr() Function Syntax Example strchr() Function Syntax Example strcmp() Function Syntax Example                                                                                                    | 134135136136136137137137137137138138138138             |
| Signed 32-bit Arithmetic Support Functions sleep() Built-in Function Syntax Example spi_abort() Function Syntax Example spi_get_error() Function Syntax Example strcat() Function Syntax Example strchr() Function Syntax Example strchr() Function Syntax Example strchr() Function Syntax Example strcmp() Function Syntax Example strcmp() Function                                                                                                    | 134135136136136137137137137137138138138138138138       |
| Signed 32-bit Arithmetic Support Functions sleep() Built-in Function Syntax Example spi_abort() Function Syntax Example spi_get_error() Function Syntax Example strcat() Function Syntax Example strchr() Function Syntax Example strchr() Function Syntax Example strcmp() Function Syntax Example strcmp() Function Syntax Example strcpy() Function Syntax Example strcpy() Function Syntax                                                                           | 134135136136136137137137137137138138138138138138138    |
| Signed 32-bit Arithmetic Support Functions. sleep() Built-in Function Syntax Example. spi_abort() Function Syntax Example. spi_get_error() Function Syntax Example. strcat() Function Syntax Example. strchr() Function Syntax Example strchr() Function Syntax Example strchr() Function Syntax Example strcmp() Function Syntax Example strcmp() Function Syntax Example strcpy() Function Syntax Example strcpy() Function Syntax Example                             | 134135136136136137137137137137138138138138138138139139 |
| Signed 32-bit Arithmetic Support Functions. sleep() Built-in Function Syntax Example. spi_abort() Function Syntax Example. spi_get_error() Function Syntax Example. strcat() Function Syntax Example strchr() Function Syntax Example strchr() Function Syntax Example strcmp() Function Syntax Example strcmp() Function Syntax Example strcpy() Function Syntax Example strcpy() Function Syntax Example strcpy() Function Syntax Example strchr() Function            |                                                        |
| Signed 32-bit Arithmetic Support Functions. sleep() Built-in Function Syntax Example. spi_abort() Function Syntax Example. spi_get_error() Function Syntax Example. strcat() Function Syntax Example. strchr() Function Syntax Example strchr() Function Syntax Example strchr() Function Syntax Example strcmp() Function Syntax Example strcmp() Function Syntax Example strcpy() Function Syntax Example strcpy() Function Syntax Example                             |                                                        |
| Signed 32-bit Arithmetic Support Functions. sleep() Built-in Function Syntax Example. spi_abort() Function Syntax Example. spi_get_error() Function Syntax Example. strcat() Function Syntax Example strchr() Function Syntax Example strchr() Function Syntax Example strcmp() Function Syntax Example strcmp() Function Syntax Example strcpy() Function Syntax Example strcpy() Function Syntax Example strcpy() Function Syntax Example strchr() Function            | 134135136136136137137137137138138138138138139139139    |
| Signed 32-bit Arithmetic Support Functions sleep() Built-in Function Syntax Example spi_abort() Function Syntax Example spi_get_error() Function Syntax Example strcat() Function Syntax Example strchr() Function Syntax Example strchr() Function Syntax Example strchr() Function Syntax Example strcpy() Function Syntax Example strcpy() Function Syntax Example strcpy() Function Syntax Example strcpy() Function Syntax Example strlen() Function Syntax Example |                                                        |

| Example                             |       |
|-------------------------------------|-------|
| strncmp() Function                  | . 140 |
| Syntax                              | . 141 |
| Example                             | .141  |
| strnepy() Function                  | .141  |
| Syntax                              | . 141 |
| Example                             | . 142 |
| strrchr() Function                  |       |
| Syntax                              |       |
| Example                             |       |
| swap_bytes() Built-in Function      |       |
| Syntax                              |       |
| Example                             |       |
| timers_off() Function               |       |
| Syntax                              |       |
| Example                             |       |
| touch bit() Built-in Function       |       |
| = \( \frac{1}{2} \)                 |       |
| Syntax                              |       |
| Example                             |       |
| touch_byte() Built-in Function      |       |
| Syntax                              |       |
| Example                             |       |
| touch_byte_spu() Built-in Function  |       |
| Syntax                              |       |
| Example                             |       |
| touch_first() Built-in Function     |       |
| Syntax                              | . 145 |
| Example                             |       |
| touch_next() Built-in Function      | . 146 |
| Syntax                              | . 146 |
| Example                             |       |
| touch_read_spu() Built-in Function  | .147  |
| Syntax                              | . 147 |
| Example                             | . 147 |
| touch_reset() Built-in Function     | . 147 |
| Syntax                              |       |
| Example                             |       |
| touch_reset_spu() Built-in Function |       |
| Syntax                              |       |
| Example                             |       |
| touch_write_spu() Built-in Function |       |
| Syntax                              |       |
| Example                             |       |
| tst_bit() Function                  |       |
| Syntax                              |       |
| Example                             |       |
| update_address() Function           |       |
|                                     |       |
| Syntax                              |       |
| Example                             |       |
| update_alias() Function             |       |
| Syntax                              |       |
| Example                             | 151   |
| UDOSTA CIONA COMSINI I BIINCTION    | 151   |

| Syntax                                                            | 152 |
|-------------------------------------------------------------------|-----|
| Example                                                           |     |
| update_config_data() Function                                     | 152 |
| Syntax                                                            |     |
| Example                                                           |     |
| update_domain() Function                                          |     |
| Syntax                                                            |     |
| Example                                                           |     |
| update_nv() Function                                              |     |
| Syntax                                                            |     |
| Example                                                           |     |
| update_program_id() Function                                      |     |
| Syntax                                                            |     |
| Example                                                           |     |
| watchdog_update() Function                                        |     |
| Syntax                                                            |     |
| Example                                                           | 155 |
| Chapter 4. Timer Declarations                                     | 157 |
| Timer Object                                                      |     |
| •                                                                 |     |
| Chapter 5. Network Variables, Config Properties, and Message Tags | 159 |
| Introduction                                                      |     |
| Network Variable Declarations Syntax                              | 161 |
| Network Variable Modifiers (netvar-modifier)                      |     |
| Network Variable Classes (class)                                  | 162 |
| Network Variable Types (type)                                     |     |
| Configuration Network Variables                                   |     |
| Network Variable Property Lists (nv-property-list)                |     |
| Configuration Network Variable Arrays                             |     |
| Network Variable Connection Information (connection-info)         |     |
| Configuration Property Declarations                               |     |
| Configuration Property Modifiers (cp-modifiers)                   |     |
| Configuration Property Instantiation                              |     |
| Device Property Lists                                             |     |
| Accessing Property Values from a Program                          |     |
| Message Tags                                                      | 176 |
| Chapter 6. Functional Block Declarations                          | 179 |
| Introduction                                                      |     |
| Functional Block Declarations Syntax                              |     |
| Functional Block Property Lists (fb-property-list)                |     |
| Related Data Structures                                           |     |
| Accessing Members and Properties of a FB from a Program           |     |
|                                                                   |     |
| Chapter 7. Built-In Variables, Objects, Symbols, and Semaphore    |     |
| Introduction                                                      |     |
| Built-In Variables                                                |     |
| activate_service_led Variable                                     |     |
| config_data Variable                                              |     |
| cp_modifiable_value_file Variable                                 |     |
| cp_modifiable_value_file_len Variable                             |     |
| cp_readonly_value_file Variable                                   |     |
| cp_readonly_value_file_len Variable                               |     |
| cp_template_file Variable                                         | 193 |

| cp_template_file_len Variable                           | 193  |
|---------------------------------------------------------|------|
| fblock_index_map Variable                               |      |
| input_is_new Variable                                   | 193  |
| input_value Variable                                    |      |
| msg_tag_index Variable                                  |      |
| nv_array_index Variable                                 |      |
| nv_in_addr Variable                                     |      |
| nv_in_index Variable                                    |      |
| read_only_data Variable                                 |      |
| read_only_data_2 Variable                               |      |
| read_only_data_3 Variable                               |      |
| Built-In Objects                                        |      |
| msg_in Object                                           |      |
| msg_out Object                                          |      |
| resp_in Object                                          |      |
| resp_out Object                                         |      |
| Built-In Symbols                                        |      |
| Built-In Semaphore                                      |      |
|                                                         |      |
| Appendix A. Syntax Summary                              |      |
| Syntax Conventions                                      | 204  |
| Neuron C External Declarations                          | 204  |
| Variable Declarations                                   | 205  |
| Declaration Specifiers                                  | 205  |
| Timer Declarations                                      | 206  |
| Type Keywords                                           | 206  |
| Storage Classes                                         | 207  |
| Type Qualifiers                                         | 207  |
| Enumeration Syntax                                      | 207  |
| Structure/Union Syntax                                  | 208  |
| Configuration Property Declarations                     | 208  |
| Network Variable Declarations                           | 209  |
| Connection Information                                  | 209  |
| Declarator Syntax                                       | 210  |
| Abstract Declarators                                    | 211  |
| Task Declarations                                       | 212  |
| Function Declarations                                   |      |
| Conditional Events                                      |      |
| Complex Events                                          |      |
| I/O Object Declarations                                 |      |
| I/O Options                                             |      |
| Functional Block Declarations                           |      |
| Property List Declarations                              |      |
| Statements.                                             |      |
| Expressions                                             |      |
| Expressions, Built-in Variables, and Built-in Functions |      |
| Implementation Limits                                   |      |
| Appendix B. Reserved Keywords                           | 225  |
| Reserved Words List                                     |      |
| Indox                                                   |      |
| Indox                                                   | 1105 |

#### **Neuron C Overview**

Neuron C is a programming language based on ANSI C that is designed for Neuron Chips and Smart Transceivers. It includes network communication, input/output (I/O), and event- and interrupt-handling extensions to ANSI C, which make it a powerful tool for the development of LONWORKS applications.

Neuron C implements all the basic ANSI C types and type conversions as necessary. In addition to the ANSI C data constructs, Neuron C provides some unique data elements. *Network variables* are fundamental to Neuron C and LonWorks applications. Network variables are data constructs that have language and system firmware support to provide something that looks like a variable in a C program, but has additional properties of propagating across a LonWorks network to or from one or more other devices on that network. The network variables make up part of the *device interface* for a LonWorks device.

Configuration properties are Neuron C data constructs that are another part of the device interface. Configuration properties allow the device's behavior to be customized using a network management tool such as the LonMaker Integration Tool or a customized plug-in created for the device.

Neuron C also provides a way to organize the network variables and configuration properties in the device into *functional blocks*, each of which provides a collection of network variables and configuration properties, that are used together to perform one task. These network variables and configuration properties are called the *functional block members*.

Each network variable, configuration property, and functional block is defined by a type definition contained in a *resource file*. Network variables and configuration properties are defined by *network variable types* and *configuration property types*. Functional blocks are defined by *functional profiles* (which are also called *functional profile templates*).

Network variables, configuration properties, and functional blocks in Neuron C can use *standardized*, *interoperable types*. The use of standardized data types promotes the interconnection of disparate devices on a LONWORKS network:

- For configuration properties, the standard types are called standard configuration property types (SCPTs; pronounced *skip-its*).
- For network variables, the standard types are called standard network variable types (SNVTs; pronounced *snivets*).
- For functional blocks, the standard types are called standard functional profiles (SFPTs).
- If you cannot find standard types or profiles that meet your requirements, Neuron C also provides full support for user network variable types (UNVTs), user configuration property types (UCPTs), and user functional profiles (UFPTs).

Neuron C applications run in the environment provided by the Neuron firmware. The Neuron firmware – also known as the *Neuron Chip Firmware* – implements the LonTalk® protocol and provides an *event-driven scheduling system*.

Neuron C also provides a lower-level *messaging service* integrated into the language in addition to the network variable model. The network variable model has the advantage of being a standardized method of information interchange,

whereas the messaging service is not standardized with the exception of its usage by the LONWORKS file transfer protocol (LW-FTP). The use of network variables, both standard types and user types, promotes interoperability between multiple devices from multiple vendors. The lower-level messaging service allows for proprietary solutions in addition to the file transfer protocol.

Another Neuron C data object is the *timer*. Timers can be declared and manipulated like variables, and when a timer expires, the Neuron firmware automatically manages the timer events and notifies the program of those events.

For Series 5000 devices, Neuron C provides *interrupts* that allow applications to respond to asynchronous, time-sensitive, actions.

Neuron C provides many built-in *I/O objects*. These I/O objects are standardized I/O "device drivers" for the Neuron Chip or Smart Transceiver I/O hardware. Each I/O object fits into the event-driven programming model. A function-call interface is provided to interact with each I/O object.

When using the Neuron C language to create model files for host-based device development, only the declarations for network variables, configuration properties, and functional blocks are relevant. Most other constructs, including executable code or I/O device declarations, are ignored (for example, when a model file shares source code with a Neuron-hosted Neuron C application). You can also use conditional compilation when sharing Neuron C source code between both application types.

The rest of this reference guide discusses these various aspects of Neuron C in much greater detail, accompanied by examples. See the *Neuron C Programmer's Guide* for additional information about how to use the Neuron C language.

1

## **Predefined Events**

This chapter provides reference information on predefined events.

The predefined events described in this chapter apply only to application development for Neuron-hosted devices. However, the development tools for host-based device development support a similar API.

#### **Introduction to Predefined Events**

An *event* is a programmatic notification provided by the Neuron firmware that there has been an occurrence of something significant to the application program. For example, a network variable update has been received from the network, or an input pin has changed state.

Events are used in *when-clauses* to enable the execution of a *when-task*, using the following general syntax:

```
when( <event> ) {
    ...
}
```

Neuron C defines a number of predefined events for events that are managed by the Neuron firmware. Predefined events are represented by unique keywords, or by an event identifier with arguments, similar to a Neuron C function call, listed in **Table 2** below. Some predefined events, such as the I/O events, can be followed by a modifier that narrows the scope of the event. If the modifier is optional and is not supplied, any event of that type qualifies.

Most events can also be used as predicates in code; see *Bypass Mode* in Chapter 7 of the *Neuron C Programmer's Guide*.

| Functional Group   | Event                                                                            |
|--------------------|----------------------------------------------------------------------------------|
| System / Scheduler | offline online reset timer_expires wink                                          |
| Input/Output       | io_changes<br>io_in_ready<br>io_out_ready<br>io_update_occurs                    |
| Sleep              | flush_completes                                                                  |
| Network Variables  | nv_update_completes<br>nv_update_fails<br>nv_update_occurs<br>nv_update_succeeds |
| Messages           | msg_arrives msg_completes msg_fails msg_succeeds resp_arrives                    |

Within a single program, the following predefined events, which reflect state transitions of the application processor, can appear in no more than one **when** clause:

```
offline
online
reset
timer_expires (unqualified)
wink
```

All other predefined events can be used in multiple **when** clauses. Predefined events (except for the **reset** event) can also be used in any Neuron C expression.

### **Event Directory**

The following sections list Neuron C events alphabetically, providing relevant syntax information and a detailed description of each event.

## flush\_completes

**Event** 

The **flush\_completes** event evaluates to TRUE, following a call to the **flush()** function, when all outgoing transactions have been completed and no more incoming messages remain to be processed. For unacknowledged messages, "completed" means that the message has been transmitted by the media access control (MAC) layer. For acknowledged messages, "completed" means that the completion code has been processed. In addition, all network variable updates have completed.

See also the discussion of sleep mode in Chapter 7, *Additional Features*, of the *Neuron C Programmer's Guide*.

## **Syntax**

flush\_completes

#### **Example**

```
flush();

when (flush_completes)
{
   sleep();
}
```

## io\_changes Event

The **io\_changes** event evaluates to TRUE when the value read from the I/O object specified by *io-object-name* changes state. The state change can be one of the following three types:

- A change to a specified value
- A change by (at least) a specified amount (the absolute value)
- Any change (an unqualified change)

The reference value is the value read the last time the change event evaluated to TRUE. For the unqualified **io\_changes** event, the event equates to TRUE when the current value is different from the reference value.

A task can access the input value for the I/O object through the **input\_value** keyword. The **input\_value** is always a **signed long**.

For the **bit**, **byte**, and **nibble** I/O objects, changes are not latched. The change must persist until the **io\_changes** event is processed. The **leveldetect** input object can be used to latch changes that might not persist until the **io\_changes** event can be processed.

## **Syntax**

io\_changes (io-object-name) [to expr | by expr]

io-object-name

The I/O object name (see the *I/O Model Reference*). I/O objects of the following input object types can be used in an unqualified change event. The **by** and **to** options can also be used where noted.

bit (to) byte (by, to) dualslope (by) leveldetect (to) nibble (by, to) ontime (by) period (by, to) pulsecount (by) quadrature (by)

to expr

The **to** option specifies the value of the I/O state necessary for the **io\_changes** event to become TRUE. The compiler accepts an **unsigned long** value for *expr*, where *expr* is a Neuron C expression. However, each I/O object type has its own range of meaningful values.

by expr

The **by** option compares the current value with the reference value. The **io\_changes** event becomes TRUE when the difference (absolute value) between the current value and the reference value is greater than or equal to *expr*.

The default initial reference value used for comparison purposes is zero. You can set the initial value by calling the <code>io\_change\_init()</code> function. If an explicit reference value is passed to <code>io\_change\_init()</code>, that value is used as the initial reference value: <code>io\_change\_init(io-object-name, value)</code>. If no explicit value is passed to <code>io\_change\_init()</code>, the I/O object's current value is used as the initial value: <code>io\_change\_init(io-object-name)</code>.

## **Example 1**

```
IO_0 input bit push_button;
when (io_changes(push_button) to 0)
{
```

}

#### **Example 2**

```
IO_7 input pulsecount total_ticks;
when (io_changes(total_ticks) by 100)
{
    ...
}
```

### io\_in\_ready

**Event** 

The **io\_in\_ready** event evaluates to TRUE when a block of data is available to be read on some asynchronous I/O models. When data is available, the application then calls **io\_in()** to retrieve the data.

The **io\_in\_ready** event is used with the **parallel**, **sci**, and **spi** I/O models; see the *I/O Model Reference* for more information about these I/O models.

## **Syntax**

io\_in\_ready ( io-object-name)

io-object-name

The I/O object name (see the I/O Model Reference).

#### **Example**

```
when (io_in_ready(io_bus))
{
    io_in(io_bus, &data);
}
```

#### io\_out\_ready

**Event** 

The **io\_out\_ready** event evaluates to TRUE whenever the I/O interface is in a state where it can be written to, and the **io\_out\_request()** function has been previously invoked.

The **io\_out\_ready** event is used with the **parallel**, **sci**, and **spi** I/O models; see the *I/O Model Reference* for more information about these I/O models.

### **Syntax**

io\_out\_ready (io-object-name)

io-object-name

The I/O object name (see the I/O Model Reference).

#### **Example**

```
when (...)
{
   io_out_request(io_bus);
}
```

```
when (io_out_ready(io_bus))
{
    io_out(io_bus, &data);
}
```

#### io\_update\_occurs

#### **Event**

The **io\_update\_occurs** event evaluates to TRUE when the input object specified by *io-object-name* has an updated value. The **io\_update\_occurs** event applies only to timer/counter input object types listed in **Table 3**.

Table 3. Timer/Counter Objects for the io\_update\_occurs Event

| I/O Object | io_update_occurs evaluates to TRUE after:         |
|------------|---------------------------------------------------|
| dualslope  | The A/D conversion is complete                    |
| ontime     | The edge is detected defining the end of a period |
| period     | The edge is detected defining the end of a period |
| pulsecount | Every 0.8388608 seconds                           |
| quadrature | The encoder position changes                      |

An input object may have an *updated* value that is actually the *same* as its previous value. To detect *changes* in value, use the **io\_changes** event. A given I/O object cannot be included in when clauses with both **io\_update\_occurs** and **io\_changes** events.

A task can access the updated value for the I/O object through the **input\_value** keyword. The **input\_value** type is always a **signed long**, but may be cast to another type as necessary.

#### **Syntax**

io\_update\_occurs (io-object-name)

io-object-name

The I/O object name (see the I/O Model Reference).

#### **Example**

```
#include <io_types.h>
ontime_t therm_value;  // 'ontime_t' defined in io_types.h
IO_7 input ontime io_thermistor;

when (io_update_occurs(io_thermistor))
{
    therm_value = (ontime_t)input_value;
}
```

msg\_arrives Event

The msg\_arrives event evaluates to TRUE once for each a message that arrives. This event can be qualified by a specific message code specified by the sender of the message. See Chapter 6, How Devices Communicate Using Application Messages, of the Neuron C Programmer's Guide, for a list of message code ranges and their associated meanings. You can reduce scheduling overhead by using an unqualified msg\_arrives event followed by a switch statement on the code field of the msg in object.

### **Syntax**

msg\_arrives [(message-code)]

message-code

An optional integer message code. If this field is omitted, the event is TRUE for receipt of any message.

### **Example**

```
when (msg_arrives(10))
{
    ...
}
```

## msg\_completes

**Event** 

The **msg\_completes** event evaluates to TRUE when an outgoing message completes (that is, either succeeds or fails). This event can be qualified by a specific message tag.

Checking the completion event (msg\_completes, msg\_fails, msg\_succeeds) is optional by message tag.

If a program checks for either the **msg\_succeeds** or **msg\_fails** event, it must check for *both* events. The alternative is to check only for **msg\_completes**.

### **Syntax**

msg\_completes [(message-tag)]

message-tag

An optional message tag. If this field is omitted, the event is TRUE for any message.

## **Example**

```
msg_tag tag_out;
...
    msg_out.tag = tag_out;
    msg_send();
...
when (msg_completes(tag_out))
{
...
```

msg\_fails Event

The **msg\_fails** event evaluates to TRUE when a message fails to be acknowledged after all retries have been attempted. This event can be qualified by a specific message tag.

Checking the completion event (msg\_completes, or msg\_fails in combination with msg\_succeeds) is optional by message tag. If a program checks for either the msg\_succeeds or msg\_fails event for a given message tag, it must check for both events for that tag. The alternative is to check only for msg\_completes.

## **Syntax**

}

msg\_fails [(message-tag)]

message-tag

An optional message tag. If this field is omitted, the event is TRUE for any message.

### **Example**

```
msg_tag tag_out;
...
    msg_out.tag = tag_out;
    msg_send();
...
when (msg_fails(tag_out))
{
    ...
}
```

#### msg\_succeeds

Event

The msg\_succeeds event evaluates to TRUE when a message is successfully sent (see the *Neuron C Programmer's Guide* for the definition of success). This event can be qualified by a specific message tag.

Checking the completion event (msg\_completes, or msg\_fails in combination with msg\_succeeds) is optional by message tag. If a program checks for either the msg\_succeeds or msg\_fails event for a given message tag, it must check for *both* events for that tag. The alternative is to check only for msg\_completes.

## **Syntax**

msg\_succeeds [(message-tag)]

message-tag

An optional message tag. If this field is omitted, the event is TRUE for any message.

#### **Example**

```
msg_tag tag_out;
```

```
msg_out.tag = tag_out;
msg_send();
...
when (msg_succeeds(tag_out))
{
...
}
```

### nv\_update\_completes

**Event** 

The **nv\_update\_completes** event evaluates to TRUE when an output network variable update completes (that is, either fails or succeeds) or a poll operation completes. Checking the completion event (**nv\_update\_completes**, or **nv\_update\_fails** in combination with **nv\_update\_succeeds**) is optional by network variable.

If an array name is used, then each element of the array is checked for completion. The event occurs once for each element that experiences a completion event. An individual element can be checked by using an array index. When **nv\_update\_completes** is TRUE for an event qualified by the name of an entire NV array, you can examine the **nv\_array\_index** built-in variable (type **short int**) to obtain the element's index to which the event applies.

If a network variable range is used, then the network variable at the beginning of the range must have a lower global index than the network variable at the end of the range. Each network variable in the range is checked for completion until the first such network variable with an event is found. The event occurs for each network variable in the range that experiences a completion event.

If a program checks for the **nv\_update\_succeeds** event, it must check for the **nv\_update\_fails** event as well. The alternative is to check *only* for **nv\_update\_completes**. A program is also permitted to check only for **nv\_update\_fails** as long as there is no use of **nv\_update\_completes** or **nv\_update\_succeeds** for *any* network variable.

#### **Syntax**

nv\_update\_completes [(network-var)]
nv\_update\_completes [(network-var1 .. network-var2)]

network-var

A network variable identifier, a network variable array identifier, or a network variable array element. A range can be specified with two network variable identifiers or network variable array elements separated with a range operator (two consecutive dots). The range is defined by the indices of the referenced network variables. If the parameter is omitted, the event is TRUE when any network variable update completes.

## **Example 1 – Event for a Single Network Variable**

```
network output SVNT_abs_humid nvoHumidity;
...
nvoHumidity = 32;  // This initiates an NV update
...
when (nv_update_completes(nvoHumidity))
{
...
}
```

# Example 2 – Event for a Network Variable Array

```
network output SVNT_abs_humid nvoHumidity[4];
...
nvoHumidity[1] = 32; // This initiates an NV update
...
when (nv_update_completes(nvoHumidity))
{
...
}
```

## Example 3 – Event for a Range of Network Variables

```
network output SVNT_abs_humid nvoHumidity1, nvoHumidity2,
nvoHumidity3;
...
nvoHumidity2 = 32; // This initiates an NV update
...
when (nv_update_completes(nvoHumidity1 .. nvoHumidity3))
{
...
}
```

## nv\_update\_fails

**Event** 

The **nv\_update\_fails** event evaluates to TRUE when an output network variable update or poll fails (see the *Neuron C Programmer's Guide* for the definition of success).

If an array name is used, then each element of the array is checked for failure. The event occurs once for each element that experiences a failure event. An individual element can be checked with use of an array index. When  $nv\_update\_fails$  is TRUE for an event qualified by the name of an entire NV

array, the **nv\_array\_index** built-in variable indicates the relative index of the element to which the event applies. The **nv\_array\_index** variable's type is a **short int**.

If a network variable range is used, then the network variable at the beginning of the range must have a lower global index than the network variable at the end of the range. Each network variable in the range is checked for failure until the first such network variable with an event is found. The event occurs for each network variable in the range that experiences a failure event.

Checking the completion event (**nv\_update\_completes**, or **nv\_update\_fails** in combination with **nv\_update\_succeeds**) is optional by network variable.

If a program checks for the **nv\_update\_succeeds** event, it must check for the **nv\_update\_fails** event as well. The alternative is to check only for **nv\_update\_completes**. A program is also permitted to check only for **nv\_update\_fails** as long as there is no use of **nv\_update\_completes** or **nv\_update\_succeeds** for *any* network variable.

### **Syntax**

```
nv_update_fails [(network-var)]
nv_update_fails [(network-var1 .. network-var2)]
```

network-var

A network variable identifier, a network variable array identifier, or a network variable array element. A range can be specified with two network variable identifiers or network variable array elements separated with a range operator (two consecutive dots). The range is defined by the indices of the referenced network variables. If the parameter is omitted, the event is TRUE when any network variable update fails.

## Example 1 – Event for a Single Network Variable

```
network output SVNT_abs_humid nvoHumidity;
...
    nvoHumidity = 32;
    ...
when (nv_update_fails(nvoHumidity))
{
    ...
}
```

# Example 2 – Event for a Network Variable Array

```
network output SVNT_abs_humid nvoHumidity[4];
...
nvoHumidity[1] = 32;
```

```
when (nv_update_fails(nvoHumidity))
{
    ...
}
```

## Example 3 – Event for a Range of Network Variables

```
network output SVNT_abs_humid nvoHumidity1, nvoHumidity2,
nvoHumidity3;
...
nvoHumidity2 = 32;
...
when (nv_update_fails(nvoHumidity1 .. nvoHumidity3))
{
...
}
```

#### nv\_update\_occurs

**Event** 

The **nv\_update\_occurs** event evaluates to TRUE when a value has been received for an input network variable.

If an array name is used, then each element of the array is checked to see if a value has been received. The event occurs once for each element that receives an update. An individual element can be checked with use of an array index. When **nv\_update\_occurs** is TRUE for an event qualified by the name of an entire NV array, the **nv\_array\_index** built-in variable (type **short int**) can be examined to obtain the element's index to which the event applies.

If a network variable range is used, then the network variable at the beginning of the range must have a lower global index than the network variable at the end of the range. Each network variable in the range is checked to see if a value has been received. The event occurs once for each network variable in the range that receives an update.

### **Syntax**

```
nv_update_occurs [(network-var)]
nv_update_occurs [(network-var1 .. network-var2)]
```

network-var

A network variable identifier, a network variable array identifier, or a network variable array element. A range can be specified with two network variable identifiers or network variable array elements separated with a range operator (two consecutive dots). The range is defined by the indices of the referenced network variables. If the parameter is omitted, the event is TRUE for any network variable update.

## Example 1 – Event for a Single Network Variable

```
network input SNVT_switch nviSwitch;
when (nv_update_occurs(nviSwitch))
{
    ...
}
```

# Example 2 – Event for a Network Variable Array

```
network input SNVT_switch nviSwitch[4];
when (nv_update_occurs(nviSwitch))
{
    ...
}
```

## Example 3 – Event for a Range of Network Variables

```
network input SNVT_switch nviSwitch1, nviSwitch2,
nviSwitch3;
when (nv_update_occurs(nviSwitch1 .. nviSwitch3))
{
    ...
}
```

#### nv update succeeds

**Event** 

The **nv\_update\_succeeds** event evaluates to TRUE once for each output network variable update that has been successfully sent and once for each poll that succeeds (see the *Neuron C Programmer's Guide* for the definition of success).

If an array name is used, then each element of the array is checked for success. The event occurs once for each element that experiences a success completion event. An individual element may be checked by using an array index. When  $nv\_update\_succeeds$  is TRUE for an event qualified by the name of an entire NV array, the  $nv\_array\_index$  built-in variable indicates the relative index of the element to which the event applies. The  $nv\_array\_index$  variable's type is a **short** int.

If a network variable range is used, then the network variable at the beginning of the range must have a lower global index than the network variable at the end of the range. Each network variable in the range is checked to see if a value has been received. The event occurs once for each network variable in the range that experiences a success completion event.

Checking the completion event (**nv\_update\_completes**, or **nv\_update\_fails** in combination with **nv\_update\_succeeds**) is optional by network variable.

If a program checks for the **nv\_update\_succeeds** event, it must check for the **nv\_update\_fails** event as well. The alternative is to check only for **nv\_update\_completes**. A program is also permitted to check only for **nv\_update\_fails** as long as there is no use of **nv\_update\_completes** or **nv\_update\_succeeds** for *any* network variable.

### **Syntax**

nv\_update\_succeeds [(network-var)]
nv\_update\_succeeds [(network-var1 .. network-var2)]

network-var

A network variable identifier, a network variable array identifier, or a network variable array element. A range can be specified with two network variable identifiers or network variable array elements separated with a range operator (two consecutive dots). The range is defined by the indices of the referenced network variables. If the parameter is omitted, the event is TRUE when any network variable update succeeds.

## **Example 1 – Event for a Single Network Variable**

```
network output SNVT_abs_humid nvoHumidity;
...
nvoHumidity = 32;
...
when (nv_update_succeeds(nvoHumidity))
{
...
}
```

# Example 2 – Event for a Network Variable Array

```
network output SNVT_abs_humid nvoHumidity[4];
    ...
    nvoHumidity[1] = 32;
    ...
when (nv_update_succeeds(nvoHumidity))
{
    ...
}
```

## Example 3 – Event for a Range of Network Variables

network output SNVT\_abs\_humid nvoHumidity1, nvoHumidity2,

```
nvoHumidity3;
...
nvoHumidity2 = 32;
...
when (nv_update_succeeds(nvoHumidity1 .. nvoHumidity3))
{
...
}
```

offline Event

The **offline** event evaluates to TRUE only if the device is online and an *Offline* network management message is received from a network tool, or when a program calls **go\_offline()**. The **offline** event is handled as the first priority **when** clause. It can be used in no more than one **when** clause in a program.

The offline state can be used in case of an emergency, for maintenance prior to modifying configuration properties, or in response to some other system-wide condition. After execution of this event and its task, the application program halts until the device is reset or brought back online. While it is offline, a device can respond to certain messages, but only *Reset* or *Online* messages from a network tool are processed by the application. For example, network variables on an offline device cannot be polled using a network variable poll request message but they can be polled using a *Network Variable Fetch* network management message.

If this event is checked for outside of a **when** clause, the programmer can confirm to the scheduler that the application program is ready to go offline by calling the **offline\_confirm()** function (see *Going Offline in Bypass Mode* in Chapter 7, *Additional Features*, of the *Neuron C Programmer's Guide*).

When an application goes offline, all outstanding transactions are terminated. To ensure that any outstanding transactions complete normally before the application goes offline, the application can call <code>flush\_wait()</code> in the <code>when(offline)</code> task.

#### **Syntax**

offline

#### **Example**

```
when (offline)
{
    flush_wait();
    // process shut-down command
}
when (online)
{
    // start-up again
}
```

online Event

The **online** event evaluates to TRUE only if the device is offline and an *Online* network management message is received from a network tool. The **online** event can be used in no more than one **when** clause in a program. The task associated with the **online** event in a **when** clause can be used to bring a device back into operation in a well-defined state.

### **Syntax**

online

### **Example**

```
when (offline)
{
    flush_wait();
    // process shut-down command
}
when (online)
{
    // resume operation
}
```

reset Event

The **reset** event evaluates to TRUE the first time this event is evaluated after a Neuron Chip or Smart Transceiver is reset. I/O object and global variable initializations are performed before processing any events. The **reset** event task is always the first when clause executed after reset of the Neuron Chip or Smart Transceiver. The **reset** event can be used in no more than one **when** clause in a program.

A typical application's reset task initializes peripheral I/O circuitry, prepares the APIs for utilities and libraries, and initializes application timers and the interrupt system. See also *Initial Value Updates for Input Network Variables* in Chapter 3 of the *Neuron C Programmer's Guide*.

The code in a reset task is limited in size. If you need more code than the compiler permits, move some or all of the code within the reset task to a function called from the reset task. The execution time for the code in a reset task must be less than 18 seconds to prevent installation errors due to time-outs in network tools. If your device requires more than 18 seconds for reset processing, use a separate and independent task to complete the reset processing. For example, you can set a global variable within a reset task that is tested within another **when** clause to create this independent task.

The **power\_up()** function can be called in a **reset** clause to determine whether the reset was due to power-up, or to some other cause such as a hardware reset, software reset, or watchdog timer reset.

# **Syntax**

reset

# **Example**

```
when (reset)
{
    // initialize peripheral devices, and so on
}
```

# resp\_arrives

**Event** 

The **resp\_arrives** event evaluates to TRUE when a response arrives. This event can be qualified by a specific message tag.

# **Syntax**

```
resp_arrives [(message-tag)]
```

message-tag

An optional message tag. If this field is omitted, the event is TRUE for receipt of any response message.

# **Example**

```
msg_tag tag_out;
...
    msg_out.tag = tag_out;
    msg_out.service = REQUEST;
    msg_send();
...
when (resp_arrives(tag_out))
{
...
}
```

# timer\_expires

**Event** 

The **timer\_expires** event evaluates to TRUE when a previously declared timer object expires. If the *timer\_name* option is not included, the event is an unqualified **timer\_expires** event. Unlike all other predefined events, which are TRUE only once per occurrence, the unqualified **timer\_expires** event remains TRUE as long as any timer object has expired. This event can be cleared only by checking for specific timer expiration events.

# **Syntax**

timer\_expires [(timer-name)]

timer-name

An optional timer object. If this field is omitted, the event is TRUE as long as any timer object has expired.

# **Example**

```
mtimer countdown;
...
countdown = 100;
...
when (timer_expires(countdown))
{
...
}
```

wink Event

The **wink** event evaluates to TRUE whenever a *Wink* network management message is received from a network tool. The device can be configured or unconfigured, but it must have a program running on it.

The **wink** event is unique in that it can evaluate to TRUE even though the device is unconfigured. This event facilitates installation by allowing an unconfigured device to perform an action in response to the network tool's wink request.

Each application implements an application-specific behavior in response to the *Wink* message, but all application-specific wink implementations share the same characteristic: the **wink** event should trigger a finite, harmless, visual or visual and audible physical response that allows for unambiguous identification of an individual physical device.

A typical implementation would flash one of its LEDs for 10 seconds, or show a similar response.

Note that the **wink** event and its task can execute when the device is in the unconfigured state. The application's implementation of the wink task should, therefore, not rely on application timers (**stimer**, **mtimer**), other when-tasks, or interrupts.

# **Syntax**

wink

# **Example**

```
when (wink)
{
    ...
    io_out(io_indicator_light, ON);
    delay(...);
    io_out(io_indicator_light, OFF);
    ...
}
```

18 Predefined Events

2

# **Compiler Directives**

This chapter provides reference information for compiler directives, also known as *pragmas*. The ANSI C language standard permits each compiler to implement a set of pragmas that control certain compiler features that are not part of the language syntax.

Many compiler directives apply to both Neuron-hosted and host-based application development, but some directives are not allowed in a model file.

# **Compiler Directives**

ANSI C permits compiler extensions through the **#pragma** directive. These directives are implementation-specific. The ANSI standard states that a compiler can define any sort of language extensions through the use of these directives. Unknown directives can be ignored or discarded. The Neuron C Compiler issues warning messages for unrecognized directives.

In the Neuron C Compiler, pragmas can be used to set certain Neuron firmware system resources and device parameters such as buffer counts and sizes and receive transaction counts. See Chapter 8, *Memory Management*, of the *Neuron C Programmer's Guide* for a detailed description of the compiler directives for buffer allocation.

Other pragmas control code generation options, debugging options, error reporting options, and other miscellaneous features. Additional **#pragma** directives can be used to control other Neuron firmware-specific parameters. These directives can appear anywhere in the source file.

# Pragma Directives

The following pragma directives are defined in Neuron C Version 2.2:

# #pragma all\_bufs\_offchip

This pragma is only used with the MIP/DPS. It causes the compiler to instruct the firmware and the linker to place all application and network buffers in off-chip RAM. This pragma is useful only on the Neuron 3150® Chip or 3150 Smart Transceiver, because these are the only parts that support off-chip memory. See the *Microprocessor Interface Program (MIP) User's Guide* for more information.

This directive is not supported in model files.

## #pragma allow\_duplicate\_events

This directive causes the compiler to issue an NCC#176 duplicate event message as a warning instead of as an error. The compiler normally treats a duplicate event as a programming error. However, there are rare situations where you want to test for a certain important event more than once within the scheduler loop by having multiple, duplicated when clauses at different points in the list of tasks run by the scheduler. This duplication can prevent such an event from having to wait too long to be serviced. For more information, see the discussion on *The Scheduler* in Chapter 7, *Additional Features*, in the *Neuron C Programmer's Guide*.

This directive is not supported in model files.

# #pragma app\_buf\_in\_count count [, modifier]

See *Allocating Buffers* in Chapter 8, *Memory Management*, of the *Neuron C Programmer's Guide* for detailed information on this pragma and its use.

This directive is not supported in model files.

# #pragma app\_buf\_in\_size size [, modifier]

See *Allocating Buffers* in Chapter 8, *Memory Management*, of the *Neuron C Programmer's Guide* for detailed information on this pragma and its use.

This directive is not supported in model files.

## #pragma app\_buf\_out\_count count [, modifier]

See *Allocating Buffers* in Chapter 8, *Memory Management*, of the *Neuron C Programmer's Guide* for detailed information on this pragma and its use.

This directive is not supported in model files.

# #pragma app\_buf\_out\_priority\_count count [, modifier]

See *Allocating Buffers* in Chapter 8, *Memory Management*, of the *Neuron C Programmer's Guide* for detailed information on this pragma and its use.

This directive is not supported in model files.

# #pragma app\_buf\_out\_size size [, modifier]

See *Allocating Buffers* in Chapter 8, *Memory Management*, of the *Neuron C Programmer's Guide* for detailed information on this pragma and its use.

This directive is not supported in model files.

## #pragma codegen option

This pragma allows control of certain features in the compiler's code generator. Application timing and code size could be affected by use of these directives. The valid *option*s that can be specified are:

cp\_family\_space\_optimization create\_cp\_value\_files\_uninit expand\_stmts\_off expand\_stmts\_on no\_cp\_template\_compression no16bitstkfn nofastcompare noptropt noshiftopt nosiofar optimization\_off optimization\_on put\_cp\_template\_file\_in\_data\_memory put cp template file offchip put\_cp\_value\_files\_offchip put\_read\_only\_cps\_in\_data\_memory use i2c version 1

Some of these options are provided for compatibility with prior releases of the Neuron C Compiler. The **no16bitstkfn**, **nofastcompare**, **noptropt**, and **noshiftopt** options disable various optimizations in the compiler. The **nosiofar** option is provided for Neuron firmware versions that include the serial I/O functions in the near system-call area. In addition, the **cp\_family\_space\_optimization**, **no\_cp\_template\_compression**, **optimization\_off**, and **optimization\_on** options perform code optimizations; use the **#pragma optimization** directive instead.

The **create\_cp\_value\_files\_uninit** option is used to prevent the compiler from generating configuration value files that contain initial values. Instead, the value files are generated with no initial value, such that the Neuron loader does not load anything into the block of memory; instead, the contents prior to load are unaltered. This can be helpful if an application image needs to be reloaded, but its configuration data is to remain unchanged.

The **expand\_stmts\_off** and **expand\_stmts\_on** options control statement expansion. Normally, statement expansion is off. To permit the network debug kernel to set a breakpoint at any statement whose code is stored in modifiable memory for a Series 3100 chip, the statement's code must be at least two bytes in length. Due to optimization, some statements can be accomplished in less than two bytes of generated Neuron machine code. Activating statement expansion tells the code generator to ensure that each statement contains at least two bytes of code by inserting a no-operation (NOP) instruction if necessary.

Applications targeted for a Series 5000 chip do not need to enable statement expansion. These devices support a one-byte breakpoint instruction, which is automatically used when debugging. Thus, statement expansion and the related increase in application size are not required for these devices.

The automatic configuration property merging feature in NodeBuilder 3.1 (and later) might change the device interface for a device that was previously built with the NodeBuilder 3 tool. You can specify **#pragma codegen no\_cp\_template\_compression** in your program to disable the automatic merging and compaction of the configuration property template file. Use of this directive could cause your program to consume more of the device's memory, and is intended only to provide compatibility with the NodeBuilder 3.0 Neuron C compiler. You cannot use both the **no\_cp\_template\_compression** option and the **cp\_family\_space\_optimization** option in the same application program. This feature is independent of the

The **noptropt** option can be desirable when debugging a program, because the debugger does not have knowledge of whether the compiler has eliminated redundant loads of a pointer between statement boundaries. If a breakpoint is set in such circumstances, modification of the pointer variable from the debugger would not modify the loaded pointer register which the compiler can then use in subsequent statements. Use of this pragma avoids this problem, but could also cause a substantial performance or size degradation in the generated code. This **codegen** option should not be used except while debugging.

#pragma optimization directive.

The put\_cp\_template\_file\_in\_data\_memory option is used to direct the compiler to create the configuration template file in a device's data memory instead of code memory. The purpose of doing this would be to permit write access to the template file, or to permit more control over memory organization to accommodate special device memory requirements.

In certain situations when linking a program for a Neuron 3150 Chip or a 3150 Smart Transceiver, it might be necessary to force the configuration property template file into offchip memory rather than letting the linker choose between offchip or onchip memory. Specify the **put\_cp\_template\_file\_offchip** option to force the template file into offchip memory.

In certain situations when linking a program for a Neuron 3150 Chip or a 3150 Smart Transceiver, it might be necessary to force the configuration property value files into offchip memory rather than letting the linker choose between offchip or onchip memory. Specify the **put\_cp\_value\_files\_offchip** option to force the value files into offchip memory.

The put\_read\_only\_cps\_in\_data\_memory option is used to direct the compiler to create the configuration read-only value file in a device's data memory instead of code memory. The purpose of doing this would be to permit write access to the read-only configuration properties (CPs), or to permit more control over memory organization to accommodate special device memory requirements.

The use\_i2c\_version\_1 option is provided for compatibility with releases of the Neuron C Compiler prior to the introduction of Neuron C Version 2.1. The option disables use of a revised i2c I/O object in the compiler. Although unlikely, it is possible that a program using the i2c I/O object which compiled and linked with an older release of the Neuron C Compiler would not fit if compiled under the Neuron C Version 2.1 compiler or later, because the version 2 I/O object is a bit larger than the previous implementation, due to its greatly increased flexibility and support of additional I/O pins as compared to the version 1 implementation. See the description of the i2c I/O model in the I/O Model Reference.

Only the **cp\_family\_space\_optimization** and **no\_cp\_template\_compression** options are supported in model files.

## #pragma deadlock\_is\_finite

This pragma allows the system semaphore to expire. The semaphore is used for sharing data between an interrupt task and the main application. This directive cancels the specification of the **#pragma deadlock\_is\_infinite** directive.

You can specify this directive as often as necessary to allow debugging of code within a lock construct (the Neuron C **\_lock**{} keyword). You cannot debug interrupt-related code when interrupt tasks run on the interrupt (ISR) processor.

This directive is not supported in model files.

# #pragma deadlock\_is\_infinite

This pragma prevents the system semaphore from expiring. The semaphore is used for sharing data between an interrupt task and the main application. This directive should only be used for NodeBuilder debug targets; using it with release targets causes a compiler warning (NCC#607) and can allow deadlocks not to cause a watchdog timeout (an infinite deadlock).

You can specify this directive as often as necessary to allow debugging of code within a lock construct (the Neuron C **\_lock**{} keyword). You cannot debug interrupt-related code when interrupt tasks run on the interrupt (ISR) processor.

This directive is not supported in model files.

## #pragma debug option

This pragma allows selection of various network debugger features. A program using network debugger features can only be used with version 6 and later versions of the Neuron firmware.

The valid options are shown in the list below. This pragma can be used multiple times to combine options, but not all options can be combined.

network\_kernel
no\_event\_notify
no\_func\_exec
no\_node\_recovery
no\_reset\_event
node\_recovery\_only

The debugger network kernel must be included to use the device with the network debugger supplied with the NodeBuilder Development Tool or the LCA Field Compiler API. The network kernel consists of several independent but interacting modules, all of which are included in the program image by default. To reduce the size of the network debug kernel included in a program, one or more of the following options can be specified in additional **#pragma debug** directives. See the *NodeBuilder User's Guide* and the NodeBuilder Online Help for more information.

Use of the **no event notify** option excludes the event notification module.

Use of the **no\_func\_exec** option excludes the remote function execution module.

Use of the **no\_node\_recovery** option turns off the device's reset recovery delay that the compiler automatically includes when the network debugging kernel is included.

Use of the **no\_reset\_event** option turns off the reset event notification feature. This feature is not necessary if the **no\_event\_notify** option is used to exclude all event notification, since the reset event notification is part of the event notification feature.

Use of the **node\_recovery\_only** option instructs the compiler to include the node recovery feature only, without the network debug kernel.

This directive is not supported in model files.

#### #pragma disable\_mult\_module\_init

Requests the compiler to generate any required initialization code directly in the special init and event block, rather than as a separate procedure callable from the special init and event block. The in-line method, which is selected as a result of this directive, is slightly more efficient in memory usage, but might not permit a successful link for an application on a Neuron 3150 Chip or 3150 Smart Transceiver. This pragma should only be used when trying to fit a program into a Neuron 3120xx Chip or 3120 Smart Transceiver. See the discussion on *What to Try When a Program Does Not Fit on a Neuron Chip* in Chapter 8, *Memory Management*, of the *Neuron C Programmer's Guide*.

This directive cannot be used with the **debug** directive.

This directive is not supported in model files.

# #pragma disable\_servpin\_pullup

Disables the internal pullup resistor on the service pin. This pullup resistor is normally enabled. The pragma takes effect during I/O initialization.

This directive has no effect when used for a Series 5000 chip.

This directive is not supported in model files.

## #pragma disable snvt si

Disables generation of the self-identification (SI) data. The SI data is generated by default, but can be disabled using this pragma to reclaim program memory when the feature is not needed. See *Standard Network Variable Types (SNVTs)* in Chapter 3, *How Devices Communicate Using Network Variables*, of the *Neuron C Programmer's Guide*.

The compiler does not issue error message **NCC#15** if you specify this directive multiple times in the application.

This directive is not supported in model files.

# #pragma disable\_warning number

Controls the compiler's printing of specific warning and hint messages Warning messages are less severe than errors, yet could indicate a problem in a program, or a place where code could be improved. To disable all warning messages, specify an asterisk (\*) for the *number*.

See the **enable\_warning directive** to enable disabled warnings.

The disable\_warning directive supercedes the warnings\_off directive.

#### #pragma eeprom\_locked

This pragma provides a mechanism whereby an application can lock its checksummed EEPROM. Checksummed EEPROM includes the application and network images, but not application EEPROM variables. Setting the flag improves reliability because attempts to write EEPROM as a result of wild jumps fail. EEPROM variables are not protected. See the discussion of the **set\_eeprom\_lock()** function in Chapter 3, *Functions*, on page 39, for more information.

There are drawbacks to using the EEPROM lock mechanism. A device with this pragma (or one using the **set\_eeprom\_lock()** function) requires that the device be taken offline before checksummed EEPROM can be modified. So, if the device is configured by a network tool that does not take the device offline prior to changes, the tool does not change the configuration.

This directive is not supported in model files.

# #pragma enable\_io\_pullups

Enables the internal pullup resistors on pins IO4 through IO7 for Series 3100 devices. The pragma takes effect during I/O initialization. These pullup resistors are normally disabled. Use of this pragma can eliminate external hardware components when pullup resistors are required. The PL 3120-E4 Smart Transceiver and the PL 3150 Smart Transceiver both have an extra I/O pin, IO11. On these models of Smart Transceiver, this directive also enables a pullup resistor for the IO11 pin.

This directive has no effect for a Series 5000 chip because Series 5000 chips do not have on-chip programmable pull-up resistors. The linker issues the **NLD#507** warning message if you include this directive for a Series 5000 device.

This directive is not supported in model files.

# #pragma enable\_multiple\_baud

Must be used in a program with multiple serial I/O devices that have differing bit rates. If needed, this pragma must appear prior to the use of any I/O function (for example, io\_in() and io\_out()).

This directive is not supported in model files.

## #pragma enable\_sd\_nv\_names

Causes the compiler to include the network variable names in the self-documentation (SD) information when self-identification (SI) data is generated. See *Standard Network Variable Types (SNVTs)* in Chapter 3, *How Devices Communicate Using Network Variables,* of the *Neuron C Programmer's Guide*.

# #pragma enable\_warning number

Controls the compiler's printing of specific warning and hint messages Warning messages are less severe than errors, yet could indicate a problem in a program, or a place where code could be improved. To enable all warning messages, specify an asterisk (\*) for the *number*.

See the disable\_warning directive for the reverse operation.

The enable\_warning directive supercedes the warnings\_on directive.

#### #pragma explicit\_addressing\_off

## #pragma explicit\_addressing\_on

These pragmas are only used with the Microprocessor Interface Program (MIP) or for creating ShortStack Micro Server applications. See the LonWorks Microprocessor Interface Program (MIP) User's Guide or the ShortStack User's Guide for more information.

These directives are not supported in model files.

#### #pragma fyi\_off

#### #pragma fyi\_on

Controls the compiler's printing of informational messages. Informational messages are less severe than warnings, yet could indicate a problem in a program, or a place where code could be improved. Informational messages are off by default at the start of compilation. These pragmas can be intermixed multiple times throughout a program to turn informational message printing on and off as desired.

#### #pragma hidden

This pragma is for use only in the **<echelon.h>** standard include file.

# #pragma idempotent\_duplicate\_off

## #pragma idempotent\_duplicate\_on

These pragmas control the idempotent request retry bit in the application buffer. This feature only applies to MIP or ShortStack Micro Server applications. One of these pragmas is required when compiling, if the **#pragma micro\_interface** directive also is used. See the *LonWorks Microprocessor Interface Program (MIP) User's Guide* or the *ShortStack User's Guide* for more information.

These directives are not supported in model files.

## #pragma ignore\_notused symbol

Requests that compiler ignore the symbol-not-referenced flag for the named symbol. The compiler normally prints warning messages for any variables, functions, I/O objects, and so on, that are declared but never used in a program. This pragma may be used one or more times to suppress the warning on a symbol by symbol basis.

The pragma should appear after the variable declaration. A good coding convention is to place the pragma on the line immediately following the variable's declaration. For automatic scope variables, the pragma must appear no later than the line preceding the closing brace character (3) that terminates the scope containing the variable. There is no terminating brace for any variable declared at file scope.

# #pragma include\_assembly\_file filename

This pragma can be used with the Neuron C Version 2 compiler to cause the compiler to open *filename* and copy its contents to the assembly output file. The compiler copies the contents such that the assembly code does not interfere with code being generated by the compiler. See the *Neuron Assembly Language Reference* for more information about including assembly language routines with Neuron C programs.

This directive is not supported in model files.

#### #pragma library "library"

This pragma allows you to specify a library file (a file with a .lib extension) with which the application is to be linked. You can use this directive as an alternative to adding an explicit library reference to a NodeBuilder project or specifying the library in the Mini FX Application. The directive is recommended for new development, because it promotes self-contained, modular development, and self-documenting code.

You can specify a library with either an absolute path or a relative path (relative to the location of the NodeBuilder device template file [\*.nbdt file]), for example:

```
#pragma library "cenelec.lib"
#pragma library "..\myLibraries\myToolkit.lib"
```

You can also include macros in the path names. **Table 4** on page 28 lists system-defined macros, but you can also define custom macros. A custom macro is expanded to the value of an operating system environment variable of the same name as the macro. For example, if you define an environment variable "MYPROJ" as "\$LONWORKS\$\myProjects", then the following

directive defines the myToolkit.lib file within the "c:\LonWorks\myProjects" directory:

```
#pragma library "$MYPROJ$\myToolkit.lib"
```

If the environment variable "MYPROJ" is not defined, the linker replaces the unknown macro with an empty string; it does not issue an error message for the undefined macro.

The system macros listed in **Table 4** are always automatically pre-defined, and do not need defining in the system environment.

Table 4. System Macros for #pragma library Directive

| Macro        | Expansion                                                                                       |
|--------------|-------------------------------------------------------------------------------------------------|
| \$LONWORKS\$ | The local LonWorks directory, generally c:\LonWorks.  Note that there is no trailing backslash. |
| \$IMG\$      | \$LONWORKS\$\Images                                                                             |
| \$STD\$      | \$LONWORKS\$\NeuronC\Libraries                                                                  |

For example, the NodeBuilder Code Wizard automatically adds the following directive to the base .nc file (the file that corresponds to the device template .nbdt file):

```
#ifdef _NEURONC
# ifndef _MODEL_FILE
# ifndef USER_DEFINED_CODEWIZARD_LIB
# pragma library "$IMG$\CodeWizard-3.lib"
# endif // USER_DEFINED_CODEWIZARD_LIB
# endif // _MODEL_FILE
#endif // _NEURONC
```

You can nest macros up to five times, after which the recursion stops.

You can specify the **#pragma library** directive up to 19 times. That is, the compiler can process a total of 19 input libraries during one compilation, counting all included files and the original source file.

This directive is not supported in model files.

#### #pragma micro\_interface

This pragma is only used with the Microprocessor Interface Program (MIP) or with ShortStack Micro Server applications. See the *LonWorks Microprocessor Interface Program (MIP) User's Guide* or the *ShortStack User's Guide* for more information.

# #pragma names\_compatible

This pragma is useful in Neuron C Version 2 (and later) to force the compiler to treat names starting with SCPT\*, UNVT\*, UCPT\*, SFPT\*, and UFPT\* as normal variable names instead of as special symbols to be resolved through resource files. This list does *not* include names starting with SNVT\*. Disabling the special behavior permits the compiler to accept programs written using Neuron C Version 1 that declare such names in the program.

This directive is not supported in model files.

## #pragma net\_buf\_in\_count count [, modifier]

See Allocating Buffers in Chapter 8, Memory Management, of the Neuron C Programmer's Guide for more detailed information on this pragma and its

This directive is not supported in model files.

## #pragma net\_buf\_in\_size size [, modifier]

See *Allocating Buffers* in Chapter 8, *Memory Management*, of the *Neuron C Programmer's Guide* for detailed information on this pragma and its use.

This directive is not supported in model files.

# #pragma net\_buf\_out\_count count [, modifier]

See *Allocating Buffers* in Chapter 8, *Memory Management*, of the *Neuron C Programmer's Guide* for detailed information on this pragma and its use.

This directive is not supported in model files.

## #pragma net\_buf\_out\_priority\_count count [, modifier]

See *Allocating Buffers* in Chapter 8, *Memory Management*, of the *Neuron C Programmer's Guide* for detailed information on this pragma and its use.

This directive is not supported in model files.

# #pragma net\_buf\_out\_size size [, modifier]

See *Allocating Buffers* in Chapter 8, *Memory Management*, of the *Neuron C Programmer's Guide* for detailed information on this pragma and its use.

#### #pragma netvar\_processing\_off

## #pragma netvar\_processing\_on

This pragma is only used with the Microprocessor Interface Program (MIP). See the *LonWorks Microprocessor Interface Program (MIP) User's Guide* for more information.

These directives are not supported in model files.

#### #pragma no\_hidden

This pragma is for use only in the **<echelon.h>** standard include file.

#### #pragma num\_addr\_table\_entries num

Sets the number of address table entries to *num*. Valid values for *num* are 0 to 15. The default number of address table entries is 15. You can use this pragma to trade EEPROM space for address table entries (see Chapter 8, *Memory Management*, of the *Neuron C Programmer's Guide*).

This directive is not supported in model files.

#### #pragma num\_alias\_table\_entries num

Controls the number of alias table entries allocated by the compiler. This number must be chosen during compilation; it cannot be altered at runtime. For Series 3100 devices with system firmware version 15 or earlier, valid values for *num* are 0 to 62. For Series 3100 devices with system firmware version 16 or later, and Series 5000 devices, built with the NodeBuilder FX

Development Tool, valid values for *num* are 0 to 127. In Neuron C Version 2.2 (and later), there is no compiler default for this value. A Neuron C program **must** specify a value using this pragma. You can use this pragma to trade EEPROM space for alias table entries (see Chapter 8, *Memory Management*, of the *Neuron C Programmer's Guide*).

This directive is not supported in model files.

# #pragma num\_domain\_entries num

Sets the number of domain table entries to *num*. Valid values for *num* are 1 or 2. The default number of domain table entries is 2. You can use this pragma to trade EEPROM space for a domain table entry (see Chapter 8, *Memory Management*, of the *Neuron C Programmer's Guide*).

This directive is not supported in model files.

## #pragma one\_domain

Sets the number of domain table entries to 1. This pragma is provided for legacy application support and should no longer be used. New applications should use the **num\_domain\_entries** pragma instead. The default number of domain table entries is 2.

This directive is not supported in model files.

## #pragma optimization level

This pragma allows you to specify a code optimization level for optimal use of device memory. Supported levels are 0 (no optimization) to 5 (maximum optimization).

When you specify no optimization, the Neuron C compiler attempts to create fairly economical code. However, some improvements are generally possible, and sometimes necessary. In addition to specifying additional code optimization using this directive, consider manual optimization, as described in the *What to Try When a Program Does Not Fit on a Neuron Chip* section of Chapter 8 in the *Neuron C Programmer's Guide*.

With optimization enabled, the Neuron C compiler performs several types of code optimization. For example, it identifies common sub-expressions and moves them into sub-routines when economical, thus reducing the memory footprint of the generated code.

**Table 5** lists the levels of optimization. Levels 2, 3, 4, and 5 are ignored if you disable optimation within the NodeBuilder FX Development Tool (select the **Disable optimizer** checkbox from the Compiler tab of the NodeBuilder Device Template Target Properties dialog). Levels 0 and 1 are ignored if you enable optimation within the NodeBuilder FX Development Tool (clear the **Disable optimizer** checkbox).

**Table 5**. Optimization Levels for the **#pragma optimization** Directive

| Level | Optimization Performed          | Notes |
|-------|---------------------------------|-------|
| 0     | No optimization                 |       |
|       | CP templates are not compressed |       |

| Level | Optimization Performed                                                            | Notes                       |
|-------|-----------------------------------------------------------------------------------|-----------------------------|
| 1     | No optimization                                                                   | Default for debug targets   |
| 2     | Minimal optimization CP templates are not compressed                              |                             |
| 3     | General optimization                                                              | Default for release targets |
| 4     | General optimization, plus optimization of space for <b>cp_family</b> definitions |                             |
| 5     | Maximum optimization                                                              |                             |

You can use the following keywords instead of the numeric level indicators:

- none for level 0
- debug for level 1
- standard for level 3
- all for level 5

The keyword level indicators are generally preferred over their numeric counterparts because they are self-documenting.

As part of optimization levels 3 and 4, the Neuron C compiler can attempt to compact the configuration property template file by merging adjacent family members that are scalars into elements of an array. Any CP family members that are adjacent in the template file and value file, and that have identical properties, except for the item index to which they apply, are merged. Using optional *configuration property re-ordering and merging* can achieve additional compaction beyond what is normally provided by automatic merging of whatever CP family members happen to be adjacent in the files. With this feature enabled, the Neuron C compiler optimizes the layout of CP family members in the value and template files to make merging more likely.

**Important**: Configuration property re-ordering and merging can reduce the memory required for the template file, but could also result in slower access to the application's configuration properties by network tools. This could potentially cause a significant increase in the time required to commission your device, especially on low-bandwidth channel types such as power line channels. You should typically only use configuration property re-ordering and merging if you must conserve memory. If you use configuration property re-ordering and merging, be sure to test the effect on the time required to commission and configure your device.

The default for debug targets is no optimization because the NodeBuilder debugger allows you to place breakpoints in the source code, but after optimization, the compiler might have collapsed two or more statements together. In this case, the debugger might attempt to place a breakpoint in a statement that does not exist in the optimized code. Thus, debugging compiler-optimized code is not supported.

The **#pragma optimization** directive replaces the following directives:

#pragma codegen cp\_family\_space\_optimization #pragma codegen optimization\_on #pragma codegen optimization\_off #pragma codegen no\_cp\_template\_compression

While all of these directives continue to work, the compiler issues the **NCC#589** warning message if you use these deprecated directives. If your application uses any of these directives with the **#pragma optimization** directive, the compiler issues the **NCC#588** warning message.

If you specify code optimization in NodeBuilder (or from the command line for the NCC tool), and you specify the **#pragma optimization** directive, the compiler issues the **NCC#590** warning message.

This directive is not supported in model files.

## #pragma ram\_test\_off

For Series 3100 chips, disables the off-chip RAM buffer space test to speed up initialization. Normally the first thing the Neuron firmware does when it comes up after a reset or power-up is to verify basic functions such as CPUs, RAM, and timer/counters. This can consume large amounts of time, particularly at slower clock speeds. By turning off RAM buffer testing, you can trade off some reset time for maintainability. All RAM static variables are nevertheless initialized to zero.

This directive has no effect for a Series 5000 chip. System RAM (from 0xE800 to 0xEFFF) is always tested during reset, and the extended memory area (extended RAM or non-volatile memory, from 0x4000 to 0xE7FF) is not tested during reset.

This directive is not supported in model files.

#### #pragma read\_write\_protect

Allows a device's program to be read and write protected to prevent copying or alteration over the network. This feature provides protection of a manufacturer's confidential algorithms. A device cannot be reloaded after it is protected. The write protection feature is included to disallow Trojan horse intrusions. The protection must be specifically enabled in the Neuron C source program. After a device is loaded with an application containing this pragma, the application program can never be reloaded on a Neuron 3120xx Chip or 3120 Smart Transceiver. It is possible, however, to erase and reload a Neuron 3150 Chip or 3150 Smart Transceiver, with the use of the EEPROM blanking programs. Likewise, it is possible to erase and reload the external EEPROM of a Series 5000 device. For more information on the use of the EEPROM blanking programs, see the Smart Transceivers data books.

This directive is not supported in model files.

#### #pragma receive\_trans\_count num

Sets the number of receive transaction blocks to *num*. Valid values for *num* are 1 to 16. See *Allocating Buffers* in Chapter 8, *Memory Management*, of the *Neuron C Programmer's Guide* for more detailed information on this pragma and its use.

This directive is not supported in model files.

## #pragma relaxed casting off

## #pragma relaxed\_casting\_on

These pragmas control whether the compiler treats a cast that removes the **const** attribute as an error or as a warning. The cast can either be explicit or implicit (as in an automatic conversion due to assignment or function parameter passing). Normally, the compiler considers any conversion that removes the **const** attribute to be an error. Turning on the relaxed casting feature causes the compiler to treat this condition as a warning instead. These pragmas can be intermixed throughout a program to enable and disable the relaxed casting mode as desired. See the example for *Explicit Propagation of Network Variables* in Chapter 3, *How Devices Communicate Using Network Variables*, of the *Neuron C Programmer's Guide*.

# #pragma run\_unconfigured

This pragma causes the application to run whenever it is online, even if the device is in the unconfigured state. Without this directive, the application runs only when the device is both online and configured. You can use this directive to have an application perform some form of local control prior to or independently of being installed in a network.

Applications that use this pragma and run on firmware versions prior to version 12 should not attempt to send messages when hard-offline. The hard-offline state can be detected by calling retrieve\_status() and checking the status\_node\_state field for the value CNFG\_OFFLINE. The reason for this restriction is that the hard-offline state is used by network tools during configuration modification. Were one to send messages in this state, the message might be sent using invalid configuration and thus potentially go to the wrong location. Note that an application is typically taken soft-offline during modification so the device is only subject to these concerns if it is power-cycled while the modification is in progress. Applications that do not use this pragma do not ever run when hard-offline and thus are not vulnerable to this condition.

This directive is not supported in model files.

#### #pragma scheduler\_reset

Causes the scheduler to be reset within the nonpriority **when** clause execution cycle, after each event is processed (see Chapter 7, *Additional Features*, of the *Neuron C Programmer's Guide* for more information on the Neuron scheduler).

This directive is not supported in model files.

#### #pragma set guidelines version string

The Neuron C version 2.1 (and later) compiler generates LONMARK information in the device's XIF file and in the device's SIDATA (stored in device program memory). By default, the compiler uses "3.4" as the string identifying the LONMARK guidelines version that the device conforms to. To override this default, specify the overriding value in a string constant following the pragma name, as shown. For example, a program could specify "pragma set\_guidelines\_version "3.2" to indicate that the device conforms to the 3.2 guidelines. This directive is useful for backward compatibility with older versions of the Neuron C compiler.

Note this directive can be used to state compatibility with a guidelines version that is not actually supported by the compiler. Future versions of the guidelines that require a different syntax for SI/SD data are likely to require an update to the compiler. This directive only has the effect described above, and does not change the syntax of SD strings generated.

The **set\_guidelines\_version** directive is typically used to specify a version string in the *major.minor* form (for example, "3.4"). The compiler issues a **NCC#604** warning message if the application-specific version string does not match that format, but permits the string.

Using this directive can prevent certification of the generated device.

## #pragma set\_id\_string "ssssssss"

Provides a mechanism for setting the device's 8-byte program ID. This directive is provided for legacy application support and should no longer be used. The program ID should be set in the NodeBuilder device template instead, and should not be set to a text string except for network interface devices (for example, devices using the MIP). If this pragma is present, the value must be the same as the program ID set by the NodeBuilder tool.

This pragma initializes the 8-byte program ID located in the application image. The program ID is sent as part of the service pin message (transmitted when the service pin on a device is activated) and also in the response for the *Query ID* network management message. The program ID can be set to any C string constant, 8 characters or less.

This pragma can only be used to set a non-standard text program ID where the first byte must be less than 0x80. To set a standard program ID, use the **#pragma set\_std\_prog\_id** directive, documented below. If this pragma is used, the **#pragma set\_std\_prog\_id** directive cannot be used. Neither pragma is required or recommended.

#### #pragma set\_netvar\_count nn

This pragma is only used with the Microprocessor Interface Program (MIP) or ShortStack Micro Server applications. See the *LonWorks Microprocessor Interface Program (MIP) User's Guide* or the *ShortStack User's Guide* for more information.

This directive is not supported in model files.

#### #pragma set\_node\_sd\_string C-string-const

Specifies and controls the generation of a comment string in the self-documentation (SD) string in a device's application image. Most devices have an SD string. The first part of this string documents the functional blocks on the device, and is automatically generated by the Neuron C Version 2 compiler. This first part can be followed by a comment string that documents the purpose of the device. This comment string defaults to a **NULL** string and can have a maximum of 1023 bytes (minus the length of the first part of the SD string generated by the Neuron C compiler), including the zero termination character. This pragma explicitly sets the comment string. Concatenated string constants are *not* allowed. This pragma can only appear once in the source program.

# #pragma set\_std\_prog\_id hh:hh:hh:hh:hh:hh:hh

Provides a mechanism for setting the device's 8-byte program ID. This directive is provided for legacy application support and should not be used for new programs. The program ID should be set in the NodeBuilder device template instead. If this pragma is present, the value must agree with the program ID set by the NodeBuilder tool.

This pragma initializes the 8-byte program ID using the hexadecimal values given (each character other than the colons in the argument is a hexadecimal digit from 0 to F). The first byte can only have a value of 8 or 9, with 8 reserved for devices certified by the LONMARK association. If this pragma is used, the #pragma set\_id\_string directive cannot be used. Neither pragma is required or recommended when using the NodeBuilder Development Tool.

For more information about standard program IDs, see the *LonMark Application Layer Interoperability Guidelines*.

# #pragma skip\_ram\_test\_except\_on\_power\_up

Specify this directive to speed up reset processing by skipping the automatic testing of RAM by the Neuron firmware. For Series 3100 devices, RAM is still tested if the reset is a result of powering up the device. RAM is still always set to zero by each reset.

This directive is not supported in model files.

#### #pragma snvt\_si\_eecode

Causes the compiler to force the linker to locate the self-identification and self-documentation information in EECODE space. See *Memory Areas* in Chapter 8, *Memory Management*, of the *Neuron C Programmer's Guide* for a definition of the EECODE space. By default, the linker places the table in EEPROM or in ROM code space, as it determines. Placing this table in EEPROM ensures that it can be modified using *Memory Write* network management messages. A network tool can use this capability to modify self-documentation of a device during installation. This pragma is only useful on a Neuron 3150 Chip, 3150 Smart Transceiver, or a Series 5000 device.

This directive is not supported in model files.

#### #pragma snvt\_si\_ramcode

Causes the compiler to force the linker to locate the self-identification and self-documentation information in RAMCODE space. See *Memory Areas* in Chapter 8, *Memory Management*, of the *Neuron C Programmer's Guide* for a definition of the RAMCODE space. By default, the linker places the table in EEPROM or in ROM code space, as it determines. Placing this table in RAM ensures that it can be modified using *Memory Write* network management messages.

**Note**: RAMCODE space is always external memory, and is assumed to be non-volatile. This pragma is only useful on a Neuron 3150 Chip, 3150 Smart Transceiver, or a Series 5000 device.

This directive is not supported in model files.

# #pragma specify\_io\_clock string

Specify this directive to inform the compiler of the value of the Neuron clock speed (external crystal frequency for Series 3100 devices, or the I/O clock frequency for Series 5000 devices).

The directive is generally not required for Series 5000 chips because the I/O clock frequency is fixed for those chips.

This directive is only useful in combination with the **sci** I/O model, and permits the compiler to calculate the register settings for the SCI I/O hardware in any Neuron Chip or Smart Transceiver equipped with SCI I/O hardware. The clock rate is specified with a string constant following the pragma name as shown. The only clock rates that may be used with SCI I/O hardware are "20 MHz", "10 MHz", "6.5536 MHz", "5 MHz", and "2.5 MHz". The strings must appear exactly as shown, including capitalization.

This directive is not supported in model files.

# #pragma system\_image\_extensions nv\_length\_override

This directive enables the NV length override system image extension. This system image extension is used to implement changeable network variable types. You must provide an extension function named **get\_nv\_length\_override()** as detailed below. Using this compiler directive together with a version of the Neuron firmware that does not support system extensions will cause a linker error (**NLD#477**).

You can continue to access the **nv\_len** property as discussed in the *Neuron C Programmer's Guide*. However, the Neuron C Version 2.1 (and later) system image extension technique provides a more robust implementation and should therefore be used for all new designs.

Where **#pragma system\_image\_extensions nv\_length\_override** enables the nv\_length\_override system image extension, you must also provide the system extension. To do so, you must implement a function that meets the following prototype:

#### unsigned get\_nv\_length\_override(unsigned nvIndex);

The function returns the current length in bytes of the network variable with the given index, or 0xFF to signal that the length has not been changed. You must maintain information about the current length (and type) for network variables with changeable types in some appropriate, persistent, variable. You can use the **sizeof()** operator to obtain the initial size of the network variable. See the discussion on *Changeable Type Network Variables* in the chapter *How Devices Communicate Using Network Variables* of the *Neuron C Programmer's Guide* for more information.

This directive is not supported in model files.

# #pragma transaction\_by\_address\_off

# #pragma transaction\_by\_address\_on

These pragmas explicitly control which version of transaction ID allocation algorithm the Neuron firmware uses. Some versions of the Neuron firmware support a new version of transaction ID allocation that has superior duplicate rejection properties. For the Neuron 3150 Chip, 3150 Smart Transceiver,

Neuron 3120E1 Chip, Neuron 3120E2 Chip, and 3120 Smart Transceiver, firmware version 6 (or later) supports either algorithm. For the Neuron 3120 Chip, firmware version 4 (or later) supports either algorithm. For a Series 5000 device, firmware version 18 (or later) supports either algorithm. The newer version of transaction tracking (the *on* option) is used by default when available, unless the device is a LONWORKS network interface (for example, running the MIP), or the device's application program generates explicit destination addresses.

These directives are not supported in model files.

## #pragma unknown\_system\_image\_extension\_isa\_warning

This directive causes the [NLD#477] linker message, which normally reports an error for the use of **#pragma system\_image\_extensions nv\_length\_override** on a version of the Neuron firmware that does not support system image extension, to be changed to a warning. This change allows you to compile the same application code for different targets with respect to their system image support.

The Code Wizard in NodeBuilder 3.1 (and later) uses this directive to generate Neuron C source code that compiles, for example, for a LTM-10A target (debug platform), and a TP/FT-10F Flash Control Module (release platform). See the discussion on Changeable Type Network Variables in the chapter *How Devices Communicate Using Network Variables* of the *Neuron C Programmer's Guide* for more information.

You normally do not need to specify this directive if your debug and release targets use the same system firmware version and hardware, or if you use conditional compilation to distinguish between the targets.

This directive is not supported in model files.

#### #pragma warnings\_off

#### #pragma warnings\_on

Controls the compiler's printing of warning messages. Warning messages generally indicate a problem in a program, or a place where code could be improved. Warning messages are on by default at the start of a compilation. These pragmas can be intermixed multiple times throughout a program to turn warning message printing on and off as desired.

These directives override the settings for the **#pragma enable\_warning** number and **#pragma disable\_warning** number directives.

The warnings\_off and warnings\_on directives are deprecated. Use the enable\_warning and disable\_warning directives instead.

# Other Directives

The following additional directives are defined in Neuron C Version 2.2:

#### #error "text"

This directive allows you to issue a custom error message. When this directive is processed, program compilation fails. This directive is useful for managing conditional compilation, for example:

#ifdef XXX

This directive differs from the ANSI C **#error** directive in that the Neuron C version requires a quoted string.

# #warning "text"

This directive allows you to issue a custom warning message. When this directive is processed, program compilation continues. This directive is useful for managing conditional compilation, for example:

```
#ifdef XXX
    ...
#else
    #ifdef YYY
    ...
#else
     #warning "You should define either XXX or YYY"
    #endif
#endif
```

3

# **Functions**

This chapter provides reference information on the Neuron C built-in and library functions.

Built-in and library functions are used with executable code, and do not apply to host-based device development with model files.

# Introduction

This chapter lists Neuron C functions, providing syntax information, descriptions, and examples of each function. Some functions are *built-in* functions. This means they are used as if they were function calls, but they are permanently part of the Neuron C language and are implemented by the compiler without necessarily mapping into an actual function call. Some built-in functions have special behaviors depending on their context and usage. The rest of the functions are library calls. Some library calls have function prototypes in one of the standard include files, as noted. The standard include files are:

```
<a2d.h>
                  (this file includes <addrdefs.h>)
<access.h>
<addrdefs.h>
<br/>byte.h>
<control.h>
<float.h>
<io types.h>
limits.h>
<mem.h>
<modnvlen.h>
                  (automatically included)
<msg_addr.h>
<netdbg.h>
<netmgmt.h>
<nm ckm.h>
<nm_err.h>
<nm_fm.h>
<nm_inst.h>
<nm mod.h>
<nm_model.h>
<nm_nmo.h>
<nm_rqr.h>
<nm_sel.h>
<nm ste.h>
<nm_sub.h>
<nm wch.h>
<psg.h>
<psgreg.h>
<s32.h>
<status.h>
<stddef.h>
<stdlib.h>
<string.h>
```

Functions not defined in any of the above include files derive their prototypes from **<echelon.h>**, an include file that is automatically incorporated in each compilation. Except for **<echelon.h>**, you must incorporate the necessary include file (or files) to use a function. Although some of the following function descriptions list both an include file and a prototype, you should only specify the **#include** directive. The prototype is contained in the include file, and is shown here only for reference.

The functions listed in this chapter include floating-point and extended (32-bit) precision arithmetic support. A general discussion of the use of floating-point

variables and floating-point arithmetic, and a discussion of the use of extended precision variables and extended precision arithmetic is included in the following list of functions.

Any existing application program developed for a Neuron 3120 Chip or 3120 Smart Transceiver using any system library functions might require more EEPROM memory on a Neuron 3120 Chip or 3120 Smart Transceiver than it would on a Neuron 3150 Chip, 3150 Smart Transceiverm or Series 5000 chip. This is because more of the system functions are stored in the ROM firmware image on a Neuron 3150 Chip, a 3150 Smart Transceiver, or a Series 5000 chip. Examination of the link map provides a measure of the EEPROM memory used by these functions. See *System Library on a Neuron 3120 Chip* in Chapter 8, *Memory Management,* of the *Neuron C Programmer's Guide* for more detailed information on how to create and examine a link map to obtain a measure of the Neuron 3120 Chip or 3120 Smart Transceiver EEPROM usage required for these functions. Also see the *NodeBuilder User's Guide* for additional information on the link map.

**Note**: "Neuron 3120 Chip" above refers to all the Neuron 3120 Chips, including 3120, 3120E1, 3120E2, 3120E3, 3120E4, 3120E5, and 3120A20 Chips, as well as the FT 3120 Smart Transceiver, the PL 3120 Smart Transceiver, and the PL 3170 Smart Transceiver.

# Overview of Neuron C Functions

You can call the functions listed in the following sections from a Neuron C application program. These functions are built into the Neuron C Compiler, or are part of the Neuron firmware, or are linked into the application image from a system library. The availability of these functions varies by model of Neuron Chip or Smart Transceiver, as well as by firmware version. This detailed information is available at <a href="https://www.echelon.com/downloads">www.echelon.com/downloads</a>.

# **Execution Control**

Table 6 lists the execution control functions.

Table 6. Execution Control Functions

| Function         | Description                                                             |
|------------------|-------------------------------------------------------------------------|
| delay()          | Delay processing for a time independent of input clock rate             |
| flush()          | Flush all outgoing messages and network variable updates                |
| flush_cancel()   | Cancel a flush in process                                               |
| flush_wait()     | Wait for outgoing messages and updates to be sent before going off-line |
| get_tick_count() | Read hardware timer                                                     |

| Function            | Description                                                                                    |
|---------------------|------------------------------------------------------------------------------------------------|
| go_offline()        | Cease execution of the application program                                                     |
| interrupt_control() | Enable or disable interrupts                                                                   |
| msec_delay()        | Delay processing for a specified number of milliseconds                                        |
| post_events()       | Define a critical section boundary for<br>network variable and message<br>processing           |
| power_up()          | Determine whether last processor reset was due to power up                                     |
| preemption_mode()   | Determine whether the application processor scheduler is currently running in preemption mode. |
| propagate()         | Force propagation of an output network variable                                                |
| scaled_delay()      | Delay processing for a time that depends on the input clock rate                               |
| sleep()             | Enter low-power mode by disabling system clock                                                 |
| timers_off()        | Turn off all software timers                                                                   |
| watchdog_update()   | Re-trigger the watchdog timer to prevent device reset                                          |

# **Network Configuration**

Table 7 lists the network configuration functions.

Table 7. Network Configuration Functions

| Function         | Description                                        |
|------------------|----------------------------------------------------|
| access_address() | Read device's address table                        |
| access_alias()   | Read device's alias table                          |
| access_domain()  | Read device's domain table                         |
| access_nv()      | Read device's network variable configuration table |

| Function                | Description                                           |
|-------------------------|-------------------------------------------------------|
| addr_table_index()      | Determine address table index of message tag          |
| application_restart()   | Begin application program over again                  |
| get_current_nv_length() | Read a network variable's current length              |
| go_unconfigured()       | Reset this device to an uninstalled state             |
| node_reset()            | Activate the reset pin, and reset all CPUs            |
| nv_table_index()        | Determine global index of a network variable          |
| offline_confirm()       | Inform network tool that this device is going offline |
| update_address()        | Write device's address table                          |
| update_alias()          | Write device's alias table                            |
| update_clone_domain()   | Write device's domain table with clone entry          |
| update_config_data()    | Write device's configuration data structure           |
| update_domain()         | Write device's domain table with normal entry         |
| update_nv()             | Write device's network variable configuration table   |

# **Integer Math**

Table 8 lists the integer mathematics functions.

Table 8. Integer Math Functions

| Function  | Description                                 |
|-----------|---------------------------------------------|
| abs()     | Arithmetic absolute value                   |
| bcd2bin() | Convert binary coded decimal data to binary |

| Function             | Description                                              |
|----------------------|----------------------------------------------------------|
| bin2bcd()            | Convert binary data to binary coded decimal              |
| high_byte()          | Extract the high byte of a 16-bit number                 |
| low_byte()           | Extract the low byte of a 16-bit number                  |
| make_long()          | Create a 16-bit number from two 8-bit numbers            |
| max()                | Arithmetic maximum of two values                         |
| min()                | Arithmetic minimum of two values                         |
| muldiv()             | Unsigned multiply/divide with 32-bit intermediate result |
| muldiv24()           | Unsigned multiply/divide with 24-bit intermediate result |
| muldiv24s()          | Signed multiply/divide with 24-bit intermediate result   |
| muldivs()            | Signed multiply/divide with 32-bit intermediate result   |
| random()             | Generate 8-bit random number                             |
| reverse()            | Reverse the order of bits in an eight-bit number         |
| rotate_long_left()   | Rotate left a 16-bit number                              |
| rotate_long_right()  | Rotate right a 16-bit number                             |
| rotate_short_left()  | Rotate left an 8-bit number                              |
| rotate_short_right() | Rotate right an 8-bit number                             |
| s32_abs()            | Take the absolute value of a signed 32-bit number        |
| s32_add()            | Add two signed 32-bit numbers                            |
| s32_cmp()            | Compare two 32-bit signed numbers                        |
| s32_dec()            | Decrement a 32-bit signed number                         |

Functions Functions

| Function         | Description                                                               |
|------------------|---------------------------------------------------------------------------|
| s32_div()        | Divide two signed 32-bit numbers                                          |
| s32_div2()       | Divide a 32-bit signed number by 2                                        |
| s32_eq()         | Return TRUE if first argument equals second argument                      |
| s32_from_ascii() | Convert an ASCII string into a 32-bit signed number                       |
| s32_from_slong() | Convert a signed long number into a 32-bit signed number                  |
| s32_from_ulong() | Convert an unsigned long number into a 32-bit signed number               |
| s32_ge()         | Return TRUE if first argument is greater than or equal to second argument |
| s32_gt()         | Return TRUE if first argument is greater than second argument             |
| s32_inc()        | Increment a 32-bit signed number                                          |
| s32_le()         | Return TRUE if first argument is less than or equal to second argument    |
| s32_lt()         | Return TRUE if first argument is less than second argument                |
| s32_max()        | Take the maximum of two signed 32-<br>bit numbers                         |
| s32_min()        | Take the minimum of two signed 32-bit numbers                             |
| s32_mul()        | Multiply two signed 32-bit numbers                                        |
| s32_mul2()       | Multiply a 32-bit signed number by 2                                      |
| s32_ne()         | Return TRUE if first argument does not equal second argument              |
| s32_neg()        | Return the negative of a signed 32-bit number                             |
| s32_rand()       | Return a random 32-bit signed number                                      |

| Function       | Description                                                     |
|----------------|-----------------------------------------------------------------|
| s32_rem()      | Return the remainder of a division of two signed 32-bit numbers |
| s32_sign()     | Return the sign of a 32-bit signed number                       |
| s32_sub()      | Subtract two signed 32-bit numbers                              |
| s32_to_ascii() | Convert a 32-bit signed number into an ASCII string             |
| s32_to_slong() | Convert a 32-bit signed number into signed long                 |

# **Floating-Point Math**

Table 9 lists the floating-point mathematics functions.

Table 9. Floating-Point Functions

| Function        | Description                                               |
|-----------------|-----------------------------------------------------------|
| fl_abs()        | Take the absolute value of a floating-<br>point number    |
| fl_add()        | Add two floating-point numbers                            |
| fl_ceil()       | Return the ceiling of a floating-point number             |
| fl_cmp()        | Compare two floating-point numbers                        |
| fl_div()        | Divide two floating-point numbers                         |
| fl_div2()       | Divide a floating-point number by two                     |
| fl_eq()         | Return TRUE if first argument equals second argument      |
| fl_floor()      | Return the floor of a floating-point number               |
| fl_from_ascii() | Convert an ASCII string to floating-<br>point             |
| fl_from_s32()   | Convert a signed 32-bit number to a floating-point number |
| fl_from_slong() | Convert a signed long number into a floating-point number |

| Function        | Description                                                               |
|-----------------|---------------------------------------------------------------------------|
| fl_from_ulong() | Convert an unsigned long number to a floating-point number                |
| fl_ge()         | Return TRUE if first argument is greater than or equal to second argument |
| fl_gt()         | Return TRUE if first argument is greater than second argument             |
| fl_le()         | Return TRUE if first argument is less than or equal to second argument    |
| fl_lt()         | Return TRUE if first argument is less than second argument                |
| fl_max()        | Find the maximum of two floating-<br>point numbers                        |
| fl_min()        | Find the minimum of two floating-point numbers                            |
| fl_mul()        | Multiply two floating-point numbers                                       |
| fl_mul2()       | Multiply a floating-point number by two                                   |
| fl_ne()         | Return TRUE if first argument is not equal to second argument             |
| fl_neg()        | Return the negative of a floating-point number                            |
| fl_rand()       | Return a random floating-point number                                     |
| fl_round()      | Round a floating-point number to the nearest whole number                 |
| fl_sign()       | Return the sign of a floating-point number                                |
| fl_sqrt()       | Return the square root of a floating-<br>point number                     |
| fl_sub()        | Subtract two floating-point numbers                                       |
| fl_to_ascii()   | Convert a floating-point number to an ASCII string                        |

| Function          | Description                                                 |
|-------------------|-------------------------------------------------------------|
| fl_to_ascii_fmt() | Convert a floating-point number to a formatted ASCII string |
| fl_to_s32()       | Convert a floating-point number to signed 32-bit            |
| fl_to_slong()     | Convert a floating-point number to signed long              |
| fl_to_ulong()     | Convert a floating-point number to unsigned long            |
| fl_trunc()        | Return the whole number part of a floating-point number     |

# **Strings**

Table 10 lists the string functions.

 Table 10. String Functions

| Function  | Description                                       |
|-----------|---------------------------------------------------|
| strcat()  | Append a copy of a string at the end of another   |
| strchr()  | Scan a string for a specific character            |
| strcmp()  | Compare two strings                               |
| strcpy()  | Copy one string into another                      |
| strlen()  | Return the length of a string                     |
| strncat() | Append a copy of a string at the end of another   |
| strncmp() | Compare two strings                               |
| strncpy() | Copy one string into another                      |
| strrchr() | Scan a string in reverse for a specific character |

# **Utilities**

**Table 11** on page 49 lists the utility functions.

Table 11. Utility Functions

| Function           | Description                                                                                                    |
|--------------------|----------------------------------------------------------------------------------------------------|
| ansi_memcpy()      | Copy a block of memory with ANSI return value                                                                                           |
| ansi_memset()      | Set a block of memory to a specified value with ANSI return value                                                                       |
| clear_status()     | Clear error statistics accumulators and error log                                                                                       |
| clr_bit()          | Clear a bit in a bit array                                                                                                    |
| crc8()             | Calculate an 8-bit CRC over an array                                                                                                    |
| crc16()            | Calculate a 16-bit CRC over an array                                                                                                    |
| crc16_ccitt()      | Calculate a 16-bit CCITT CRC over an array                                                                                              |
| eeprom_memcpy()    | Copy a block of memory to EEPROM destination                                                                                            |
| error_log()        | Record software-detected error                                                                                                    |
| fblock_director()  | Call the director associated with an fblock                                                                                             |
| get_fblock_count() | Return the number of <b>fblock</b> declarations in the program                                                                          |
| get_nv_count()     | Return the number of network variable declarations in the program                                                                       |
| memccpy()          | Copy a block of memory                                                                                                    |
| memchr()           | Search a block of memory                                                                                                    |
| memcmp()           | Compare a block of memory                                                                                                    |
| memcpy()           | Copy a block of memory:  • from msg_in.data and resp_in.data  • to resp_out.data  • length greater than or equal to 256 bytes  • others |

| Function               | Description                                                                   |
|------------------------|-------------------------------------------------------------------------------|
| memset()               | Set a block of memory to a specified value:                                   |
|                        | <ul> <li>length greater than or equal to 256 bytes</li> <li>others</li> </ul> |
|                        | D 1 4 4 4 4 4 1                                                               |
| retrieve_status()      | Read statistics from protocol processor                                       |
| service_pin_msg_send() | Send a service pin message                                                    |
| service_pin_state()    | Read the service pin state                                                    |
| set_bit()              | Set a bit in a bit array                                                      |
| set_eeprom_lock()      | Set the state of the checksummed<br>EEPROM's lock                             |
| tst_bit()              | Return TRUE if bit tested was set                                             |

# Input/Output

Table 12 lists the I/O functions.

Table 12. Input/Output Functions

| Function                    | Description                                                                                          |
|-----------------------------|----------------------------------------------------------------------------------------------------|
| io_change_init()            | Initialize reference value for io_changes event                                                      |
| io_edgelog_preload()        | Define maximum value for <b>edgelog</b> period measurements                                          |
| io_edgelog_single_preload() | Define maximum value for <b>edgelog single_tc</b> period measurements                                |
| io_idis()                   | Disable the I/O interrupt used in the hardware support for the <b>sci</b> and <b>spi</b> I/O objects |
| io_iena()                   | Enable the I/O interrupt used in the hardware support for the <b>sci</b> and <b>spi</b> I/O objects  |

| Function            | Description                                                                                           |
|---------------------|----------------------------------------------------------------------------------------------------|
| io_in()             | Input data from I/O object:                                                                           |
|                     | Dualslope input                                                                                       |
|                     | Edgelog input                                                                                         |
|                     | Infrared input                                                                                        |
|                     | Magcard input                                                                                         |
|                     | Neurowire I/O slave mode                                                                              |
|                     | Neurowire I/O with invert option                                                                      |
|                     | Serial input                                                                                          |
|                     | Touch I/O                                                                                             |
|                     | Wiegand input                                                                                         |
|                     | • others                                                                                              |
| io_in_ready()       | Event function which evaluates to TRUE when a block of data is available from the parallel I/O object |
| io_in_request()     | Start dualslope A/D conversion                                                                        |
| io_out()            | Output data to I/O object:                                                                            |
|                     | Bitshift output                                                                                       |
|                     | Neurowire I/O slave mode                                                                              |
|                     | Neurowire I/O with invert option                                                                      |
|                     | Serial output                                                                                         |
|                     | Touch I/O                                                                                             |
|                     | • others                                                                                              |
| io_out_ready()      | Event function which evaluates to TRUE when a block of data is available from the parallel I/O object |
| io_out_request()    | Request ready indication from parallel I/O object                                                     |
| io_preserve_input() | Preserve first timer/counter value after reset or io_select()                                         |
| io_select()         | Set timer/counter multiplexer                                                                         |
| io_set_baud()       | Set the serial bit rate for an <b>sci</b> I/O object                                                  |

| Function           | Description                            |
|--------------------|----------------------------------------|
| io_set_clock()     | Set timer/counter clock rate           |
| io_set_direction() | Change direction of I/O pins           |
| sci_abort()        | Abort pending <b>sci</b> transfer      |
| sci_get_error()    | Read most recent <b>sci</b> error code |
| spi_abort()        | Abort pending <b>spi</b> transfer      |
| spi_get_error()    | Read most recent <b>spi</b> error code |

# Signed 32-Bit Integer Support Functions

The Neuron C compiler does not directly support the use of the C arithmetic and comparison operators with 32-bit integers. However, there is a complete library of functions for signed 32-bit integer math. These functions are listed in *Integer Math* on page 43. For example, in standard ANSI C, to evaluate  $\mathbf{X} = \mathbf{A} + \mathbf{B} * \mathbf{C}$  in long (32-bit) arithmetic, the '+' and '\*' infix operators can be used as follows:

```
long X, A, B, C;
X = A + B * C;
```

With Neuron C, this can be expressed as follows:

```
s32_type X, A, B, C;
s32_mul(&B, &C, &X);
s32_add(&X, &A, &X);
```

The signed 32-bit integer format can represent numbers in the range of  $\pm 2,147,483,647$  with an absolute resolution of  $\pm 1$ .

An **s32\_type** structure data type for signed 32-bit integers is defined by means of a **typedef** in the **<s32.h>** file. It defines a structure containing an array of four bytes that represents a signed 32-bit integer in Neuron C format. This is represented as a two's complement number stored with the most significant byte first. The type declaration is shown here for reference:

```
typedef struct {
   int bytes[4];
} s32_type;
```

All of the constants and functions in the **<s32.h>** file are defined using the Neuron C signed 32-bit data type, which is a structure. Neuron C does not permit structures to be passed as parameters or returned as values from functions. When these objects are passed as parameters to C functions, they are passed as addresses (using the '&' operator) rather than as values. However, Neuron C does support structure assignment, so signed 32-bit integers can be assigned to each other with the '=' assignment operator.

No errors are detected by the 32-bit functions. Overflows follow the rules of the C programming language for integers, namely, they are ignored. Only the least significant 32 bits of the results are returned.

Initializers can be defined using structure initialization syntax. For example:

```
s32_type some_number = {0, 0, 0, 4};
// initialized to 4 on reset

s32_type another_number = {-1, -1, -1, -16};
// initialized to -16
```

A number of constants are defined for use by the application if desired. **s32\_zero**, **s32\_one**, **s32\_minus\_one** represent the numbers 0, 1, and -1.

If other constants are desired, they can be converted at runtime from ASCII strings using the function **s32\_from\_ascii()**.

#### Example:

```
s32_type one_million;
when(reset) {
    s32_from_ascii("1000000", one_million);
}
```

Because this function is fairly time consuming, it could be advantageous to precompute constants with the NXT Neuron C Extended Arithmetic Translator utility. This program accepts an input file with declarations using standard integer initializers, and creates an output file with Neuron C initializers. See *Using the NXT Neuron C Extended Arithmetic Translator* on page 69.

For example, if the input file contains the following statement:

```
const s32_type one_million = 1000000;
then the output file contains the following:
  const s32_type one_million = {0x00,0x0f,0x42,0x40}
  /* 1000000 */;
```

Users of the NodeBuilder tool can use Code Wizard to create initializer data for **s32\_type** network variables and configuration properties. The NodeBuilder Neuron C debugger can display signed 32-bit integers through the **s32\_type** shown above.

The Neuron C debugger can display signed 32-bit integers as raw data at a specific address. To examine the value of one or more contiguous signed 32-bit integer variables, enter the address of the first variable into the raw data evaluation window, select **Raw Data at Address**, **Data Size** as **quad**, **Count** as the number of variables that you want to display, and **Format** as **Dec**. The data is displayed as unsigned, even if it is negative. To view the data as signed, click on the value field, and the Modify Variable window shows the data in both formats. You can also modify signed 32-bit integer variables by clicking on the value field, and entering new data in the usual format for integers.

The signed 32-bit integer arguments are all passed to the support functions as addresses of structures. The calling function or task is responsible for declaring storage for the arguments themselves. Argument lists are ordered so that input arguments precede output arguments. In all cases, any of the signed 32-bit integer input arguments can be reused as output arguments to facilitate operations in place.

#### **Binary Arithmetic Operators**

**Table 13** on page 54 lists the binary arithmetic operator functions.

 Table 13. Binary Arithmetic Operators

| Short<br>Name | Function                                                                                                    |
|---------------|----------------------------------------------------------------------------------------------------|
| add           | <pre>void s32_add(const s32_type *arg1, const s32_type *arg2,</pre>                                                                                |
|               | Adds two signed 32-bit integers. (arg3 = arg1 + arg2).                                                                                             |
| sub           | <pre>void s32_sub(const s32_type *arg1, const s32_type *arg2,</pre>                                                                                |
|               | Subtracts two signed 32-bit integers. (arg3 = arg1 - arg2).                                                                                        |
| mul           | <pre>void s32_mul(const s32_type *arg1, const s32_type *arg2,</pre>                                                                                |
|               | Multiplies two signed 32-bit integers. (arg3 = arg1 *arg2).                                                                                        |
| div           | <pre>void s32_div(const s32_type *arg1, const s32_type *arg2,</pre>                                                                                |
|               | Divides two signed 32-bit integers. (arg3 = arg1 / arg2).                                                                                          |
| rem           | <pre>void s32_rem(const s32_type *arg1, const s32_type *arg2,</pre>                                                                                |
|               | Returns the remainder of the division of two signed 32-bit integers (arg3 = arg1 % arg2). The sign of arg3 is always the same as the sign of arg1. |
| max           | <pre>void s32_max(const s32_type *arg1, const s32_type *arg2,</pre>                                                                                |
|               | Returns the maximum of two signed 32-bit integers. (arg3 = max(arg1, arg2)).                                                                       |
| min           | <pre>void s32_min(const s32_type *arg1, const s32_type *arg2,</pre>                                                                                |
|               | Returns the minimum of two signed 32-bit integers. (arg3 = min(arg1, arg2)).                                                                       |

# **Unary Arithmetic Operators**

Table 14 lists the unary arithmetic operator functions.

 Table 14. Unary Arithmetic Operators

| Short<br>Name | Function                                                                   |
|---------------|----------------------------------------------------------------------------|
| abs           | <pre>void s32_abs(const s32_type *arg1, s32_type *arg2);</pre>             |
|               | Returns the absolute value of a signed 32-bit integer. (arg2 = abs(arg1)). |

| Short<br>Name | Function                                                          |
|---------------|-------------------------------------------------------------------|
| neg           | <pre>void s32_neg(const s32_type *arg1, s32_type *arg2);</pre>    |
|               | Returns the negative of a signed 32-bit integer. (arg2 = - arg1). |

# **Comparison Operators**

 $\textbf{Table 15} \ \text{lists the comparison operator functions}.$ 

Table 15. Comparison Operators

|               | Table 19. Comparison Operators                                                                                       |
|---------------|----------------------------------------------------------------------------------------------------|
| Short<br>Name | Function                                                                                                    |
| eq            | boolean s32_eq(const s32_type *arg1,<br>const s32_type *arg2);                                                       |
|               | Returns TRUE if the first argument is equal to the second argument, otherwise FALSE. (arg1 == arg2).                 |
| ne            | boolean s32_ne(const s32_type *arg1,<br>const s32_type *arg2);                                                       |
|               | Returns TRUE if the first argument is not equal to the second argument, otherwise FALSE. (arg1 != arg2).             |
| gt            | boolean s32_gt(const s32_type *arg1,<br>const s32_type *arg2);                                                       |
|               | Returns TRUE if the first argument is greater than the second argument, otherwise FALSE. (arg1 > arg2).              |
| lt            | boolean s32_lt(const s32_type *arg1,<br>const s32_type *arg2);                                                       |
|               | Returns TRUE if the first argument is less than the second argument, otherwise FALSE. (arg1 < arg2).                 |
| ge            | boolean s32_ge(const s32_type *arg1,<br>const s32_type *arg2);                                                       |
|               | Returns TRUE if the first argument is greater than or equal to the second argument, otherwise FALSE. (arg1 >= arg2). |
| le            | boolean s32_le(const s32_type *arg1,<br>const s32_type *arg2);                                                       |
|               | Returns TRUE if the first argument is less than or equal to the second argument, otherwise FALSE. (arg1 <= arg2).    |
| cmp           | <pre>int s32_cmp(const s32_type *arg1, const s32_type *arg2);</pre>                                                  |
|               | Returns +1 if the first argument is greater than the second argument, -1 if it is less, and 0 if it is equal.        |

# **Miscellaneous Signed 32-bit Functions**

Table 16 lists miscellaneous signed 32-bit functions.

Table 16. Signed 32-Bit Functions

| Short<br>Name | Function                                                                                                    |
|---------------|----------------------------------------------------------------------------------------------------|
| sign          | int s32_sign(const s32_type *arg); Sign function, returns +1 if the argument is positive, 0 if the argument is zero, and -1 if the argument is negative. |
| inc           | void s32_inc(s32_type *arg); Increments a signed 32-bit integer.                                                                                         |
| dec           | void s32_dec(s32_type *arg); Decrements a signed 32-bit integer.                                                                                         |
| mul2          | void s32_mul2(s32_type *arg); Multiplies a signed 32-bit integer by two.                                                                                 |
| div2          | void s32_div2( s32_type *arg ); Divides a signed 32-bit integer by two.                                                                                  |
| rand          | void s32_rand(s32_type *arg); Returns a random integer uniformly distributed in the range [-2,147,483,648 to +2,147,483,647].                            |

# **Integer Conversions**

Table 17 lists the integer conversion functions.

Table 17. Integer Conversions

| Short<br>Name | Function                                                                                                    |
|---------------|----------------------------------------------------------------------------------------------------|
| to<br>slong   | signed long s32_to_slong(const s32_type *arg); Converts a signed 32-bit integer to a Neuron C signed long integer (range -32,768 to +32,767). Overflow is ignored. |
| to<br>ulong   | unsigned long s32_to_ulong(const s32_type *arg); Converts a signed 32-bit integer to a Neuron C unsigned long integer (range 0 to 65,535). Overflow is ignored.    |
| from<br>slong | void s32_from_slong(signed long arg1, s32_type *arg2); Converts a Neuron C signed long integer (range -32,768 to +32,767) to a signed 32-bit integer.              |

| Short<br>Name | Function                                                                                   |
|---------------|--------------------------------------------------------------------------------------------|
| from<br>ulong | <pre>void s32_from_ulong(unsigned long arg1, s32_type *arg2);</pre>                        |
|               | Converts a Neuron C unsigned long integer (range 0 to +65,535) to a signed 32-bit integer. |

# **Conversion of Signed 32-bit to ASCII String**

**Table 18** lists the conversion function for a signed 32-bit number to an ASCII string.

Table 18. Conversions of Signed 32-Bit Numbers to ASCII Strings

| Short<br>Name | Function                                                                                                    |
|---------------|----------------------------------------------------------------------------------------------------|
| to<br>ascii   | void s32_to_ascii(const s32_type *arg1, char *arg2);  Converts a signed 32-bit integer *arg1 to an ASCII string followed by a terminating null character. The *arg2 output buffer should be at least 12 bytes long. The general output format is [-]xxxxxxxxxx, with one to ten digits. |

#### **Conversion of ASCII String to Signed 32-bit**

**Table 19** lists the conversion function for an ASCII string to a signed 32-bit number.

Table 19. Conversions of ASCII Strings to Signed 32-Bit Numbers

| Short<br>Name | Function                                                                                                    |
|---------------|----------------------------------------------------------------------------------------------------|
| from ascii    | void s32_from_ascii(const char *arg1, s32_type *arg2);  Converts an ASCII string arg1 to a signed 32-bit integer in *arg2. The conversion stops at the first invalid character in the input buffer – there is no error notification. The acceptable format is [-]xxxxxxxxxx. The number of digits should not exceed ten. Embedded spaces within the string are not allowed. |

## **Signed 32-Bit Performance**

**Table 20** on page 58 lists times in milliseconds for the various 32-bit functions. They were measured using a Series 3100 Neuron Chip with a 10 MHz input clock. These values scale with a faster or slower clock. The measurements are maximums and averages over random data uniformly distributed in the range [-2,147,483,648 to +2,147,483,647].

Table 20. Signed 32-Bit Function Performance

| Function                       | Maximum | Average |
|--------------------------------|---------|---------|
| Add/subtract                   | 0.10    | 0.08    |
| Multiply                       | 2.07    | 1.34    |
| Divide                         | 3.17    | 2.76    |
| Remainder                      | 3.15    | 2.75    |
| Maximum/minimum                | 0.33    | 0.26    |
| Absolute value                 | 0.25    | 0.12    |
| Negation                       | 0.20    | 0.20    |
| Arithmetic Comparison          | 0.33    | 0.26    |
| Conversion to ASCII            | 26.95   | 16.31   |
| Conversion from ASCII          | 7.55    | 4.28    |
| Conversion to 16-bit integer   | 0.12    | 0.10    |
| Conversion from 16-bit integer | 0.10    | 0.10    |
| Random number generation       | 0.12    | 0.11    |
| Sign of number                 | 0.15    | 0.11    |
| Increment                      | 0.07    | 0.04    |
| Decrement                      | 0.10    | 0.04    |
| Multiply by two                | 0.10    | 0.10    |
| Divide by two                  | 0.30    | 0.16    |

# Floating-Point Support Functions

The Neuron C compiler does not directly support the use of the ANSI C arithmetic and comparison operators with floating-point values. However, there is a complete library of functions for floating-point math. These functions are listed in *Floating-Point Math* on page 46. For example, in standard ANSI C, to evaluate X = A + B \* C in floating-point, the '+' and '\*' infix operators can be used as follows:

With Neuron C, this can be expressed as follows:

```
float_type X, A, B, C;
fl_mul(&B, &C, &X);
fl_add(&X, &A, &X);
```

The floating-point format can represent numbers in the range of approximately  $1*10^{1038}$  to  $+1*10^{1038}$ , with a relative resolution of approximately  $\pm 1*10^{-7}$ .

A **float\_type** structure data type is defined by means of a **typedef** in the **<float.h>** file. It defines a structure that represents a floating-point number in IEEE 754 single precision format. This has one sign bit, eight exponent bits and 23 mantissa bits, and is stored in big-endian order. Processors that store data in little-endian order represent IEEE 754 numbers in the reverse byte order. The **float\_type** type is identical to the type used to represent floating-point network variables. The type declaration is shown here for reference.

See the IEEE 754 standard documentation for more details.

All the constants and functions in the **<float.h>** file are defined using the Neuron C **float\_type** floating-point format, which is a structure. Neuron C does not permit structures to be passed as parameters or returned as values from functions. When these objects are passed as parameters to C functions, they are passed as addresses (using the '&' operator) rather than as values. However, Neuron C does support structure assignment, so floating-point objects can be assigned to each other with the '=' assignment operator.

An **fl\_error** global variable stores the last error detected by the floating-point functions. If error detection is desired for a calculation, application programs should set the **fl\_error** variable to **FL\_OK** before beginning a series of floating-point operations, and check the value of the variable at the end.

The errors detected are as follows:

| FL_UNDERFLOW      | A non-zero number could not be represented because it was too small for the floating-point representation. Zero was returned instead.                            |
|-------------------|----------------------------------------------------------------------------------------------------|
| FL_INVALID_ARG    | A floating-point number could not be converted to integer because it was out of range; or, an attempt was made to evaluate the square root of a negative number. |
| FL_OVERFLOW       | A number could not be represented because it was too large for the floating-point representation.                                                                |
| FL_DIVIDE_BY_ZERO | An attempt was made to divide by zero. This does <b>not</b> cause the Neuron firmware DIVIDE_BY_ZERO error to be logged.                                         |

A number of **#define** literals are defined for use by the application to initialize floating-point structures. **FL\_ZERO, FL\_HALF, FL\_ONE, FL\_MINUS\_ONE** and **FL\_TEN** can be used to initialize floating-point variables to 0.0, 0.5, 1.0, -1.0, and 10.0 respectively.

#### Example:

```
float_type some_number = FL_ONE;
// initialized to 1.0 at reset
```

Five floating-point constants are pre-defined: **fl\_zero**, **fl\_half**, **fl\_one**, **fl\_minus\_one**, and **fl\_ten** represent 0.0, 0.5, 1.0, -1.0, and 10.0 respectively.

#### Example:

```
fl_mul(&some_number, &fl_ten, &some_number);
// multiply some number by 10.0
```

If other constants are desired, they can be converted at runtime from ASCII strings using the **fl\_from\_ascii()** function.

#### Example:

Because this function is fairly time consuming, it could be advantageous to precompute constants with the NXT Neuron C Extended Arithmetic Translator. This program accepts an input file with declarations using standard floating-point initializers, and creates an output file with Neuron C initializers. It recognizes any **SNVT\_xxx\_f** data type, as well as the **float\_type** type. See *Using the NXT Neuron C Extended Arithmetic Translator* on page 69.

For example, if the input file contains the following statements:

```
network input float_type var1 = 1.23E4;
const float_type var2 = -1.24E5;
SNVT_temp_f var3 = 12.34;
```

then the output file contains the following:

```
network input float_type var1 = {0,0x46,0,0x40,0x3000}
/* 1.23E4 */;
const float_type var2 = {1,0x47,1,0x72,0x3000}
/* -1.24E5 */;
SNVT_temp_f var3 = {0,0x41,0,0x45,0x70a4}
/* 12.34 */;
```

Users of the NodeBuilder tool can also use Code Wizard to create initializer data for **float\_type** objects.

Variables of a floating-point network variable type are compatible with the Neuron C **float\_type** format. The ANSI C language requires an explicit type cast to convert from one type to another. Structure types cannot be cast, but pointers to structures can. The following example shows how a local variable of type **float\_type** can be used to update an output network variable of type **SNVT\_angle\_f**.

#### Example:

```
float_type local_angle; // internal variable
network output SNVT_angle_f nvoAngle; // network variable
void f(void) {
   nvoAngle = *(SNVT_angle_f *) &local_angle;
}
```

The following example shows how an input **SNVT\_length\_f** network variable can be used as an input parameter to one of the functions in this library.

#### Example:

```
network input SNVT_length_f nvoLength;
// network variable
when(nv_update_occurs(nvoLength)) {
    if(fl_eq((const float_type *)&nvoLength, &fl_zero))
        // compare length to zero
    . . .
}
```

The IEEE 754 format defines certain special numbers such as Infinity, Not-a-Number (NaN), and Denormalized Numbers. This library does not produce the correct results when operating on these special numbers. Also, the treatment of roundoff, overflow, underflow, and other error conditions does not conform to the standard.

To assign the IEEE value of NaN to a floating-point object, you can use the hex value 0x7FC00000 as shown in the example below:

#### Example:

```
float_type fl = \{0,0x7F,1,0x40,0\}; // NaN
```

The NodeBuilder debugger can display floating-point objects according to their underlying **float** type structure.

The debugger can display floating-point objects as raw data at a specific address. To examine the value of one or more contiguous floating-point variables, enter the address of the first variable into the raw data evaluation window, select **Raw Data at Address**, **Data Size** as **quad**, **Count** as the number of variables that you want to display, and **Format** as **Float**. You can also modify floating-point variables by clicking on the value field, and entering new data in the usual format for floating-point numbers.

The floating-point function arguments are all passed by pointer reference. The calling function or task is responsible for declaring storage for the arguments themselves. Argument lists are ordered so that input arguments precede output arguments. In all cases, floating-point output arguments can match any of the input arguments to facilitate operations in place.

#### **Binary Arithmetic Operators**

**Table 21** on page 62 lists the binary arithmetic operator functions.

Table 21. Binary Arithmetic Operators

| Short<br>Name | Function                                                                   |
|---------------|----------------------------------------------------------------------------|
| add           | <pre>void fl_add(const float_type *arg1,</pre>                             |
|               | Adds two floating-point numbers: (arg3 = arg1 + arg2).                     |
| sub           | <pre>void fl_sub(const float_type *arg1,</pre>                             |
|               | Subtracts two floating-point numbers: (arg3 = arg1 - arg2).                |
| mul           | <pre>void fl_mul(const float_type *arg1,</pre>                             |
|               | Multiplies two floating-point numbers: (arg3 = arg1 *arg2).                |
| div           | <pre>void fl_div(const float_type *arg1,</pre>                             |
|               | Divides two floating-point numbers: (arg3 = arg1 / arg2).                  |
| max           | <pre>void fl_max(const float_type *arg1,</pre>                             |
|               | Finds the max of two floating-point numbers: (arg3 = max(arg1, arg2)).     |
| min           | <pre>void fl_min(const float_type *arg1,</pre>                             |
|               | Finds the minimum of two floating-point numbers: (arg3 = min(arg1, arg2)). |

# **Unary Arithmetic Operators**

Table 22 lists the unary arithmetic operator functions.

 Table 22. Unary Arithmetic Operators

| Short<br>Name | Function                                                                                                    |
|---------------|----------------------------------------------------------------------------------------------------|
| abs           | <pre>void fl_abs(const float_type *arg1, float_type *arg2);</pre>                                                                   |
|               | Returns the absolute value of a floating-point number: (arg2 = abs(arg1)).                                                          |
| neg           | <pre>void fl_neg(const float_type *arg1, float_type *arg2); Returns the negative of a floating-point number: (arg2 = - arg1).</pre> |
| sqrt          | void fl_sqrt(const float_type *arg1, float_type *arg2); Returns the square root of a floating-point number: (arg2 = √ arg1).        |

| Short<br>Name | Function                                                                                                    |  |
|---------------|----------------------------------------------------------------------------------------------------|--|
| trunc         | <pre>void fl_trunc(const float_type *arg1, float_type *arg2);</pre>                                                                                                    |  |
|               | Returns the whole number part of a floating-point number: (arg2 = trunc(arg1)). Truncation is towards zero. For example, trunc(-3.45) = -3.0.                                        |  |
| floor         | <pre>void fl_floor(const float_type *arg1, float_type *arg2);</pre>                                                                                                    |  |
|               | Returns the largest whole number less than or equal to a given floating-point number: (arg2 = floor(arg1)). Truncation is towards minus infinity. For example, floor(-3.45) = -4.0.  |  |
| ceil          | <pre>void fl_ceil(const float_type *arg1, float_type *arg2);</pre>                                                                                                    |  |
|               | Returns the smallest whole number greater than or equal to a given floating-point number: (arg2 = ceil(arg1)). Truncation is towards plus infinity. For example, ceil(-3.45) = -3.0. |  |
| round         | <pre>void fl_round(const float_type *arg1, float_type *arg2);</pre>                                                                                                    |  |
|               | Returns the nearest whole number to a given floating-point number: (arg2 = round(arg1)). For example, round(-3.45) = -3.0.                                                           |  |
| mul2          | <pre>void fl_mul2(const float_type *arg1, float_type *arg2);</pre>                                                                                                    |  |
|               | Multiplies a floating-point number by two: (arg2 = arg1 * 2.0).                                                                                                    |  |
| div2          | <pre>void fl_div2(const float_type *arg1, float_type *arg2);</pre>                                                                                                    |  |
|               | Divides a floating-point number by two: <b>arg2 = arg1 / 2.0</b> ).                                                                                                    |  |

# **Comparison Operators**

Table 23 lists the comparison operator functions.

 Table 23. Comparison Operators

| Short<br>Name | Function                                                                                                    |  |
|---------------|----------------------------------------------------------------------------------------------------|--|
| eq            | <pre>boolean fl_eq(const float_type *arg1,</pre>                                                                        |  |
|               | Returns <b>TRUE</b> if the first argument is equal to the second argument, otherwise <b>FALSE</b> : (arg1 == arg2).     |  |
| ne            | <pre>boolean fl_ne(const float_type *arg1,</pre>                                                                        |  |
|               | Returns <b>TRUE</b> if the first argument is not equal to the second argument, otherwise <b>FALSE</b> : (arg1 != arg2). |  |

| Short<br>Name | Function                                                                                                    |  |  |
|---------------|----------------------------------------------------------------------------------------------------|--|--|
| gt            | <pre>boolean fl_gt(const float_type *arg1,</pre>                                                                                    |  |  |
|               | Returns <b>TRUE</b> if the first argument is greater than the second argument, otherwise <b>FALSE</b> : (arg1 > arg2).              |  |  |
| lt            | <pre>boolean fl_lt(const float_type *arg1,</pre>                                                                                    |  |  |
|               | Returns <b>TRUE</b> if the first argument is less than the second argument, otherwise <b>FALSE</b> : (arg1 < arg2).                 |  |  |
| ge            | <pre>boolean fl_ge(const float_type *arg1,</pre>                                                                                    |  |  |
|               | Returns <b>TRUE</b> if the first argument is greater than or equal to the second argument, otherwise <b>FALSE</b> : (arg1 >= arg2). |  |  |
| le            | <pre>boolean fl_le(const float_type *arg1,</pre>                                                                                    |  |  |
|               | Returns <b>TRUE</b> if the first argument is less than or equal to the second argument, otherwise <b>FALSE</b> : (arg1 <= arg2).    |  |  |
| cmb           | <pre>int fl_cmp(const float_type *arg1,</pre>                                                                                       |  |  |
|               | Returns +1 if the first argument is greater than the second argument, -1 if it is less, or 0 if it is equal.                        |  |  |

# **Miscellaneous Floating-Point Functions**

Table 24 lists miscellaneous floating-point functions.

Table 24. Floating-Point Functions

| Short<br>Name | Function                                                                                                    |
|---------------|----------------------------------------------------------------------------------------------------|
| sign          | int fl_sign(const float_type *arg); Sign function, returns +1 if the argument is positive, 0 if the argument is zero, or -1 if the argument is negative.                      |
| rand          | void fl_rand(float_type *arg); Returns a random number uniformly distributed in the range [ 0.0, 1.0 ) - that is, including the number 0.0, but not including the number 1.0. |

# Floating-Point to/from Integer Conversions

**Table 25** on page 65 lists the conversion functions for floating-point and integer numbers.

Table 25. Floating-Point Conversion Functions

| Short<br>Name | Function                                                                                                    |  |  |
|---------------|----------------------------------------------------------------------------------------------------|--|--|
| to            | signed long fl_to_slong(const float_type *arg);                                                                                                    |  |  |
| slong         | Converts a floating-point number to a Neuron C signed long integer (range -32,768 to +32,767). Truncation is towards zero. For example, fl_to_slong(-4.56) = -4. If the closest integer is desired, call fl_round() before calling fl_to_slong().                                                                                                    |  |  |
| to            | <pre>unsigned long fl_to_ulong(const float_type *arg);</pre>                                                                                                    |  |  |
| ulong         | Converts a floating-point number to a Neuron C unsigned long integer (range 0 to 65,535). Truncation is towards zero. For example, fl_to_ulong(4.56) = 4. If the closest integer is desired, call fl_round() before calling fl_to_ulong().                                                                                                    |  |  |
| to            | <pre>void fl_to_s32(const float_type *arg1, void *arg2);</pre>                                                                                                    |  |  |
| s32           | Converts a floating-point number to a signed 32-bit integer (range ±2,147,483,647). The second argument is the address of a four-byte array, compatible with the signed 32-bit integer type <b>s32_type</b> . Truncation is towards zero. For example, <b>fl_to_s32(-4.56) = -4</b> . If the closest integer is desired, call <b>fl_round()</b> before calling <b>fl_to_s32()</b> . |  |  |
| from          | <pre>void fl_from_slong(signed long arg1, float_type *arg2);</pre>                                                                                                    |  |  |
| slong         | Converts a Neuron C signed long integer (range -32,768 to +32,767) to a floating-point number.                                                                                                    |  |  |
| from ulong    | <pre>void fl_from_ulong(unsigned long arg1,</pre>                                                                                                    |  |  |
|               | Converts a Neuron C unsigned long integer (range 0 to +65,535) to a floating-point number.                                                                                                    |  |  |
| from          | <pre>void fl_from_s32(const void *arg1, float_type *arg2);</pre>                                                                                                    |  |  |
| s32           | Converts a signed 32-bit number (range $\pm 2,147,483,647$ ) to a floating-point number. The first argument is the address of a four-byte array.                                                                                                    |  |  |

# **Conversion of Floating-Point to ASCII String**

 $\begin{tabular}{ll} \textbf{Table 26} on page 66 lists the conversion functions for floating-point numbers to ASCII strings. \end{tabular}$ 

Table 26. Conversions of Floating-Point Numbers to ASCII Strings

| Short<br>Name      | Function                                                                                                    |                               |               |     |
|--------------------|----------------------------------------------------------------------------------------------------|-------------------------------|---------------|-----|
| to<br>ascii        | <pre>void fl_to_ascii(const float_type *arg1, char *arg2,</pre>                                                                                                    |                               |               |     |
|                    | Converts a floating-point number *arg1 to an ASCII string followed by a terminating NUL character. The decimals value is the required number of decimal places after the point. The buf_size value is the length of the output buffer pointed to by arg2, including the terminating null. If possible, the number is converted using non-scientific notation, for example [-]xxx.xxxxx. If the result would not fit in the buffer provided, the number is converted using scientific notation, for example [-]x.xxxxxxE[-]nn. This function uses repeated multiplication and division, and can be time-consuming, depending on the input data. If decimals is 0, the buffer includes a trailing decimal point. If decimals is -1, there is no trailing decimal point. The number is rounded to the specified precision. |                               |               |     |
|                    | Exam                                                                                                    | ple: Converting the number -1 |               | 10. |
|                    |                                                                                                    | decimals                      | output string |     |
|                    |                                                                                                    | 5                             | -12.34567     |     |
|                    |                                                                                                    | 4                             | -12.3457      |     |
|                    |                                                                                                    | 3                             | -12.346       |     |
|                    |                                                                                                    | 2                             | -12.35        |     |
|                    |                                                                                                    | 1                             | -12.3         |     |
|                    |                                                                                                    | 0                             | -12.          |     |
|                    |                                                                                                    | -1                            | -12           |     |
|                    |                                                                                                    |                               |               |     |
| to<br>ascii<br>fmt | <pre>void fl_to_ascii_fmt(const float_type *arg1, char *arg2,</pre>                                                                                                    |                               | lowed by      |     |
|                    | format parameter can be set to FMT_DEFAULT, FMT_FIXED or FMT_SCIENTIFIC to specify the default conversion (same as fl_to_ascii()), non-scientific notation or scientific notation respectively.                                                                                                    |                               |               |     |

Functions Functions

# **Conversion of ASCII String to Floating- Point**

**Table 27** lists the conversion functions for an ASCII strring to a floating-point number.

Table 27. Conversions of ASCII Strings to Floating-Point Numbers

| Short<br>Name | Function                                                                                                    |                                  |  |  |
|---------------|----------------------------------------------------------------------------------------------------|----------------------------------|--|--|
| from          | void fl_from_ascii(const ch                                                                                                    | nar *arg1, float_type *arg2);    |  |  |
| ascii         | Converts an ASCII string to a floating-point number. The conversion stops at the first invalid character in the input buffer—there is no error notification. The acceptable format is the following: |                                  |  |  |
|               | [+/-][xx][.][xxxxx][                                                                                                    | [+/-][xx][.][xxxxx][E/e[+/-]nnn] |  |  |
|               | Examples:                                                                                                    |                                  |  |  |
|               | 0, 1, .1, 1.2, 1E3, 1E-3, -1H                                                                                                    | E1                               |  |  |
|               | There should be no more than nine significant digits in the maportion of the number, or else the results are unpredictable. A significant digit is a digit following any leading zeroes.             |                                  |  |  |
|               | Embedded spaces within the number are also not allowed. This routine uses repeated multiplication and division, and can be time-consuming, depending on the input data.                              |                                  |  |  |
|               | Examples:                                                                                                    |                                  |  |  |
|               | 0.00123456789E4                                                                                                    | // is acceptable                 |  |  |
|               | 123.4567890                                                                                                    | // is not acceptable             |  |  |
|               | 123 E4                                                                                                    | // is not acceptable             |  |  |
|               | The value 123.4567890 is not acceptable because it has 10 significant digits, and the value 123 E4 is not acceptable because it has an embedded space.                                               |                                  |  |  |

# **Floating-Point Performance**

**Table 28** lists times in milliseconds for the various functions in the floating-point library. They were measured using a Series 3100 Neuron Chip with a 10 MHz input clock. These values scale with faster or slower input clocks. The measurements are maximums and averages over random data logarithmically distributed in the range 0.001 to 1,000,000.

Table 28. Floating-Point Function Performance

| Function | Maximum | Average |
|----------|---------|---------|
| Add      | 0.56    | 0.36    |
| Subtract | 0.71    | 0.5     |

| Function                       | Maximum | Average |
|--------------------------------|---------|---------|
| Multiply                       | 1.61    | 1.33    |
| Divide                         | 2.43    | 2.08    |
| Square Root                    | 10.31   | 8.89    |
| Multiply/Divide by two         | 0.15    | 0.13    |
| Maximum                        | 0.61    | 0.53    |
| Minimum                        | 0.66    | 0.60    |
| Integer Floor                  | 0.25    | 0.21    |
| Integer Ceiling                | 0.92    | 0.63    |
| Integer Rounding               | 1.17    | 1.01    |
| Integer Truncation             | 0.23    | 0.17    |
| Negation                       | 0.10    | 0.08    |
| Absolute Value                 | 0.10    | 0.08    |
| Arithmetic Comparison          | 0.18    | 0.09    |
| Conversion to ASCII            | 22.37   | 12.49   |
| Conversion from ASCII          | 27.54   | 22.34   |
| Conversion to 16-bit integer   | 2.84    | 1.03    |
| Conversion from 16-bit integer | 2.58    | 0.75    |
| Conversion to 32-bit integer   | 5.60    | 2.71    |
| Conversion from 32-bit integer | 0.99    | 0.72    |
| Random number generation       | 2.43    | 0.43    |
| Sign of number                 | 0.02    | 0.02    |

#### Using the NXT Neuron C Extended Arithmetic Translator

You can use the NXT Neuron C Extended Arithmetic Translator to create initializers for signed 32-bit integers and floating-point variables in a Neuron C program. To use the NXT translator, open a Windows command prompt and enter the following command:

```
nxt input-file output-file
```

(where input-file contains Neuron C variable definitions)

The source file can contain only one variable per line. Initializers of **float\_type**, and **SNVT\_<xxx>\_f** variables are converted appropriately.

The output file is generated with properly converted initializers. Unaffected lines are output unchanged. The output file can be included in a Neuron C application with the **#include** directive. The output file is overwritten if it exists and was generated originally by this program.

In some cases, such as for **struct**s and **typedef**s, the translator cannot identify signed 32-bit or floating-point initializers. These can be identified by adding 's' or 'S' (for signed 32-bit integers), or 'f' or 'F' (for floating-point values) to the end of the constant.

As an example, if the input file contains the following statements:

```
s32_type var1 = 12345678;
struct_type var2 = {0x5, "my_string", 3333333S};
float_type var1 = 3.66;
struct_type var2 = {5.66f, 0x5, "my_string"};
```

then the output file will contain the following:

```
s32_type var1 = {0x00,0xbc,0x61,0x4e} /* 12345678 */;
struct_type var2 = {0x5,
   "my_string", {0x00,0x32,0xdc,0xd5} /* 3333333 */};

float_type var1 = {0,0x40,0,0x6a,0x3d71} /* 3.66 */;
struct_type var2 = {{0,0x40,1,0x35,0x1eb8} /* 5.66 */, 0x5,
   "my string"};
```

**Note**: Users of the NodeBuilder Development Tool can also use Code Wizard to generate initializer data for **s32\_type** and **float\_type** network variables or configuration properties.

#### **Function Directory**

The following sections list the Neuron C functions alphabetically, providing relevant syntax information and a detailed description of each function.

#### abs()

#### **Built-in Function**

The **abs()** built-in function returns the absolute value of *a*. The argument *a* can be of **short** or **long** type. The return type is **unsigned short** if *a* is **short**, or **unsigned long** if *a* is **long**.

type abs (a);

#### **Example**

```
int i;
long l;

void f(void)
{
   i = abs(-3);
   l = abs(-300);
}
```

#### access\_address()

#### **Function**

The access\_address() function returns a const pointer to the address structure that corresponds to the index parameter. This pointer can be stored, used to perform a structure copy, or used in other ways common to C pointers, except that the pointer cannot be used for writes.

See the ISO/IEC 14908 (ANSI/EIA/CEA-709.1) *Control Network Specification* for a description of the data structure.

# **Syntax**

#include <access.h>
const address\_struct \*access\_address (int index);

#### **Example**

```
#include <access.h>
address_struct addr_copy;

void f(void)
{
   addr_copy = *(access_address(2));
}
```

### access\_alias()

#### **Function**

The access\_alias() function returns a const pointer to the alias structure that corresponds to the index parameter. This pointer can be stored, used to perform a structure copy, or used in other ways common to C pointers, except that the pointer cannot be used for writes.

The Neuron 3120 Chip with version 4 firmware does not support aliasing.

See the ISO/IEC 14908 (ANSI/EIA/CEA-709.1) *Control Network Specification* for a description of the data structure.

#include <access.h>
const alias\_struct \*access\_alias (int index);

#### **Example**

```
#include <access.h>
alias_struct alias_copy;
void f(void)
{
    alias_copy = *(access_alias(2));
}
```

#### access\_domain()

#### **Function**

The access\_domain() function returns a const pointer to the domain structure that corresponds to the index parameter. This pointer can be stored, used to perform a structure copy, or used in other ways common to C pointers, except that the pointer cannot be used for writes.

See the ISO/IEC 14908 (ANSI/EIA/CEA-709.1) *Control Network Specification* for a description of the data structure.

# **Syntax**

#include <access.h>
const domain\_struct \*access\_domain (int index);

#### **Example**

```
#include <access.h>
domain_struct domain_copy;

void f(void)
{
   domain_copy = *(access_domain(0));
}
```

#### access\_nv()

# **Function**

The access\_nv() function returns a const pointer to the network variable configuration structure that corresponds to the index parameter. This pointer can be stored, used to perform a structure copy, or used in other ways common to Neuron C pointers, except that the pointer cannot be used for writes.

See the ISO/IEC 14908 (ANSI/EIA/CEA-709.1) *Control Network Specification* for a description of the data structure.

#### **Syntax**

```
#include <access.h>
const nv_struct *access_nv (int index);
```

#### **Example**

```
#include <access.h>
network output SNVT_amp nvoAmpere;
nv_struct nv_copy;

void f(void)
{
    nv_copy = *(access_nv(nv_table_index(nvoAmpere));
}
```

#### addr\_table\_index()

#### **Built-in Function**

The **addr\_table\_index()** built-in function is used to determine the address table index of a message tag as allocated by the Neuron C compiler. The returned value is in the range of 0 to 14.

The Neuron C compiler does not allow this function to be used for a non-bindable message tag (that is, a message tag declared with the **bind\_info(nonbind)** option).

# **Syntax**

unsigned int addr\_table\_index (message-tag);

#### **Example**

```
int mt_index;
msg_tag my_mt;

void f(void)
{
    mt_index = addr_table_index(my_mt);
}
```

#### ansi\_memcpy()

#### **Function**

The ansi\_memcpy() function copies a block of *len* bytes from *src* to *dest*. It returns the first argument, which is a pointer to the *dest* memory area. This function cannot be used to copy overlapping areas of memory, or to write into EEPROM or flash memory.

The ansi\_memcpy() function as implemented here conforms to the ANSI definition for memcpy(), as it returns a pointer to the destination array. See memcpy() for a non-conforming implementation (does not have a return value), which is a more efficient implementation if the return value is not needed. See also ansi\_memset(), eeprom\_memcpy(), memccpy(), memchr(), memcpy(), memcpy(), and memset().

#### **Syntax**

```
#include <mem.h>
void *ansi_memcpy (void *dest, void *src, unsigned long len);
```

#### **Example**

```
#include <mem.h>
unsigned buf[40];
unsigned *p;

void f(void)
{
    p = ansi_memcpy(buf, "Hello World", 11);
}
```

#### ansi\_memset()

#### **Function**

The **ansi\_memset()** function sets the first *len* bytes of the block pointed to by p to the character c. It also returns the value p. This function cannot be used to write into EEPROM or flash memory.

The ansi\_memset() function as implemented here conforms to the ANSI definition for memset(), as it returns the pointer p. See memset() for a non-conforming implementation (does not have a return value), which is a more efficient implementation if the return value is not needed. See also ansi\_memcpy(), eeprom\_memcpy(), memccpy(), memchr(), memcmp(), and memcpy().

#### **Syntax**

#include <mem.h>
void \*ansi\_memset (void \*p, int c, unsigned long len);

## **Example**

```
#include <mem.h>
unsigned target[20];
unsigned *p;

void f(void)
{
   p = ansi_memset(target, 0, 20);
}
```

# application\_restart()

#### **Function**

The application\_restart() function restarts the application program running on the application processor only. The network, MAC, and interrupt processors are unaffected. When an application is restarted, the **when(reset)** event becomes TRUE.

**Recommendation**: For applications that include interrupt tasks, call interrupt\_control(0) to suspend the interrupt processing prior to restarting the application.

#include <control.h>
void application\_restart (void);

#### **Example**

```
#define MAX_ERRS 50 int error_count;
...
when (error_count > MAX_ERRS)
{
    application_restart();
}
```

# bcd2bin()

### **Built-in Function**

The **bcd2bin()** built-in function converts a binary-coded decimal structure to a binary number. The structure definition is built into the compiler. The most significant digit is d1. Note that d1 should always be 0.

# **Syntax**

unsigned long bcd2bin (struct bcd \*a);

# **Example**

# bin2bcd()

### **Built-in Function**

The **bin2bcd()** built-in function converts a binary number to a binary-coded decimal structure.

void bin2bcd (unsigned long value, struct bcd \*p);

For a definition of **struct bcd**, see *bcd2bin*, above.

#### **Example**

```
void f(void)
{
   struct bcd digits;
   unsigned long value;
   ...
   value = 1234;
   bin2bcd(value, &digits);
   // digits.dl now contains 0
   // digits.d2 now contains 0
   // digits.d3 now contains 1
   // digits.d4 now contains 2
   // digits.d5 now contains 3
   // digits.d6 now contains 4
}
```

# clear\_status()

#### **Function**

The **clear\_status()** function clears a subset of the information in the status structure (see the **retrieve\_status()** function on page 125). The information cleared is the statistics information, the reset cause register, and the error log.

# **Syntax**

#include <status.h>
void clear\_status (void);

#### **Example**

```
when (timer_expires(statistics_reporting_timer))
{
   retrieve_status(status_ptr); // get current statistics
   report_statistics(status_ptr); // check it all out
   clear_status();
}
```

# clr\_bit() Function

The **clr\_bit()** function clears a bit in a bit array pointed to by *array*. Bits are numbered from left to right in each byte, so that the first bit in the array is the most significant bit of the first byte in the array. Like all arrays in C, this first element corresponds to index 0 (*bitnum* 0). When managing a number of bits that are all similar, a bit array can be more code-efficient than a series of bitfields because the array can be accessed using an array index rather than separate lines of code for each bitfield. See also the **set\_bit()** function and the **tst\_bit()** function.

#include <byte.h>
void clr\_bit (void \*array, unsigned bitnum);

#### **Example**

```
#include <byte.h>
unsigned short a[4];

void f(void)
{
   memset(a, 0xFF, 4); // Sets all bits
   clr_bit(a, 4); // Clears a[0] to 0xF7 (5th bit)
}
```

crc8() Function

The **crc8()** function iteratively calculates an 8-bit cyclic redundancy check (CRC) over an array of data using the following polynomial:

```
x^8 + x^5 + x^4 + 1
```

This function is useful in conjunction with the support for the Touch I/O model, but can also be used whenever a CRC is needed.

# **Syntax**

#include <stdlib.h>
unsigned crc8 (unsigned crc, unsigned new-data);

#### **Example**

```
#include <stdlib.h>
unsigned data[SIZE];

void f(void)
{
    unsigned i; // Or 'unsigned long' depending on SIZE
    unsigned crc;
    crc = 0;
    for (i = 0; i < SIZE; ++i) {
        // Combine partial CRC with next data byte
        crc = crc8(crc, data[i]);
    }
}</pre>
```

crc16() Function

The **crc16()** function iteratively calculates a 16-bit cyclic redundancy check (CRC) over an array of data bytes using the following polynomial:

$$x^{16} + x^{15} + x^2 + 1$$

This function is useful in conjunction with the support for the Touch I/O model, but can also be used whenever a CRC is needed.

#### **Syntax**

#include <stdlib.h>
unsigned long crc, unsigned new\_data);

#### **Example**

```
#include <stdlib.h>
unsigned data[SIZE];

void f(void)
{
    unsigned i; // Or 'unsigned long' depending on SIZE long crc;
    crc = 0;
    for (i = 0; i < SIZE; ++i) {
        // Combine partial CRC with next data value crc = crcl6(crc, data[i]);
    }
}</pre>
```

# crc16\_ccitt()

#### **Function**

The **crc16\_ccitt()** function iteratively calculates a 16-bit Comité Consultatif International Téléphonique et Télégraphique<sup>1</sup> (CCITT) cyclic redundancy check (CRC) over an array of data bytes using the following polynomial:

$$x^{16} + x^{12} + x^5 + 1$$

Apart from using a different polynomial, this function differs from the **crc16()** function in that this function operates on a data array, which is generally faster.

This function is useful in conjunction with the support for the Touch I/O model, but can also be used whenever a CRC is needed.

#### **Syntax**

#include <stdlib.h>

extern system far unsigned long crc16\_ccitt (unsigned long crc\_in, const unsigned \*sp, unsigned len);

crc-in Specifies the input seed for the CRC calculation.

sp Specifies a pointer to the buffer that contains the data to be checked.

<sup>&</sup>lt;sup>1</sup> International Telegraph and Telephone Consultative Committee.

## **Example**

```
#include <stdlib.h>
unsigned data[SIZE];

void f(void)
{
   long seed = 0x04C1;
   long crc;
   crc = crc16_ccitt(seed, *data, SIZE);
}
```

delay() Function

The **delay()** function allows an application to suspend processing for a given time. This function provides more precise timing than can be achieved with application timers.

Table 29 lists the formulas for determining the duration of the delay.

Table 29. Delay Values for Various System Clock Rates

| Series 3100<br>Input Clock | Series 5000<br>System Clock | Delay (in microseconds)                    |
|----------------------------|-----------------------------|--------------------------------------------|
| _                          | 80 MHz                      | 0.0375*(max(1,min(65535,count*16))*42+221) |
| _                          | 40 MHz                      | 0.075*(max(1,min(65535,count*8))*42+204)   |
| _                          | 20 MHz                      | 0.15*(max(1,min(65535,count*4))*42+187)    |
| 40 MHz                     | _                           | 0.15*(max(1,min(65535,count*4))*42+176)    |
| _                          | 10 MHz                      | 0.3*(max(1,min(65535,count*2))*42+170)     |
| 20 MHz                     | _                           | 0.3*(max(1,min(65535,count*2))*42+159)     |
| _                          | 5 MHz                       | 0.6*(max(1,count)*42+139)                  |
| 10 MHz                     | _                           | 0.6*(max(1,count)*42+128)                  |
| 6.5536 MHz                 | _                           | 0.9155*((max(1,floor(count/2))*42+450)     |
| 5 MHz                      | _                           | 1.2*((max(1,floor(count/2))*42)+155)       |
| 2.5 MHz                    | _                           | 2.4*((max(1,floor(count/4))*42)+172)       |
| 1.25 MHz                   | _                           | 4.8*((max(1,floor(count/8))*42)+189)       |

| Series 3100<br>Input Clock | Series 5000<br>System Clock | Delay (in microseconds)               |
|----------------------------|-----------------------------|---------------------------------------|
| 625 kHz                    | _                           | 9.6*((max(1,floor(count/16))*42)+206) |

For example, for a Series 3100 device with a 10 MHz input clock, the formula above yields durations in the range of 88.8 microseconds to 840 milliseconds by increments of 25.2 microseconds. Using a count greater than 33,333 (for a Series 3100 device at 10 MHz) could cause the watchdog timer to time out. See also the scaled\_delay() function, which generates a delay that scales with the input clock.

Note: Because of the multiplier used by delay(), and because the watchdog timer timeout scales with the input clock (for Series 3100 devices), there is the potential for a watchdog timeout at 20 MHz and 40 MHz operation. The maximum inputs to delay() for Series 3100 devices are 16666 at 20 MHz and 8333 at 40 MHz. Timing intervals greater than the watchdog interval must be done through software timers or through a user routine that calls delay() and watchdog\_update() in a loop. Also see msec\_delay().

#### **Syntax**

void delay (unsigned long count);

count

A value between 1 and 33333. The formula for determining the duration of the delay is based on the count parameter and the input clock (see above).

#### **Example**

```
IO_4 input bit io_push_button;
boolean debounced_button_state;
when(io_changes(io_push_button))
{
    delay(400); //delay approx. 10ms at any clock rate
    debounced_button_state=(boolean)io_in(io_push_button);
}
```

#### eeprom\_memcpy()

#### **Function**

The **eeprom\_memcpy()** function copies a block of *len* bytes from *src* to *dest*. It does not return any value. This function supports destination addresses that reside in EEPROM or flash memory, where the normal **memcpy()** function does not. This function supports a maximum length of 255 bytes.

See also ansi\_memcpy(), ansi\_memset(), memccpy(), memchr(), memcpy(), and memset().

#### **Syntax**

void eeprom\_memcpy (void \*dest, void \*src, unsigned short len);

#### **Example**

```
#pragma relaxed_casting_on
eeprom far unsigned int widget[100];
far unsigned int ram_buf[100];

void f(void)
{
    eeprom_memcpy(widget, ram_buf, 100);
}
```

Because the compiler regards a pointer to a location in EEPROM or FLASH as a pointer to constant data, **#pragma relaxed\_casting\_on** must be used to allow for the **const** attribute to be removed from the first argument, using an implicit or explicit cast operation. A compiler warning still occurs as a result of the **const** attribute being removed by cast operation. See the discussion of the **eeprom\_memcpy()** function in the *Memory Management* chapter of the *Neuron C Programmer's Guide*.

error\_log() Function

The **error\_log()** function writes the error number into a dedicated location in EEPROM. Network tools can use the *Query Status* network diagnostic command to read the last error. The NodeBuilder Neuron C debuggers maintain a log of the last 25 error messages.

The *Neuron Tools Errors Guide* lists the error numbers that are used by the Neuron Chip firmware. These are in the range 128 ... 255. The application can use error numbers 1 ... 127.

# **Syntax**

#include <control.h>
void error\_log (unsigned int error\_num);

error\_num

A decimal number between 1 and 127 representing an application-defined error.

#### **Example**

```
#define MY_ERROR_CODE 1
...
when (nv_update_fails)
{
   error_log(MY_ERROR_CODE);
}
```

#### fblock\_director()

#### **Built-in Function**

The **fblock\_director()** built-in function calls the director function associated with the functional block whose global index is *index*. If the *index* is out of range, or the functional block does not have a director function, the **fblock\_director()** built-in function does nothing except return. Otherwise, it calls the director function

associated with the functional block specified, passes the *cmd* parameter on to that director function, and returns when the called director function completes.

#### **Syntax**

void fblock\_director (unsigned int *index*, int *cmd*);

index A decimal number between 0 and 254 representing a

functional block global index.

cmd A decimal number between -128 and 127, interpreted as

an application-specific command.

#### **Example**

```
void f(void)
{
    fblock_director(myFB::global_index, 3);
}
```

#### Floating-Point Support

```
void fl_abs (const float_type *arg1, float_type *arg2);
void fl_add (const float_type *arg1, const float_type *arg2, float_type *arg3);
void fl_ceil (const float_type *arg1, float_type *arg2);
int fl_cmp (const float_type *arg1, const float_type *arg2);
void fl_div (const float_type *arg1, const float_type *arg2, float_type *arg3);
void fl_div2 (const float_type *arg1, float_type *arg2);
void fl_eq (const float_type *arg1, const float_type *arg2);
void fl_floor (const float_type *arg1, float_type *arg2);
void fl_from_ascii (const char *arg1, float_type *arg2);
void fl_from_s32 (const void *arg1, float_type *arg2);
void fl_from_slong (signed long arg1, float_type *arg2);
void fl_from_ulong (unsigned long arg1, float_type *arg2);
void fl_ge (const float_type *arg1, const float_type *arg2);
void fl_gt (const float_type *arg1, const float_type *arg2);
void fl_le (const float_type *arg1, const float_type *arg2);
void fl_lt (const float_type *arg1, const float_type *arg2);
void fl_max (const float_type *arg1, const float_type *arg2, float_type *arg3);
void fl_min (const float_type *arg1, const float_type *arg2, float_type *arg3);
void fl mul (const float_type *arg1, const float_type *arg2, float_type *arg3);
void fl_mul2 (const float_type *arg1, float_type *arg2);
void fl_ne (const float_type *arg1, const float_type *arg2);
```

flush() Function

The **flush()** function causes the Neuron firmware to monitor the status of all outgoing and incoming messages.

The **flush\_completes** event becomes TRUE when all outgoing transactions have been completed and no more incoming messages are outstanding. For unacknowledged messages, "completed" means that the message has been fully transmitted by the MAC layer. For acknowledged messages, "completed" means that the completion code has been processed. In addition, all network variable updates must be propagated before the flush can be considered complete.

#### **Syntax**

#include <control.h>
void flush (boolean comm\_ignore);

comm ignore

Specify TRUE if the Neuron firmware should ignore any further incoming messages. Specify FALSE if the Neuron firmware should continue to accept incoming messages.

#### **Example**

```
boolean nothing_to_do;
...
when (nothing_to_do)
{
    // Getting ready to sleep
    ...
    flush(TRUE);
}
```

```
when (flush_completes)
{
    // Go to sleep
    nothing_to_do = FALSE;
    sleep();
}
```

#### flush\_cancel()

**Function** 

The **flush\_cancel()** function cancels a flush in progress.

# **Syntax**

#include <control.h>
void flush\_cancel (void);

#### **Example**

```
boolean nothing_to_do;
...
when (nv_update_occurs)
{
   if (nothing_to_do) {
     // was getting ready to sleep but received an input NV
     nothing_to_do = FALSE;
     flush_cancel();
   }
}
```

# flush\_wait()

**Function** 

The **flush\_wait()** function causes an application program to enter preemption mode, during which all outstanding network variable and message transactions are completed. When a program switches from asynchronous to direct event processing, **flush\_wait()** is used to ensure that all pending asynchronous transactions are completed before direct event processing begins.

During preemption mode, only pending completion events (for example, msg\_completes or nv\_update\_fails) and pending response events (for example, resp\_arrives or nv\_update\_occurs) are processed. When this processing is complete, flush\_wait() returns. The application program can now process network variables and messages directly and need not concern itself with outstanding completion events and responses from earlier transactions.

#### **Syntax**

#include <control.h>
void flush\_wait (void);

#### **Example**

```
msg_tag TAG1;
network output SNVT_volt nvoVoltage;
```

```
when (...)
{
    msg_out.tag = TAG1;
    msg_out.code = 3;
    msg_send();
    flush_wait();

    nvoVoltage = 3;
    while (TRUE) {
        post_events();
        if (nv_update_completes(nvoVoltage)) break;
    }
}
when (msg_completes(TAG1))
{
    ...
}
```

## get\_current\_nv\_length()

#### **Function**

The **get\_current\_nv\_length()** function returns the currently defined length of a network variable, given the global index, *netvar-index*, of that network variable. This is useful when working with changeable-type network variables.

# **Syntax**

unsigned int get current nv length (unsigned int netvar-index);

netvar-index

The global index for the network variable whose current length is required. The global index can be obtained through the **global\_index** property, or through the **nv\_table\_index()** built-in function.

#### **Example**

```
SCPTnvType cp_family cp_info(reset_required) nvType;
const SCPTmaxNVLength cp_family nvMaxLength;
network output changeable_type SNVT_volt_f nvoVolt
   nv_properties {
      nvType,
      nvMaxLength = sizeof(SNVT_volt_f)
};

void f(void)
{
   unsigned currentLength;
   currentLength =
      get_current_nv_length(nvoVolt::global_index);
}
```

**Recommendation**: Use the **sizeof()** operator to obtain the length of a network variable that is not a changeable type, or to obtain the length of the initial type of a changeable type network variable.

# get\_fblock\_count( )

#### **Built-in Function**

The **get\_fblock\_count()** built-in function is a compiler special function that returns the number of functional block (**fblock**) declarations in the program. For an array of functional blocks, each element counts as a separate **fblock** declaration.

#### **Syntax**

unsigned int get\_fblock\_count (void);

#### **Example**

```
unsigned numFBs;

void f(void)
{
   numFBs = get_fblock_count();
}
```

# get\_nv\_count()

#### **Built-in Function**

The **get\_nv\_count()** built-in function is a special compiler function that returns the number of network variable declarations in the program. For each network variable array, each element counts as a separate network variable.

# **Syntax**

unsigned int get\_nv\_count (void);

#### **Example**

```
network input SNVT_time_stamp nviTimeStamp[4];
unsigned numNVs;

void f(void)
{
    numNVs = get_nv_count(); // Returns '4' in this case
}
```

# get\_tick\_count()

# **Function**

The get\_tick\_count() function returns the current system time. The tick interval, in microseconds, is defined by the literal TICK\_INTERVAL. This function is useful for measuring durations of less than 50 ms for a Series 3100 device at 40 MHz. For Series 3100 devices, the tick interval scales with the input clock. For Series 5000 devices, the tick interval is fixed at (0.5 \* TICK\_INTERVAL).

#### **Syntax**

unsigned int get\_tick\_count (void);

#### **Example**

```
void f(void)
{
   unsigned int start, delta;

   start = get_tick_count();
   ...
   delta = get_tick_count() - start;
}
```

# go\_offline()

#### **Function**

The **go\_offline()** function takes an application offline. This function call has the same effect on the device as receiving an *Offline* network management message. The offline request takes effect as soon as the task that called **go\_offline()** exits. When that task exits, the **when(offline)** task is executed and the application stops.

When an *Online* network management message is received, the **when(online)** task is executed and the application resumes execution.

When an application goes offline, all outstanding transactions are terminated. To ensure that any outstanding transactions complete normally, the application can call **flush\_wait()** in the **when(offline)** task.

# **Syntax**

#include <control.h>
void go\_offline (void);

#### Example

```
boolean maintenanceMode;
...
when (maintenanceMode)
{
   go_offline();
}
when (offline)
{
   // process shut-down command
   flush_wait();
   io_out(maintenanceLed, 0);
}
when (online) {
   ...
   // re-start suspended operation, I/O devices,
   // interrupts, etc
   io_out(maintenanceLed, 1);
}
```

# go\_unconfigured()

#### **Function**

The **go\_unconfigured()** function puts the device into an unconfigured state. It also overwrites all the domain information, which clears authentication keys as well.

The **go\_unconfigured()** function can be used after detecting and logging a serious, unrecoverable error. Some security devices also call this function when they detect a attempt to tamper with the device, and thus render the device inoperational and erase the secret authentication keys.

# **Syntax**

#include <control.h>
void go\_unconfigured (void);

#### **Example**

```
void f() {
    ...
    if (unrecoverable) {
        error_log(MY_UNRECOVERABLE_ERROR);
        go_unconfigured();
    }
}
```

# high\_byte()

#### **Built-in Function**

The **high\_byte()** built-in function extracts the upper single-byte value from the *a* double-byte operand. This function operates without regard to signedness. See also **low\_byte()**, **make\_long()**, and **swap\_bytes()**.

#### **Syntax**

unsigned short high\_byte (unsigned long a);

#### **Example**

```
short b;
long a;

void f(void)
{
    a = 258;    // Hex value 0x0102
    b = high_byte(a);    // b now contains the value 0x01
}
```

# interrupt\_control( )

#### **Built-in Function**

The interrupt\_control() built-in function enables or disables interrupts. You can call the interrupt\_control() function at any time to enable or disable one or more of the three interrupt types: I/O interrupts, timer/counter interrupts, or periodic system timer interrupts. This function applies only to the hardware interrupts

provided by Series 5000 devices, and is only available to an application that defines at least one interrupt task.

If you need to disable or enable all interrupts at the same time, you can also use the **io\_idis()** function to disable interrupts and the **io\_iena()** function to enable interrupts.

#### **Syntax**

void interrupt\_control(unsigned irqSelect);

*irqSelect* 

Specifies the type of interrupts to enable. You can use the following predefined symbols to specify the interrupt type:

| #define | INTERRUPT_IO        | 0x03 |
|---------|---------------------|------|
| #define | INTERRUPT_TC        | 0x0C |
| #define | INTERRUPT REPEATING | 0x10 |

A value of zero disables all interrupts. A value of -1 (0xFF) enables all interrupt tasks defined within the application. You can enable and disable interrupts at any time, as required for your application, but you cannot enable an interrupt type for which your application does not define an interrupt task.

All interrupts are disabled after device reset. An application that uses interrupts must enable these interrupts when it is ready, typically towards the end of the **reset** task. Enable interrupts only when the device is in the online state.

The function prototype and predefined symbols are defined within the **<echelon.h>** header file. The Neuron C compiler automatically includes this file for every application; you do not need to include it explicitly.

#### **Example**

```
#include "status.h"
when(reset) {
    // query node status:
    status_struct status;
    retrieve_status(&status);

    // proceed with device initialization:
    ...

    // enable interrupt system if configured and online:
    if (status.status_node_state == 0x04) {
        interrupt_control(INTERRUPT_IO | INTERRUPT_REPEATING);
    }
}

when(offline) {
    interrupt_control(0);
}

when(online) {
    interrupt_control(INTERRUPT_IO | INTERRUPT_REPEATING);
}
```

## io\_change\_init()

#### **Built-in Function**

The **io\_change\_init()** built-in function initializes the I/O object for the **io\_changes** event. If this function is not used, the I/O object's initial reference value defaults to 0.

## **Syntax**

void io\_change\_init (input-io-object-name [, init-value]);

input-io-object-name Specifies the I/O object name, which corresponds to

io-object-name in the I/O declaration.

*init-value* Sets the initial reference value used by the **io\_changes** 

event. If this parameter is omitted, the object's current value is used as the initial reference value. This

parameter can be **short** or **long** as needed.

#### **Example**

```
IO_4 input ontime signal;
when (reset)
{
    // Set comparison value for 'signal'
    // to its current value
    io_change_init(signal);
}
...
when (io_changes(signal) by 10)
{
    ...
}
```

# io\_edgelog\_preload( )

# **Built-in Function**

The **io\_edgelog\_preload()** built-in function is optionally used with the edgelog I/O model. The *value* parameter defines the maximum value, in units of the clock period, for each period measurement, and can be any value from 1 to 65535. If the period exceeds the maximum value, the **io\_in()** call is terminated.

The default maximum value is 65535, which provides the maximum timeout condition. By setting a smaller maximum value with this function, a Neuron C program can *shorten* the length of the timeout condition. This function need only be called once, but can be called multiple times to change the maximum value. The function can be called from a **when(reset)** task to automatically reduce the maximum count after every start-up.

If a preload value is specified, it must be added to the value returned by **io\_in()**. The resulting addition could cause an overflow, but this is normal.

#### **Syntax**

void io\_edgelog\_preload (unsigned long value);

#### **Example**

# io\_edgelog\_single\_preload()

#### **Built-in Function**

The **io\_edgelog\_single\_preload()** built-in function is optionally used with the edgelog I/O model when declared with the **single\_tc** option keyword. The *value* parameter defines the maximum value, in units of the clock period, for each period measurement, and can be any value from 1 to 65535. If the period exceeds the maximum value, the **io\_in()** call is terminated.

The default maximum value is 65535, which provides the maximum timeout condition. By setting a smaller maximum value with this function, a Neuron C program can *shorten* the length of the timeout condition. This function need only be called once, but can be called multiple times to change the maximum value. The function can be called from a **when(reset)** task to automatically reduce the maximum count after every start-up.

If a preload value is specified, it must be added to the value returned by **io\_in()**. The resulting addition could cause an overflow, but this is normal.

# **Syntax**

void io\_edgelog\_single\_preload (unsigned long value);

value

A value between 1 and 65535 defining the maximum value for each period measurement.

#### **Example**

```
IO_4 input edgelog single_tc elog;
when (reset)
{
   io_edgelog_single_preload(0x4000);
   // One fourth timeout value: 16384
}
```

# io\_idis() Function

For Series 3100 devices, the **io\_idis()** function disables the I/O interrupt used in the hardware support for the **sci** and **spi** I/O models. You can turn off interrupts when going offline or to assure that other time-critical application functions are not disturbed by SCI or SPI interrupts.

For Series 5000 devices, the **io\_idis()** function disables all application interrupts. This function does not affect the I/O interrupt used in the hardware support for the **sci** and **spi** I/O models.

## **Syntax**

void io\_idis (void);

## **Example**

```
when (...)
{
    io_idis();
}
```

# io\_iena() Function

For Series 3100 devices, the **io\_iena()** function enables the I/O interrupt used in the hardware support for the **sci** and **spi** I/O models. You can turn off interrupts when going offline or to assure that other time-critical application functions are not disturbed by SCI or SPI interrupts.

For Series 5000 devices, the **io\_iena()** function enables all application interrupts. This function does not affect the I/O interrupt used in the hardware support for the **sci** and **spi** I/O models.

# **Syntax**

void io\_iena (void);

# **Example**

```
when (...)
{
    io_iena();
}
```

#### io\_in()

#### **Built-in Function**

The io\_in() built-in function reads data from an input object.

The **<io\_types.h>** include file contains optional type definitions for each of the I/O object types. The type names are the I/O object type name followed by "\_t". For example **bit\_t** is the type name for a **bit** I/O object.

The data type of the *return-value* is listed below for each object type.

| Object Type    | Returned Data Type |
|----------------|--------------------|
| bit input      | unsigned short     |
| bitshift input | unsigned long      |
| byte input     | unsigned short     |

dualslope input unsigned long unsigned short edgelog input i2c unsigned short unsigned short infrared input leveldetect input unsigned short magcard input signed short magcard\_generic input unsigned long magtrack1 input unsigned short unsigned short muxbus input

neurowire master void

neurowire slave unsigned short nibble input unsigned short ontime input unsigned long

parallel void

period input unsigned long
pulsecount input unsigned long
quadrature input signed long
serial input unsigned short
spi unsigned short
totalcount input unsigned long

touch void

wiegand input unsigned short

## **Syntax**

return-value io\_in (input-io-object-name [, args]);

return-value The value returned by the function. See below for details. input-io-object-name The I/O object name, which corresponds to io-object-name

in the I/O declaration.

args Arguments, which depend on the I/O object type, as

described below. Some of these arguments can also appear in the I/O object declaration. If specified in both places, the value of the function argument overrides the declared value for that call only. If the value is not specified in either the function argument or the

declaration, the default value is used.

#### General

For all input objects except those listed below, the syntax is:

io\_in (input-obj);

The type of the *return-value* of the **io\_in()** call is listed in the table above.

#### bitshift

For bitshift input objects, the syntax is:

io\_in (bitshift-input-obj [, numbits]);

numbits The number of bits to be shifted in, from 1 to 127. Only

the last 16 bits shifted in are returned. The unused bits

are 0 if fewer than 16 bits are shifted in.

#### edgelog

For edgelog input objects, the syntax is:

io\_in (edgelog-input-obj, buf, count);

buf A pointer to a buffer of **unsigned long** values.

count The maximum number of values to be read.

The io\_in() call has an unsigned short return-value that is the actual number of edges logged.

#### ic2

For i2c I/O objects, the syntax is:

io\_in (i2c-io-obj, buf, addr, count);

io\_in (i2c-io-obj, buf, addr, count, stop);

buf A (void \*) pointer to a buffer.

 $addr \hspace{1cm} \hbox{An ${\bf unsigned}$ short int I2C device address.} \\$ 

count The number of bytes to be transferred.

stop A Boolean value to specify whether the stop condition is

asserted after the transfer.

The io\_in() call has a boolean return-value that indicates whether the transfer succeeded (TRUE) or failed (FALSE).

#### infrared

For **infrared** input objects, the syntax is:

io\_in (infrared-obj, buf, ct, v1, v2);

buf A pointer to a buffer of unsigned short values.

ct The maximum number of bits to be read.

v1 The maximum period value (an **unsigned long**). See the

I/O model description in the I/O Model Reference.

v2 The threshold value (an **unsigned long**). See the infrared

I/O model description in the I/O Model Reference.

The io\_in() call has an unsigned short return-value that is the actual number of bits read.

#### magcard

For **magcard** input objects, the syntax is:

io\_in (magcard-input-obj, buf);

buf A pointer to a 20 byte buffer of **unsigned short** bytes,

which can contain up to 40 hex digits, packed 2 per byte.

The io\_in() call has a signed short return-value that is the actual number of hex digits read. A value of -1 is returned in case of error.

#### magcard\_bitstream

For **magcard\_bitstream** input objects, the syntax is:

io\_in (magcard-bitstream-input-obj, buf, count);

buf A pointer to a buffer of **unsigned short** bytes, sufficient to

hold the number of bits (packed 8-per-byte) to be read.

count The number of data bits to be read.

The io\_in() call has an unsigned long return-value that is the actual number of data bits read. This value is either identical to the count argument, or a smaller number that indicates a timeout event occurred during the read.

#### magtrack1

For **magtrack1** input objects, the syntax is:

io\_in (magtrack1-input-obj, buf);

buf A pointer to a 78 byte buffer of **unsigned short** bytes,

which each contain a 6-bit character with parity stripped.

The io\_in() call has an unsigned short return-value that is the actual number of characters read.

#### muxbus

For **muxbus** I/O objects, the syntax is:

io\_in (muxbus-io-obj [, addr]);

addr An optional address to read. Omission of the address

causes the firmware to reread the last address read or

written (muxbus is a bi-directional I/O device).

#### neurowire

For **neurowire** I/O objects, the syntax is:

io\_in (neurowire-io-obj, buf, count);

buf A (void \*) pointer to a buffer.

count The number of bits to be read.

The **io\_in()** call has an **unsigned short** *return-value* signifying the number of bits actually transferred for a **neurowire slave** object. For other neurowire I/O object types, the *return-value* is **void**. See the *Driving a Seven Segment Display with the Neuron Chip* engineering bulletin (part number 005-0014-01) for more information.

#### parallel

For **parallel** I/O objects, the syntax is:

io\_in (parallel-io-obj, buf);

buf A pointer to the **parallel\_io\_interface** structure.

#### serial

For **serial** input objects, the syntax is:

io\_in (serial-input-obj, buf, count);

buf A (void \*) pointer to a buffer.

count The number of bytes to be read (from 1 to 255).

#### spi

For **spi** I/O objects, the syntax is:

io\_in (spi-io-obj, buf, len);

buf A pointer to a buffer of data bytes for the bidirectional

data transfer.

*len* An **unsigned short** number of bytes to transfer.

The io\_in() function has an unsigned short return-value that indicates the number of bytes transferred on the previous transfer. Calling io\_in() for a spi object is the same as calling io\_out(). In either case, the data in the buffer is output and simultaneously replaced by new input data.

#### touch

For **touch** I/O objects, the syntax is:

io\_in (touch-io-obj, buf, count);

buf A (void \*) pointer to a buffer.

count The number of bytes to be transferred.

#### wiegand

For wiegand input objects, the syntax is:

io\_in (wiegand-obj, buf, count);

buf An (unsigned \*) pointer to a buffer.

count The number of bits to be read (from 1 to 255).

#### **Example**

```
IO_0 input bit d0;
boolean value;
...
void f(void)
{
   value = io_in(d0);
}
```

#### io\_in\_request()

#### **Built-in Function**

The io\_in\_request() built-in function is used with a dualslope I/O object to start the dualslope A/D conversion process.

# **Syntax**

void io\_in\_request (input-io-object-name, control-value);

input-io-object-name

Specifies the I/O object name, which corresponds to *io-object-name* in the I/O declaration. This built-in function is used only for **dualslope** and **sci** I/O models.

control-value

An **unsigned long** value used to control the length of the first integration period. See the descriptions of the **dualslope** and **sci** I/O objects in the I/O Model Reference for more information.

#### **Example 1**

```
IO_4 input dualslope ds;
stimer repeating t;
when (online)
{
   t = 5;     // Do a conversion every 5 sec
}
when (timer_expires(t))
{
   io_in_request(ds, 40000);
}
```

The io\_in\_request() is used with a sci I/O object to start the serial transfer.

## Example 2

```
#pragma specify_io_clock "10 MHz"
IO_8 sci baud(SCI_2400) iosci;
unsigned short buf[20];
when (...)
{
   io_in_request(iosci, buf, 20);
}
```

# io\_out( )

#### **Built-in Function**

The io\_out() built-in function writes data to an I/O object.

The **<io\_types.h>** include file contains optional type definitions for each of the I/O object types. The type names are the I/O object type name followed by "\_t". For example **bit\_t** is the type name for a **bit** I/O object. The data type of *output-value* is listed below for each object type.

Object Type Output Value Type

bit output unsigned short

bitshift output unsigned long (also, see below)

byte output unsigned short
edgedivide output unsigned long
frequency output unsigned long
i2c (see below)
infrared\_pattern output (see below)

muxbus output unsigned short

neurowire master (see below)

neurowire master void (also, see below)

neurowire slave (see below)

neurowire slave unsigned short (also, see below)

nibble output unsigned short
oneshot output unsigned long
parallel (see below)
pulsecount output unsigned long
pulsewidth output unsigned short
sci Not applicable
serial output (see below)

spi unsigned short
stretchedtriac unsigned short
touch (see below)
triac output unsigned long
triggeredcount output unsigned long

#### **Syntax**

return-value io\_out (output-io-object-name, output-value [, args]);

return-value The value returned by the function. void for all models

except **i2c** (for which *return-value* is a Boolean value).

output-io-object-name Specifies the I/O object name, which corresponds to

io-object-name in the I/O declaration.

output-value Specifies the value to be written to the I/O object.

args Arguments, which depend on the object type, as described

below. Some of these arguments can also appear in the object declaration. If specified in both places, the value of the function argument overrides the declared value for that call only. If the value is not specified in either the function argument or the declaration, the default value is

used.

#### General

For all output objects except those listed below, the syntax is:

io\_out (output-obj, output-value);

The type of the *output-value* of the **io\_out()** call is listed in the table above.

#### bitshift

For **bitshift** output objects, the syntax is:

io\_out (bitshift-output-obj, output-value [, numbits]);

numbits The number of bits to be shifted out, from 1 to 127. After

16 bits, zeros are shifted out.

#### i2c

For **i2c** I/O objects, the syntax is:

io\_out (i2c-io-obj, buf, addr, count);

io\_out (i2c-io-obj, buf, addr, count, stop);

buf A (void \*) pointer to a buffer.

addr An unsigned int I2C device address.

count The number of bits to be written (from 1 to 255).

stop A Boolean value to specify whether the stop condition is

asserted after the transfer.

#### infrared\_pattern

For **infrared\_pattern** output objects, the syntax is:

io\_out (infrared-pattern-obj, freqOut, timing-table, count);

freqOut An unsigned long value that selects the output-frequency.

timing-table An array of unsigned long timing values.

count An unsigned short value specifying the number of entries

in the timing table. The number of values in the table, and therefore the *count* value, must be an odd number. See the detailed description of the **infrared\_pattern** I/O

model in the *I/O Model Reference* for a detailed explanation of this restriction.

#### muxbus

For **muxbus** I/O objects, the syntax is:

io\_out (muxbus-io-obj, [addr,] data);

addr An optional address to write (from 0 to 255). Omission of

the address causes the firmware to rewrite the last address read or written (muxbus is a bi-directional I/O

device).

data A single byte of data to write.

#### neurowire

For **neurowire** I/O objects, the syntax is:

io\_out (neurowire-io-obj, buf, count);

buf A (void \*) pointer to a buffer.

count The number of bits to be written (from 1 to 255).

Calling **io\_out()** for a **neurowire** output object is the same as calling **io\_in()**. In either case, data is shifted into the buffer from pin IO\_10.

#### parallel

For **parallel** I/O objects, the syntax is:

io\_out (parallel-io-obj, buf);

buf A pointer to the **parallel\_io\_interface** structure.

#### serial

For **serial** output objects, the syntax is:

io\_out (serial-output-obj, buf, count);

buf A (void \*) pointer to a buffer.

count The number of bytes to be written (from 1 to 255).

#### spi

For **spi** I/O objects, the syntax is:

io\_out (spi-io-obj, buf, len);

buf A pointer to a buffer of data bytes for the bidirectional

data transfer.

*len* An unsigned short number of bytes to transfer.

Calling **io\_out()** for a **spi** object is the same as calling **io\_in()**. In either case, the data in the buffer is output and simultaneously replaced by new input data.

#### touch

For touch I/O objects, the syntax is:

io\_out (touch-io-obj, buf, count);

buf A (void \*) pointer to a buffer.

count The number of bits to be written (from 1 to 255).

## **Example**

```
boolean value;
IO_0 output bit d0;

void f(void)
{
   io_out(d0, value);
}
```

## io\_out\_request( )

## **Built-in Function**

The **io\_out\_request()** built-in function is used with the **parallel** I/O object and the **sci** I/O object.

The **io\_out\_request()** sets up the system for an **io\_out()** on the specified parallel I/O object. When the system is ready, the **io\_out\_ready** event becomes TRUE and the **io\_out()** function can be used to write data to the parallel port. See Chapter 2, Focusing on a Single Device, of the Neuron C Programmer's Guide for more information.

## **Syntax**

void io\_out\_request (io-object-name);

io-object-name

Specifies the I/O object name, which corresponds to *io-object-name* in the I/O object's declaration.

#### **Example 1**

```
when (...)
{
   io_out_request(io_bus);
}
```

The io\_out\_request() is used with a sci I/O object to start the serial transfer.

#### Example 2

```
IO_8 sci baud(SCI_2400) iosci;
unsigned short buf[20];
when (...)
{
   io_out_request(iosci, buf, 20);
}
```

# io\_preserve\_input()

#### **Built-in Function**

The **io\_preserve\_input()** built-in function is used with an input timer/counter I/O object. If this function is not called, the Neuron firmware discards the first reading on a timer/counter object after a reset (or after a device on the multiplexed timer/counter is selected using the **io\_select()** function because the data might be suspect due to a partial update). Calling the **io\_preserve\_input()** function prior to the first reading, either by an **io\_in()** or implicit input, overrides the discard logic.

The io\_preserve\_input() call can be placed in a when (reset) clause to preserve the first input value after reset. The call can be used immediately after an io\_select() call to preserve the first value after select.

## **Syntax**

void io\_preserve\_input (input-io-object-name);

*input-io-object-name* 

Specifies the I/O object name that corresponds to *io-object-name* in the I/O declaration. This built-in function is only applicable to input timer/counter I/O objects.

#### **Example**

```
IO_5 input ontime ot1;
IO_6 input ontime ot2;
unsigned long variable1;
when (io_update_occurs(ot1))
{
   variable1 = input_value;
   io_select(ot2);
   io_preserve_input(ot2);
}
```

# io\_select( )

#### **Built-in Function**

The **io\_select()** built-in function selects which of the multiplexed pins is the owner of the timer/counter circuit, and optionally specifies a clock for the I/O object. Input to one of the timer/counter circuits can be multiplexed among pins 4 to 7. The other timer/counter input is dedicated to pin 4.

When io\_select() is used, the I/O object automatically discards the first value obtained.

#### **Syntax**

void io\_select (input-io-object-name [, clock-value]);

*input-io-object-name* 

The I/O object name that corresponds to *io-object-name* in the I/O declaration. This built-in function is used only for the following timer/counter input objects:

infrared ontime period pulsecount totalcount

clock-value

Specifies an optional clock value, in the range 0 to 7, or a variable name for the clock. This value permanently overrides a clock value specified in the object's declaration. The clock value option can only be specified for the **infrared**, **ontime**, and **period** objects.

#### **Example**

```
IO_5 input ontime pcount1;
IO_6 input ontime pcount2;
unsigned long variable1;
when (io_update_occurs(pcount_1))
{
   variable1 = input_value;
   // select next I/O object
   io_select(pcount_2);
}
```

# io\_set\_baud()

## **Built-in Function**

The **io\_set\_baud()** built-in function allows an application to optionally change the baud rate for an SCI device. The SCI device optionally has an initial bit rate setting from its declaration.

See also Chapter 2, *Compiler Directives*, on page 19, for information about the **specify\_io\_clock** compiler directive.

#### **Syntax**

void io\_set\_baud (io-object-name, baud-rate);

*io-object-name* The I/O object name that corresponds to *io-object-name* in

the I/O declaration. This built-in function is used only for

sci I/O objects.

baud-rate The serial bit rate through use of the enumeration values

found in the  $<io\_types.h>$  include file. These enumeration values are SCI\_300, SCI\_600, SCI\_1200, SCI\_2400, SCI\_4800, SCI\_9600, SCI\_19200, SCI\_38400, SCI\_57600,

and SCI\_115200. The enumeration values select serial bit rates of 300, 600, 1200, 2400, 4800, 9600, 19200, 38400,

57600, and 115200, respectively.

## **Example**

```
IO_8 sci baud(SCI_2400) iosci;
when (...)
```

```
{
  io_set_baud(iosci, SCI_38400);
  // Optional baud change
}
```

# io\_set\_clock()

#### **Built-in Function**

The io\_set\_clock() built-in function allows an application to specify an alternate clock value for any input or output timer/counter object that permits a clock argument in its declaration syntax. The objects are listed below:

dualslope
edgelog
frequency
infrared
oneshot
ontime
period
pulsecount
pulsewidth
stretchedtriac
triac

For multiplexed inputs, use the io\_select() function to specify an alternate clock.

When io\_set\_clock() is used, the I/O object automatically discards the first value obtained.

You can call this function at any time. However, if your application specifies an alternate clock value, it must call this function within the reset task and after each call to the **io\_select()** function.

## **Syntax**

void io\_set\_clock (io-object-name, clock-value);

io-obiect-name

The I/O object name that corresponds to *io-object-name* in the I/O declaration. This built-in function is used only for timer/counter I/O objects.

clock-value

Required clock selector value in the range of 0 to 7 (for Series 3100 devices) or 0 to 15 (for Series 5000 devices), or a variable name for the clock. This value overrides a clock value specified in the object's declaration.

You can use a **TCCLK\_\*** macro value from **<echelon.h>** to specify the clock selector value. For Series 3100 devices, you can use the macros whose values are in the range 0..7; for Series 5000 devices, you can use any of the macros (values 0..15) for increased clock resolution.

However, for Series 5000 devices, you cannot specify a value that defines a clock rate that is higher than one-half of the device's system clock. For example, if your system clock rate is 20 MHz, you can specify any **TCCLK\_\*** macro that defines a 10 MHz or lower clock rate (that is, you

cannot specify **TCCLK\_40MHz** or **TCCLK\_20MHz** – no error is issued, but the effective value used in this case is **TCCLK\_10MHz**).

#### **Example**

```
IO_1 output pulsecount clock(3) pcout;
when(...)
{
   io_set_clock(pcout, 5);
   // equivalent to io_set_clock(pcout, TCCLK_156k2Hz);
   ...
}
```

# io\_set\_direction()

#### **Built-in Function**

The **io\_set\_direction()** built-in function allows the application to change the direction of any **bit**, **nibble**, or **byte** type I/O pin at runtime. The *dir* parameter is optional. If not provided, **io\_set\_direction()** sets the direction based on the direction specified in the declaration of *io-object-name*.

A program can define multiple types of I/O objects for a single pin. When directions conflict and a timer/counter object is defined, the direction of the timer/counter object is used, regardless of the order of definition. However, if the program uses the <code>io\_set\_direction()</code> function for such an object, the direction is changed as specified.

To change the direction of overlaid I/O objects, at least one of the objects must be one of the allowed types for **io\_set\_direction()** and that I/O object must be used to change directions, even if the subsequent I/O object used is a different one.

For example, if you overlaid a **bit** input with a **oneshot** output, you only can use the **bit** I/O object with **io\_set\_direction()** to change the direction from input to output, thus enabling the **oneshot** output.

Any **io\_changes** events requested for input objects can trigger when the object is redirected as an output, because the Neuron firmware returns the last value output on an output object as the input value. Thus, the user might want to qualify **io\_changes** events with flags maintained by the program to indicate the current direction of the device.

#### **Syntax**

typedef enum {IO\_DIR\_IN=0, IO\_DIR\_OUT=1} io\_direction; void io\_set\_direction (io-object-name, [io\_direction dir]);

io-object-name The I/O object name that corresponds to io-object-name in

the I/O declaration. This built-in function is used only for

direct I/O objects such as bit, nibble, and byte.

dir An optional direction, using a value from the **io\_direction** 

enum shown above. If omitted, uses the declared direction of the I/O device to set the pin direction.

#### **Example**

```
IO_0 output bit b0;
IO_0 input byte byte0;
int read_byte;

void f(void)
{
   io_set_direction(b0, IO_DIR_OUT);
   io_out(b0, 0);
   io_set_direction(byte0); // Defaults to IO_DIR_IN read_byte = io_in(byte0);
}
```

# io\_set\_terminal\_count( )

#### **Built-in Function**

The **io\_set\_terminal\_count()** built-in function allows the application to change the terminal count for the stretched triac I/O object at runtime. This function allows a device to:

- Have a single application for both 50 Hz and 60 Hz power domains
- Operate at a non-standard power line frequency
- Provide higher-than-typical tolerances to changes in frequency

The application can determine the current values for frequency at runtime, and use this function to adjust the triac on-time as needed.

See the *I/O Model Reference* for more information about the stretched triac model.

## **Syntax**

void io\_set\_terminal\_count (io-object-name, terminal\_count);

io-object-name The I/O object name that corresponds to io-object-name in

the I/O declaration. This built-in function is used only for

the **stretchedtriac** direct I/O object.

terminal\_count A value from 0 to 193 for triac devices running with 50 Hz

AC power, or a value from 0 to 160 for triac devices running with 60 Hz AC power. This value represents the amount of stretching for the triac trigger pulse within the half-cycle. Specify this value to calibrate the triac device.

#### **Example**

```
IO_0 output stretchedtriac sync (IO_5) frequency(60)
ioTriac;
when (...) {
  io_out(ioTriac, 160); // full on
}
when (...) {
  io_out(ioTriac, 80); // half on
```

```
}
when (...) {
  io_out(ioTriac, 0); // full off
}
```

## is\_bound( )

#### **Built-in Function**

The **is\_bound()** built-in function indicates whether the specified network variable or message tag is connected (bound). The function returns TRUE if the network variable or message tag is connected, otherwise it returns FALSE.

Typically, the function is used to override error detection algorithms. Many actuators, for example, are configured to receive updates to input network variables periodically for new values, or for re-sent values (heartbeats). Failing such updates for a period of time might constitude an error for such an application, but the device cannot expect such an update if its network variables (or message tags) are not yet bound.

The **is\_bound()** function can be used to detect this case, and prevent entering the error condition.

For network variables, **is\_bound()** returns TRUE if the network variable selector value is less than 0x3000. For message tags, **is\_bound()** returns TRUE if the message tag has a valid address in the address table.

## **Syntax**

boolean is\_bound (net-object-name);

net-object-name

Either a network variable name or a message tag.

#### **Example**

```
mtimer update_monitor;

network input cp SCPTmaxSentTime cpMaxSendTime;
network input SNVT_color nviColor nv_properties {
    cpMaxSendTime
};

....

when(timer_expires(update_monitor))
{
    if (is_bound(nviColor) && nviColor::cpMaxSendTime)
    {
        heartbeat_failure();
        update_monitor = nviColor::cpMaxSendTime * 100ul;
    }
}
```

## low\_byte( )

#### **Built-in Function**

The **low\_byte()** built-in function extracts the lower single-byte value from the double-byte operand *a*. This function operates without regard to signedness. See also **high\_byte()**, **make\_long()**, and **swap\_bytes()**.

## **Syntax**

unsigned short low\_byte (unsigned long a);

# **Example**

```
short b;
long a;

void f(void)
{
    a = 258;    // Hex value 0x0102
    b = low_byte(a);    // b now contains the value 0x02
}
```

## make\_long()

#### **Built-in Function**

The make\_long() built-in function combines the *low-byte* and *high-byte* single-byte values to make a double-byte value. This function operates without regard to signedness of the operands. See also high\_byte(), low\_byte(), and swap\_bytes().

## **Syntax**

unsigned long make\_long (unsigned short *low-byte*, unsigned short *high-byte*);

#### **Example**

# max()

#### **Built-in Function**

The max() built-in function compares a and b and returns the larger value. The result type is determined by the types of a and b, as shown in **Table 30** on page 108.

Table 30. Result Types for the max() Function

| Larger Type    | Smaller Type                                  | Result         |
|----------------|-----------------------------------------------|----------------|
| unsigned long  | (any)                                         | unsigned long  |
| signed long    | signed long<br>unsigned short<br>signed short | signed long    |
| unsigned short | unsigned short<br>signed short                | unsigned short |
| signed short   | signed short                                  | signed short   |

If the result type is **unsigned**, the comparison is **unsigned**, else the comparison is **signed**. Arguments can be cast, which affects the result type. When argument types do not match, the smaller type argument is promoted to the larger type prior to the operation.

# **Syntax**

 $type \max (a, b);$ 

## **Example**

```
int a, b, c;
long x, y, z;

void f(void)
{
    a = max(b, c);
    x = max(y, z);
}
```

**Note**: The description of the **max()** function result types and type promotion of arguments also applies equally to the **min()** function.

# memccpy() Function

The **memccpy()** function copies *len* bytes from the memory area pointed to by *src* to the memory area pointed to by *dest*, up to and including the first occurrence of character c, if it exists. The function returns a pointer to the byte in *dest* immediately following c, if c was copied, else **memccpy()** returns NULL. This function cannot be used to write to EEPROM or flash memory. See also **ansi\_memcpy()**, **ansi\_memset()**, **eeprom\_memcpy()**, **memchr()**, **memcmp()**, **memcpy()**, and **memset()**.

## **Syntax**

#include <mem.h>
void\* memccpy (void \* dest, const void \* src, int c, unsigned long len);

#### **Example**

```
#include <mem.h>
unsigned array1[40];

void f(void)
{
    // Copy up to 40 bytes to array1,
    // but stop if an ASCII "W" value is copied.
    unsigned *p;
    p = memccpy(array1, "Hello World", 'W', sizeof(array1));
}
```

When the function returns, array1 contains "Hello W", but no terminating '\0' character, and p points to the 8th byte in the array1 array (following the 'W').

# memchr() Function

The **memchr()** function searches the first *len* bytes of the memory area pointed to by *buf* for the first occurrence of character *c*, if it exists. The function returns a pointer to the byte in *buf* containing *c*, else **memchr()** returns NULL. See also **ansi\_memcpy()**, **ansi\_memset()**, **eeprom\_memcpy()**, **memccpy()**, and **memset()**.

# **Syntax**

#include <mem.h>
void \*memchr (const void \*buf, int c, unsigned long len);

# **Example**

```
#include <mem.h>
unsigned array[40];

void f(void)
{
   unsigned *p;

   // Find the first 0xFF byte, if it exists
   p = memchr(array, 0xFF, sizeof(array));
}
```

# memcmp() Function

The **memcmp()** function compares the first *len* bytes of the memory area pointed to by *buf1* to the memory area pointed to by *buf2*. The function returns 0 if the memory areas match exactly. Otherwise, on the first non-matching byte, the byte from each buffer is compared using an unsigned comparison. If the byte from *buf1* is larger, then a positive number is returned, else a negative number is returned. See also **ansi\_memcpy()**, **ansi\_memset()**, **eeprom\_memcpy()**, **memccpy()**, **memccpy()**, and **memset()**.

## **Syntax**

#include <mem.h>
int memcmp (void \*buf1, const void \*buf2, unsigned long len);

#### **Example**

```
#include <mem.h>
unsigned array1[40], array2[40];

void f(void)
{
    // See if array1 matches array2
    if (memcmp(array1, array2, sizeof(array1)) != 0) {
        // The contents of the two areas does not match
    }
}
```

# memcpy()

#### **Built-in Function**

The **memcpy()** built-in function copies a block of *len* bytes from *src* to *dest*. It does not return any value. This function cannot be used to copy overlapping areas of memory, or to write into EEPROM or flash memory. The **memcpy()** function can also be used to copy to and from the data fields of the **msg\_in**, **resp\_in**, **msg\_out**, and **resp\_out** objects.

The memcpy() function as implemented here does not conform to the ANSI C definition, because it does not return a pointer to the destination array. See ansi\_memcpy() for a conforming implementation. See also ansi\_memset(), eeprom\_memcpy(), memccpy(), memch(), memcmp(), and memset().

## **Syntax**

void memcpy (void \*dest, void \*src, unsigned long len);

#### **Example**

```
void f(void)
{
    memcpy(msg_out.data, "Hello World", 11);
}
```

#### memset()

# **Built-in Function**

The memset() built-in function sets the first len bytes of the block pointed to by p to the character c. It does not return any value. This function cannot be used to write into EEPROM or flash memory.

The memset() function as implemented here does not conform to the ANSI C definition, because it does not return a pointer to the array. See ansi\_memset() for a conforming implementation. See also ansi\_memcpy(), eeprom\_memcpy(), memccpy(), memccpy(), memccpy(), and memccpy().

Functions Functions

## **Syntax**

void memset (void \*p, int c, unsigned long len);

#### **Example**

```
unsigned target[20];
void f(void)
{
   memset(target, 0, sizeof(target));
}
```

# min()

#### **Built-in Function**

The min() built-in function compares a and b and returns the smaller value. The result type is determined by the types of a and b, as described for max() on page 107.

# **Syntax**

 $type \min (a, b);$ 

# **Example**

```
int a, b, c;
long x, y, z;

void f(void)
{
    a = min(b, c);
    x = min(y, z);
}
```

#### msec\_delay()

#### **Function**

The msec\_delay() function allows an application to suspend processing for a time interval specified by *milliseconds*. The maximum delay is 255 ms. This function provides more precise timing than can be achieved with application timers, and provides an easier way to specify millisecond delays than the delay() or scaled\_delay() functions. See delay() and scaled\_delay() for functions that can delay the application program for a longer duration.

## **Syntax**

void msec\_delay(unsigned short milliseconds);

milliseconds

A number of milliseconds to delay (max of 255 ms).

#### **Example**

```
IO_4 input bit io_push_button;
boolean debounced_button_state;
```

```
when (io_changes(io_push_button))
{
   msec_delay(10); // Delay 10ms at any clock rate
   debounced_button_state = (boolean)io_in(io_push_button);
}
```

## msg\_alloc()

#### **Built-in Function**

The msg\_alloc() built-in function allocates a nonpriority buffer for an outgoing message. The function returns TRUE if a msg\_out object can be allocated. The function returns FALSE if a msg\_out object cannot be allocated. When this function returns FALSE, a program can continue with other processing, if necessary, rather than waiting for a free message buffer.

See Chapter 6, *How Devices Communicate Using Application Messages*, in the *Neuron C Programmer's Guide* for more information about application messages.

## **Syntax**

boolean msg\_alloc (void);

## **Example**

```
void f(void)
{
   if (msg_alloc()) {
      // OK. Build and send message
      ...
   }
}
```

#### msg\_alloc\_priority()

#### **Built-in Function**

The msg\_alloc\_priority() built-in function allocates a priority buffer for an outgoing message. The function returns TRUE if a priority msg\_out object can be allocated. The function returns FALSE if a priority msg\_out object cannot be allocated. When this function returns FALSE, a program can continue with other processing, if desired, rather than waiting for a free priority buffer.

See Chapter 6, *How Devices Communicate Using Application Messages*, in the *Neuron C Programmer's Guide* for more information about application messages.

## **Syntax**

boolean msg\_alloc\_priority (void);

## **Example**

```
void f(void)
{
   if (msg_alloc_priority()) {
      // OK. Build and send message
   ...
```

Functions Functions

```
}
```

## msg\_cancel()

# **Built-in Function**

The **msg\_cancel()** built-in function cancels the message currently being built and frees the associated buffer, allowing another message to be constructed.

If a message is constructed but not sent before the critical section (for example, a task) is exited, the message is automatically cancelled. This function is used to cancel both priority and nonpriority messages.

See Chapter 6, *How Devices Communicate Using Application Messages*, in the *Neuron C Programmer's Guide* for more information about application messages.

## **Syntax**

void msg\_cancel (void);

#### **Example**

```
void f(void)
{
    if (msg_alloc()) {
        ...
        if (offline()) {
            // Requested to go offline
                msg_cancel();
        } else {
                 msg_send();
        }
    }
}
```

# msg\_free( )

#### **Built-in Function**

The **msg\_free()** built-in function frees the **msg\_in** object for an incoming message.

See Chapter 6, *How Devices Communicate Using Application Messages*, in the *Neuron C Programmer's Guide* for more information about application messages.

## **Syntax**

void msg\_free (void);

#### **Example**

```
void f(void)
{
...
   if (msg_receive()) {
      // Process message
      ...
      msg_free();
```

```
...
}
```

# msg\_receive()

#### **Built-in Function**

The msg\_receive() built-in function receives a message into the msg\_in object. The function returns TRUE if a new message is received, otherwise it returns FALSE. If no message is pending at the head of the message queue, this function does not wait for one. A program might need to use this function if it receives more than one message in a single task, as in bypass mode. If there already is a received message, the earlier one is discarded (that is, its buffer space is freed).

**Note:** Because this function defines a critical section boundary, it should never be used in a **when** clause expression (that is, it *can* be used within a *task*, but *not* within the **when** *clause* itself). Using it in a **when** clause expression could result in events being processed incorrectly.

The msg\_receive() function receives all messages in raw form, so that the online, offline, and wink special events cannot be used. If the program handles any of these events, it should use the msg\_arrives event, rather than the msg\_receive() function.

See Chapter 6, *How Devices Communicate Using Application Messages*, in the *Neuron C Programmer's Guide* for more information about application messages.

## **Syntax**

boolean msg\_receive (void);

#### **Example**

# msg\_send()

#### **Built-in Function**

The msg\_send() built-in function sends a message using the msg\_out object.

See Chapter 6, *How Devices Communicate Using Application Messages*, in the *Neuron C Programmer's Guide* for more information about application messages.

## **Syntax**

void msg\_send (void);

Functions Functions

#### **Example**

```
msg_tag motor;
# define MOTOR_ON 0
# define ON_FULL 1
when (io_changes(switch1)to ON)
{
    // Send a message to the motor
    msg_out.tag = motor;
    msg_out.code = MOTOR_ON;
    msg_out.data[0] = ON_FULL;
    msg_send();
}
```

muldiv() Function

The **muldiv()** function permits the computation of (A\*B)/C where A, B, and C are all 16-bit values, but the intermediate product of (A\*B) is a 32-bit value. Thus, the accuracy of the result is improved. There are two versions of this function: **muldiv()** and **muldivs()**. The **muldiv()** function uses **unsigned** arithmetic, while the **muldivs()** function (see below) uses **signed** arithmetic.

See also muldiv24() and muldiv24s() for functions which use 24-bit intermediate accuracy for faster performance.

# **Syntax**

#include <stdlib.h>
unsigned long muldiv (unsigned long A, unsigned long B,
unsigned long C);

## **Example**

```
#include <stdlib.h>
unsigned long a, b, c, d;
...

void f(void)
{
   d = muldiv(a, b, c); // d = (a*b)/c
}
```

# muldiv24( ) Function

The **muldiv24()** function permits the computation of  $(A^*B)/C$  where A is a 16-bit value, and B and C are both 8-bit values, but the intermediate product of  $(A^*B)$  is a 24-bit value. Thus, the performance of the function is improved while maintaining the accuracy of the result. There are two versions of this function: **muldiv24()** and **muldiv24s()**. The **muldiv24()** function uses **unsigned** arithmetic, while the **muldiv24s()** function (see below) uses **signed** arithmetic.

See also **muldiv()** and **muldivs()** for functions which use 32-bit intermediate accuracy for greater accuracy at the expense of slower performance. You can

always use **muldiv24()** without loss of precision, compared to **muldiv()**, if neither A nor B ever exceeds 256.

## **Syntax**

#include <stdlib.h>
unsigned long muldiv24 (unsigned long A, unsigned int B,
unsigned int C);

#### **Example**

```
#include <stdlib.h>
unsigned long a, d;
unsigned int b, c;
...

void f(void)
{
   d = muldiv24(a, b, c); // d = (a*b)/c
}
```

# muldiv24s()

#### **Function**

The **muldiv24s()** function permits the computation of  $(A^*B)/C$  where A is a 16-bit value, and B and C are both 8-bit values, but the intermediate product of  $(A^*B)$  is a 24-bit value. Thus, the performance of the function is improved while maintaining the accuracy of the result. There are two versions of this function: **muldiv24s()** and **muldiv24()**. The **muldiv24s()** function uses **signed** arithmetic, while the **muldiv24()** function (see above) uses **unsigned** arithmetic.

See also **muldiv()** and **muldivs()** for functions which use 32-bit intermediate accuracy for greater accuracy at the expense of slower performance. You can always use **muldiv24s()** without loss of precision, compared to **muldivs()**, if either A or B always is in the -128..+127 value interval.

## **Syntax**

#include <stdlib.h> signed long M, signed int B, signed int C);

#### **Example**

```
#include <stdlib.h>
signed long a, d;
signed int b, c;
...

void f(void)
{
   d = muldiv24s(a, b, c); // d = (a*b)/c
}
```

Functions Functions

muldivs() Function

The **muldivs()** function permits the computation of  $(A^*B)/C$  where A, B, and C are all 16-bit values, but the intermediate product of  $(A^*B)$  is a 32-bit value. Thus, the accuracy of the result is improved. There are two versions of this function: **muldivs()** and **muldiv()**. The **muldivs()** function uses **signed** arithmetic, while the **muldiv()** function (see above) uses **unsigned** arithmetic.

See also muldiv24() and muldiv24s() for functions which use 24-bit intermediate accuracy for faster performance.

# **Syntax**

#include <stdlib.h> signed long A, signed long B, signed long C);

## **Example**

```
#include <stdlib.h>
signed long a, b, c, d;
...

void f(void)
{
    d = muldiv(a, b, c); // d = (a*b)/c
}
```

# node\_reset()

#### **Function**

The node\_reset() function resets the Neuron Chip or Smart Transceiver hardware. When node\_reset() is called, all the device's volatile state information is lost. Variables declared with the eeprom or config class and the device's network image (which is stored in EEPROM) are preserved across resets and loss of power. The when(reset) event evaluates to TRUE after this function is called.

## **Syntax**

#include <control.h>
void node\_reset (void);

#### **Example**

```
#define MAX_ERRORS1 50
#define MAX_ERRORS2 55
int error_count;
...
when(error_count > MAX_ERRORS2)
{
    node_reset();
}
when(error_count > MAX_ERRORS1)
```

```
{
    application_restart();
}
```

#### nv\_table\_index( )

## **Built-in Function**

The nv\_table\_index() built-in function is used to determine the index of a network variable as allocated by the Neuron C compiler. The returned value is limited by the application's number of static network variables, and is never more than 61 for devices that are limited to 62 static network variables, or 253 for devices that are limited to 254 static network variables. The global\_index property, introduced in Neuron C Version 2, is equivalent to the nv\_table\_index() built-in function.

## **Syntax**

int nv\_table\_index (netvar-name);

netvar-name

A network variable name, possibly including an index expression.

#### **Example**

```
int nv_index;
network output SNVT_lux nvoLux;

void f(void)
{
    nv_index = nv_table_index(nvoLux);
    // Equivalent statement
    nv_index = nvoLux::global_index;
}
```

# offline\_confirm()

#### **Function**

The **offline\_confirm()** function allows a device to confirm to a network tool that the device has finished its clean-up and is now going offline. This function is normally only used in bypass mode (that is, when the **offline** event is checked outside of a **when** clause). If the program is not in bypass mode, use **when** (**offline**) rather than **offline\_confirm()**.

In bypass mode, when the Neuron firmware goes offline using **offline\_confirm()**, the program continues to run. It is up to the programmer to determine which events are processed when the Neuron firmware is offline.

## **Syntax**

#include <control.h>
void offline\_confirm (void);

## **Example**

```
void f(void)
{
```

```
if (offline) {
    // Perform offline cleanup
    ...
    offline_confirm();
    }
}
```

# poll()

#### **Built-in Function**

The **poll()** built-in function allows a device to request the latest value for one or more of its input network variables. Any input network variable can be polled at any time. If an array name without an index is used, then each element of the array is polled. An individual element can be polled by using an array index.

When writing a Neuron hosted application in Neuron C, the input network variable does not need to be declared as **polled**. However, you must declare input network variables that will use the **poll()** function, or an equivalent API, as **polled** when writing model files for host-based device development.

The new, polled value can be obtained through use of the **nv\_update\_occurs** event.

If multiple devices have output network variables connected to the input network variables being polled, multiple updates are sent in response to the poll. The polling device cannot assume that all updates are received and processed independently. This means it is possible for multiple updates to occur before the polling device can process the incoming values. To ensure that all values sent are independently processed, the polling device should declare the input network variable as a synchronous input.

An input network variable that is polled with the **poll()** function consumes an address table entry when it is bound to any output network variables.

The device interface file must identify all polled network variables. This identification occurs automatically, however, a device's program ID must be updated if **poll()** calls are added or deleted from an application.

See also the *Initial Value Updates for Input Network Variables* section in Chapter 3 of the *Neuron C Programmer's Guide* for additional guidance about how to use the **poll()** function.

## **Syntax**

```
void poll ([network-var]);
```

network-var

A network variable identifier, array name, or array element. If the parameter is omitted, all input network variables for the device are polled.

#### **Example**

```
network input SNVT_privacyzone nviZone;
...
poll(nviZone);
...
```

```
when (nv_update_occurs(nviZone))
{
    // New value of nviZone arrived
}
```

## post\_events()

#### **Function**

The **post\_events()** function defines a boundary of a critical section at which network variable updates and messages are sent and incoming network variable update and message events are posted.

The **post\_events()** function is called implicitly by the scheduler at the end of every task body. If the application program calls **post\_events()** explicitly, the application should be prepared to handle the special events **online**, **offline**, and **wink** before checking for any **msg\_arrives** event.

The **post\_events()** function can also be used to improve network performance. See *The post\_events() Function* in Chapter 7, *Additional Features*, of the *Neuron C Programmer's Guide* for a more detailed discussion of this feature.

# **Syntax**

#include <control.h>
void post\_events (void);

## **Example**

```
boolean still_processing;
...
void f(void)
{
   while (still_processing) {
      post_events();
      ...
   }
}
```

## power\_up()

#### **Function**

The **power\_up()** function returns TRUE if the last reset resulted from a power-up. Any time an application starts up (whether from a reset or from a power-up), the **when(reset)** task runs, and you can use this function to determine whether the start-up resulted from a power-up.

## **Syntax**

#include <status.h>
boolean power\_up (void);

## **Example**

```
when (reset)
{
```

```
if (power_up())
    initialize_hardware();
else {
    // hardware already initialized
    ...
}
```

## preemption\_mode( )

#### **Function**

The **preemption\_mode()** function returns a TRUE if the application is currently running in preemption mode, or FALSE if the application is not in preemption mode. Preemption mode is discussed in Chapter 3, *How Devices Communicate Using Network Variables*, of the *Neuron C Programmer's Guide*.

## **Syntax**

#include <status.h>
boolean preemption\_mode (void);

#### **Example**

```
void f(void)
{
   if (preemption_mode()) {
      // Take some appropriate action
      ...
   }
}
```

# propagate()

#### **Built-in Function**

The **propagate()** built-in function allows a device's application program to request that the latest value for one or more of its output network variables be sent out over the network. Any bound (that is, connected) output network variable can be propagated at any time. Propagating an unbound output network variable has no effect on the network, allowing the application to run the exact same code, regardless of whether the network variable is unbound or is bound to many network variables.

If an array name is used, then each element of the array is propagated. An individual element can be propagated by using an array index.

Input network variables cannot be propagated, and calls to **propagate()** for input network variables have no effect.

This function allows variables to be sent out even if they are declared **const**, and are thus in read-only memory (normally a network variable's value is sent over the network only when is the application writes a new value to the network variable). Also, it permits updating a network variable through a pointer, and then causing the variable to be propagated separately.

Polled output network variables can be propagated with the **propagate()** function. However, if an output network variable is declared as **polled**, but is also affected by the **propagate()** function, the polled attribute does not appear in the

device interface (XIF) file. Thus, network tools can handle the network address assignment for the variable properly. If any member of an array is propagated, the **polled** attribute is blocked for all elements of the array. If a **propagate()** call appears without arguments, all output variables' **polled** attributes are blocked.

## **Syntax**

```
void propagate ( [network-var] );
```

network-var

A network variable identifier, array name, or array element. If the parameter is omitted, all output network variables for the device are propagated.

## Example 1

```
// The pragma permits network variable addresses
// to be passed to functions with non-const pointers,
// with only a warning.

network output UNVT_whatever nvoWhatever;

void f(const UNVT_whatever* p);

when (...)
{
   f(&nvoWhatever); // Process by address in function f propagate(nvoWhatever); // Cause NV to be sent out
}
```

# Example 2

```
network output const eeprom SNVT_address nvoAddress;

// Propagate nvoAddress on request
when (...)
{
    propagate(nvoAddress);
}
```

# random() Function

The random() function returns a random number in the range 0 ... 255. The random number is seeded using the unique 48-bit Neuron ID. The random() function is computed from the data on all three CPU buses. If, after each reset, the random() function is called at exactly the same time, the returned random number is the same. However, if your device does anything different, based on I/O processing or messages received, or based on data changes, and so on, the random number sequence is different.

## **Syntax**

unsigned int random (void);

#### **Example**

```
void f(void)
{
   unsigned value;
   ...
   value = random();
}
```

## resp\_alloc()

#### **Built-in Function**

The **resp\_alloc()** built-in function allocates an object for an outgoing response. The function returns TRUE if a **resp\_out** object can be allocated. The function returns FALSE if a **resp\_out** object cannot be allocated. When this function returns FALSE, a program can continue with other processing, if necessary, rather than waiting for a free message buffer.

See Chapter 6, *How Devices Communicate Using Application Messages*, in the *Neuron C Programmer's Guide* for more information about application messages.

# **Syntax**

boolean resp\_alloc (void);

# **Example**

```
when (...)
{
   if (resp_alloc()) {
      // OK. Build and send message
      ...
   }
}
```

# resp\_cancel()

#### **Built-in Function**

The **resp\_cancel()** built-in function cancels the response being built and frees the associated **resp\_out** object, allowing another response to be constructed.

If a response is constructed but not sent before the critical section (for example, a task) is exited, the response is automatically cancelled. See Chapter 6, *How Devices Communicate Using Application Messages*, of the *Neuron C Programmer's Guide* for more information.

## **Syntax**

void resp\_cancel (void);

#### **Example**

```
void f(void)
{
   if (resp_alloc()) {
```

```
if (offline()) {
      // Requested to go offline
      resp_cancel();
    } else {
      resp_send();
    }
}
```

# resp\_free()

#### **Built-in Function**

The **resp\_free()** built-in function frees the **resp\_in** object for a response. See Chapter 6, *How Devices Communicate Using Application Messages*, of the *Neuron C Programmer's Guide*.

## **Syntax**

void resp\_free (void);

#### **Example**

```
void f(void)
{
...
   if (resp_receive()) {
        // Process message
        ...
        resp_free();
   }
...
}
```

## resp\_receive()

## **Built-in Function**

The resp\_receive() built-in function receives a response into the resp\_in object. The function returns TRUE if a new response is received, otherwise it returns FALSE. If no response is received, this function does not wait for one. A program might need to use this function if it receives more than one response in a single task, as in bypass mode. If there already is a received response when the resp\_receive() function is called, the earlier one is discarded (that is, its buffer space is freed).

**Note:** Because this function defines a critical section boundary, it should never be used in a **when** clause expression (that is, it *can* be used within a task, but *not* within the **when** *clause* itself). Using it in a **when** clause expression could result in events being processed incorrectly.

See Chapter 6, *How Devices Communicate Using Application Messages*, of the *Neuron C Programmer's Guide* for more information.

## **Syntax**

boolean resp\_receive (void);

## **Example**

```
void f(void)
{
...
   if (resp_receive()) {
        // Process message
        ...
        resp_free();
    }
...
}
```

## resp\_send()

## **Built-in Function**

The **resp\_send()** built-in function sends a response using the **resp\_out** object. See Chapter 6, *How Devices Communicate Using Application Messages*, of the *Neuron C Programmer's Guide* for more information.

## **Syntax**

void resp\_send (void);

## **Example**

## retrieve\_status()

#### **Function**

The **retrieve\_status()** function returns diagnostic status information to the Neuron C application. This information is also available to a network tool over the network, through the *Query Status* network diagnostics message. The **status\_struct** structure, defined in **<status.h>**, is shown below.

## **Syntax**

```
#include <status.h>
void retrieve_status (status_struct *p);

typedef struct status_struct {
   unsigned long status_xmit_errors;
   unsigned long status_transaction_timeouts;
```

```
unsigned long status_rcv_transaction_full;
unsigned long status_lost_msgs;
unsigned long status_missed_msgs;
unsigned status_reset_cause;
unsigned status_node_state;
unsigned status_version_number
unsigned status_error_log;
unsigned status_model_number;
} status_struct;
```

#### status\_xmit\_errors

A count of the transmission errors that have been detected on the network. A transmission error is detected through a CRC error during packet reception. This error could result from a collision, noisy medium, or excess signal attenuation.

#### status\_transaction\_timeouts

A count of the timeouts that have occurred in attempting to carry out acknowledged or request/response transactions initiated by the device.

#### status\_rcv\_transaction\_full

The number of times an incoming repeated, acknowledged, or request message was lost because there was no more room in the receive transaction database. The size of this database can be set through a pragma during compilation (#pragma receive\_trans\_count).

#### status\_lost\_msgs

The number of messages that were addressed to the device and received in a network buffer that were discarded because there was no application buffer available for the message. The number of application buffers can be set through a pragma at compile time (#pragma app\_buf\_in\_count).

#### status\_missed\_msgs

The number of messages that were on the network but could not be received because there was no network buffer available for the message. The number of network buffers can be set through a pragma during compilation (#pragma net\_buf\_in\_count).

#### status\_reset\_cause

Identifies the source of the most recent reset. The values for this byte are (x = don't care):

| Power-up reset           | 0bxxxxxxx1          |
|--------------------------|---------------------|
| External reset           | 0b <i>xxxxxx</i> 10 |
| Watchdog timer reset     | 0bxxxx1100          |
| Software-initiated reset | 0bxxx10100          |

#### status\_node\_state

The state of the device. The states are:

| Unconfigured                | 0x02 |
|-----------------------------|------|
| Unconfigured/no application | 0x03 |
| Configured/online           | 0x04 |
| Configured/hard-offline     | 0x06 |
| Configured/soft-offline     | 0x0C |
| Configured/bypass-mode      | 0x8C |

#### status version number

The version number, which reflects the Neuron firmware version

#### status\_error\_log

The most recent error logged by the Neuron firmware or application. A value of 0 indicates no error. An error in the range of 1 to 127 is an application error and is unique to the application. An error in the range of 128 to 255 is a system error (system errors are documented in the *Neuron Tools Errors Guide*). The system errors are also available in the **<nm\_err.h>** include file.

#### status\_model\_number

The model number of the Neuron Chip or Smart Transceiver. The value for this byte is one of the following:

| 0x00 | for all Neuron 3150 Chips, and   |
|------|----------------------------------|
|      | for an FT 3150 Smart Transceiver |
| 0x01 | for a PL 3150 Smart Transceiver  |
| 0x08 | for Neuron 3120 Chip             |
| 0x09 | for Neuron 3120E1 Chip           |
| 0x0A | for Neuron 3120E2 Chip           |
| 0x0B | for Neuron 3120E3 Chip           |
| 0x0C | for Neuron 3120A20 Chip          |
| 0x0D | for Neuron 3120E5 Chip           |
| 0x0E | for Neuron 3120E4 Chip           |
|      | or an FT 3120 Smart Transceiver  |
| 0x0F | for a PL 3120 Smart Transceiver  |
| 0x11 | for a PL 3170 Smart Transceiver  |
| 0x20 | for an FT 5000 Smart Transceiver |
| 0x21 | for a Neuron 5000 Processor      |

## **Example**

For an example of the use of this function, see Chapter 7, *Additional Features*, of the *Neuron C Programmer's Guide*.

## reverse()

## **Built-in Function**

The **reverse()** built-in function reverses the bits in *a*.

## **Syntax**

unsigned int reverse (unsigned int a);

```
void f(void)
{
   int value;
   ...
   value = 0xE3;
```

```
value = reverse(value);
// now value is 0xC7
}
```

# rotate\_long\_left()

## **Function**

The **rotate\_long\_left()** function returns the bit-rotated value of *arg*. The bit positions are rotated the number of places determined by the *count* argument. The signedness of the argument does not affect the result. Bits that are rotated out from the upper end of the value are rotated back in at the lower end. See also **rotate\_long\_right()**, **rotate\_short\_left()**, and **rotate\_short\_right()**.

## **Syntax**

#include <byte.h>
long rotate\_long\_left (long arg, unsigned count);

## **Example**

```
#include <byte.h>

void f(void)
{
   long k;

   k = 0x3F00;
   k = rotate_long_left(k, 3);
   // k now contains 0xF801
}
```

## rotate\_long\_right()

## **Function**

The **rotate\_long\_right()** function returns the bit-rotated value of *arg*. The bit positions are rotated the number of places determined by the *count* argument. The signedness of the argument does not affect the result. Bits that are rotated out from the lower end of the value are rotated back in at the upper end. See also **rotate\_long\_left()**, **rotate\_short\_left()**, and **rotate\_short\_right()**.

## **Syntax**

#include <byte.h>
long rotate\_long\_right (long arg, unsigned count);

## **Example**

```
#include <byte.h>
void f(void)
{
   long k;
   k = 0x3F04;
   k = rotate_long_right(k, 3);
```

```
// k now contains 0x87E0
```

## rotate\_short\_left()

#### **Function**

The **rotate\_short\_left()** function returns the bit-rotated value of *arg*. The bit positions are rotated the number of places determined by the *count* argument. The signedness of the argument does not affect the result. Bits that are rotated out from the upper end of the value are rotated back in at the lower end. See also **rotate\_long\_left()**, **rotate\_long\_right()**, and **rotate\_short\_right()**.

## **Syntax**

#include <byte.h>
short rotate\_short\_left (short arg, unsigned count);

## **Example**

```
#include <byte.h>

void f(void)
{
    short s;

    s = 0x3F;
    s = rotate_short_left(s, 3);
    // s now contains 0xF9
}
```

# rotate\_short\_right()

#### **Function**

The **rotate\_short\_right()** function returns the bit-rotated value of *arg*. The bit positions are rotated the number of places determined by the *count* argument. The signedness of the argument does not affect the result. Bits that are rotated out from the lower end of the value are rotated back in at the upper end. See also **rotate\_long\_left()**, **rotate\_long\_right()**, and **rotate\_short\_left()**.

## **Syntax**

#include <byte.h>
short rotate\_short\_right (short arg, unsigned count);

```
#include <byte.h>

void f(void)
{
    short s;

    s = 0x3F;
    s = rotate_short_right(s, 3);
    // s now contains 0xE7
```

}

# scaled\_delay()

## **Function**

The **scaled\_delay()** function generates a delay that scales with the input clock for the Neuron Chip or the Smart Transceiver.

The formula for determining the duration of the delay is the following:

```
delay = (25.2 * count + 7.2) *S (delay is in microseconds)
```

In the formula above, the scaling factor S is determined by the input clock, as shown in **Table 31**.

Table 31. Determining S

| S      | Input Clock Rate System Clock Rate (Series 3100) (Series 5000) |               |  |
|--------|----------------------------------------------------------------|---------------|--|
| 5      | (Series 9100)                                                  | (Series 3000) |  |
| 0.063  | _                                                              | 80 MHz        |  |
| 0.125  | _                                                              | 40 MHz        |  |
| 0.25   | 40 MHz                                                         | 20 MHz        |  |
| 0.5    | 20 MHz                                                         | 10 MHz        |  |
| 1      | 10 MHz                                                         | 5 MHz         |  |
| 1.5259 | 6.5536 MHz                                                     | _             |  |
| 2      | 5 MHz                                                          | _             |  |
| 4      | 2.5 MHz                                                        | _             |  |
| 8      | 1.25 MHz                                                       | _             |  |
| 16     | 625 kHz                                                        | _             |  |

See also the **delay()** and **msec\_delay()** functions. The **delay()** function generates a delay that is not scaled and is only minimally dependent on the input clock. The **msec\_delay()** function provides a scaled delay of up to 255 milliseconds.

## **Syntax**

void scaled\_delay (unsigned long count);

count

A delay value between 1 and 33333. The formula for determining the duration of the delay is based on count and the Neuron input clock (see above).

## **Example**

IO\_2 output bit software\_one\_shot;

```
void f(void)
{
   io_out(software_one_shot, 1);
    //turn it on
   scaled_delay(4);
    //approx. 108 µsec at 10MHz
   io_out(software_one_shot, 0);
    //turn it off
}
```

## sci\_abort()

## **Built-in Function**

The **sci\_abort()** built-in function terminates any outstanding SCI I/O operation in progress.

## **Syntax**

void sci\_abort (io\_object\_name);

## **Example**

```
IO_8 sci twostopbits baud(SCI_2400) iosci;
when (...)
{
    sci_abort(iosci);
}
```

## sci\_get\_error()

# **Built-in Function**

The **sci\_get\_error()** built-in function returns a cumulative OR of the bits shown below to specify data errors. Calling this function clears the SCI error state.

0x04Framing error0x08Noise detected0x10Receive overrun detected

## **Syntax**

unsigned short sci\_get\_error (io\_object\_name);

```
IO_8 sci twostopbits baud(SCI_2400) iosci;
when (io_out_ready(iosci)) {
  unsigned short sci_error;
  sci_error = sci_get_error(iosci));
  if (sci_error) {
    // Process SCI error
  }
  else {
    // Process end of SCI transmission ...
```

}

# service\_pin\_msg\_send()

## **Function**

The service\_pin\_msg\_send() function attempts to send a service pin message. It returns non-zero if it is successful (queued for transmission in the network processor) and zero if not. This function is useful for automatic installation scenarios. For example, a device can automatically transfer its service pin message a random amount of time after powering up. This is also useful for devices that do not have a physical service pin, but have some other method for an installer to request a service pin message.

## **Syntax**

#include <control.h>
int service\_pin\_msg\_send (void);

## **Example**

```
#include <control.h>
when ( ... )
{
    ...
    service_pin_msg_send();
}
```

## service\_pin\_state()

## **Function**

The **service\_pin\_state()** function allows an application program to read the service pin state. A state of 0 or 1 is returned. A value of 1 indicates the service pin is at logic zero. This function is useful for improving ease of installation and maintenance. For example, an application can check for the service pin being held low for three seconds following a reset, and then go unconfigured (for ease of re-installation in a new network).

## **Syntax**

#include <control.h>
int service\_pin\_state (void);

## **Example**

```
#include <control.h>
stimer three_sec_timer;
when (reset)
{
   if (service_pin_state()) three_sec_timer = 3;
}
```

```
when (timer_expires(three_sec_timer))
{
    if (service_pin_state()) {
        // Service pin still depressed
        // go to unconfigured state
        go_unconfigured();
    }
}
```

Note this example is functional, but incomplete: the device would go unconfigured if the service pin is still being pressed after three seconds, or when it has been released and, by chance, is pressed again when the three seconds expire. A more robust device would stop the timer when the service pin is being released, to facilitate the press-and-hold scheme.

set\_bit() Function

The **set\_bit()** function sets a bit in a bit array pointed to by *array*. Bits are numbered from left to right in each byte, so that the first bit in the array is the most significant bit of the first byte in the array. Like all arrays in C, this first element corresponds to index 0 (*bitnum* 0). When managing a number of bits that are all similar, a bit array can be more code-efficient than a series of bitfields because the array can be accessed using an array index rather than separate lines of code for each bitfield. See also **clr\_bit()** and **tst\_bit()**.

## **Syntax**

#include <byte.h>
void set\_bit (void \*array, unsigned bitnum);

## **Example**

## set\_eeprom\_lock()

## **Function**

The **set\_eeprom\_lock()** function allows the application to control the state of the EEPROM lock. This feature is available only for:

- Neuron 3120xx Chips or FT 3120 Smart Transceivers with system firmware Version 4 or later
- Neuron 3150 Chips and FT 3150 Smart Transceivers with system firmware Version 6 or later
- Series 5000 chips

The function enables or disables the lock (with a TRUE or FALSE argument, respectively).

The EEPROM lock feature reduces the chances that a hardware failure or application anomaly can lead to a corruption of checksummed onchip EEPROM or offchip EEPROM or flash memory. The lock is automatically suspended while a device is offline to allow network management operations to occur. The application must release the lock prior to performing self-configuration. Application EEPROM variables are not locked. For more information, including a discussion of the drawbacks of using this feature, see **#pragma eeprom\_locked** in Chapter 2, *Compiler Directives*, on page 19.

## **Syntax**

#include <control.h>
void set\_eeprom\_lock (boolean lock);

## **Example**

```
#include <control.h>
when (reset)
{
    // Lock the EEPROM to prevent accidental writes
    set_eeprom_lock(TRUE);
}
...
void f(void)
{
    // Unlock EEPROM for update
    set_eeprom_lock(FALSE);
    .../Update EEPROM
    //Relock EEPROM
    set_eeprom_lock (TRUE)
    ...
}
```

## Signed 32-bit Arithmetic Support

## **Functions**

```
void s32_abs (const s32_type *arg1, s32_type *arg2);
void s32_add (const s32_type *arg1, const s32_type *arg2, s32_type *arg3);
int s32_cmp (const s32_type *arg1, const s32_type *arg2);
void s32_dec (s32_type *arg1);
void s32_div (const s32_type *arg1, const s32_type *arg2, s32_type *arg3);
void s32_div2 (s32_type *arg1);
void s32_eq (const s32_type *arg1, const s32_type *arg2);
void s32_from_ascii (const char *arg1, s32_type *arg2);
void s32_from_slong (signed long arg1, s32_type *arg2);
void s32_from_ulong (unsigned long arg1, s32_type *arg2);
```

```
void s32 ge (const s32 type *arg1, const s32 type *arg2);
void s32_gt (const s32_type *arg1, const s32_type *arg2);
void s32_inc (s32_type *arg1);
void s32_le (const s32_type *arg1, const s32_type *arg2);
void s32_lt (const s32_type *arg1, const s32_type *arg2);
void s32_max (const s32_type *arg1, const s32_type *arg2, s32_type *arg2);
void s32_min (const s32_type *arg1, const s32_type *arg2, s32_type *arg3);
void s32_mul (const s32_type *arg1, const s32_type *arg2, s32_type *arg3);
void s32_mul2 (s32_type * arg1);
void s32_ne (const s32_type *arg1, const s32_type *arg2);
void s32_neg (const s32_type *arg1, s32_type *arg2);
void s32_rand (s32_type *arg1);
void s32_rem (const s32_type *arg1, const s32_type *arg2, s32_type *arg3);
int s32_sign (const s32_type *arg1);
void s32_sub (const s32_type *arg1, const s32_type *arg2, s32_type *arg3);
void s32_to_ascii (const s32_type *arg1, char *arg2);
signed long s32_to_slong (const s32_type *arg1);
unsigned long s32_to_ulong (const s32_type *arg1);
```

The signed 32-bit arithmetic support functions are part of the extended arithmetic library. See *Signed 32-Bit Integer Support Functions* on page 52 for a detailed explanation of the extended arithmetic support functions that are available.

## sleep()

#### **Built-in Function**

For Series 3100 devices, the **sleep()** built-in function puts the Neuron Chip or Smart Transceiver in a low-power state. The processors are halted, and the internal oscillator is turned off. Any of the three syntactical forms shown below can be used. The second form uses a declared I/O object's pin as a wakeup pin. The third form directly specifies a pin to be used for a wakeup event.

Series 5000 devices do not support sleep mode.

The Neuron Chip or Smart Transceiver wakes up when any of the following conditions occurs:

- A message arrives (unless the COMM\_IGNORE flag is set)
- The service pin is pressed
- The specified input object transition occurs (if one is specified)

See also Chapter 7, Additional Features, of the Neuron C Programmer's Guide.

## **Syntax**

void sleep (unsigned int flags);

```
void sleep (unsigned int flags, io-object-name); void sleep (unsigned int flags, io-pin);
```

flags One or more of the following three flags, or 0 if no flag is

specified:

COMM\_IGNORE Causes incoming messages to be

ignored

PULLUPS\_ON Enables all I/O pullup resistors

(the service pin pullup is not

affected)

TIMERS\_OFF Turns off all timers in the

program

If two or more flags are used, they must be combined

using either the + or the | operator.

io-object-name Specifies an input object for any of the IO\_4 through IO\_7

pins. When any I/O transition occurs on the specified pin, the Neuron core wakes up. If neither this parameter nor the *io-pin* argument are specified, I/O is ignored after the

Neuron core goes to sleep.

*io-pin* Specifies one of the **IO\_4** through **IO\_7** pins directly

instead of through a declared I/O object.

## **Example**

```
IO_6 input bit wakeup;
...
when (flush_completes)
{
    sleep(COMM_IGNORE + TIMERS_OFF, wakeup);
}
```

# spi\_abort() Function

The **spi\_abort()** built-in function terminates any outstanding SPI I/O operation in progress.

## **Syntax**

void spi\_abort (io-object-name);

## **Example**

```
IO_8 spi master clock(4) iospi;
when (...)
{
    spi_abort(iospi);
}
```

## spi\_get\_error()

#### **Function**

The **spi\_get\_error()** built-in function returns a cumulative OR of the bits shown below to specify data errors. Calling this function clears the SPI error state.

0x10 Mode fault occurred
0x20 Receive overrun detected

## **Syntax**

unsigned short spi\_get\_error (io-object-name);

## **Example**

```
IO_8 spi master clock(4) iospi;
when (io_out_ready(iospi)) {
   unsigned short spi_error;
   spi_error = spi_get_error(iospi));
   if (spi_error) {
      // Process SPI error
   }
   else {
      // Process end of SPI transmission ...
   }
}
```

strcat() Function

The **strcat()** function appends a copy of the string *src* to the end of the string *dest*, resulting in concatenated strings (thus the name **strcat**, from string concatenate). The function returns a pointer to the string *dest*. See also **strchr()**, **strcpy()**, **strlen()**, **strncat()**, **strncpy()**, **strncpy()**, and **strrchr()**.

This function cannot be used to copy overlapping areas of memory, or to write into EEPROM memory or network variables.

## **Syntax**

```
#include <string.h>
char *strcat (char *dest, const char *src);
```

strchr() Function

The **strchr()** function searches the string s for the first occurrence of the character c. If the string does not contain c, the **strchr()** function returns the null pointer. The NUL character terminator ('\0') is considered to be part of the string, thus **strchr(s,'\0')** returns a pointer to the NUL terminator. See also **strcat()**, **strcpy()**, **strlen()**, **strncat()**, **strncpy()**, and **strrchr()**.

## **Syntax**

#include <string.h> char \*strchr (const char \*s, char c);

## **Example**

strcmp() Function

The **strcmp()** function compares the contents of the s1 and s2 strings, up to the NUL terminator character in the shorter string. The function performs a case-sensitive comparison. If the strings match identically, 0 is returned. When a mismatch occurs, the characters from both strings at the mismatch are compared. If the first string's character is greater using an unsigned comparison, the return value is positive. If the second string's character is greater, the return value is negative.

The terminating NUL ('\0') character is compared just as any other character. See also strcat(), strchr(), strcpy(), strlen(), strncat(), strncmp(), strncpy(), and strrchr().

## **Syntax**

#include <string.h>
int strcmp (const unsigned char \*s1, const unsigned char \*s2);

## **Example**

```
#include <string.h>
void f(void)
```

```
{
  int val;
  char s1[20], s2[20];

  val = strcmp(s1, s2);
  if (!val) {
     // Strings are equal
  } else if (val < 0) {
     // String s1 is less than s2
  } else {
     // String s1 is greater than s2
  }
}</pre>
```

strcpy() Function

The **strcpy()** function copies the string pointed to by the parameter *src* into the string buffer pointed to by the parameter *dest*. The copy ends implicitly, when the terminating NUL ('\0') character is copied—no string length information is available to the function. There is no attempt to ensure that the string can actually fit in the available memory. That task is left up to the programmer. See also **strcat()**, **strchr()**, **strcmp()**, **strlen()**, **strncat()**, **strncmp()**, **strncpy()**, and **strrchr()**.

This function cannot be used to copy overlapping areas of memory, or to write into EEPROM memory. Use of the compiler directive **#pragma relaxed\_casting\_on** is needed to copy to a network variable, and doing so does not automatically propagate the network variable update (see the **propagate()** function).

## **Syntax**

#include <string.h> char \*strcpy (char \*dest, const char \*src);

## **Example**

```
#include <string.h>
void f(void)
{
   char s1[20], s2[20];
   strcpy(s1, "Hello World");
   strcpy(s2, s1);
}
```

strlen() Function

The **strlen()** function returns the length of the string s, not including the terminating NUL ('\0') character. See also **strcat()**, **strchr()**, **strcmp()**, **strncat()**, **strncmp()**, **strncpy()**, and **strrchr()**.

## **Syntax**

#include <string.h>
unsigned long strlen (const char \*s);

## **Example**

```
#include <string.h>
void f(void)
{
   unsigned long length;
   length = strlen("Hello, world!");
}
```

strncat() Function

The **strncat()** function appends a copy of the first *len* characters from the string *src* to the end of the string *dest*, and then adds a NUL ('\0') character, resulting in concatenated strings (thus the name **strncat**, from string concatenate). If the *src* string is shorter than *len*, no characters are copied past the NUL character. The function returns a pointer to the string *dest*. See also **strcat()**, **strchr()**, **strcmp()**, **strcpy()**, **strlen()**, **strncmp()**, **strncpy()**, and **strrchr()**.

This function cannot be used to copy overlapping areas of memory, or to write into EEPROM memory or network variables.

## **Syntax**

```
#include <string.h> char *strncat (char *dest, char *src, unsigned long len);
```

## **Example**

```
#include <string.h>
void f(void)
{
   char buf[40]

   strncpy(buf, "Hello Beautiful", 16);
   strncat(buf, "World News Tonight", 5);
        // buf now contains "Hello Beautiful World"
}
```

# strncmp() Function

The **strncmp()** function compares the contents of the s1 and s2 strings, up to the NUL ('\0') terminator character in the shorter string, or until *len* characters have been compared, whichever occurs first. The function performs a case-sensitive comparison. If the strings match identically, 0 is returned.

When a mismatch occurs, the characters from both strings at the mismatch are compared. If the first string's character is greater using an unsigned comparison, the return value is positive. If the second string's character is greater, the return value is negative. The terminating NUL character is compared just as any other character. See also strcat(), strchr(), strcmp(), strcpy(), strlen(), strncat(), strncpy(), and strrchr().

## **Syntax**

## **Example**

```
#include <string.h>

void f(void)
{
   int val;
   char s1[20], s2[20];

   val = strncmp(s1, s2, 10); // Compare first 10 chars
   if (!val) {
        // Strings are equal within the first 10 characters
   } else if (val < 0) {
        // String s1 is less than s2 (first 10 chars)
   } else {
        // String s1 is greater than s2 (first 10 chars)
   }
}</pre>
```

strncpy() Function

The **strncpy()** function copies the string pointed to by the *src* parameter into the string buffer pointed to by the *dest* parameter. The copy ends either when the terminating NUL ('\0') character is copied or when *len* characters have been copied, whichever comes first.

The function returns dest.

If the copy is terminated by the length, a NUL character is *not* added to the end of the destination string. See also **strcat()**, **strchr()**, **strcmp()**, **strcpy()**, **strlen()**, **strncat()**, **strncmp()**, and **strrchr()**.

This function cannot be used to copy overlapping areas of memory, or to write into EEPROM memory or network variables.

## **Syntax**

```
#include <string.h> char *strncpy (char *dest, const char *src, unsigned long len);
```

## **Example**

```
#include <string.h>
char s[20];

void f(char *p)
{
   strncpy(s, p, 19); // Prevent overflow
   s[19] = '\0'; // Force termination
}
```

## strrchr() Function

The **strrchr()** function scans a string for the last occurrence of a given character. The function scans a string in the reverse direction (hence the extra 'r' in the name of the function), looking for a specific character. The **strrchr()** function finds the last occurrence of the character c in string s. The NUL ('\0') terminator is considered to be part of the string. The return value is a pointer to the character found, otherwise null. See also **strcat()**, **strchr()**, **strcmp()**, **strcpy()**, **strlen()**, **strncat()**, **strncmp()**, and **strncpy()**.

## **Syntax**

#include <string.h>
char \*strrchr (const char \*s, char c);

## **Example**

## swap\_bytes()

#### **Built-in Function**

The **swap\_bytes()** built-in function returns the byte-swapped value of *a*. See also **high\_byte()**, **low\_byte()**, and **make\_long()**.

## **Syntax**

unsigned long swap\_bytes (unsigned long a);

## **Example**

```
long k;

void f(void)
{
    k = 0x1234L;
    k = swap_bytes(k);  // k now contains 0x3412L
}
```

## timers\_off()

#### **Function**

The **timers\_off()** function turns off all software timers. This function could be called, for example, before an application goes offline.

## **Syntax**

#include <control.h>
void timers\_off (void);

## **Example**

```
when (...)
{
   timers_off();
   go_offline();
}
```

## touch\_bit()

#### **Built-in Function**

The **touch\_bit()** function writes and reads a single bit of data on a 1-Wire® bus. It can be used for either reading or writing. For reading, the *write-data* argument should be one (0x01), and the return value contains the bit as read from the bus. For writing, the bit value in the *write-data* argument is placed on the 1-Wire bus, and the return value normally contains that same bit value, and can be ignored. This function provides access to the same internal function that **touch\_byte()** calls.

## **Syntax**

unsigned touch\_bit(io-object-name, unsigned write-data);

```
void f(void)
{
   unsigned dataIn, dataOut;
   ...
   dataOut = 42;
   dataIn = touch_bit(ioObj, dataOut);
}
```

## touch\_byte()

#### **Built-in Function**

The **touch\_byte()** function sequentially writes and reads eight bits of data on a 1-Wire bus. It can be used for either reading or writing. For reading, the *write-data* argument should be all ones (0xFF), and the return value contains the eight bits as read from the bus. For writing, the bits in the *write-data* argument are placed on the 1-WIRE bus, and the return value normally contains those same bits.

## **Syntax**

unsigned touch\_byte(io-object-name, unsigned write-data);

## **Example**

```
void f(void)
{
   unsigned dataIn, dataOut;
   ...
   dataOut = 42;
   dataIn = touch_byte(ioObj, dataOut);
}
```

# touch\_byte\_spu()

## **Built-in Function**

This function applies to 1-Wire bus devices that require the bus to be actively held high during certain device operations. These devices require more current than a typical external pull-up resistor can provide for device operations. An example of such a device is the Maxim Integrated Products DS18S20 High-Precision 1-Wire Digital Thermometer. For other 1-Wire devices, use the standard touch\_byte() function.

The **touch\_byte\_spu()** function writes eight bits of data on a 1-Wire bus. Unlike the standard **touch\_byte()** function, this function cannot be used for reading data. For writing, the bits in the *data* argument are placed on the 1-Wire bus, and the bus is left in the actively driven high state.

## **Syntax**

extern void touch\_byte\_spu(unsigned pinmask, unsigned data);

pinmask Specifies a single-bit representation for which I/O pins

IO0..IO7 to drive high when idle. Valid values are 0x01

(for IOO) to 0x08 (for IO7).

data Specifies the data to place on the 1-Wire bus.

## **Example**

```
#define 1WIREPIN 0x02;
void f(void)
{
   unsigned dataOut;
```

```
dataOut = 42;
touch_byte_spu(1WIREPIN, dataOut);
}
```

## touch\_first()

#### **Built-in Function**

The touch\_first() function executes the ROM Search algorithm as described in application note 937, *Book of iButton Standards*, from Maxim Integrated Products. Both functions make use of a search\_data\_s data structure for intermediate storage of a bit marker and the current ROM data. This data structure is automatically defined in Neuron C, regardless of whether a program references the touch I/O functions.

A return value of TRUE indicates whether a device was found, and if so, that the data stored at **rom\_data[]** is valid. A FALSE return value indicates no device found. The **search\_done** flag is set to TRUE when there are no more devices on the 1-Wire bus. The **last\_discrepancy** variable is used internally, and should not be modified.

To start a new search, first call **touch\_first()**. Then, as long as the **search\_done** flag is not set, call **touch\_next()** as many times as are required. For a Series 3100 device, each call to **touch\_first()** or **touch\_next()** takes 41 ms to execute at 10 MHz (63 ms at 5 MHz) when a device is being read. For a Series 5000 device, each call to **touch\_first()** or **touch\_next()** takes 14 ms to execute at 80 MHz (29 ms at 10 MHz) when a device is being read.

## **Syntax**

int touch\_first(io-object-name, search\_data \*sd);

```
typedef struct search_data_s {
   int search_done;
   int last_discrepancy;
   unsigned rom_data[8];
} search_data;

search_data sd;

void f(void)
{
   sd.rom_data[0] = ...;
   sd.rom_data[1] = ...;
   ...
   sd.rom_data[7] = ...;

   if (touch_first(ioObj, &sd)) {
        // Found ...
   }
}
```

# touch\_next()

#### **Built-in Function**

The touch\_next() function executes the ROM Search algorithm as described in application note 937, *Book of iButton Standards*, from Maxim Integrated Products. Both functions make use of a search\_data\_s data structure for intermediate storage of a bit marker and the current ROM data. This data structure is automatically defined in Neuron C, regardless of whether a program references the touch I/O functions.

A return value of TRUE indicates whether a device was found, and if so, that the data stored at **rom\_data[]** is valid. A FALSE return value indicates no device found. The **search\_done** flag is set to TRUE when there are no more devices on the 1-Wire bus. The **last\_discrepancy** variable is used internally, and should not be modified.

To start a new search, first call **touch\_first()**. Then, as long as the **search\_done** flag is not set, call **touch\_next()** as many times as are required. For a Series 3100 device, each call to **touch\_first()** or **touch\_next()** takes 41 ms to execute at 10 MHz (63 ms at 5 MHz) when a device is being read. For a Series 5000 device, each call to **touch\_first()** or **touch\_next()** takes 14 ms to execute at 80 MHz (29 ms at 10 MHz) when a device is being read.

## **Syntax**

int touch\_next(io-object-name, search\_data \*sd);

## **Example**

```
typedef struct search_data_s {
   int
       search done;
       last_discrepancy;
   unsigned rom_data[8];
} search data;
search_data sd;
void f(void)
   sd.rom_data[0] = ...;
   sd.rom data[1] = ...;
   sd.rom_data[7] = ...;
   if (touch_first(ioObj, &sd)) {
      // Found ...
      while (!(sd.search_done)) {
         if (touch_next(ioObj, &sd)) {
            // Found another ...
      }
}
```

## touch\_read\_spu()

#### **Built-in Function**

This function applies to 1-Wire bus devices that require the bus to be actively held high during certain device operations. These devices require more current than a typical external pull-up resistor can provide for device operations. An example of such a device is the Maxim Integrated Products DS18S20 High-Precision 1-Wire Digital Thermometer. For other 1-Wire devices, use the standard touch byte() function.

The **touch\_read\_spu()** function reads a specified number of bits of data on a 1-Wire bus. This function ensures that the bus is not in the actively driven high state prior to reading the data.

## **Syntax**

extern void touch\_read\_spu(unsigned pinmask, unsigned \*dp, unsigned count);

pinmask Specifies a single-bit representation for which I/O pins

IO0..IO7 to drive high when idle. Valid values are 0x01

(for IO0) to 0x08 (for IO7).

dp Specifies a pointer to the buffer into which the function

stores the read data.

count Specifies the number of bits to read.

## **Example**

## touch\_reset()

## **Built-in Function**

The **touch\_reset()** function asserts the reset pulse and returns a one (1) value if a presence pulse was detected, or a zero (0) if no presence pulse was detected, or a minus-one (-1) value if the 1-Wire bus appears to be stuck low. The operation of this function is controlled by several timing constants. The first is the reset pulse period, which is 500  $\mu$ s. Next, the Neuron Chip or Smart Transceiver releases the 1-Wire bus and waits for the 1-Wire bus to return to the high state. This period is limited to 275  $\mu$ s, after which the **touch\_reset()** function returns a (-1) value with the assumption that the 1-Wire bus is stuck low. There also is a minimum value for this period: for a Series 3100 device, it must be >4.8  $\mu$ s @10 MHz, or >9.6  $\mu$ s @5 MHz; for a Series 5000 device, it must be >0.3  $\mu$ s @ 80 MHz, or >4.8  $\mu$ s @5 MHz.

The touch\_reset() function does not return until the end of the presence pulse has been detected.

## **Syntax**

int touch\_reset (io-object-name);

## **Example**

```
void f(void)
{
   touch_reset(ioObj);
}
```

## touch\_reset\_spu()

## **Built-in Function**

This function applies to 1-Wire bus devices that require the bus to be actively held high during certain device operations. These devices require more current than a typical external pull-up resistor can provide for device operations. An example of such a device is the Maxim Integrated Products DS18S20 High-Precision 1-Wire Digital Thermometer. For other 1-Wire devices, use the standard touch\_reset() function.

The <code>touch\_reset\_spu()</code> function asserts the reset pulse and returns a one (1) value if a presence pulse was detected, or a zero (0) if no presence pulse was detected, or a minus-one (-1) value if the 1-Wire bus appears to be stuck low. The operation of this function is controlled by several timing constants. The first is the reset pulse period, which is 500  $\mu s$ . Next, the Neuron Chip or Smart Transceiver releases the 1-Wire bus and waits for the 1-Wire bus to return to the high state. This period is limited to 275  $\mu s$ , after which the <code>touch\_reset\_spu()</code> function returns a (-1) value with the assumption that the 1-Wire bus is stuck low. There also is a minimum value for this period: for a Series 3100 device, it must be >4.8  $\mu s$  @10 MHz, or >9.6  $\mu s$  @5 MHz; for a Series 5000 device, it must be >0.3  $\mu s$  @ 80 MHz, or >4.8  $\mu s$  @5 MHz.

The **touch\_reset\_spu()** function does not return until the end of the presence pulse has been detected. This function ensures that the bus is not in the actively driven high state prior to asserting the reset pulse.

You can use this function to reset the state of the bus so that you can use the standard **touch\_first()** and **touch\_next()** functions.

## **Syntax**

extern int touch\_reset\_spu(unsigned pinmask);

pinmask

Specifies a single-bit representation for which I/O pins IOO..IO7 to drive high when idle. Valid values are 0x01 (for IO0) to 0x08 (for IO7).

#### **Example**

```
#define 1WIREPIN 0x02;
void f(void)
```

```
{
    ...
    int rc;
    rc = touch_reset_spu(1WIREPIN);
}
```

## touch\_write\_spu()

## **Built-in Function**

This function applies to 1-Wire bus devices that require the bus to be actively held high during certain device operations. These devices require more current than a typical external pull-up resistor can provide for device operations. An example of such a device is the Maxim Integrated Products DS18S20 High-Precision 1-Wire Digital Thermometer. For other 1-Wire devices, use the standard touch\_byte() function.

The touch\_write\_spu() function writes a specified number of bits of data on a 1-Wire bus. This function ensures that the bus is in the actively driven high state after writing the data.

## **Syntax**

extern void touch\_write\_spu(unsigned pinmask, const unsigned \*dp, unsigned count);

pinmask Specifies a single-bit representation for which I/O pins

IO0..IO7 to drive high when idle. Valid values are 0x01

(for IO0) to 0x08 (for IO7).

dp Specifies a pointer to the buffer into which the function

stores the read data.

count Specifies the number of bits to write.

## **Example**

## tst\_bit() Function

The **tst\_bit()** function tests a bit in a bit array pointed to by *array*. Bits are numbered from left to right in each byte, so that the first bit in the array is the most significant bit of the first byte in the array. Like all arrays in C, this first element corresponds to index 0 (*bitnum* 0). The function returns a boolean value, TRUE if bit was set, FALSE if bit was not set. When managing a number of bits

that are all similar, a bit array can be more code-efficient than a series of bitfields because the array can be accessed using an array index rather than separate lines of code for each bitfield. See also clr\_bit() and set\_bit().

## **Syntax**

#include <byte.h>
boolean tst\_bit (void \*array, unsigned bitnum);

## **Example**

## update\_address()

## **Function**

The **update\_address()** function copies from the structure referenced by the *address* pointer parameter to the address table entry specified by the *index* parameter.

**Important**: This function has a mechanism that ensures that a reset or power cycle during an EEPROM modification does not cause the device to go unconfigured. This mechanism uses the error log to serve as a semaphore. Thus, the error log is written to on every call to this function, even if the net effect of the function is to not modify or write to the configuration data at all (because the new contents match the old). Applications must minimize calls to this function to ensure that the maximum number of supported writes for EEPROM is not exceeded over the lifetime of the application.

See the ISO/IEC 14908 (ANSI/EIA/CEA-709.1) *Control Network Specification* for a description of the data structure.

## **Syntax**

#include <access.h>
void update\_address (const address\_struct \*address, int index);

## **Example**

```
#include <access.h>
address_struct address_copy;
msg_tag my_mt;
```

# update\_alias()

## **Function**

The **update\_alias()** function copies from the structure referenced by the *alias* pointer parameter to the alias table entry specified by the *index* parameter.

The Neuron 3120 Chip with version 4 firmware does not support aliasing.

Important: This function has a mechanism that ensures that a reset or power cycle during an EEPROM modification does not cause the device to go unconfigured. This mechanism uses the error log to serve as a semaphore. Thus, the error log is written to on every call to this function, even if the net effect of the function is to not modify or write to the configuration data at all (because the new contents match the old). Applications must minimize calls to this function to ensure that the maximum number of supported writes for EEPROM is not exceeded over the lifetime of the application.

See the ISO/IEC 14908 (ANSI/EIA/CEA-709.1)  $\it Control\ Network\ Specification$  for a description of the data structure.

## **Syntax**

#include <access.h>
void update\_alias (const alias\_struct \*alias, int index);

## **Example**

```
#include <access.h>
alias_struct alias_copy;
unsigned int index;

void f(void)
{
   alias_copy = *(access_alias(index));
   // Modify the alias_copy here as necessary
   update_alias(&alias_copy, index);
}
```

## update\_clone\_domain()

## **Function**

The **update\_clone\_domain()** function copies from the structure referenced by the *domain* pointer parameter to the domain table entry specified by the *index* parameter.

This function differs from **update\_domain()** in that it is only used for a cloned device. A cloned device is a device that does not have a unique

domain/subnet/node address on the network. Typically, cloned devices are intended for low-end systems where network tools are not used for installation. The LonTalk protocol inherently disallows this configuration because devices reject messages that have the same source address as their own address. The **update\_clone\_domain()** function enables a device to receive a message with a source address equal to its own address. There are several restrictions when using cloned devices; see the *NodeBuilder FX User's Guide*.

**Important**: This function has a mechanism that ensures that a reset or power cycle during an EEPROM modification does not cause the device to go unconfigured. This mechanism uses the error log to serve as a semaphore. Thus, the error log is written to on every call to this function, even if the net effect of the function is to not modify or write to the configuration data at all (because the new contents match the old). Applications must minimize calls to this function to ensure that the maximum number of supported writes for EEPROM is not exceeded over the lifetime of the application.

More information about cloned devices can be found in the ISO/IEC 14908 (ANSI/EIA/CEA-709.1) *Control Network Specification*.

## **Syntax**

#include <access.h>
void update clone domain (domain struct \*domain, int index);

## **Example**

```
#include <access.h>
domain_struct domain_copy;

void f(void)
{
   domain_copy = *(access_domain(0));
   // Modify the domain copy as necessary
   update_clone_domain(&domain_copy, 0);
}
```

# update\_config\_data()

## **Function**

The **update\_config\_data()** function copies from the structure referenced by the *p* configuration data pointer parameter to the **config\_data** variable. The **config\_data** variable is declared **const**, but can be modified through this function. The **config\_data** variable is automatically defined for every program in the **<echelon.h>** file.

**Important**: This function has a mechanism that ensures that a reset or power cycle during an EEPROM modification does not cause the device to go unconfigured. This mechanism uses the error log to serve as a semaphore. Thus, the error log is written to on every call to this function, even if the net effect of the function is to not modify or write to the configuration data at all (because the new contents match the old). Applications must minimize calls to this function to ensure that the maximum number of supported writes for EEPROM is not exceeded over the lifetime of the application.

See the ISO/IEC 14908 (ANSI/EIA/CEA-709.1) *Control Network Specification* for a description of the data structure.

## **Syntax**

#include <access.h>
void update\_config\_data (const config\_data\_struct \*p);

## **Example**

```
#include <access.h>
config_data_struct config_data_copy;

void f(void)
{
   config_data_copy = config_data;
   // Modify the config_data_copy as necessary
   update_config_data(&config_data_copy);
}
```

# update\_domain()

## **Function**

The **update\_domain()** function copies from the structure referenced by the *domain* pointer parameter to the domain table entry specified by the *index* parameter.

**Important**: This function has a mechanism that ensures that a reset or power cycle during an EEPROM modification does not cause the device to go unconfigured. This mechanism uses the error log to serve as a semaphore. Thus, the error log is written to on every call to this function, even if the net effect of the function is to not modify or write to the configuration data at all (because the new contents match the old). Applications must minimize calls to this function to ensure that the maximum number of supported writes for EEPROM is not exceeded over the lifetime of the application.

See the ISO/IEC 14908 (ANSI/EIA/CEA-709.1)  $\it Control\ Network\ Specification$  for a description of the data structure.

## **Syntax**

#include <access.h>
void update\_domain (domain\_struct \*domain, int index);

```
#include <access.h>
domain_struct domain_copy;

void f(void)
{
   domain_copy = *access_domain(0);
   // Modify the domain_copy as necessary
   ...
   update_domain(&domain_copy, 0);
```

}

## update\_nv()

## **Function**

The **update\_nv()** function copies from the structure referenced by the *nv-entry* pointer parameter to the network variable configuration table entry as specified by the *index* parameter.

**Important**: This function has a mechanism that ensures that a reset or power cycle during an EEPROM modification does not cause the device to go unconfigured. This mechanism uses the error log to serve as a semaphore. Thus, the error log is written to on every call to this function, even if the net effect of the function is to not modify or write to the configuration data at all (because the new contents match the old). Applications must minimize calls to this function to ensure that the maximum number of supported writes for EEPROM is not exceeded over the lifetime of the application.

See the ISO/IEC 14908 (ANSI/EIA/CEA-709.1) *Control Network Specification* for a description of the data structure.

## **Syntax**

#include <access.h>
void update\_nv (const nv\_struct \*nv-entry, int index);

## **Example**

```
#include <access.h>
nv_struct nv_copy;
network output SNVT_switch nvoSwitch;

void f(void)
{
   nv_copy = *access_nv(nv_table_index(nvoSwitch));
   // Modify the nv_copy here as necessary
   ...
   update_nv(&nv_copy,nv_table_index(nvoSwitch));
}
```

## update\_program\_id( )

## **Function**

The **update\_program\_id()** function copies the 8-byte array referenced by the  $pid_p$  pointer parameter to the program ID stored in the device's EEPROM.

Important: This function has a mechanism that ensures that a reset or power cycle during an EEPROM modification does not cause the device to go unconfigured. This mechanism uses the error log to serve as a semaphore. Thus, the error log is written to on every call to this function, even if the net effect of the function is to not modify or write to the configuration data at all (because the new contents match the old). Applications must minimize calls to this function to ensure that the maximum number of supported writes for EEPROM is not exceeded over the lifetime of the application.

## **Syntax**

#include <access.h>
void update\_program\_id (unsigned char \* pid\_p);

## **Example**

```
#include <access.h>
unsigned char progID_copy[8];

void f(void)
{
   update_program_id(progID_copy);
}
```

## watchdog\_update( )

#### **Function**

The watchdog\_update() function updates the watchdog timer. For Series 3100 devices, the watchdog timer times out in the range of .84 to 1.68 seconds with a 10 MHz Neuron input clock. The watchdog timer period scales inversely with the input clock frequency. For Series 5000 devices, the watchdog timer period is fixed at 840 ms (1.19 Hz) for all system clock rates. The actual timeout range is between 0.8 s and 1.7 s.

The scheduler updates the watchdog timer before entering each critical section. To ensure that the watchdog timer does not expire, call the watchdog\_update() function periodically within long tasks (or in bypass mode). The post\_events(), msg\_receive(), and resp\_receive() functions also update the watchdog timer, as does the pulsecount output object.

Within long tasks when the scheduler does not run, the watchdog timer could expire, causing the device to reset. To prevent the watchdog timer from expiring, an application program can call the **watchdog\_update()** function periodically.

## **Syntax**

#include <control.h>
void watchdog\_update (void);

```
void f(void)
{
   boolean still_processing;
   ...
   while (still_processing) {
       watchdog_update();
      ...
   }
}
```

4

# **Timer Declarations**

This chapter provides reference information for declaring and using Neuron C timers.

Neuron C timers are an application development feature for Neuron-hosted devices and do not apply to model files.

## **Timer Object**

A timer object is declared using one of the following:

mtimer [repeating] timer-name [=initial-value];
stimer [repeating] timer-name [=initial-value];

**mtimer** Indicates a millisecond timer.

**stimer** Indicates a second timer.

**repeating** An option for the timer to restart itself automatically

upon expiration. With this option, accurate timing

intervals can be maintained even if the application cannot

respond immediately to an expiration event.

timer-name A user-supplied name for the timer. Assigning a value to

this name starts the timer for the specified length of time. Assigning a value of zero to this name turns the timer off. The value of a timer object is an **unsigned long** (0..65535); however, the maximum value assigned to a millisecond timer cannot exceed 64000. A timer that is running or has expired can be restarted by assigning a new value to this object. The timer object can be evaluated while the timer is running, and it indicates the time remaining. Up to 15 timer objects can be declared in an application.

initial-value An optional initial value to be loaded into the timer on

power-up or reset. Zero is loaded if no initial-value is

supplied (and therefore the timer is off).

When a timer expires, the **timer\_expires** event becomes TRUE. The **timer\_expires** event returns to FALSE after the **timer\_expires** expression is read, or when the timer is set to zero.

#### Example:

```
stimer led_timer = 5;  // start timer with value of 5 sec
when (timer_expires(led timer))
{
   toggle_led();
   led_timer = 2;  // restart timer with value of 2 sec
}
```

The timers\_off() function can be used to turn off all application timers – for example, before an application goes offline. See Chapter 2, *Focusing on a Single Device*, of the *Neuron C Programmer's Guide* for a discussion of timer accuracy.

Timer Declarations

# Network Variable, Configuration Property, and Message Tag Declarations

This chapter describes the network variable, configuration property, and application message tag declarations for use in Neuron C programs. It also describes how configuration properties are associated with a device, with a functional block on the device, or with a network variable on the device. Finally, this chapter describes the syntax for accessing the configuration properties from the device's program.

Network variables, configuration properties, and message tags are part of a device's interface. The discussion in this chapter applies to development of both Neuron-hosted applications and host-based applications with model files.

#### Introduction

The external application interface of a Lonworks device consists of its functional blocks, network variables, and configuration properties. The *network variables* are the device's means of sending and receiving data using interoperable data types and using an event-driven programming model. The *configuration properties* are the device's means of providing externally exposed configuration data, again using interoperable data types. The configuration data items can be read and written by a network tool. The device interface is organized into *functional blocks*, each of which provides a collection of network variables and configuration properties that are used together to perform one task. These network variables and configuration properties are called the *functional block members*.

Configuration properties can be implemented using two different techniques. The first, called a *configuration network variable*, uses a network variable to implement a configuration property. This has the advantage of enabling the configuration property to be modified by another LONWORKS device, just like any other network variable. It also has the advantage of having the Neuron C event mechanism available to provide notification of updates to the configuration property. The disadvantages of configuration network variables are that they are limited to a maximum of 31 bytes each.

The second method of implementing configuration properties uses configuration files to implement the configuration properties for a device. Rather than being separate externally-exposed data items, all configuration properties implemented within configuration files are combined into one or two blocks of data called *value files*. A value file consists of configuration property records of varying length concatenated together. Each value file must fit as contiguous bytes into the memory space of the device that is accessible by the application. When there are two value files, one contains writeable configuration properties and the second contains read-only data. To permit a network tool to access the data items in the value file, there is also a *template file*, an array of text characters that describes the elements in the value files.

The advantages of implementing configuration properties as configuration files is that there are no limits on configuration property size or the number of configuration properties other than the limitations on the size of a file. The disadvantages are that other devices cannot connect to or poll a configuration property implemented within a configuration file; requiring a network tool to modify a configuration property implemented within a configuration file; and, no events are automatically generated upon an update of a configuration property implemented within a configuration file. The application can force notification of updates by requiring network tools to disable a functional block or take a device offline when a configuration property is updated, and then re-enable or put the device back online.

You can declare functional blocks, network variables, and configuration properties using the Neuron C Version 2 syntax. You can declare configuration properties that are implemented within configuration files or configuration network variables. The Neuron C Version 2 compiler uses these declarations to generate the value files, template file, all required self-identification and self-documentation data, and the device interface file (.xif extension) for a Neuron C application.

# **Network Variable Declarations Syntax**

The complete syntax for declaring a network variable is one of the following:

network input | output [netvar-modifier]

[class] type [connection-info] [config\_prop [cp-modifiers]] identifier [= initial-value] [nv-property-list];

network input | output [netvar-modifier]

[class] type [connection-info] [config\_prop [cp-modifiers]] identifier [array-bound] [= initializer-list] [nv-property-list];

The brackets around *array-bound* are shown in **bold** type. The brackets do not, in this case, indicate an optional field. They are a required part of the syntax of declaring an array, and must be entered into the program code.

The maximum number of network variables available to a device depends on the target chip type, firmware version, and the device development platform used. For all chips, firmware, and development platforms, each element of a network variable array counts as a separate network variable relative to the maximum number and configuration network variables count towards that maximum number.

# Network Variable Modifiers (netvar-modifier)

One or more of the following optional modifiers can be included in the declaration of each network variable:

sync | synchronized

Specifies that all values assigned to this network variable must be propagated, and in their original order. Mutually exclusive with the **polled** modifier.

polled

Specifies that the value of the output network variable is to be sent *only* in response to a poll request from a device that reads this network variable. When this keyword is omitted, the value is propagated over the network every time the variable is assigned a value and also when polled. Mutually exclusive with the **sync** modifier.

Normally only used for output network variables. Can be used with input network variables in model files.

changeable\_type

Specifies that the network variable type can be changed at runtime. If either the **sync** or **polled** keyword is used (these two keywords are mutually exclusive) along with the **changeable\_type** keyword, then the **changeable\_type** keyword must follow the other keyword. For more information on changeable type network variables, see *Changeable Type Network Variables* in *How Devices Communicate Using Network Variables* in the *Neuron C Programmer's Guide*.

The **changeable\_type** keyword requires the program ID to be specified, and requires the Changeable Interface flag to be set in that program ID. A compilation error occurs otherwise.

### sd\_string ( concatenated-string-constant )

Sets a network variable's self-documentation (SD) string of up to 1023 characters. This modifier can only appear once per network variable declaration. If any of the **sync**, **polled**, or **changeable\_type** keywords are used, then the **sd\_string** modifier must follow these other keywords. Concatenated string constants are permitted. Each variable's SD string can have a maximum length of 1023 bytes.

The use of any of the following Neuron C Version 2 keywords causes the compiler to take control of the generation of self-documentation strings: **fblock**, **config\_prop**, **cp**, **device\_properties**, **nv\_properties**, **fblock\_properties**, or **cp\_family**.

In an application that uses compiler-generated SD data, additional SD data can still be specified with the **sd\_string()** modifier. The compiler appends this additional SD information to the compiler-generated SD data, but it is separated from the compiler-generated information with a semicolon.

# Network Variable Classes (class)

Network variables constitute one of the storage classes in Neuron C. They can also be combined with one or more of the following classes:

config

This variable class is equivalent to the **const** and **eeprom** classes, except that the variable is also identified as a configuration variable to network tools which access the device's interface information. The **config** keyword is obsolete and is included only for legacy applications. The Neuron C compiler does not generate self-documentation data for **config** class network variables. New applications should use the configuration network variable syntax explained in *Configuration Network Variables* on page 164.

const

The network variable is of **const** type. The Neuron C compiler does not allow modifications of **const** type variables by the device's program. However, a **const network input** variable is still placed in modifiable memory and the value can change as a result of a network variable update from another device.

When used with the declaration of a configuration network variable, the **const** storage class prevents both the Neuron C application and network tools from writing to the configuration network variable. The application can cast away the const-ness of the property to implement device-specific configuration properties as configuration network variables. However, because the network variable is placed in modifiable memory, network variable

connections can still cause changes to such a configuration network variable.

**eeprom** The network variable is placed in EEPROM or flash

memory instead of RAM. All variables are placed in RAM

by default. EEPROM and flash memory are only

appropriate for variables that change infrequently, due to the overhead and execution delays inherent in writing such memory, and due to the limited number of writes for

such memory devices.

far The network variable is placed in the far section of the

variable space. In Neuron C, variables are placed in *near* memory by default, but the *near* memory areas are limited in space. The maximum size of *near* memory areas is 256 bytes of RAM and 255 bytes of EEPROM, but

could be less in some circumstances.

offchip This keyword places the variable in the off-chip portion of

the variable space. By default, the linker places variables in either space as it chooses, depending on availability. If the requested memory is not available, the link fails.

onchip This keyword places the variable in the *on-chip* portion of

the variable space. By default, the linker places variables in either space as it chooses, depending on availability. If

the requested memory is not available, the link fails.

This keyword prevents compile-time initialization of variables. This is useful for **eeprom** variables that should

not or need not be written by program load or reload.

A different mechanism, subject to your network management tool, is used to determine whether configuration properties, including configuration network variables, are initialized after loading or commissioning the device. The **uninit** keyword cannot be used to prevent configuration network variables from being initialized by the network management tool. See your network tool's

documentation for details.

# Network Variable Types (type)

A network variable can be declared using any of the following types:

- A standard network variable type (SNVT) as described in Chapter 3, How Devices Communicate Using Network Variables, of the Neuron C Programmer's Guide. Use of a SNVT promotes interoperability. See types.lonmark.org for a list of SNVTs.
- A user network variable type (UNVT) as described in Chapter 3, How Devices Communicate Using Network Variables, of the Neuron C Programmer's Guide. UNVTs are defined using the NodeBuilder Resource Editor as described in the NodeBuilder FX User's Guide.
- Any of the variable types specified in Chapter 1, *Overview*, of the *Neuron C Programmer's Guide*, except for pointers. The types are those listed below:

uninit

[signed] long [int]
unsigned long [int]
signed char
[unsigned] char
[signed] [short] [int]
unsigned [short] [int]
enum (An enum is int type)

Structures and unions of the above types up to 31 bytes long. Structures and unions cannot exceed 31 bytes in length when used as the type of a network variable.

Single-dimension arrays of the above types.

For interoperability, SNVTs and UNVTs defined in resource files should be used for network variables instead of these base types.

• A **typedef**. Neuron C provides some predefined type definitions, for example:

### typedef enum {FALSE, TRUE} boolean;

The user can also define other type definitions and use these for network variable types.

For interoperability, SNVTs and UNVTs defined in resource files should be used for network variables instead of typedefs.

# Configuration Network Variables

The syntax for network variable declarations above includes the following syntax fragment for declaring the network variable as a configuration property:

```
network ... [config_prop [cp-modifiers]] ...
```

The **config\_prop** keyword (which can also be abbreviated as **cp**) is used to specify that the network variable (or array) is a configuration property (or array of configuration properties).

If you declare a configuration network variable as **const**, the compiler issues a warning message (**NCC#599**). An application can update a constant configuration network variable as it would any network variable.

The *cp-modifiers* for configuration network variables are identical to the *cp-modifiers* described in *Configuration Property Modifiers* (*cp-modifiers*) on page 171.

# Network Variable Property Lists (nv-property-list)

A network variable property list declares instances of configuration properties defined by CP family statements and configuration network variable declarations that apply to a network variable. The syntax for a network variable's property list is:

nv\_properties { property-reference-list }

```
property-reference-list:
                     property-reference-list, property-reference
                     property-reference
   property-reference:
                     property-identifier [= initializer] [range-mod]
                     property-identifier [range-mod] [= initializer]
   range-mod : range_mod_string ( concatenated-string-constant )
   property-identifier:
                     [property-qualifier] cpnv-prop-ident
                     [property-qualifier] cp-family-prop-ident
   property-qualifier: static | global
   cpnv-prop-ident: identifier [constant-array-index-expr]
                     identifier
   cp-family-prop-ident: identifier
Example:
   // CP for heartbeat and throttle (default 1 min each)
   SCPTmaxSndT cp_family cpMaxSendT = { 0, 0, 1, 0, 0 };
   SCPTminSndT cp_family cpMinSendT = { 0, 0, 1, 0, 0 };
   // NV with heartbeat and throttle:
   network output SNVT_lev_percent nvoValue
       nv_properties {
          cpMaxSendT,
          // override default for minSendT to 30 seconds:
          cpMinSendT = \{ 0, 0, 0, 30, 0 \}
   };
```

The network variable property list begins with the **nv\_properties** keyword. It then contains a list of property references, separated by commas, exactly like the device property list. Each property reference must be the name of a previously declared CP family or the name of a previously declared configuration network variable. The rest of the syntax is very similar to the device property list syntax discussed above.

Following the *property-identifier*, there can be an optional *initializer*, and an optional *range-mod*. These optional elements can occur in either order if both are specified. If present, the instantiation initializer for a CP family member overrides any initializer provided at the time of declaration of the CP family; thus, using this mechanism, some CP family members can be initialized specially, with the remaining CP family members having a more generic initial value. If a network variable is initialized in multiple places (in other words, in its declaration as well as in its use in a property list), the initializations must match.

You cannot have more than one configuration property of any given SCPT or UCPT type that applies to the same network variable. A compilation error occurs when a particular configuration property type is used for more than one property in the network variable's property list.

Finally, each property instantiation can have a range-modification string following the property identifier. The range-modification string works identically to the *range-mod* described in *Configuration Property Modifiers (cp-modifiers)* on

page 171. A range-modification string provided in the instantiation of a CP family member overrides any range-modification string provided in the declaration of a CP family.

Unlike device properties, network variable properties can be shared between two or more network variables. The use of the **global** keyword creates a CP family member that is shared between two or more network variables. The use of the **static** keyword creates a CP family member that is shared between all the members of a network variable array, but not with any other network variables outside the array. See the discussion of network variable properties in the *Neuron C Programmer's Guide* for more information.

A configuration network variable cannot, itself, also have a network variable property list. That is, you cannot define configuration properties that apply to other configuration properties.

# Configuration Network Variable Arrays

A configuration network variable array that is a configuration property can be used in one of two ways. Each element of the array can be treated as a separate configuration property, or all elements of the array can be treated as a single configuration property taken together.

To use each network variable array element as a separate, scalar configuration property, specify the starting index of the first array element in the properties list, as in Example 1 below. The example shows elements [2] through [5] of the **cpMaxSendT** array used as properties for **nvoValue**[0] through **nvoValue**[3], respectively, with the remaining elements of **cpMaxSendT** being unused.

### Example 1:

```
network input cp SCPTmaxSendT cpMaxSendT[10];
network output SNVT_lev_percent nvoValue[4]
    nv_properties {
        cpMaxSendT[2]
};
```

To use the entire network variable array as a single property, do not specify any index in the properties list, as in Example 2 below. The entire array **cpMaxSendT** becomes a single property of **nvoValue**.

### Example 2:

```
network input cp SCPTmaxSendT cpMaxSendT[10];
network output SNVT_lev_percent nvoValue
   nv_properties {
      cpMaxSendT
};
```

Similarly, a single network variable array element, or the entire network variable array can be used as a device property (see *Device Property Lists* on page 173).

A configuration network variable array must be shared with the static or global keyword if it applies to a network variable array.

### Example 3:

```
network input cp SCPTmaxSendT
cpMaxSendT[10];
```

```
network output SNVT_lev_percent nvoValue[4]
nv_properties {
   static cpMaxSendT // MUST be shared
};
```

# Network Variable Connection Information (connection-info)

The following optional fields can be included in the declaration of each network variable. The fields can be specified in any order. This information can be used by a network tool, as described in the *NodeBuilder FX User's Guide*. These connection information assignments can be overridden by a network tool after a device is installed, unless otherwise specified using the **nonconfig** option.

### expand\_array\_info

Applies to a network variable array. This option is used to tell the compiler that, when publishing the device interface in the SI and SD data and in the device interface file, each element of a network variable array should be treated as a separate network variable for naming purposes. The names of the array elements have unique identifying characters postfixed. These identifying characters are typically the index of the array element. Thus, a network variable array xyz[4] would become the four separate network variables xyz0, xyz1, xyz2, and xyz3.

### offline

Specifies that a network tool must take this device offline, or ensure that the device is already offline, before updating the network variable. This option is commonly used with a **config** class network variable (this is an obsolete usage, but is supported for legacy applications).

Do not use this feature in the **bind\_info** for a configuration network variable that is declared using the **config\_prop** or **cp** keyword. Use the **offline** option in the **cp\_info**, instead.

### unackd | unackd\_rpt | ackd [(config | nonconfig)]

Selects the LonTalk protocol service to use for updating this network variable. The allowed protocol service options are:

**unackd** — unacknowledged service; the update is sent once and no acknowledgment is expected.

unackd\_rpt — repeated service; the update is sent
multiple times and no acknowledgments are expected.

**ackd** (the default) — acknowledged service; with retry; if acknowledgments are not received from all receiving devices before the layer 4 retransmission timer expires, the message is sent again, up to the retry count.

An unacknowledged (unackd) network variable uses minimal network resources to propagate its values to other devices. As a result, propagation failures are more likely to occur, and failures are not detected by the sending device. This class might be used for variables that are updated on a frequent, periodic basis, where loss of an update is not critical, or in cases where the probability of a collision or transmission error is extremely low.

The repeated (unackd\_rpt) service is typically used when a message is propagated to many devices, and a reliable delivery is required. This option reduces the network traffic caused by a large number of devices sending acknowledgements simultaneously and can provide the same reliability as the acknowledged service by using a repeat count equal to the retry count.

The **config** keyword, the default, indicates that this service type can be changed by a network tool. This option allows a network tool to change the service specification at installation time.

The **nonconfig** keyword indicates that this service cannot be changed by a network tool.

#### authenticated | nonauthenticated [(config | nonconfig)]

Specifies whether a network variable update requires authentication. With authentication, the identity of the sending device is verified by all receiving devices. Abbreviations for **authentication** are **auth** and **nonauth**. The **config** and **nonconfig** keywords specify whether the authentication designation can be changed by a network tool.

A network variable connection is authenticated only if the readers *and* writers have the **authenticated** keywords specified. However, if only the originator of a network variable update or poll has used the keyword, the connection is not authenticated (although the update does take place). See also the *Authentication* section in Chapter 3, *How Devices Communicate Using Network Variables*, of the *Neuron C Programmer's Guide*.

The default is **nonauth** (**config**).

**Note**: Use only the acknowledged service with authenticated updates. Do **not** use the unacknowledged or repeated services.

### priority | nonpriority [( config | nonconfig )]

Specifies whether a network variable update has priority access to the communications channel. This field specifies the default value. The **config** and **nonconfig** keywords specify whether the priority designation can be changed by a network tool. The default is **config**. All priority network variables in a device use the same priority time slot because each device is configured to have no more than one priority time slot.

The default is **nonpriority** (config).

The **priority** keyword affects output or polled input network variables. When a priority network variable is updated, its value is propagated over the network within a bounded amount of time as long as the device is configured to have a priority slot by a network tool. The exact bound is a function of the bit rate and priority. This is in contrast to a **nonpriority** network variable update, whose delay before propagation is unbounded.

rate\_est (const-expr)

The estimated sustained update rate, in tenths of messages per second, that the associated network variable is expected to transmit. The allowable value range is from 0 to 18780 (0 to 1878.0 network variable updates per second).

max\_rate\_est (const-expr)

The estimated maximum update rate, in tenths of messages per second, that the associated network variable is expected to transmit. The allowable value range is from 0 to 18780 (0 to 1878.0 network variable updates per second).

**Note:** It might not always be possible to determine **rate\_est** and **max\_rate\_est**. For example, update rates are often a function of the particular network where the device is installed. These values can be used by a network tool to perform network load analysis and are optional.

Although any value in the range 0..18780 can be specified, not all values are used. The values are mapped into encoded values n in the range 0..127. Only the encoded values are stored in the device's self-identification (SI) data. The actual value can be reconstructed from the encoded value. If the encoded value is zero, the actual value is undefined. If the encoded value is in the range 1..127, the actual value is

$$a = 2^{(n/8)-5}$$

rounded to the nearest tenth. The value *a*, produced by the formula, is in units of messages per second.

# **Configuration Property Declarations**

You can implement a configuration property as a configuration network variable or as part of a configuration file. To implement a configuration property as a configuration network variable, declare it using the **network** ... **config\_prop** syntax described in *Network Variable Declarations Syntax* on page 161. To implement a configuration property as a part of a configuration file, declare it with the **cp\_family** syntax described in this section.

The syntax for declaring a configuration property family implemented as part of a configuration file is the following:

```
[const] type cp_family [cp-modifiers]
identifier [[array-bound]] [= initial-value];
```

The brackets around *array-bound* are shown in **bold** type. The brackets do not, in this case, indicate an optional field. They are a required part of the syntax of declaring an array, and must be entered into the program code.

### Example 1 – Declaring a CP family for a singular CP:

```
SCPTlocation cp family cpLocation = "";
```

### Example 2 – Declaring a CP family for a CP-array:

```
SCPTbrightness cp_family cpBrightness[3];
```

### Example 3 – Declaring a CP family for CP-array with explicit initial values:

Any number of CP families can be declared in a Neuron C program. Declarations of CP families do not result in any data memory being used until a family member is created through the instantiation process. In this regard, the CP family is similar to an ANSI C **typedef**, but it is more than just a type definition.

A configuration property type is also similar to an ANSI C **typedef**, but it is also much more. The configuration property type also defines a standardized semantic meaning for the type. The configuration property definition in a resource file contains information about the default value, minimum and maximum valid values, a designated (optional) invalid value, and language string references that permit localized descriptive information, additional comments, and units strings to be associated with the configuration property type.

CP families that are declared using the **const** keyword have their family members placed in the read-only value file. All other CP families have their family members placed in the *writeable* value file (this file is also called the *modifiable* value file).

The *type* for a CP family cannot be just a standard C type such as **int** or **char**. Instead, the declaration must use a configuration property type from a resource file. The configuration property type can either be a standard configuration property type (SCPT) or a user configuration property type (UCPT). There are over 300 SCPT definitions available today, and you can create your own manufacturer-specific types using UCPTs. The SCPT definitions are stored in the **standard.typ** file, which is part of the standard resource file set included with

the NodeBuilder tool. There could be many similar resource files containing UCPT definitions, and these are managed on the computer by the NodeBuilder Resource Editor as described in the *NodeBuilder FX User's Guide*.

A configuration property family can be declared with an optional *array-bound*. This declares the family such that *each* member of the configuration property family is a separate array (of identical size). Each instantiation of a member of the configuration property family becomes a separate array. All elements of the array are part of the *single* configuration property that instantiates a member of such a family.

The *initial-value* in the declaration of a CP family is optional. If *initial-value* is not provided in the declaration, the default value specified by the resource file is used. The *initial-value* given is an initial value for a *single* member of the family, but the compiler *replicates* the initial value for *each* instantiated family member. For more information about CP families and instantiated members, see the discussion in Chapter 4, *Using Configuration Properties to Configure Device Behavior*, of the *Neuron C Programmer's Guide*.

The **cp\_family** declaration is repeatable. The declaration can be repeated two or more times, and, as long as the duplicated declarations match in every regard, the compiler treats these as a single declaration.

### Example 1 – Repeated family declaration:

```
SCPTbrightness cp_family cpBrightness; SCPTbrightness cp_family cpBrightness;
```

In Example 1, the compiler treats the two families as one. One of the two declarations can be omitted. Note the CP family declaration is similar to a C language typedef in that no memory is allocated; the repeated declaration simply has no effect.

### Example 2 – Repeated family declaration:

```
SCPTbrightness cp_family cpBrightness; SCPTbrightness cp_family cpDarkness;
```

In Example 2, the compiler treats the two families as two distinct families, because of the different family names.

### Example 3 – Invalid re-use of family name:

```
SCPTbrightness cp_family cpBrightness = {100, ST_ON};
SCPTbrightness cp_family cpBrightness = {0, ST_OFF};
```

The declaration in Example 3 causes a compile-time error, because of the fact that the two families have different properties (the default value) yet are declared using the same family name.

# Configuration Property Modifiers (cp-modifiers)

The configuration property modifiers are an optional part of the CP family declaration discussed above, as well as the configuration network variable declaration discussed later.

The syntax for the configuration property modifiers is shown below:

```
cp-modifiers: [cp_info (cp-option-list)] [range-mod]
```

cp-option-list: cp-option-list, cp-option

cp-option

cp-option: device\_specific | manufacturing\_only

| object\_disabled | offline | reset\_required

range-mod: range\_mod\_string (concatenated-string-constant)

There must be at least one keyword in the option list. For multiple keywords, the keywords can occur in any order, but the same keyword must not appear more than once. Keywords must be separated by commas.

You can specify the following configuration property options:

### device\_specific

Specifies a configuration property that should always be read from the device instead of relying upon the value in the device interface file or a value stored in a network database. This mechanism is used for configuration properties that must be managed by the device or by a passive configuration tool that does not have access to the network database. An example of such a configuration property is a setpoint that is updated by a local operator interface on the device.

**Recommendation**: Declare a **device\_specific** CP family or configuration network variable as **const**. If the CP family or configuration property network variable is defined within a functional profile and the declaration does not match the profile, the compiler issues a warning message.

### manufacturing\_only

Specifies a factory setting that can be read or written when the device is manufactured, but is not normally (or ever) modified in the field. In this way a standard network tool can be used to calibrate the device when a device is manufactured, while a field installation tool would observe the flag in the field and prevent updates or require a password to modify the value.

### object\_disabled

Specifies that a network tool must disable the functional block containing the configuration property, take the device offline, or ensure that the functional block is already disabled or the device is already offline, before modifying the configuration property.

### offline

Specifies that a network tool must take this device offline, or ensure the device is already offline, before modifying the configuration property.

A configuration property can be declared as both **offline** and **object\_disabled**. In this case, the **offline** declaration takes precedence.

### reset\_required

Specifies that a network tool must reset the device after changing the value of the configuration property.

The optional *range-mod* modifier allows you to specify a range-modification string that modifies the valid range for the configuration property defined by the resource file. The range-modification string can only be used with fixed-point and floating-point types, and consists of a pair of either fixed-point or floating-

point numbers delimited by a colon. The first number is the lower limit and the second number is the high limit. If either the high limit or the low limit should be the maximum or minimum specified in the configuration property type definition, then the field should be empty. In the case of a structure or an array, if one member of the structure or array has a range modification, then all members must have a range modification specified. In this case, each range modification pair is delimited by the ASCII'|'. To specify no range modification for a member of a structure (that is, revert to the default for that member), encode the field as '|'. Use the same encoding for structure members that cannot have their ranges modified due to their data type. The '|' encoding is only allowed for members of structures.

Whenever a member of a structure is not a fixed or floating-point number, its range cannot be restricted. Instead, the default ranges must be used. In the case of an array, the specified range modifications apply to all elements of the array. For example, to specify a range modification for a 3-member structure where the second member has the default ranges, and the third member only has an upper limit modification, the range modification string is encoded as: "n:m||:m;". Positive values for range modifications and their exponents (if any) are implicit, while negative numbers and negative exponents must be explicitly designated as such with a preceding '-' character. Floating-point numbers use a '.' character for the decimal point. Fixed-point numbers must be expressed as a signed 32-bit integer. Floating-point numbers must be within the range of an IEEE 32-bit floating-point number. To express an exponent, precede the exponent by an 'e'or an 'E' and then follow with an integer value.

# Configuration Property Instantiation

As discussed above, the **cp\_family** declaration is similar to a C language **typedef** because no actual variables are created as a result of the declaration. In the case of a type definition, variables are instantiated when the type definition is used in a later declaration that is not, itself, another **typedef**. At that time, variables are *instantiated*, which means that variables are declared and computer storage is assigned for the variables. The variables can then be used in later expressions in the executable code of the program.

Configuration properties can apply to a device, one or more functional blocks, or one or more network variables. In each case, a configuration property is made to apply to its respective objects through a *property list*. Property lists for a device are explained in the next section, property lists for network variables are explained later in this chapter, and property lists for functional blocks is described in Chapter 6, *Functional Block Declarations*, on page 179.

The instantiation of CP family members occurs when the CP family declaration's identifier is used in a property list. However, a configuration network variable is already instantiated at the time it is declared. For a configuration network variable, the property list serves only to inform the compiler of the association between the configuration property and the object or objects to which it applies.

# Device Property Lists

A device property list declares instances of configuration properties defined by CP family statements and configuration network variable declarations that apply to a device. The complete syntax for a device property list is:

device\_properties { property-reference-list };

property-reference-list:

property-reference-list, property-reference

property-reference

property-reference:

property-identifier [= initializer] [range-mod] property-identifier [range-mod] [= initializer]

range-mod: range\_mod\_string (concatenated-string-constant)

property-identifier:

cpnv-prop-ident cp-family-prop-ident

cpnv-prop-ident: identifier [ constant-array-index-expr]

identifier

cp-family-prop-ident: identifier

The device property list begins with the **device\_properties** keyword. It then contains a list of property references, separated by commas. Each property reference must be the name of a previously declared CP family or the name of a previously declared configuration network variable. If the network variable is an array, and a single element of that array is to be used as a property for the device, specify that element with an index expression (such as **var[4]**) in the **device\_properties** clause. On the other hand, if the property is itself the entire network variable array, specify just the array name without an index expression (such as **var**, where **var** is declared as an array) in the **device\_properties** clause.

Following the *property-identifier*, there can be an optional *initializer*, and an optional *range-mod*. These optional elements can occur in either order if both are given. If present, the instantiation initializer for a CP family member overrides any initializer provided at the time of declaration of the CP family; thus, using this mechanism, some CP family members can be initialized specially, with the remaining CP family members having a more generic initial value. If a network variable is initialized in multiple places (in other words, in its declaration as well as in its use in a property list), the initializations must be identical in type and value.

The device property list appears at file scope. This is the same level as a function declaration, a task declaration, or a global data declaration.

A Neuron C program can have multiple device property lists. These lists are merged together by the compiler to create one combined device property list. This feature is provided for modularity in the program (different modules can specify certain properties for the device, but the list is combined by the compiler). However, you cannot have more than one configuration property of any given SCPT or UCPT type that applies to the device.

If two separate modules specify a particular configuration of the same type in the device property lists, this situation causes a compilation error.

Finally, each property instantiation can have a range-modification string following the property identifier. The range-modification string works identically to the *range-mod* described *Configuration Property Modifiers (cp-modifiers)* on

page 171. A range-modification string provided in the instantiation of a CP family member overrides any range-modification string provided in the declaration of the CP family.

### Example:

```
UCPTsomeDeviceCp cp_family cpSomeDeviceCp;
SCPTupdateRate cp_family cpUpdateRate = {3};
SCPTlocation cp_family cpLocation;

device_properties {
   cpSomeDeviceCp,
   cpUpdateRate
   range_mod_string(":180"),
   cpLocation = { "Unknown" }
};
```

This example implements three device properties: **cpSomeDeviceCp** implements a UCPT with a default value as defined in the user-defined resource file. **cpUpdateRate** implements **SCPTupdateRate** with a maximum value of 180 seconds (the SCPT supports up to 65,535 seconds). Note that the entire **cpUpdateRate** configuration property family, not just the **cpUpdateRate** device property, uses an implementation-specific default value of 3 seconds (the SCPT is defined with a default of 0 seconds). Finally, **cpLocation** shows the declaration of a **SCPTlocation**-typed device property with a device-specific default value ("Unknown").

# **Accessing Property Values from a Program**

Configuration properties can be accessed from a program just as any other variable can be accessed. For example, you can use configuration properties as function parameters and you can use addresses of configuration properties.

However, to use a CP family member in an expression, the compiler must know which family member is being accessed, because there could be more than one member of the same CP family with the same name, but applying to different network variables. The syntax for accessing a configuration property from a network variable's property list is:

```
nv-context:: property-identifier [index-expr]
nv-context:: property-identifier
nv-context: identifier [index-expr]
identifier
```

### Example:

```
// CP for heartbeat and throttle (default 1 min each)
SCPTmaxSndT cp_family cpMaxSendT = { 0, 0, 1, 0, 0 };
SCPTminSndT cp_family cpMinSendT = { 0, 0, 1, 0, 0 };

// NV with heartbeat and throttle:
network output SNVT_lev_percent nvoValue
   nv_properties {
      cpMaxSendT,
      // Override default for minSendT to 30 seconds
      // for this family member, only:
      cpMinSendT = { 0, 0, 0, 30, 0 }
```

```
};

void f(void)
{
    ...
    if (nvoValue::cpMaxSendT.seconds > 0) {
        ...
    }
}
```

The particular family member is identified by a qualifier that precedes it. This qualifier is called the *context*. The context is followed by two consecutive colon characters, and then the name of the property. Because there cannot be two or more properties with the same configuration property type that apply to the same network variable, each property is unique within a particular context. The context therefore uniquely identifies the property.

For example, a network variable array, **nva**, with 10 elements, could be declared with a property list referencing a CP family named **xyz**. There would then be 10 different members of the **xyz** CP family, all with the same name. However, adding the context, such as **nva[4]::xyz**, or **nva[j]::xyz**, uniquely identifies the family member.

Because the same CP family could also be used as a device property, there is a special context defined for the device. The device's context is two consecutive colon characters without a preceding context identifier.

If accessing a CP family or network variable CP where each member is an array, you can add an array index expression to the end of the context/property reference expression, just as you would add an array index expression to any other array in C.

Using the example above with **xyz** being a name of a configuration property array, the expression **nva[4]::xyz** evaluates to the entire configuration property array (the expression returns the address of the array's first element), whereas **nva[4]::xyz[2]** returns the third element of the configuration property array that applies to the fifth element of the **nva** network variable array.

Finally, even though a configuration network variable can be uniquely accessed through its variable identifier, it can also be accessed through the context expression, just like the CP family members.

When accessing a member of a configuration property family that implements a device property, the context expression is an empty string. For example, ::cpXyz refers to a device property cpXyz.

For more information about accessing configuration properties, including examples, see *Configuration Properties* in the *Neuron C Programmer's Guide*.

# **Message Tags**

A *message tag* is a connection point for application messages. Incoming application messages are always received on a common message tag called **msg\_in**, but you must declare one or more message tags if *outgoing* explicit messages are used. The incoming tag and each outgoing tag or tags can be assigned a unique network address by a network tool.

A message tag declaration can optionally include connection information. The syntax for declaring a message tag is as follows:

msg\_tag [connection-info] tag-identifier [, tag-identifier ...];

The *connection-info* field is an optional specification for connection options, in the following form:

bind\_info (options)

The following connection options apply to message tags:

nonbind Denotes a message tag that carries no implicit addressing

information and does not consume an address table entry. It is used as a destination tag when creating explicitly

addressed messages.

rate\_est (const-expr) The estimated sustained message rate, in tenths of

messages per second, that the associated message tag is expected to transmit. The allowable value range is from 0

to 18780 (0 to 1878.0 messages/second).

max\_rate\_est (const-expr) The estimated maximum message rate, in tenths

of messages per second, that the associated message tag is expected to transmit. The allowable value range is from 0

to 18780 (0 to 1878.0 messages/second).

tag-identifier A Neuron C identifier for the message tag.

It might not always be possible to determine **rate\_est** and **max\_rate\_est**. For example, message output rates are often a function of the particular network where the device is installed. These optional values can be used by a network tool to perform network device analysis. Although any value in the range 0-18780 can be specified, not all values are used. The values are mapped into encoded values n in the range 0-127. Only the encoded values are stored in the device's self-identification (SI) data. The actual value can be reconstructed from the encoded value. If the encoded value is zero, the actual value is undefined. If the encoded value is in the range 1-127, the actual value is:

$$a=2^{(n/8)-5}$$

rounded to the nearest tenth. The actual value, *a*, produced by the formula, is in units of messages per second.

You must assign a message tag to the **msg\_out.tag** field for each outgoing message. This specifies which connection point (corresponds to an address table entry) to use for the outgoing message. After the tag field has been assigned, the message must be either sent or cancelled.

# **Functional Block Declarations**

This chapter provides reference information for functional block declarations. The Neuron C language allows creation of functional blocks to group network variables and configuration properties that perform a single task together.

Functional blocks are an important part of a device's interface definition. Functional block declarations apply to both Neuron-hosted applications and host-based applications with a model file.

## Introduction

The external application interface of a LONWORKS device consists of its functional blocks, network variables, and configuration properties. A *functional block* is a collection of network variables and configuration properties that are used together to perform one task. These network variables and configuration properties are called the *functional block members*.

Functional blocks are defined by *functional profiles*. A functional profile is used to describe common units of functional behavior. Each functional profile defines mandatory and optional network variables and configuration properties. Each functional block implements an instance of a functional profile. A functional block must implement all the mandatory network variables and configuration properties defined by the functional profile, and can implement any of the optional network variables and configuration properties defined by the functional profile. A functional block can also implement network variables and configuration properties not defined by the functional profile – these are called *implementation-specific* network variables and configuration properties.

Functional profiles are defined in *resource files*. You can use standard functional profiles (SFPT) defined in the standard resource file set, and you can define your own functional profiles (UFPT) in your own resource file sets. Functional blocks based on standard functional profiles are also called *LonMark objects*. A functional profile defined in a resource file is also called a *functional profile template* (FPT). See <a href="types.lonmark.org">types.lonmark.org</a> for a list of standard functional profiles.

You can declare functional blocks in your Neuron C applications using **fblock** declarations. These declarations are described in this chapter.

A functional block declaration does not cause the compiler to generate any executable code, although the compiler does create some data structures as described in *Related Data Structures* on page 185. These data structures are used to implement various functional block features.

Principally, the functional block declaration creates associations among network variables and configuration properties. The compiler then uses these associations to create the self-documentation (SD) and self-identification (SI) data in the device and in its associated device interface file (.xif extension).

The functional block information in the device interface file or the SD and SI data communicates the presence and names of the functional blocks contained in the device to a network tool. The information also communicates which network variables and configuration properties in the device are members of each functional block.

# **Functional Block Declarations Syntax**

The complete syntax for declaring a functional block is:

**fblock** FPT-identifier { fblock-body } identifier [array-bounds] [ext-name] [fb-property-list];

array-bounds: [const-expr]

ext-name: external\_name ( C-string-const )

external\_resource\_name ( C-string-const )

external\_resource\_name ( const-expr : const-expr)

fblock-body: [fblock-member-list] [director-function]

fblock-member-list: fblock-member-list fblock-member;

fblock-member:

fblock-member: nv-reference implements member-name

nv-reference impl-specific

impl-specific: implementation\_specific (const-expr) member-name

nv-reference: nv-identifier array-index

nv-identifier

array-index: [const-expr]

director-function: director identifier;

### Example:

```
// Prototype for director function
extern void MyDirector (unsigned uFbIdx, int nCmd);

// Network variables referenced by this fblock:
network output SNVT_lev_percent nvoValue;
network input SNVT_count nviCount;

// The functional block itself ...
fblock SFPTanalogInput {
   nvoValue implements nvoAnalog;
   nviCount implementation_specific(128) nviCount;
   director myDirector;
} MyAnalogInput external_name("AnalogInput");
```

The functional block declaration begins with the **fblock** keyword, followed by the name of a functional profile from a resource file. The functional block is an implementation of the functional profile. The functional profile defines the network variable and configuration property members, a unique key called the *functional profile number* (also called the *functional profile key*), and other information. The network variable and configuration property members are divided into mandatory members and optional members. Mandatory members must be implemented, and optional members need not be implemented.

The functional block declaration then proceeds with a member list. In this member list, network variables are associated with the abstract network variable members of the profile. These network variables must have previously been declared in the program. The association between the members of the functional block declaration and the profile's abstract network variable members is performed with the **implements** keyword. At a minimum, every *mandatory* profile network variable member must be implemented by an actual network variable in the Neuron C program. Each network variable (or, in the case of a network variable array, each array element) can implement no more than one profile member, and can be associated with at most one functional block.

If allowed by the profile, you can have an empty member list. Such a functional block is useful as a collection of related configuration properties.

A Neuron C program can also implement *additional* network variables in the functional block that are not in the list of optional members of the profile. Such additional network variable members beyond the profile are called *implementation-specific* members. These extra members are declared in the member list using the **implementation\_specific** keyword, followed by a unique index number, and a unique name. Each network variable in a functional profile assigns an index number and a member name to each abstract network variable member of the profile, and the implementation-specific member cannot use any of the index numbers or member names that the profile already uses.

Note that implementation-specific member network variables or configuration properties can prevent device certification. Instead of adding implementation-specific member network variables or configuration properties, consider removing those items from the interoperable interface, or defining a user-defined functional profile, possibly inheriting from a standard functional profile, and adding the desired new members to that UFPT.

At the end of the member list there is an optional item that permits the specification of a director function. The director function specification begins with the **director** keyword, followed by the identifier that is the name of the function, and ends with a semicolon. See the chapter on functional blocks in the *Neuron C Programmer's Guide* for more explanation and examples of functional block members and the director function.

After the member list, the functional block declaration continues with the name of the functional block itself. A functional block can be a single declaration, or it can be a singly-dimensioned array.

If the **fblock** is implemented as an array, as shown in the example below, then each network variable that is to be referenced by that **fblock** must be declared as an array of at least the same size. When implementing an **fblock** array's member with an array network variable element, the *starting index* of the first network variable array element in the range of array elements must be provided in the **implements** statement. The Neuron C compiler automatically adds the following network variable array elements to the **fblock** array elements, distributing the elements consecutively.

### Example:

```
network output SNVT_lev_percent nvoValue[6];

// The following declares an array of four fblocks, which
// have members nvoValue[2]..nvoValue[5], respectively
fblock SFPTanalogInput {
   nvoValue[2] implements nvoAnalog;
} myFB[4];
```

An optional external name can be provided for each functional block. An external name can be specified with an **external\_name** keyword, followed by a string in parentheses. The string becomes part of the device interface that is exposed to network tools. The external name is limited to 16 characters. If the **external\_name** feature is not used, nor the **external\_resource\_name** feature described below, the functional block identifier (supplied in the declaration) is also used as the default external name. In this case, there is a limitation of 16 characters applying to the functional block identifier.

An external name can optionally be specified using a reference to a resource file. The reference is specified using the **external\_resource\_name** keyword, instead of

the **external\_name** string described above. In this case, the device interface information contains a scope and index pair (the first number is a scope, then a colon character, and then the second number is an index). The scope and index pair identifies a language string in the resource files, which a network tool can access for a language-dependent name of the functional block. You can use the scope and index pair to reduce memory requirements and to provide language-dependent names for your functional blocks.

Alternatively, a string argument can be supplied to the **external\_resource\_name** keyword. The compiler takes this string and uses it to look up the appropriate string in the resource files that apply to the device. This mechanism is provided as a convenience to the programmer, so the compiler can look up the scope and index; but the result is the same, the scope and index pair is used in the external interface information, rather than a string. The string *must* exist in an accessible resource file for the compiler to properly perform the lookup.

# Functional Block Property Lists (fb-property-list)

You can include a property list at the end of the functional block declaration, similar to the device property lists and the network variable property lists discussed in the previous chapter. The functional block's property list, at a minimum, must include all of the mandatory properties defined by the functional profile that apply to the functional block. Implementation-specific properties can be added to the list without any special keywords. You cannot implement more than one property of any particular SCPT or UCPT type for the same functional block.

The functional block's property list must only contain the mandatory and optional properties that apply to the functional block as a whole. Properties that apply specifically to an individual abstract network variable member of the profile must appear in the *nv-property-list* of the network variable that implements the member, rather than in the *fb-property-list*.

The complete syntax for a functional block's property list is:

fb\_properties { property-reference-list }

property-reference-list:

property-reference-list, property-reference

property-reference

property-reference:

property-identifier [= initializer] [range-mod]

property-identifier [range-mod] [= initializer]

range-mod: range\_mod\_string ( C-string-constant )

property-identifier:

[property-qualifier] cpnv-prop-ident [property-qualifier] cp-family-prop-ident

property-qualifier: static | global

cpnv-prop-ident:

identifier [constant-array-index-expr]

identifier

cp-family-prop-indent. identifier

The functional block property list begins with the **fb\_properties** keyword. It then contains a list of property references, separated by commas, exactly like the device property list and the network variable property list. Each property reference must be the name of a previously declared CP family or the name of a previously declared configuration network variable. The rest of the syntax is very similar to the network variable property list syntax discussed in the previous chapter.

Following the *property-identifier*, there can be an optional *initializer*, and an optional *range-mod*. These optional elements can occur in either order if both are specified. If present, the instantiation initializer for a CP family member overrides any initializer provided at the time of declaration of the family; thus, using this mechanism, some CP family members can be initialized specially, with the remaining family members having a more generic initial value. If a network variable is initialized in multiple places (in other words, in its declaration as well as in its use in a property list), the initializations must match.

Each property instantiation can have a range-modification string following the property identifier. The range-modification string works identically to the *range-mod* described in *Configuration Property Modifiers (cp-modifiers)* on page 171. A range-modification string provided in the instantiation of a CP family member overrides any range modification string provided in the declaration of the CP family.

The elements of an **fblock** array all share the same set of configuration properties as listed in the associated *fb-property-list*. Without special keywords, each element of the **fblock** array obtains its own set of configuration properties. Special modifiers can be used to *share* individual properties among members of the same **fblock** array (through use of the **static** keyword), or among all the functional blocks on the device that have the particular property (through use of the **global** keyword).

### Example:

```
// CP Family Declarations:
SCPTgain cp_family cpGain;
SCPTlocation cp_family cpLocation;
SCPToffset cp_family cpOffset;
SCPTmaxSndT cp_family cpMaxSendT;
SCPTminSndT cp_family cpMinSendT;
// NV Declarations:
network output SNVT lev percent nvoData[4]
   nv properties {
      cpMaxSendT,
                   // throttle interval
      cpMinSendT
                   // heartbeat interval
};
// four open loop sensors, implemented as two arrays of
// two sensors, each.
                       This might be beneficial in that
// this software layout might meet the hardware design
// best, for example with regards to shared and individual
// properties.
fblock SFPTopenLoopSensor {
   nvoData[0] implements nvoValue;
} MyFb1[2]
```

```
fb_properties {
                        // offset for each fblock
      cpOffset,
      static cpGain,
                        // gain shared in MyFb1
      global cpLocation // location shared in all 4
};
fblock SFPTopenLoopSensor {
   nvoData[2] implements nvoValue;
} MyFb2[2]
   fb_properties {
      cpOffset,
                        // offset for each fblock
      static cpGain,
                       // gain shared in MyFb2
      global cpLocation // location shared in all 4
};
```

Like network variable properties, functional block properties can be shared between two or more functional blocks. The use of the **global** keyword creates a CP family member that is shared among two or more functional blocks. This global member is a *different* member than a global member that would be shared among network variables, because no single configuration property can apply to both network variables and functional blocks.

The use of the **static** keyword creates a CP family member that is shared among all the members of a functional block array, but not with any other functional blocks outside the array. See the discussion of functional block properties in the *Neuron C Programmer's Guide* for more information on this topic.

Consequently, the example shown above instantiates four heartbeat (SCPTminSndT) and four throttle (SCPTmaxSndT) CP family members (one pair for each member of the nvoData network variable array), and four offset CP family members (SCPToffset), one for each member of each fblock array. It also instantiates a *total of two* gain control CP family members (SCPTgain), one for MyFb1, and one for MyFb2. Finally, it instantiates a *single* location CP family member (SCPTlocation), which is shared by MyFb1 and MyFb2.

Just as for properties of network variables, you can treat a network variable array that is a configuration property either as a collection of separate properties where each element is a separate property, or as a single configuration property that is an array. In the former case, specify the network variable name with an array index representing the starting index for the element of the network variable array that is to be the first property used. In the latter case, specify the network variable name without an index to treat the entire network variable array as a single property.

## **Related Data Structures**

Each functional block is assigned a global index (from 0 to *n-1*) by the compiler. In the case of an array of functional blocks, each element is assigned a consecutive index (but because these indices are global, they do not necessarily start at zero). An application can get the global index for a functional block using the **global\_index** property as described in *Accessing Members and Properties of a Functional Block from a Program* on page 186.

If one or more functional blocks are declared in a Neuron C program, the compiler creates an array of values that can be accessed from the program. This array is named **fblock\_index\_map**, and it has one element per <u>network variable</u> in

the program. The array entry is an **unsigned short**. Its declaration, in the **<echelon.h>** file, is:

```
extern const unsigned short fblock_index_map[];
```

The value for each network variable is set to the global index of the functional block of which it is a member. If the network variable is not a member of any functional block, the value for its entry in the **fblock\_index\_map** array is set to the value 0xFF.

# Accessing Members and Properties of a Functional Block from a Program

The network variable members and configuration property (implemented as network variable) members of a functional block can be accessed from a program just as any other variable can be accessed. For example, they can be used in expressions, as function parameters, or as operands of the address operator or the increment operator. To access a network variable member of a functional block, or to access a network variable configuration property of a functional block, the network variable reference can be used in the program just as any other variable would be.

However, to use a CP family member, you must specify which family member is being accessed, because more than one functional block could have a member from the same CP family. The syntax for accessing a configuration property from a functional block's property list is:

The particular family member is identified by a qualifier that precedes it. This qualifier is called the *context*. The context is followed by two consecutive colon characters, and then the name of the property. Because there cannot be two or more properties with the same SCPT or UCPT type that apply to the same functional block, this restriction means that each property is unique within a particular context. The context uniquely identifies the property. For example, a functional block array, **fba**, with 10 elements, could be declared with a property list referencing a CP family named **xyz**. There would then be 10 different members of the CP family **xyz**, all with the same name. However, adding the context, such as **fba[4]::xyz**, or **fba[j]::xyz**, uniquely identifies the CP family member.

### Example:

Just like for network variable properties, even though a configuration network variable can be uniquely accessed through its variable identifier, it can also be accessed through the context expression, just like the CP family members.

Also, the network variable members of the functional block can be accessed through a similar syntax. The syntax for accessing a functional block member is shown below (the *fb-context* syntactical element is defined above):

fb-context:: member-identifier

### Example:

```
if (MyFb1[0]::cpGain.divider == 0) {
   // flag error indicating division by zero
}
```

The properties of the functional block's network variable members can also be accessed through an extension of this syntax. The syntax for accessing a functional block's member's property is shown below (the *fb-context* syntactical element is defined above):

fb-context:: member-identifier:: property-identifier[[index-expr]]

### Example:

```
MyTimer = MyFb1[0]::nvoValue::cpMaxSendT;
```

Neuron C provides the following built-in properties for a functional block (the *fb-context* syntactical element is defined above):

```
fb-context:: global_index
```

The **global\_index** property is an **unsigned short** value that provides the global index assigned by the compiler. The global index is a read-only value.

```
fb-context:: director (expr)
```

Use of the **director** property as shown calls the director function that appears in the declaration of the functional block. The compiler provides the first parameter to the actual director function automatically (the first argument is the global index of the functional block), and the *expr* shown in the syntax above becomes the director function's second parameter.

For more information about functional blocks and accessing their members and properties, including examples, see Chapter 5, *Using Functional Blocks to Implement a Device Interface*, in the *Neuron C Programmer's Guide*.

7

# Built-In Variables, Objects, Symbols, and Semaphore

This chapter provides reference information about the built-in variables, objects, symbols, and semaphore in Neuron C.

Built-in variables, objects, and semaphores apply only to Neuron-hosted application development, and are ignored in model files. Built-in symbols apply to both Neuron-hosted and host-based development.

## Introduction

Neuron C Version 2 provides built-in variables and built-in objects. The term "built-in" means that the definition is part of the Neuron C language, and is directly generated by the compiler, rather than being a reference to a normal variable.

The built-in variables are:

```
activate_service_led
   config_data
   cp_modifiable_value_file
   cp_modifiable_value_file_len
   cp_readonly_value_file
   cp_readonly_value_file_len
   cp_template_file
   cp_template_file_len
   fblock index map
   input_is_new
   input_value
   msg_tag_index
   nv_array_index
   nv_in_addr
   nv_in_index
   read_only_data
   read_only_data_2
The built-in objects are:
   msg in
```

msg\_out resp\_in resp\_out

The built-in, predefined pre-processor symbols are:

```
_ECHELON
_{
m FTXL}
_ILON
_LID3
_MINIKIT
_MODEL_FILE
_{
m NCC5}
_NEURONC
_NODEBUILDER
_SHORTSTACK
```

For Series 5000 chips, you can control access to shared data through the use of the built-in semaphore. The following keyword defines a locked section controlled by the semaphore:

```
__lock {}
```

The following sections describe these built-in elements.

## **Built-In Variables**

The following sections list the Neuron C built-in variables alphabetically, providing relevant syntax information and a detailed description of each function.

# activate\_service\_led

Variable

The activate\_service\_led variable can be assigned a value by the application program to control the service LED status. Assign a non-zero value to activate\_service\_led to turn the service LED on. Assign a zero value to turn the service LED off. The <control.h> include file contains the definition for the variable as follows:

### extern system int activate\_service\_led;

This variable is located in RAM space belonging to the Neuron firmware. Its value is not preserved after a reset.

There can be a delay of up to one second between the time that the application program sets this variable and the time that its new value is sensed and acted upon by the Neuron firmware. Therefore, attempts to flash the service LED are limited to a minimum period of one second.

### Example:

```
// Turn on service LED
activate_service_led = TRUE;
// Turn off service LED
activate_service_led = FALSE;
```

# config\_data

Variable

The **config\_data** variable defines the hardware and transceiver properties of this device. It is located in EEPROM, and parts of it belong to the application image written during device manufacture, and to the network image written during device installation. The type is a structure declared in **<access.h>** as follows:

```
#define LOCATION_LEN
#define NUM_COMM_PARAMS
typedef struct {
      // This embedded struct starts at
      // offset 0x11 when placed in outer struct
   unsigned collision detect
                                    : 1;
                                    : 2;
   unsigned bit sync threshold
   unsigned filter
                                     : 2:
   unsigned hysteresis
                                     : 3;
      // offset 0x12 starts here when it is nested
      // in the outer struct below
   unsigned cd_to_end_packet
                                    : 6;
   unsigned cd_tail
                                    : 1;
   unsigned cd_preamble
                                    : 1;
} direct_param_struct;
typedef struct { // This is the outer struct
                    channel id;
                                    // offset 0x00
   unsigned long
   char location[LOCATION LEN];
                                   // offset 0x02
   unsigned comm clock
                               : 5; // offset 0x08
```

```
unsigned input_clock
                               : 3; // offset 0x09
   unsigned comm_type
                               : 5;
   unsigned comm_pin_dir
   unsigned preamble_length;
                                     // offset 0x0A
   unsigned packet cycle;
                                     // offset 0x0B
   unsigned beta2 control;
                                    // offset 0x0C
   unsigned xmit interpacket;
                                    // offset 0x0D
   unsigned recv_interpacket;
                                     // offset 0x0E
   unsigned node priority;
                                     // offset 0x0F
   unsigned channel priorities;
                                     // offset 0x10
   union {
                                     // offset 0x11
      unsigned xcvr_params[NUM_COMM_PARAMS];
      direct_param_struct dir_params;
   } params;
   unsigned non_group_timer
                                : 4; // offset 0x18
                                : 1;
   unsigned nm auth
   unsigned preemption timeout : 3;
} config_data_struct;
const config_data_struct config_data;
```

The application program can read this structure, but cannot write it, using the **config\_data** global declaration. The structure is 25 bytes long, and it can be read and written over the network using the *read memory* and *write memory* network management messages with **address\_mode=2**. For detailed descriptions of the individual fields, see the ISO/IEC 14908 (ANSI/EIA/CEA-709.1) *Control Network Specification*. To write this structure, use the **update\_config\_data()** function described on page 152.

# cp\_modifiable\_value\_file

Variable

The **cp\_modifiable\_value\_file** variable contains the writeable configuration property value file. This block of memory contains the values for all writeable configuration properties implemented as CP family members. It is defined as an **unsigned short** array. See Chapter 5, *Network Variable, Configuration Property, and Message Tag Declarations*, on page 159, for more information about configuration properties.

# cp modifiable value file len

Variable

The cp\_modifiable\_value\_file\_len variable contains the length of the cp\_modifiable\_value\_file array. It is defined as an unsigned long. See Chapter 5, Network Variable, Configuration Property, and Message Tag Declarations, on page 159, for more information about configuration properties.

# cp\_readonly\_value\_file

Variable

The **cp\_readonly\_value\_file** variable contains the read-only configuration property value file. This block of memory contains the values for all read-only configuration properties implemented as CP family members. The type is an **unsigned short** array. See Chapter 5, *Network Variable, Configuration Property, and Message Tag Declarations*, on page 159, for more information about configuration properties.

# cp\_readonly\_value\_file\_len

Variable

The cp\_readonly\_value\_file\_len variable contains the length of the cp\_readonly\_value\_file array. The type is unsigned long. See Chapter 5, Network Variable, Configuration Property, and Message Tag Declarations, on page 159, for more information about configuration properties.

# cp\_template\_file

Variable

The cp\_template\_file variable contains the configuration property template file. The configuration template file contains a definition of all configuration properties implemented as CP family members. This is an unsigned short array. See Chapter 5, Network Variable, Configuration Property, and Message Tag Declarations, on page 159, for more information about configuration properties.

# cp\_template\_file\_len

Variable

The **cp\_template\_file\_len** variable contains the length of the **cp\_template\_file** array. The type is an **unsigned long**. See Chapter 5, *Network Variable*, *Configuration Property, and Message Tag Declarations*, on page 159, for more information about configuration properties.

# fblock\_index\_map

Variable

The **fblock\_index\_map** variable contains the functional block index map. The functional block index map provides a mapping of each network variable (or, each network variable array element in case of an array) to the functional block that contains it, if any. The type is an **unsigned short** array. The length of the array is identical to the number of network variables (counting each network variable array element separately) in the Neuron C program.

For each network variable, the mapping array entry corresponding to that variable's global index (or that element's global index) is either set to **0xFF** by the compiler if the variable (or element) is not a member of a functional block, or it is set to the functional block global index that contains the network variable (or element). The functional block global indices range from 0 to *n*-1 consecutively, for a program containing *n* functional blocks. See Chapter 6, *Functional Block Declarations*, on page 179, for more information about functional blocks.

# input\_is\_new

Variable

The **input\_is\_new** variable is set to TRUE for all timer/counter input objects whenever a call to the **io\_in()** function returns an updated value. The type of the **input\_is\_new** variable is **boolean**.

# input\_value

Variable

The input\_value variable contains the input value for an io\_changes or io\_update\_occurs event. When the io\_changes or io\_update\_occurs event is evaluated, an implicit call to the io\_in() function occurs. This call to io\_in() obtains an input value for the object, which can be accessed using the input\_value variable. The type of input\_value is a signed long.

### Example 1:

```
signed long switch_state;
when (io_changes(switch_in))
{
   switch_state = input_value;
}
```

Here, the value of the network variable **switch\_state** is set to the value of **input\_value** (the switch value that was read in the **io\_changes** clause).

However, there are some I/O models, such as **pulsecount**, where the true type of the input value is an **unsigned long**. An explicit cast should be used to convert the value returned by **input\_value** to an **unsigned long** variable in this case.

### Example 2:

```
unsigned long last_count;
IO_7 input pulsecount count;
when (io_update_occurs(count))
{
    last_count = (unsigned long)input_value;
}
```

# msg\_tag\_index

Variable

The msg\_tag\_index variable contains the message tag for the last msg\_completes, msg\_succeeds, msg\_fails, or resp\_arrives event. When one of these events evaluates to TRUE, msg\_tag\_index contains the message tag index to which the event applies. The contents of msg\_tag\_index is undefined if no input message event has been received. The type is unsigned short.

# nv\_array\_index

Variable

The nv\_array\_index variable contains the array index for a nv\_update\_occurs, nv\_update\_completes, nv\_update\_fails, nv\_update\_succeeds event. When one of these events, qualified by an unindexed network variable array name, evaluates to TRUE, nv\_array\_index contains the index of the element within the array to which the event applies. The contents of nv\_array\_index will be undefined if no network variable array event has occurred. The type is unsigned int.

nv in addr Variable

The nv\_in\_addr variable contains the source address for a network variable update. This value can be used to process inputs from a large number of devices that fan-in to a single input on the monitoring device. When the devices being monitored have the same type of output, a single input network variable can be used on the monitoring device. The connection would likely include many output devices (the sensors) and a single input device (the monitor). However, the monitoring device in this example must be able to distinguish between the many sensor devices. The nv\_in\_addr variable can be used to accomplish this.

When an **nv\_update\_occurs** event is TRUE, the **nv\_in\_addr** variable is set to contain the LONWORKS addressing information of the sending device. The type is a structure predefined in the Neuron C language as shown below:

```
typedef struct {
   unsigned domain
                                : 1;
   unsigned flex_domain
                                : 1;
   unsigned format
                                : 6;
   struct {
      unsigned subnet;
      unsigned
                                : 1;
      unsigned node
                                : 7;
   } src_addr;
   struct {
      unsigned group;
   } dest_addr;
} nv in addr t;
const nv in addr t nv in addr;
```

The various fields of the network variable input address structure are:

**domain** Domain index of the network variable update.

flex\_domain Always 0 for network variable updates.

**format** Addressing format used by the network variable update.

Contains one of the following values:

0 Broadcast
1 Group
2 Subnet/Node
3 Neuron ID
4 Turnaround

**src\_addr** Source address of the network variable update. The

**subnet** and **node** fields in the **src\_addr** are both zero (0)

for a turnaround network variable.

**dest\_addr** Destination address of the network variable update if

group addressing is used as specified by the format field.

When the nv\_in\_addr variable is used in an application, its value corresponds to the last input network variable updated in the application. The contents of nv\_in\_addr are undefined if no network variable update event has occurred. Updates occur when network variable events are checked or when post\_events() is called (either explicitly from the program or by the scheduler between tasks) and events arrive for network variables for which there is no corresponding event check.

See Monitoring Network Variables in Chapter 3, How Devices Communicate Using Network Variables, of the Neuron C Programmer's Guide for more description of how nv\_in\_addr is used.

Use of **nv\_in\_addr** enables explicit addressing for the application, and affects the required size for input and output application buffers. See Chapter 8, *Memory Management*, of the *Neuron C Programmer's Guide* for more information about allocating buffers.

nv\_in\_index Variable

The nv\_in\_index variable contains the network variable global index for an nv\_update\_completes, nv\_update\_fails, nv\_update\_succeeds, or nv\_update\_occurs event. When one of these events evaluates to TRUE, nv\_in\_index contains the network variable global index to which the event applies. The contents of nv\_in\_index are undefined if no network variable events have occurred. Updates occur when one of the above events are checked or when post\_events() is called (either explicitly from the program or by the scheduler between tasks) and events arrive for network variables for which there is no corresponding event.

The global index of a network variable is set during compilation and depends on the order of declaration of the network variables in the program. The type of **nv\_in\_index** is **unsigned short**. The global index of a network variable can be accessed using either the **global\_index** property, or using the **nv\_table\_index()** function.

read\_only\_data\_ Variable
read\_only\_data\_2 Variable
read\_only\_data\_3 Variable

The read\_only\_data, read\_only\_data\_2, and read\_only\_data\_3 variables contain the read-only data stored in the Neuron Chip or Smart Transceiver on-chip EEPROM, at location 0xF000. The secondary part (read\_only\_data\_2) is immediately following, but only exists on Neuron Chips or Smart Transceivers with version 6 firmware or later. The tertiary part (read\_only\_data\_3) is immediately following, but only exists on Neuron Chips or Smart Transceivers with version 16 firmware or later.

This data defines the Neuron identification, as well as some of the application image parameters. The types are structures, declared in **<access.h>** as follows:

6

```
#define ID STR LEN
typedef struct read only data struct {
   unsigned neuron_id [NEURON_ID_LEN];
   unsigned model_num;
   unsigned
                                      : 4;
   unsigned minor_model_num
                                      : 4;
   const nv_fixed_struct * nv_fixed;
   unsigned read write protect
                                      : 1;
   unsigned
                                      : 1;
   unsigned nv_count
                                      : 6;
   const snvt struct
                          * snvt;
   unsigned id string [ID STR LEN];
   unsigned NV_processing_off
                                      : 1;
   unsigned two_domains
                                      : 1;
   unsigned explicit_addr
                                      : 1;
   unsigned
                                      : 0;
   unsigned address_count
                                      : 4;
```

#define NEURON ID LEN

```
: 0;
   unsigned
   unsigned
                                    : 4;
   unsigned receive_trans_count
                                    : 4;
   unsigned app_buf_out_size
                                    : 4;
   unsigned app_buf_in_size
                                    : 4;
  unsigned net_buf_out_size
unsigned net_buf_in_size
                                   : 4;
   unsigned net_buf_out_priority_count
                                          : 4;
   unsigned app_buf_out_priority_count
                                          : 4;
   unsigned app_buf_out_count
   unsigned app_buf_in_count
                                    : 4;
   unsigned net_buf_out_count
                                    : 4;
   unsigned net_buf_in_count
                                    : 4;
   unsigned reserved1 [6];
   unsigned
                                    : 6;
   unsigned tx_by_address
                                    : 1;
   unsigned idempotent duplicate
                                    : 1;
} read_only_data_struct;
typedef struct read_only_data_struct_2 {
   unsigned read_write_protect_2 : 1;
                                   : 1;
   unsigned custom_mac
                                   : 6;
   unsigned alias count
   unsigned msg_tag_count
                                    : 1;
   unsigned has_ecs_flag
   unsigned prt_count
                                    : 3;
         reserved2 [3];
} read_only_data_struct_2;
typedef struct read_only_data_struct_3 {
    unsigned nvCount;
    unsigned aliasCount;
    unsigned long siDataEx;
    unsigned dmf
                                    : 1;
   unsigned
                                    : 7;
} read_only_data_struct_3;
const read_only_data_struct read_only_data;
const read_only_data_struct_2 read_only_data_2;
const read_only_data_struct_3 read_only_data_3;
```

The application program can read these structures, but cannot write them, using read\_only\_data, read\_only\_data\_2, and read\_only\_data\_3. The first structure is 41 bytes, and it can be read and mostly written (except for the first eight bytes) over the network using the read memory and write memory network management messages with address\_mode=1. The second structure is seven bytes, and the third structure is five bytes. The structures are written during the process of downloading a new application image into the device.

For more information about the individual fields of the read-only data structures, see the ISO/IEC 14908 (ANSI/EIA/CEA-709.1) *Control Network Protocol* specification.

### **Built-In Objects**

The following sections list the Neuron C built-in objects alphabetically, providing relevant syntax information and a detailed description of each function.

msg\_in Object

The **msg\_in** object contains an incoming application or foreign-frame message. The type is a structure predefined in Neuron C as shown below:

```
typedef enum {ACKD, UNACKD_RPT,
              UNACKD, REQUEST } service type;
struct
   int
                 code;
   int
                 len;
   int
                 data[MAXDATA];
   boolean
                 authenticated;
   service_type service;
   msg_in_addr
                addr;
                 duplicate;
   boolean
   unsigned
                rcvtx;
} msg_in;
```

The various fields of the **msg\_in** object are:

**code** Message code for the incoming message.

len Length of message data in bytes.

data Message data.

authenticated TRUE if authenticated, message has passed challenge.

**service** Service type for the incoming message.

addr Source address of this message, and address through

which the message was received. See <msg\_addr.h>

include file.

**duplicate** Message is a duplicate request. See *Idempotent Versus* 

Non-Idempotent Requests in the Neuron C Programmer's

Guide.

**rcvtx** The index into the receive transaction database for this

message.

See Format of an Incoming Message in Chapter 6, How Devices Communicate Using Application Messages, of the Neuron C Programmer's Guide for more information about this structure.

msg\_out Object

The **msg\_out** object contains an outgoing application or foreign frame message. The type is a structure predefined in the Neuron C as shown below:

```
struct {
  boolean     priority_on;
  msg_tag     tag;
  int     code;
  int     data[MAXDATA];
  boolean     authenticated;
  service_type  service;
  msg_out_addr dest_addr;
} msg_out;
```

The various fields of the **msg\_out** object are:

priority\_on TRUE if a priority message. Defaults to FALSE.

tag Message tag of the outgoing message. This field must be

 $\operatorname{set}.$ 

code Message code of the outgoing message. This field must be

set.

data Message data.

authenticated Specifies message is to be authenticated. Defaults to

FALSE.

**service** Service type of the outgoing message. Defaults to ACKD.

**dest\_addr** Optional, see the **<msg\_addr.h>** include file.

See msg\_out Object Definition in Chapter 6, How Devices Communicate Using Application Messages, of the Neuron C Programmer's Guide for a more detailed description of this structure.

### resp\_in Object

The **resp\_in** object contains an incoming response to a request message. The type is a structure predefined in Neuron C as shown below:

The various fields of the **resp\_in** object are:

**code** Message code for the incoming response message.

len Length of the message data in bytes.

data Message data.

addr Source address of this response, and address through

which this response was received. See the <msg addr.h>

include file.

See Receiving a Response in Chapter 6, How Devices Communicate Using Application Messages, of the Neuron C Programmer's Guide for a more detailed description of this structure.

resp\_out Object

The **resp\_out** object contains an outgoing response message to be sent in response to an incoming request message. The response message inherits its priority and authentication designation from the request to which it is replying. Because the response is returned to the origin of the request, no message tag is necessary. The type is a structure predefined in Neuron C as shown below:

```
struct {
   int code;
   int data[MAXDATA];
} resp_out;
```

The various fields of the **resp\_out** object are:

code Message code of the outgoing response message.

data Message data.

See Constructing a Response in Chapter 6, How Devices Communicate Using Application Messages, of the Neuron C Programmer's Guide for a more detailed description of this structure.

### **Built-In Symbols**

The Neuron C compiler defines a number of pre-processor symbols, listed in **Table 32**, that allow you to share common code with different versions of the compiler or between Neuron-hosted applications and host-based applications that use a model file.

Table 32. Built-In Symbols

| Symbol      | Description                                                                                                    |
|-------------|----------------------------------------------------------------------------------------------------|
| _ECHELON    | Defined for all versions of the Neuron C compiler in the <echelon.h> file.</echelon.h>                                                           |
| _FTXL       | Defined for the Neuron C compiler that is included with<br>the FTXL LonTalk Interface Developer utility for model<br>files.                      |
| _ILON       | Defined for the Neuron C compiler that is included with<br>the <i>i</i> .LON SmartServer LonTalk Interface Developer<br>utility for model files. |
| _LID3       | Defined for the Neuron C compiler that is included with version 3 of the LonTalk Interface Developer utility for model files.                    |
| _MINIKIT    | Defined for the Neuron C compiler that is included with the Mini FX Evaluation Kit.                                                              |
| _MODEL_FILE | Defined for the Neuron C compiler that is included with all versions of the LonTalk Interface Developer utility for model files.                 |

| Symbol       | Description                                                                                                    |
|--------------|----------------------------------------------------------------------------------------------------|
| _NCC5        | Defined for version 5 of the Neuron C compiler. This version corresponds to Version 2.2 of the Neuron C language.                 |
| _NEURONC     | Defined for all versions of the Neuron C compiler.                                                                                |
| _NODEBUILDER | Defined for the Neuron C compiler that is included with the NodeBuilder FX Development Tool, and later versions.                  |
| _SHORTSTACK  | Defined for the Neuron C compiler that is included with<br>the ShortStack LonTalk Interface Developer utility for<br>model files. |

### **Built-In Semaphore**

For Series 5000 chips, you use the Neuron C \_lock {} keyword, followed by a code block, within the application or the interrupt service routine (the interrupt task) to acquire the built-in binary semaphore and synchronize access to shared resources. The \_lock keyword precedes a block of code (within a pair of curly braces) that is controlled by the semaphor.

The semaphore is not supported for the lowest system clock rates (5 MHz and 10 MHz).

You can use the **\_\_lock** keyword within either Neuron C code or pure C code (for example, within a library).

#### Example:

Because there is only one semaphore, you cannot nest locks. Nested locks yield a compiler error, **NCC#585**. While the compiler detects and prevents direct nesting of **\_lock{}** constructs within the same function, when task, or interrupt task, the compiler does not detect runtime nesting.

**Example**: The following example illustrates nesting of locks at runtime.

```
__lock { // acquire semaphore
   f();
} // release semaphore
... // more unguarded code
}
```

This code results in a deadlock because the interrupt task owns the semaphore, thus function **f()** can never succeed in acquiring it. The Neuron firmware resolves the deadlock by resetting the chip after the watchdog timer expires, but you must be sure to release the semaphore before acquiring it again.

Defining a lock with target hardware or firmware that does not support semaphores yields a linker error, **NLD#506**.

If you define a lock for an interrupt task that runs within the application processor, the Neuron Exporter issue a warning message (**NEX#4014**) that the hardware semaphore and the **\_\_lock{}** statement are not operational for the specified system clock setting. In addition, when the interrupt task runs, no semaphore is acquired, access is granted immediately, but a system error is logged.

A

## **Syntax Summary**

This appendix provides a summary of Neuron C Version 2.2 syntax, with some explanatory material interspersed. In general, the syntax presentation starts with the highest, most general level of syntactic constructs and works its way down to the lowest, most concrete level as the appendix progresses. The syntax is divided into sections for ease of use, with declaration syntax first, statement syntax next, and expression syntax last.

### **Syntax Conventions**

In this syntax section, syntactic categories (nonterminals) are indicated by *italic* type, and literal words and character set members (terminals) by **bold** type. In the example below, *basic-net-var* is a nonterminal, meaning it represents a syntactic category, or construct, rather than a literal string of characters to be typed. The symbols **network**, **input**, and **output** are terminals, meaning they are to be typed in exactly as shown.

basic-net-var:

network input network output

A colon (:) following a nonterminal introduces its definition. Alternative definitions for a nonterminal are listed on separate, consecutive lines, except when prefaced by the phrase "one of," and the alternatives are then shown separated by a vertical bar. The example above shows two alternative definitions on separate lines. The example below shows two alternative definitions using the "one of" notation style.

assign-op:

When a definition of a nonterminal has an optional component, that optional component is shown inside square brackets, like this: [ *optional-component* ]. The following example demonstrates this concept. The square brackets are not to be typed, and are not part of the syntax. They merely indicate that the keyword **repeating** is optional, rather than required.

timer-type:

mtimer [ repeating ]
stimer [ repeating ]

### **Neuron C External Declarations**

The language consists of basic blocks, called "external declarations".

*Neuron-C-program*:

Neuron-C-program external-declaration external-declaration

The external declarations are ANSI C declarations like data and function declarations, and Neuron C extensions like I/O object declarations, functional block declarations, and task declarations.

external-declaration:

ANSI-C-declaration Neuron-C-declaration

ANSI-C-declaration:

; (C language permits extra semicolons) data-declaration; function-declaration

```
Neuron-C-declaration:
```

task-declaration io-object-declaration; functional-block-declaration; device-property-list-declaration

A data declaration is an ANSI C variable declaration.

data-declaration:

variable-declaration variable-list

### **Variable Declarations**

The following is ANSI C variable declaration syntax.

variable-declaration-list:

variable-declaration-list variable-declaration; variable-declaration;

variable-declaration:

declaration-specifier-list variable-list declaration-specifier-list

The variable declaration can declare more than one variable in a commaseparated list. A network variable can also optionally include a property list declaration after the variable name (and the variable initializer, if present).

variable-list:

variable-list, extended-variable extended-variable

extended-variable:

variable nv-property-list-declaration variable

variable:

declarator = variable-initializer declarator

variable-initializer:

{ variable-initializer-list,} { variable-initializer-list} constant-expr

variable-initializer-list:

variable-initializer-list, variable-initializer variable-initializer

### Declaration Specifiers

The ANSI C declaration specifiers are augmented in Neuron C by adding the connection information, the message tag specifier, configuration property specifiers, network variable specifiers, and timer type specifiers.

```
declaration-specifier-list:
                declaration-specifier-list declaration-specifier
                declaration-specifier
declaration-specifier:
                timer-type
                type-specifier
                storage-class-specifier
                cv-type-qualifier
                configuration-property-specifier
               msg_tag
                net-var-types
                connection-information
type-specifier:
                type-identifier
                type-keyword
                struct-or-union-specifier
                enum-specifier
```

### **Timer Declarations**

Timer objects are declared with one of the following sequences of keywords. Timer objects are specific to Neuron C.

```
timer-type:

mtimer [ repeating ]

stimer [ repeating ]
```

### **Type Keywords**

The data type keywords can appear in any order. Floating-point types (**double** and **float**) are not supported in Neuron C.

```
type-keyword:
```

```
char
double (Reserved for future implementations)
float (Reserved for future implementations)
int
long
quad (Reserved for future implementations)
short
signed
unsigned
void
```

In addition to the above type keywords, the extended arithmetic library defines two data types as structures, and these can be used as if they were also a *type-keyword*. The **s32\_type** is a signed 32-bit integer, and the **float\_type** is an IEEE754 single precision floating-point value.

```
s32_type
float_type
```

### **Storage Classes**

The ANSI C storage classes are augmented in Neuron C with the additional classes config, eeprom, far, fastaccess, offchip, onchip, ram, system, and uninit. The ANSI C register storage class is not supported in Neuron C (it is ignored by the compiler).

```
class-keyword:
```

auto
config
eeprom
extern
far
fastaccess
offchip
onchip
ram
register
static
system
typedef

uninit

### **Type Qualifiers**

The ANSI C language also defines type qualifiers for declarations. Although the type qualifier **volatile** is not useful in Neuron C (it is ignored by the compiler), the type qualifier **const** is quite important in Neuron C.

### **Enumeration Syntax**

The following is ANSI C enum type syntax.

```
enum-specifier:

enum identifier { enum-value-list }

enum { enum-value-list }

enum identifier

enum-value-list :

enum-const-list ,

enum-const-list ,
```

enum-const-list:

enum-const-list, enum-const enum-const

enum-const:

variable-identifier = constant-expr variable-identifier

### Structure/Union Syntax

The following is ANSI C struct/union type syntax.

struct-or-union-specifier:

aggregate-keyword identifier { struct-decl-list }
aggregate-keyword { struct-decl-list }
aggregate-keyword identifier

aggregate-keyword:

struct union

struct-decl-list:

struct-decl-list struct-declaration struct-declaration

struct-declaration:

abstract-decl-specifier-list struct-declarator-list;

struct-declarator-list:

struct-declarator-list, struct-declarator struct-declarator

struct-declarator:

declarator bitfield

bitfield:

declarator: constant-expr
: constant-expr

### **Configuration Property Declarations**

Configuration properties are declared with one of the following sequences of keywords. Configuration properties are specific to Neuron C, and were introduced in Neuron C Version 2. The first syntax alternative is used to declare configuration properties implemented as configuration network variables, and the second alternative is used to declare configuration properties implemented in configuration files.

configuration-property-specifier:

cp [ cp-info ] [ range-mod ] (for configuration NVs (CPNVs))
cp\_family [ cp-info ] [ range-mod ] (for CPs implemented in files)

*cp-info*:

cp\_info ( cp-option-list)

cp-option-list:

cp-option-list , cp-option cp-option-list cp-option

cp-option

cp-option:

one of device\_specific | manufacturing\_only

| object\_disabled | offline | reset\_required

range-mod:

range\_mod\_string ( concatenated-string-constant )

### **Network Variable Declarations**

Network variables are declared with one of the following sequences of keywords. Network variables are specific to Neuron C. The changeable type network variable was introduced in Neuron C Version 2.

net-var-types:

basic-net-var [ net-var-modifier ] [ changeable-net-var ]

basic-net-var:

network input network output

net-var-modifier:

one of polled | sync | synchronized

changeable-net-var:

changeable\_type

### **Connection Information**

The *connection-information* feature (**bind\_info**) is Neuron C specific. It allows the Neuron C programmer to communicate specific options directly to the network management tool for individual message tags and network variables. Connection information can only be part of a *declaration-specifier-list* that also contains either the **msg\_tag** or *net-var-type declaration-specifier*.

connection-information:

bind\_info ( bind-info-option-list )
bind\_info ( )

bind-info-option-list:

bind-info-option-list bind-info-option bind-info-option

```
bind-info-option:
               auth ( configurable-keyword)
               authenticated ( configurable-keyword)
               auth
               authenticated
               bind
               nonbind
               offline
               priority ( configurable-keyword)
              priority
              nonpriority ( configurable-keyword)
              nonpriority
               rate-est-keyword (constant-expr)
               service-type-keyword (configurable-keyword)
               service-type-keyword
rate-est-keyword:
               max_rate_est
               rate_est
service-type-keyword:
               ackd
               unackd
               unackd_rpt
configurable-keyword:
               config
               nonconfig
```

### Declarator Syntax

The following is ANSI C declarator syntax. Pointers are not supported within network variables.

```
declarator:

* type-qualifier declarator

* declarator

sub_declarator:

sub-declarator array-index-declaration
sub-declarator function-parameter-declaration
( declarator)
variable-identifier

array-index-declaration:

[ constant-expr]
[]
```

```
function-parameter-declaration:
               formal-parameter-declaration
               prototype-parameter-declaration
formal-parameter-declaration:
               (identifier-list)
               ()
identifier-list:
               identifier-list, variable-identifier
               variable-identifier
prototype-parameter-declaration:
               (prototype-parameter-list)
               (prototype-parameter-list,...)
                                                   (not supported in Neuron C)
prototype-parameter-list:
               prototype-parameter-list, prototype-parameter
               prototype-parameter
prototype-parameter:
               declaration-specifier-list prototype-declarator
               declaration-specifier-list
prototype-declarator:
               declarator
               abstract-declarator
Abstract Declarators
The following is ANSI C abstract declarator syntax.
abstract-declarator:
               * cv-type-qualifier abstract-declarator
               * abstract-declarator
               * cv-type-qualifiers
               abstract-sub-declarator
abstract-sub-declarator:
               ( abstract-declarator)
               abstract-sub-declarator()
               abstract-sub-declarator prototype-parameter-declaration
               abstract-sub-declarator array-index-declaration()
               prototype-parameter-declaration
               array-index-declaration
abstract-type:
               abstract-decl-specifier-list abstract-declarator
               abstract-decl-specifier-list
abstract-decl-specifier-list:
               abstract-decl-specifier-list abstract-decl-specifier
```

abstract-decl-specifier

abstract-decl-specifier: type-specifier cv-type-qualifier

### **Task Declarations**

Neuron C contains task declarations. Task declarations are similar to function declarations. A task declaration consists of a **when** or an **interrupt** clause list, followed by a task. A task is a compound statement (like an ANSI C function body).

task-declaration:

when-clause-list task interrupt-clause task

when-clause-list:

when-clause-list when-clause when-clause

when-clause:

priority preempt\_safe when when-event priority when when-event preempt\_safe when when-event when when-event

interrupt-clause:

interrupt interrupt-event

task:

compound-stmt

### **Function Declarations**

The following is ANSI C function declaration syntax.

function-declaration:

function-head compound-stmt

function-head:

function-type-and-name parm-declaration-list function-type-and-name

function-type-and-name:

declaration-specifier-list declarator

parm-declaration-list:

parm-declaration-list parm-declaration parm-declaration

### Conditional Events

In Neuron C, an event is an expression which can evaluate to either TRUE or FALSE. Neuron C extends the ANSI C concept of conditional expressions through special built-in functions that test for the presence of special Neuron firmware events. The Neuron C compiler has many useful built-in events that cover all the common cases encountered in Neuron programming. However, a Neuron C programmer can also create custom events by using any parenthesized expression as an event, including one or more function calls, and so on.

### **Complex Events**

All of the predefined events shown above can be used not only in the *when-clause* portion of the task declaration but also in any general expression in executable code. The complex events below use a function-call syntax, instead of the keyword syntax of the special events above.

```
message-event:
```

message-event-keyword (expression)
message-event-keyword

#### message-event-keyword:

msg\_arrives msg\_completes msg\_fails msg\_succeeds resp\_arrives

#### net-var-event:

nv-event-keyword (net-var-identifier.. net-var-identifier) nv-event-keyword (variable-identifier) nv-event-keyword

#### net-var-identifier:

variable-identifier [expression] variable-identifier

#### nv-event-keyword:

nv\_update\_completes nv\_update\_fails nv\_update\_occurs nv\_update\_succeeds

#### timer-event:

timer\_expires (variable-identifier)
timer\_expires

#### interrupt-condition:

clock-edge

clockedge ( clock-edge )

#### frequency-value:

A quoted string value from 2,441.406 to 625,000, in 256 steps. The default *frequency-value* is "8kHz". You can append an optional multiplier: "Hz" (hertz), "kHz" (kilohertz), "MHz" (megahertz), or "GHz" (gigahertz). See the *Neuron C Programmer's Guide* for more information about specifying the *frequency-value*.

### I/O Object Declarations

An I/O object declaration is similar to an ANSI C variable declaration. It can contain an initialization.

#### io-object-declaration:

modified-io-object-declarator variable-identifier = assign-expr modified-io-object-declarator variable-identifier

The I/O object declaration begins with an I/O object declarator, possibly followed by one or more I/O object option clauses.

```
modified-io-object-declarator:
```

io-object-declarator [io-option-list]

io-option-list:

io-option-list io-option

io-option

The I/O object declarator begins with a pin name, followed by the I/O object type.

io-object-declarator:

io-object-pin-name [io-object-direction]io-object-type

io-object-pin-name:

one of IO\_0 | IO\_1 | IO\_2 | IO\_3 | IO\_4 | IO\_5

IO\_6 | IO\_7 | IO\_8 | IO\_9 | IO\_10 | IO\_11

*io-object-direction*:

one of input | output

*io-object-type* :

one of bit | bitshift | byte

dualslope

edgedivide | edgelog

frequency

i2c | infrared | infrared\_pattern

leveldetect

magcard | magcard\_bitstream | magtrack1

muxbus

neurowire | nibble oneshot | ontime

parallel | period | pulsecount | pulsewidth

quadrature | sci | serial | spi

totalcount | touch | triac | stretchedtriac

triggeredcount

wiegand

### I/O Options

Most I/O options only apply to a few specific object types. The detailed reference documentation in the *I/O Model Reference* explains each option that applies for that I/O object.

io-option:

```
baud ( constant-expr)
clock ( constant-expr)
clockedge ( clock-edge )
```

 $\mathbf{ded}$ 

\_\_fast

invert

**kbaud** ( *constant-expr* )

long master

numbits ( constant-expr)

\_\_parity ( constant-expr)

```
select ( io-object-pin-name )
short
single_tc
slave
slave_b
__slow
sync ( io-object-pin-name )
synchronized ( io-object-pin-name )
timing( constant-expr , constant-expr )
twostopbits
use_stop_condition
```

The clock-edge option is specified using either the plus or the minus character, or both characters in the case of a dual-edge clock. The dual-edge clock (+-) is not available on minor model 0 of the Neuron 3150 Chip.

clock-edge:

<u>one of</u> + | - | +-

### **Functional Block Declarations**

The following is Neuron C syntax for functional block declarations. The functional block is based on a functional profile definition from a resource file.

functional-block-declaration:

fblock-main fblock-name-section fblock-property-list-declaration fblock-main fblock-name-section

fblock-main:

fblock FPT-identifier { fblock-body}
fblock FPT-identifier { }

FPT-identifier:

variable-identifier

The body of the functional block declaration consists of a list of network variable members that the functional block implements. At the end of the list, the functional block declaration can optionally declare a director function.

fblock-body:

fblock-member-list fblock-director-declaration fblock-member-list

fblock-director-declaration

fblock-member-list:

fblock-member-list fblock-member;
fblock-member;

fblock-member:

net-var-identifier member-implementation

*member-implementation*:

implements variable-identifier implementation\_specific (constant-expr) variable-identifier

The functional block name can specify either a scalar or a single-dimensioned array (like a network variable declaration). The functional block can also optionally have an external name, and this external name can either be a string constant or a resource file reference.

```
fblock-name-section:
```

fblock-name fblock-external-name fblock-name

#### fblock-name:

variable-identifier [constant-expr] variable-identifier

#### fblock-external-name:

external\_name ( concatenated-string-constant )
external\_resource\_name ( concatenated-string-constant )
external\_resource\_name ( constant-expr : constant-expr )

### **Property List Declarations**

The following is Neuron C syntax for property declarations. The property declarations for the device, for a network variable, and for a functional block are identical in syntax except for the introductory keyword. The keywords were designed to be different to promote readability of the Neuron C code. Although a network variable or a functional block can only have at most one property list, there can be any number of device property list declarations throughout a program, and the lists are merged into a single property list for the device. This feature promotes modularity of code.

```
\begin{tabular}{ll} device-property-list-declaration:\\ & \textbf{device\_properties} \ \{\ property-instantiation-list\} \end{tabular}
```

nv-property-list-declaration:

nv\_properties { property-instantiation-list}

fblock-property-list-declaration:

**fb\_properties** { property-instantiation-list}

The property instantiation list is a comma-separated list of one or more property instantiations. A property instantiation uses the name of a <u>previously declared</u> network variable configuration property or the name of a previously declared CP family. The instantiation can optionally be followed by either an initialization or a range-modification, or both, in either order.

```
property-instantiation-list:
```

property-instantiation-list, complete-property-instantiation complete-property-instantiation

complete-property-instantiation:

```
property-instantiation [ property-initialization ] [ range-mod ]
property-instantiation [ range-mod ] [ property-initialization ]
```

property-initialization:

= variable-initialization

### **Statements**

The following is ANSI C statement syntax. Compound statements begin and end with left and right braces, respectively. Compound statements contain a variable declaration list, a statement list, or both. The variable declaration list, if present, must precede the statement list.

In the C language, there is a grammatical distinction between a complete statement and an incomplete statement. This is basically done for one reason, and that is to permit the grammar to unambiguously decide which **if** statement goes with which **else** statement. An **if** statement without an **else** is called an incomplete statement.

```
statement:
              complete-stmt
              incomplete-stmt
complete-stmt:
              compound-stmt
              label: complete-stmt
              break:
              continue;
              do statement while-clause;
              for-head complete-stmt
              goto identifier;
              if-else-head complete-stmt
              __lock compound-statement
              switch-head complete-stmt
              return ;
              return expression;
              while-clause complete-stmt
              expression;
```

incomplete-stmt:

label: incomplete-stmt for-head incomplete-stmt if-else-head incomplete-stmt

if-head statement

switch-head incomplete-stmt while-clause incomplete-stmt

These are the various pieces that make up the statement syntax from above.

label:

case expression

default identifier

if-else-head:

 ${\it if-head\ complete-stmt}\ \textbf{else}$ 

if-head:

if parenthesized-expr

for-head:

for ([expression]; [expression]; [expression])

switch-head:

switch parenthesized-expr

while-clause:

while parenthesized-expr

### **Expressions**

The following is expression syntax.

parenthesized-expr:

(expression)

constant-expr:

expression

expression:

expression, assign-expr

assign-expr

assign-expr:

choice-expr assign-op assign-expr

choice-expr

assign-op:

<u>one of</u> = | |= | ^= | &= | <<= | >>=

/= | \*= | %= | += | -=

choice-expr:

logical-or-expr? expression: choice-expr

logical-or-expr

logical-or-expr:

logical-or-expr | | logical-and-expr

logical-and-expr

logical-and-expr:

logical-and-expr && bit-or-expr

bit-or-expr

bit-or-expr:

bit-or-expr | bit-xor-expr

bit-xor-expr

bit-xor-expr:

bit-xor-expr ^ bit-and-expr

bit-and-expr

bit-and-expr:

bit-and-expr & equality-comparison

equality-comparison

equality-comparison:

 $equality\text{-}comparison \verb|== relational\text{-}comparison|$ 

equality-comparison != relational-comparison

relational-comparison

relational-comparison:

relational-comparison relational-op io-change-by-to-expr

io-change-by-to-expr

relational-op:

<u>one of</u> < | <= | >= | >

*io-change-by-to-expr*:

 $io\_changes$  ( variable-identifier) by shift-expr

io\_changes (variable-identifier) to shift-expr

shift-expr

*shift-expr*:

shift-expr shift-op additive-expr

additive-expr

*shift-op*:

<u>one of</u> << | >>

additive-expr:

additive-expr add-op multiplicative-expr

multiplicative-expr

```
add-op:
               one of
                           + | -
multiplicative-expr:
                multiplicative-expr mul-op cast-expr
                cast-expr
mul-op:
                           * | / | %
                one of
cast-expr:
                ( abstract-type ) cast-expr
                unary-expr
unary-expr:
                unary-op cast-expr
                sizeof unary-expr
               sizeof ( abstract-type )
               predefined-event
unary-op:
                           * | & | ! | ~ | + | - | ++ | --
               one of
postfix-expr:
               postfix-expr[expression]
               postfix-expr -> identifier
               postfix-expr.identifier
               postfix-expr++
               postfix-expr --
               postfix-expr actual-parameters
               primary-expr
actual-parameters:
                (actual-parameter-list)
               ()
actual-parameter-list:
                actual	ext{-}parameter	ext{-}list , assign	ext{-}expr
```

assign-expr

# Primary Expressions, Built-in Variables, and Built-in Functions

In addition to the ANSI C definitions of a primary expression, Neuron C adds some built-in variables and built-in functions. Neuron C removes *float-constant* from the standard list of primary expressions.

```
primary-expr:
```

parenthesized-expr integer-constant concatenated-string-constant variable-identifier property-reference builtin-variables builtin-functions actual-parameters msg-call-kwd()

#### concatenated-string-constant:

concatenated-string-constant string-constant string-constant

#### property-reference:

[ postfix-expr] :: variable-identifier postfix-expr:: director actual-parameters postfix-expr:: global\_index postfix-expr:: nv\_len

#### builtin-variables:

one of activate\_service\_led

config\_data

cp\_modifiable\_value\_file cp\_modifiable\_value\_file\_len cp\_readonly\_value\_file cp\_readonly\_value\_file\_len

cp\_template\_file | cp\_template\_file\_len

fblock\_index\_map

input\_is\_new | input\_value

msg\_tag\_index

nv\_array\_index | nv\_in\_addr | nv\_in\_index

 $\begin{tabular}{ll} \bf read\_only\_data\_2 \\ \it msg-name-kwd \ . \ variable-identifier \end{tabular}$ 

msg-name-kwd:

one of msg\_in | msg\_out | resp\_in | resp\_out

builtin-functions:

one of abs | addr\_table\_index bcd2bin | bin2bcd

```
eeprom_memcpy
fblock director
get_fblock_count | get_nv_count
get_tick_count
high_byte
interrupt_control
io_change_init
io_in | io_in_ready | io_in_request
io_out | io_out_ready | io_out_request
io_preserve_input
io_select
io_set_baud | io_set_clock | io_set_direction
io_set_terminal_count
is bound
low_byte
make_long
max
memcpy | memset
min
nv_table_index
poll
propagate
sci_abort | sci_get_error
sleep
spi_abort | spi_get_error
swap_bytes
touch_bit | touch_byte | touch_first
touch_next | touch_reset
touch_byte_spu | touch_read_spu
touch_read_spu | touch_write_spu
touch_reset_spu
```

#### msg-call-kwd:

one of msg\_alloc | msg\_alloc\_priority
msg\_cancel | msg\_free | msg\_receive
msg\_send | resp\_alloc | resp\_cancel
resp\_free | resp\_receive | resp\_send

### **Implementation Limits**

The contents of the standard include file **limits.h>** are given below.

```
#define CHAR_BIT
#define CHAR_MAX 255
#define CHAR_MIN 0

#define SCHAR_MAX 127
#define SCHAR_MIN ((signed char)(-128))

#define UCHAR_MAX 255
#define SHRT_MAX 127
#define SHRT_MIN ((signed short)(-128))
#define USHRT_MAX 255
```

#define INT\_MAX #define INT\_MIN 127

((int)(-128))

#define UINT\_MAX 255

#define LONG\_MAX #define LONG\_MIN 32767

((signed long)(-32768))

#define ULONG\_MAX 65535

 ${\it \#define~MB\_LEN\_MAX}$  $\mathbf{2}$ 

B

# **Reserved Keywords**

This chapter lists all Neuron C Version 2.2 reserved keywords, including the standard reserved keywords of the ANSI C language.

#### **Reserved Words List**

The following list of reserved words includes keywords in the Neuron C language as well as Neuron C built-in symbols. Each of these reserved words should be used only as it is defined elsewhere in this reference guide. A Neuron C programmer should avoid the use of any of these reserved words for other purposes, such as variable declarations, function definitions, or **typedef** names.

Following each reserved word is a code indicating the usage of the particular item:

```
"(c)" indicates a keyword from the ANSI C language
"(1)" indicates keywords from Neuron C Version 1
"(2)" indicates a keyword introduced in Neuron C Version 2
"(2.1)" indicates a keyword introduced in Neuron C Version 2.1
"(2.2)" indicates a keyword introduced in Neuron C Version 2.2
```

The remaining reserved words are built-in symbols in the Neuron C Compiler, many of which are found in the **<echelon.h>** file that is always included at the beginning of a Neuron C compilation. Various codes are used to indicate the type of built-in symbol:

```
"(et)"
            indicates an enum tag
"(st)"
           indicates a struct tag
"(t)"
           indicates a typedef name
"(f)"
            indicates a built-in function name
"(v)"
            indicates a built-in variable name
"(e)"
            indicates an enum value literal
"(d)"
            indicates a built-in #define preprocessor symbol
"(w)"
            denotes a built-in event name (as used in a when clause)
"(p)"
           indicates a built-in property name (new to Neuron C Version 2)
```

```
abs (f)
                                                    bcd2bin (f)
                                                    bin2bcd (f)
ackd (1)
ACKD (e)
                                                    bind (1)
                                                    bind_info(1)
addr_table_index (f)
auth(1)
                                                    bit (1)
authenticated (1)
                                                    bitshift (1)
                                                    boolean (et.t)
auto (c)
bank_index (f)
                                                    break (c)
baud (1)
                                                    by (1)
bcd (st)
                                                    byte (1)
```

226 Reserved Keywords

```
case (c)
                                                  extern (c)
                                                 external\_name (2)
changeable_type (2)
char (c)
                                                  external_resource_name (2)
charge_pump_enable (f)
                                                  FALSE (e)
clock (1)
                                                 far (1)
clockedge (1)
                                                  __fast (2.2)
COMM_IGNORE (e)
                                                  fastaccess (1)
config(1)
                                                 fb_properties (2)
config_prop (2)
                                                 fblock (2)
const (c)
                                                 fblock_director (f)
continue (c)
                                                  fblock_index_map (v)
                                                 float (c)
cp (2)
                                                 flush_completes (w)
cp_family (2)
cp_info (2)
                                                 for (c)
cp_modifiable_value_file (v)
                                                 frequency (1)
cp_modifiable_value_file_len (v)
                                                  get_fblock_count (f)
cp_readonly_value_file (v)
                                                  get_nv_count (f)
cp_readonly_value_file_len (v)
                                                  global (2)
cp_template_file (v)
                                                  global_index (p)
cp_template_file_len (v)
                                                  goto (c)
ded (1)
                                                 high_byte (f)
default (c)
                                                 i2c (1)
delay (1)
                                                 if (c)
device_properties (2)
                                                 implementation_specific (2)
device_specific (2)
                                                 implements (2)
director (2)
                                                 infrared (1)
do (c)
                                                 infrared_pattern (2.1)
double (c)
                                                 input (1)
dualslope (1)
                                                 input_is_new (v)
edgedivide (1)
                                                 input_value (v)
edgelog(1)
                                                 int (c)
eeprom (1)
                                                 interrupt (2.2)
eeprom_memcpy (1)
                                                 interrupt_control (f, 2.2)
else (c)
                                                  INTERRUPT_IO (d)
                                                 INTERRUPT_REPEATING (d)
enum (c)
expand_array_info(2)
                                                 INTERRUPT_TC (d)
```

| •                                           | • • • • • • • • • • • • • • • • • • • • |
|---------------------------------------------|-----------------------------------------|
| invert (1)                                  | leveldetect (1)                         |
| IO_0 (1)                                    | lock (2.2)                              |
| IO_1 (1)                                    | long (c)                                |
| IO_10 (1)                                   | low_byte (f)                            |
| IO_11 (2.1)                                 | magcard (1)                             |
| IO_2 (1)                                    | magcard_bitstream (2.1)                 |
| IO_3 (1)                                    | magtrack1 (1)                           |
| <b>IO_4</b> (1)                             | make_long (f)                           |
| <b>IO_5</b> (1)                             | manufacturing_only (2)                  |
| <b>IO_6</b> (1)                             | master (1)                              |
| <b>IO_7</b> (1)                             | max (f)                                 |
| <b>IO_8</b> (1)                             | $max\_rate\_est (1)$                    |
| <b>IO_9</b> (1)                             | memcpy (f)                              |
| io_change_init (f)                          | memset (f)                              |
| io_changes (w)                              | min (f)                                 |
| io_direction (et,t)                         | $msg\_alloc$ (f)                        |
| IO_DIR_IN (e)                               | $msg\_alloc\_priority$ (f)              |
| IO_DIR_OUT (e)                              | msg_arrives (w)                         |
| $io\_edgelog\_preload$ (1)                  | msg_cancel (f)                          |
| ${\bf io\_edgelog\_single\_preload}\ (2.1)$ | $msg\_completes (w)$                    |
| io_in (f)                                   | $msg\_fails (w)$                        |
| io_in_ready (f)                             | msg_free (f)                            |
| io_in_request (f)                           | msg_in (v)                              |
| io_out (f)                                  | $msg\_out(v)$                           |
| io_out_ready (f)                            | msg_receive (f)                         |
| io_out_request (f)                          | msg_send (f)                            |
| io_preserve_input (f)                       | msg_succeeds (w)                        |
| io_select (f)                               | msg_tag (1)                             |
| io_set_baud (2.1)                           | msg_tag_index (f)                       |
| io_set_clock (f)                            | mtimer (1)                              |
| io_set_direction (f)                        | <b>mux</b> (1)                          |
| io_set_terminal_count (f, 2.2)              | muxbus (1)                              |
| io_update_occurs (w)                        | network (1)                             |
| is_bound (f)                                | neurowire (1)                           |
| kbaud (1)                                   | nibble (1)                              |
| level (1)                                   | nonauth (1)                             |
|                                             |                                         |

228 Reserved Keywords

| nonauthenticated (1)                                                                   | pulsewidth (1)                            |
|----------------------------------------------------------------------------------------|-------------------------------------------|
| nonbind (1)                                                                            | quad (1)                                  |
| nonconfig (1)                                                                          | ${\bf quadrature}\ (1)$                   |
| nonpriority (1)                                                                        | <b>ram</b> (1)                            |
| numbits (1)                                                                            | random (f)                                |
| nv_array_index (v)                                                                     | range_mod_string (2)                      |
| $\mathbf{nv}_{\mathbf{i}} \mathbf{n}_{\mathbf{a}} \mathbf{d} \mathbf{dr} (\mathbf{v})$ | rate_est (1)                              |
| $\mathbf{nv}_{\mathbf{i}} \mathbf{n}_{\mathbf{d}} \mathbf{dr}_{\mathbf{t}} $ (st,t)    | register (c)                              |
| $nv_in_v (v)$                                                                          | repeating (1)                             |
| nv_len (p)                                                                             | REQUEST (e)                               |
| nv_properties (2)                                                                      | reset (w)                                 |
| nv_table_index (f)                                                                     | ${f reset\_required}~(2)$                 |
| ${\bf nv\_update\_completes}\;(w)$                                                     | resp_alloc (f)                            |
| $nv\_update\_fails (w)$                                                                | $resp\_arrives (w)$                       |
| $nv\_update\_occurs$ (w)                                                               | $resp\_cancel$ (f)                        |
| $nv\_update\_succeeds (w)$                                                             | resp_free (f)                             |
| object_disabled (2)                                                                    | resp_in (v)                               |
| offchip (1)                                                                            | $\mathbf{resp\_out}\ (\mathbf{v})$        |
| offline (w,2)                                                                          | resp_receive (f)                          |
| onchip (1)                                                                             | resp_send (f)                             |
| oneshot (1)                                                                            | return (c)                                |
| online (w)                                                                             | reverse (f)                               |
| ontime (1)                                                                             | $scaled\_delay(f)$                        |
| output (1)                                                                             | <b>sci</b> (2.1)                          |
| output_pin (2.1)                                                                       | $sci\_abort$ (2.1)                        |
| parallel (1)                                                                           | $\mathbf{sci\_get\_error}\ (2.1)$         |
| parity (2.2)                                                                           | $sd\_string(1)$                           |
| period (1)                                                                             | $\mathbf{search\_data}\ (t)$              |
| poll (f)                                                                               | $\mathbf{search\_data\_s}\;(\mathrm{st})$ |
| polled (1)                                                                             | select (1)                                |
| <pre>preempt_safe (1)</pre>                                                            | serial (1)                                |
| priority (1)                                                                           | $\textbf{service\_type}~(\text{et,t})$    |
| propagate (f)                                                                          | short (c)                                 |
| PULLUPS_ON (e)                                                                         | signed (c)                                |
| pulse (1)                                                                              | $\mathbf{single\_tc}\ (2.1)$              |
| pulsecount (1)                                                                         | sizeof (c)                                |

| slave (1)                         | ${\bf touch\_byte\_spu}\;(f,2.2)$   |
|-----------------------------------|-------------------------------------|
| $\mathbf{slave\_b}\ (1)$          | touch_first (f)                     |
| sleep (f)                         | touch_next (f)                      |
| sleep_flags (et,t)                | ${\bf touch\_read\_spu}\;(f,2.2)$   |
| _slow                             | touch_reset (f)                     |
| <b>spi</b> (2.1)                  | ${\bf touch\_reset\_spu}\;(f,2.2)$  |
| spi_abort (2.1)                   | ${\bf touch\_write\_spu}\;(f,2.2)$  |
| $\mathbf{spi\_get\_error}\ (2.1)$ | triac (1)                           |
| static (c)                        | ${\bf triggered count}\ (1)$        |
| stimer (1)                        | TRUE (e)                            |
| stretchedtriac (2.2)              | twostopbits (2.1)                   |
| struct (c)                        | typedef (c)                         |
| swap_bytes (f)                    | unackd (1)                          |
| switch (c)                        | UNACKD (e)                          |
| sync (1)                          | unackd_rpt (1)                      |
| synchronized (1)                  | $UNACKD\_RPT$ (e)                   |
| system (1)                        | uninit (1)                          |
| timeout (1)                       | union (c)                           |
| timer_expires (w)                 | unsigned (c)                        |
| $TIMERS\_OFF$ (e)                 | ${\bf use\_stop\_condition}\ (2.1)$ |
| <b>timing</b> (2.1)               | void (c)                            |
| <b>to</b> (1)                     | volatile (c)                        |
| totalcount (1)                    | <b>when</b> (1)                     |
| touch (1)                         | while (c)                           |
| touch_bit (f)                     | wiegand (1)                         |
| touch_byte (f)                    | wink (1)                            |

Finally, and in addition to the restrictions imposed by the previous list, the compiler automatically recognizes names of standard network variable types (SNVT\*), standard configuration property types (SCPT\*), standard functional profiles (SFPT\*), as well as the user types and functional profiles applicable to the current program ID.

The compiler does not permit the program to define any symbol starting with any of the following prefixes: SCPT, SFPT, UNVT, UCPT, or UFPT, unless the **#pragma names\_compatible** directive is present in the program.

In addition to the restrictions imposed by the previous list of reserved words, the programmer cannot use the following reserved names at all; they are part of the compiler-firmware interface only, and are not permitted in a Neuron C program.

230 Reserved Keywords

\_bcd2bin \_\_i2c\_read0
\_bin2bcd \_\_i2c\_read8
\_bit\_input \_\_i2c\_read\_opt0
\_bit\_input\_ext \_\_i2c\_read\_opt8
\_bit\_output\_ext \_\_i2c\_write

\_bit\_output\_hi \_\_i2c\_write0
\_bit\_output\_lo1 \_\_i2c\_write8
\_bit\_output\_lo2 \_\_i2c\_write\_opt0

\_bitshift\_input \_i2c\_write\_opt8
\_bitshift\_output \_i2cs\_read0

\_bound\_mt \_\_i2cs\_read8
\_bound\_nv \_\_i2cs\_read\_opt0
burst\_sequence\_output \_\_i2cs\_read\_opt8
\_byte\_input \_\_i2cs\_write0
\_byte\_output \_\_i2cs\_write8

cp\_modifiable\_value\_file\_len\_fake \_\_i2cs\_write\_opt0
cp\_readonly\_value\_file\_len\_fake \_\_i2cs\_write\_opt8

cp\_template\_file\_len\_fake \_\_init\_baud

crc16\_ccitt \_\_init\_timer\_counter1
\_dualslope\_input \_\_init\_timer\_counter2

\_dualslope\_start \_\_io\_abort\_clear
\_edgelog\_input \_\_io\_change\_init
edgelog\_input\_single \_\_io\_changes
edgelog\_setup\_single \_\_io\_changes\_by
ext\_touch\_bit \_\_io\_changes\_to
ext\_touch\_byte \_\_io\_direction\_hi
ext\_touch\_first \_\_io\_direction\_lo

ext\_touch\_next io\_idis
ext\_touch\_read io\_iena

ext\_touch\_reset\_io\_input\_valueext\_touch\_write\_io\_sci\_baudfblock\_index\_map\_io\_sci\_get\_error

\_flush\_completes \_\_io\_sci\_init \_frequency\_output \_\_io\_sci\_initram

\_i2c\_read \_\_io\_sci\_set\_buffer\_in

| _io_sci_set_buffer_out        | _msg_completes             |
|-------------------------------|----------------------------|
| _io_scispi_abort              | _msg_data_blockget         |
| _io_scispi_input_ready        | _msg_data_blockset         |
| _io_scispi_output_ready       | _msg_data_get              |
| _io_set_clock                 | _msg_data_set              |
| _io_set_clock_x2              | _msg_domain_get            |
| _io_spi_clock                 | _msg_domain_set            |
| _io_spi_init                  | _msg_duplicate_get         |
| _io_spi_initram               | _msg_fails                 |
| _io_spi_set_buffer            | ${\tt _msg\_format\_get}$  |
| _io_update_occurs             | _msg_free                  |
| _ir_input                     | _msg_len_get               |
| _leveldetect_input            | ${\tt _msg\_node\_set}$    |
| _magcard_input                | _msg_priority_set          |
| _magt1_input                  | _msg_rcvtx_get             |
| _magt2_input                  | _msg_receive               |
| magx_input                    | $_{ m msg\_send}$          |
| _тетсру                       | _msg_service_get           |
| _memcpy16                     | _msg_service_set           |
| _memcpy8                      | $_{ m msg\_succeeds}$      |
| _memset                       | _msg_tag_set               |
| _memset16                     | _muxbus_read               |
| _memset8                      | _muxbus_reread             |
| ${\tt \_msg\_addr\_blockget}$ | _muxbus_rewrite            |
| ${\tt \_msg\_addr\_blockset}$ | _muxbus_write              |
| $_{ m msg\_addr\_get}$        | _neurowire_inv_master      |
| $_{ m msg\_addr\_set}$        | _neurowire_inv_slave       |
| _msg_alloc                    | _neurowire_master          |
| _msg_alloc_priority           | _neurowire_slave           |
| _msg_arrives                  | _nibble_input              |
| _msg_auth_get                 | _nibble_output             |
| _msg_auth_set                 | _nv_array_poll             |
| _msg_cancel                   | _nv_array_update_completes |
| _msg_code_arrives             | _nv_array_update_fails     |
| $_{ m msg\_code\_get}$        | _nv_array_update_occurs    |
| _msg_code_set                 | _nv_array_update_request   |
|                               |                            |

\_nv\_array\_update\_succeeds \_resp\_data\_set

\_nv\_poll \_\_resp\_free

\_nv\_poll\_all \_resp\_receive

\_nv\_update\_completes \_resp\_send
\_nv\_update\_fails \_select\_input\_fn
\_nv\_update\_occurs \_serial\_input

 $\_nv\_update\_request \qquad \qquad \_serial\_output$ 

\_nv\_update\_request\_all \_\_sleep

\_nv\_update\_succeeds \_\_timer\_expires

\_offline \_\_timer\_expires\_any

\_oneshot\_output \_\_totalize\_input

\_online \_touch\_bit \_parallel\_input \_touch\_byte

\_parallel\_input\_ready \_touch\_first
\_parallel\_output \_touch\_next
\_parallel\_output\_ready \_touch\_read

\_parallel\_output\_request \_\_touch\_reset \_period\_input \_\_touch\_write

\_pulsecount\_output \_triac\_level\_output \_pulsewidth\_output \_triac\_pulse\_output

\_quadrature\_input \_\_triacStrOut
\_resp\_alloc \_\_triacStrInit
\_resp\_arrives \_\_triacStrMax

\_resp\_cancel \_\_wiegand\_input

\_resp\_code\_set \_wink

\_resp\_data\_blockset

|                                             | program restart, 73                            |
|---------------------------------------------|------------------------------------------------|
| _                                           | application errors, logging, 80                |
| look karryand 901                           | application messages                           |
| _lock keyword, 201                          | allocating, 123                                |
|                                             | cancelling, 113, 123                           |
| 3                                           | events                                         |
|                                             | msg_arrives. See msg_arrives event             |
| 32-bit integers. See signed 32-bit integers | msg_completes. See msg_completes event         |
|                                             | msg_fails. See msg_fails event                 |
| A                                           | msg_succeeds. See msg_succeeds event           |
| 11                                          | resp_arrives. See resp_arrives event           |
| A/D converter, 96, 100                      | freeing, 113, 124                              |
| a2d.h include file. See include files       | message codes, 7                               |
| abs() function, 43                          | message index, 194                             |
| definition, syntax and example, 69          | message tags                                   |
| absolute value, 69                          | index of, 72                                   |
| abstract declarator, syntax, 211            |                                                |
| access.h include file. See include files    | msg_in. See msg_in object                      |
| access_address() function, 42               | msg_out. See msg_out object                    |
| definition, syntax and example, 70          | msg_tag_index. See msg_tag_index variable      |
| access_alias() function, 42                 | posting events, 120                            |
| definition, syntax and example, 70          | receiving, 114, 124                            |
| access_domain() function, 42                | resp_in. See resp_in object                    |
| definition, syntax and example, 71          | resp_out. See resp_out object                  |
| access_nv() function, 42                    | sending, 125                                   |
| definition, syntax and example, 71          | transaction IDs, 36                            |
| ackd keyword, 168                           | application timers. See timers                 |
|                                             | application_restart() function, 43             |
| acknowledged service, 168                   | definition, syntax and example, 73             |
| activate_service_led variable               | authenticated keyword, 168                     |
| definition, 191                             |                                                |
| addr_table_index() function, 43             | В                                              |
| definition, syntax and example, 72          | _                                              |
| addrdefs.h include file. See include files  | bcd2bin() function, 43                         |
| address table                               | definition, syntax and example, 74             |
| effect of polling network variables, 119    | bin2bcd() function, 44                         |
| updating of, 150                            | definition, syntax and example, 74             |
| alias table                                 | binary coded decimal to binary number, 74      |
| updating of, 151                            | binary number to binary coded decimal, 74      |
| all_bufs_offchip pragma, 20                 | bind_info keyword, 72, 167, 177                |
| allow_duplicate_events pragma, 20           | bit I/O object, 4, 91, 104, 105                |
| ANSI C                                      | bitfield syntax, 208                           |
| references about, iii                       | bitshift I/O object, 91, 93, 98                |
| ansi_memcpy() function, 49                  | boolean, 164                                   |
| definition, syntax and example, 72          | buffers                                        |
| ansi_memset() function, 49                  | pragmas controlling allocation of, 20, 21, 29, |
| definition, syntax and example, 73          | 32                                             |
| app_buf_in_count pragma, 20, 126            | built-in functions, 40, 222                    |
| app_buf_in_size pragma, 21                  | built-in objects, 198                          |
| app_buf_out_count pragma, 21                | built-in semaphore, 201                        |
| app_buf_out_priority_count pragma, 21       | built-in symbols, 200                          |
| app_buf_out_size pragma, 21                 | built-in type, 164                             |
| application                                 | built-in variables, 191, 222                   |
| off-line, 86                                | by keyword, 4                                  |
|                                             |                                                |

| bypass mode, 114, 118, 124, 155                   | property lists, 173                                                   |
|---------------------------------------------------|-----------------------------------------------------------------------|
| byte I/O object, 4, 91, 104, 105                  | range modification, 172, 184                                          |
| byte.h include file. See include files            | read-only value file, 192, 193                                        |
| ·                                                 | reset_required keyword, 172                                           |
|                                                   | syntax, 170, 217                                                      |
| $\mathbf{C}$                                      | template file, 22, 160                                                |
| concel massage function 119                       | template file compaction, 31                                          |
| cancel message function, 113                      | disabling automatic merging of                                        |
| cast operation, 33                                |                                                                       |
| syntax, 221                                       | properties, 22                                                        |
| changeable type network variables. See            | value files, 22, 23, 160, 192, 193                                    |
| network variables, changeable types               | writeable value file, 192                                             |
| changeable_type keyword, 161                      | configuration template file                                           |
| CHAR_BIT, 223                                     | cp_template_file. See cp_template_file                                |
| CHAR_MAX, 223                                     | variable                                                              |
| CHAR_MIN, 223                                     | cp_template_file_len. See                                             |
| classes of network variables. See network         | cp_template_file_len variable                                         |
| variables, classes                                | connection, 106                                                       |
| clear_status() function, 49                       | const keyword, 162, 207                                               |
| definition, syntax and example, 75                | constants                                                             |
| clock for I/O objects. See I/O objects, clock     | built in, syntax, 222                                                 |
| value                                             | context expression, 176, 186                                          |
|                                                   | context expression, 176, 166 context operator. See context expression |
| cloned device, 151                                | control.h include file. See include files                             |
| cloned domain, 151                                | CP families. See configuration properties, CP                         |
| clr_bit() function, 49                            |                                                                       |
| definition, syntax and example, 75                | families                                                              |
| codegen pragma, 21                                | cp_family keyword, 170                                                |
| COMM_IGNORE flag for sleep function, 136          | cp_info keyword, 171                                                  |
| compiler directives, 20                           | cp_modifiable_value_file variable                                     |
| compiler messages, 26, 27                         | definition, 192                                                       |
| compiler optimizations, 21                        | cp_modifiable_value_file_len variable                                 |
| pointer, 22                                       | definition, 192                                                       |
| completion events, 82, 83                         | cp_readonly_value_file variable                                       |
| checking, 7, 8, 9, 11, 13                         | definition, 192                                                       |
| conditional events. See events, conditional       | cp_readonly_value_file_len variable                                   |
| config keyword, 162, 168                          | definition, 193                                                       |
| config_data variable, 152                         | cp_template_file variable                                             |
| definition, 191                                   | definition, 193                                                       |
| config_data_struct, 192                           | cp_template_file_len variable                                         |
| config_prop keyword, 164                          | definition, 193                                                       |
| configuration files, 160                          | crc16() function, 49                                                  |
| •                                                 | definition, syntax and example, 76                                    |
| configuration network variables                   |                                                                       |
| declaring, 164                                    | crc16_ccitt() function                                                |
| definition, 160                                   | definition, syntax and example, 77                                    |
| configuration properties, xix, 160                | crc8() function, 49                                                   |
| accessing in a program, 175                       | definition, syntax and example, 76                                    |
| configuration template file, 193                  | critical section boundary, 114, 124                                   |
| CP families, 170                                  | definition, 120                                                       |
| cp_info keyword, 171                              |                                                                       |
| device_specific keyword, 172                      | D                                                                     |
| implementation within configuration files,        | <b>D</b>                                                              |
| 170                                               | data declaration, syntax, 205                                         |
| implemented using network variables, 164          | deadlock_is_finite pragma, 23                                         |
| initial value, 171                                | deadlock_is_infinite pragma, 23                                       |
| instantiation, 173                                | debug pragma, 24                                                      |
| keywords, 208                                     | debugger                                                              |
| manufacturing_only keyword, 172                   | network, 22, 24                                                       |
| mandracturing_only keyword, 172<br>modifiers, 171 | declaration specifiers, syntax, 205                                   |
| object_disabled keyword, 172                      | declaration specifiers, syntax, 205<br>declarations                   |
| offline keyword, 172                              | function, 212                                                         |
|                                                   |                                                                       |

| declarator syntax, 210                       | event-driven scheduling, xix                 |
|----------------------------------------------|----------------------------------------------|
| delay                                        | events                                       |
| fixed, 79                                    | conditional, 213                             |
| scalable, 130                                | custom, 213                                  |
| delay() function, 41, 130                    | directory (list) of, 3, 69                   |
| definition, syntax and example, 78           | duplicate, 20                                |
| table of formulas for calculating delays, 78 | predefined, 2                                |
|                                              |                                              |
| dest_addr field of nv_in_addr_t, 195         | table of, 2                                  |
| device                                       | expand_array_info keyword, 167               |
| copy protection, 32                          | explicit_addressing_off pragma, 26           |
| interface, xix, 160                          | explicit_addressing_on pragma, 26            |
| model number, 127                            | expression syntax, 219                       |
| power-up, 120                                | extended arithmetic library, 206             |
| reset, 16, 155                               | extended arithmetic s32_xxx() functions, 134 |
| effect on timer/counter I/O objects, 101     | extended arithmetic translator, 69           |
| scheduler. See scheduler                     | external declarations, syntax, 204           |
|                                              |                                              |
| unconfigured, 18, 87                         | external_name keyword, 182                   |
| device context, 176                          | external_resource_name keyword, 182          |
| device reset                                 |                                              |
| explicit, 117                                | ${f F}$                                      |
| device_properties keyword, 173               | -                                            |
| device_specific keyword, 172                 | far keyword, 163                             |
| diagnostic status, retrieving, 125           | fb_properties keyword, 183                   |
| direct_param_struct, 191                     | fblock keyword, 85, 180                      |
| director                                     |                                              |
|                                              | fblock_director() function, 49               |
| function, 182                                | definition, syntax and example, 80           |
| keyword, 187                                 | fblock_index_map variable, 185               |
| property. See functional blocks, director    | definition, 193                              |
| property                                     | firmware                                     |
| disable_mult_module_init pragma, 24          | scheduler. See scheduler                     |
| disable_servpin_pullup pragma, 25            | fl_abs() function, 46, 62                    |
| disable_snvt_si pragma, 25                   | fl_add() function, 46, 62                    |
| disable_warning pragma, 25                   | fl_ceil() function, 46, 63                   |
| domain field of nv_in_addr_t, 195            |                                              |
|                                              | fl_cmp() function, 46, 64                    |
| dualslope I/O object, 4, 6, 92, 96, 103      | fl_div() function, 46, 62                    |
|                                              | fl_div2() function, 46, 63                   |
| ${f E}$                                      | FL_DIVIDE_BY_ZERO, 59                        |
| _                                            | fl_eq( ) function, 46, 63                    |
| edgelog I/O object, 50, 89, 90, 92, 93, 103  | fl_error variable, 59                        |
| EECODE, 35                                   | fl_floor() function, 46, 63                  |
| EEPROM                                       | fl_from_ascii() function, 46, 60, 67         |
| blanking program, 32                         | fl_from_s32() function, 46, 65               |
|                                              | fl_from_slong() function, 46, 65             |
| lock, 25                                     |                                              |
| eeprom keyword, 163                          | fl_from_ulong() function, 47, 65             |
| eeprom_locked pragma, 25, 134                | fl_ge() function, 47, 64                     |
| eeprom_memcpy() function, 49                 | fl_gt() function, 47, 64                     |
| definition, syntax and example, 79           | FL_INVALID_ARG, 59                           |
| enable_io_pullups pragma, 25                 | fl_le() function, 47, 64                     |
| enable_multiple_baud pragma, 26              | fl_lt() function, 47, 64                     |
| enable_sd_nv_names pragma, 26                | fl_max() function, 47, 62                    |
| enable_warning pragma, 26                    | fl_min() function, 47, 62                    |
| enum type syntax, 207                        | fl_mul() function, 47, 62                    |
|                                              |                                              |
| error log                                    | fl_mul2() function, 47, 63                   |
| clearing, 75                                 | fl_ne() function, 47, 63                     |
| size, 80                                     | fl_neg() function, 47, 62                    |
| error number                                 | FL_OVERFLOW, 59                              |
| write to log, 80                             | fl_rand() function, 47, 64                   |
| error_log() function, 49                     | fl_round() function, 47, 63                  |
| definition, syntax and example, 80           | fl_sign() function, 47, 64                   |
| * * /                                        | · · ·                                        |

| fl_sqrt() function, 47, 62                   | high_byte(), 87                        |
|----------------------------------------------|----------------------------------------|
| fl_sub() function, 47, 62                    | interrupt_control(), 87                |
| fl_to_ascii() function, 47, 66               | io_change_init(), 89                   |
| fl_to_ascii_fmt() function, 48, 66           | io_edgelog_preload(), 89               |
| fl_to_s32() function, 48, 65                 | io_edgelog_single_preload(), 90        |
| fl_to_slong() function, 48, 65               | io_idis(), 90                          |
| fl_to_ulong() function, 48, 65               | io_iena(), 91                          |
| fl_trunc() function, 48, 63                  | io_in(), 91                            |
| FL_UNDERFLOW, 59                             | io_in_request(), 96                    |
| flex_domain field of nv_in_addr_t, 195       | io_out(), 97                           |
| float.h include file. See include files      | io_out_request(), 100                  |
| float_type, 59                               | io_preserve_input(), 101               |
| float_type structure, 59, 60, 61, 69         | io_select(), 101                       |
| floating-point, 60                           | io_set_baud(), 102                     |
| extended arithmetic library, 206             | io_set_clock(), 103                    |
| functions, 81                                | io_set_direction(), 104                |
| performance, 67                              | io_set_terminal_count(), 105           |
| NaN, 61                                      |                                        |
|                                              | is_bound(), 106                        |
| flush() function, 41                         | low_byte(), 107                        |
| definition, syntax and example, 82           | make_long(), 107                       |
| flush_cancel() function, 41                  | max(), 107                             |
| definition, syntax and example, 83           | memccpy(), 108                         |
| flush_completes event, 82                    | memchr(), 109                          |
| definition, syntax and example, 3            | memcmp(), 109                          |
| flush_wait() function, 15, 41, 86            | memcpy(), 110                          |
| definition, syntax and example, 83           | memset(), 110                          |
| frequency I/O object, 103                    | min(), 111                             |
| FT 3120 Smart Transceiver, 41                | msec_delay(), 111                      |
| function. See additional index entries under | msg_alloc(), 112                       |
| the name of the function                     | msg_alloc_priority(), 112              |
| abs(), 69                                    | msg_cancel(), 113                      |
| access_address(), 70                         | $msg\_free(), 113$                     |
| access_alias(), 70                           | msg_receive(), 114                     |
| access_domain(), 71                          | msg_send(), 114                        |
| access_nv(), 71                              | muldiv(), 115                          |
| addr_table_index(), 72                       | muldiv24(), 115                        |
| ansi_memcpy(), 72                            | muldiv24s(), 116                       |
| ansi_memset(), 73                            | muldivs(), 117                         |
| application_restart(), 73                    | node_reset(), 117                      |
| bcd2bin(), 74                                | nv_table_index(), 118                  |
| bin2bcd(), 74                                | offline_confirm(), 118                 |
| clear_status(), 75                           | poll(), 119                            |
| clr_bit(), 75                                | post_events(), 120                     |
| crc16(), 76                                  | power_up(), 120                        |
| crc16_ccitt(), 77                            | preemption_mode(), 121                 |
| crc8(), 76                                   | propagate(), 121                       |
| delay(), 78, 111                             | random(), 122                          |
| eeprom_memcpy, 79                            | resp_alloc(), 123                      |
| error_log(), 80                              | resp_anoc(), 123<br>resp_cancel(), 123 |
| fblock_director(), 80                        |                                        |
|                                              | resp_free(), 124                       |
| flush(), 82                                  | resp_receive(), 124                    |
| flush_cancel(), 83                           | resp_send(), 125                       |
| flush_wait(), 83                             | retrieve_status(), 125                 |
| get_current_nv_length(), 84                  | reverse(), 127                         |
| get_fblock_count(), 85                       | rotate_long_left(), 128                |
| get_nv_count(), 85                           | rotate_long_right(), 128               |
| get_tick_count(), 85                         | rotate_short_left(), 129               |
| go_offline(), 86                             | rotate_short_right(), 129              |
| go_unconfigured(), 87                        | scaled_delay(), 111, 130               |
|                                              |                                        |

| sci_abort(), 131                       | implementation_specific keyword, 182         |
|----------------------------------------|----------------------------------------------|
| sci_get_error(), 131                   | implementation-specific members, 180         |
| service_pin_msg_send(), 132            | implements keyword, 181                      |
| service_pin_state(), 132               | member list, 181                             |
| set_bit(), 133                         | naming in device interface, 182              |
| set_eeprom_lock(), 133                 | number of declarations, 85                   |
| sleep(), 135                           | property lists, 183                          |
| spi_abort(), 136                       | static keyword, 184                          |
| spi_get_error(), 137                   | functional profiles, xix                     |
| strcat(), 137                          | definition, 180                              |
| strchr(), 138                          | keys, 181                                    |
| strcmp(), 138                          | functions                                    |
| strcpy(), 139                          | built in, 40                                 |
| strlen(), 139                          | floating-point, 81                           |
| strncat(), 140                         | signed 32-bit arithmetic support, 134        |
| strncmp(), 140                         | tables of, 41                                |
| strncpy(), 141                         | fyi_off pragma, 26                           |
| strrchr(), 142                         | fyi_on pragma, 26                            |
| swap_bytes(), 142                      |                                              |
| timers_off(), 143                      | G                                            |
| touch_bit(), 143                       | S.                                           |
| touch_byte(), 144                      | get_current_nv_length() function, 43         |
| touch_byte_spu(), 144                  | definition, syntax and example, 84           |
| touch_first(), 145                     | get_fblock_count() function, 49              |
| touch_next(), 146                      | definition, syntax and example, 85           |
| touch_read_spu(), 147                  | get_nv_count() function, 49                  |
| touch_reset(), 147                     | definition, syntax and example, 85           |
| touch_reset_spu(), 148                 | get_nv_length_override() function, 36        |
| touch_write_spu(), 149                 | get_tick_count() function, 41                |
| tst_bit(), 149                         | definition, syntax and example, 85           |
| update_address(), 150                  | global index                                 |
| update_alias(), 151                    | of functional block. See functional blocks,  |
| update_clone_domain(), 151             | global index                                 |
| update_config_data(), 152              | of network variables. See network variables, |
| update_domain(), 153                   | global index                                 |
| update_nv(), 154                       | global keyword, 166, 184                     |
| update_program_id(), 154               | global_index keyword, 118, 187, 196          |
| watchdog_update(), 155                 | global_index property, 84, See functional    |
| function declarations                  | blocks, global_index property, See network   |
| syntax, 212                            | variables, global_index property             |
| functional block members               | go_offline() function, 15, 42                |
| definition, 180                        | definition, syntax and example, 86           |
| functional blocks, xix, 49             | go_unconfigured() function, 43               |
| accessing members of, 186              | definition, syntax and example, 87           |
| arrays of, example, 185                |                                              |
| declaration syntax, 180                | H                                            |
| declarations, 216                      |                                              |
| definition, 160, 180                   | hidden pragma, 26                            |
| director function, 80, 182             | high_byte() function, 44                     |
| director property, 187                 | definition, syntax and example, 87           |
| external_name keyword, 182             |                                              |
| external_resource_name keyword, 182    | I                                            |
| fb_properties keyword, 183             | <b>±</b>                                     |
| fblock keyword, 180                    | I/O events, 2                                |
| fblock_index_map. See fblock_index_map | io_changes. See io_changes event             |
| variable                               | io_in_ready. See io_in_ready event           |
| global index, 185                      | io_out_ready. See io_out_ready event         |
| global keyword, 184                    | io_update_occurs. See io_update_occurs       |
| global_index property, 187             | event                                        |

| I/O object type names, 91                                                             | io_edgelog_single_preload() function, 50                                     |
|---------------------------------------------------------------------------------------|------------------------------------------------------------------------------|
| I/O object types                                                                      | definition, syntax and example, 90                                           |
| optional definitions, 97                                                              | io_idis() function, 50                                                       |
| I/O objects, xx                                                                       | definition, syntax and example, 90                                           |
| clock value of, 103                                                                   | io_iena() function, 50                                                       |
| declaration, syntax, 214                                                              | definition, syntax and example, 91                                           |
| input_is_new. See input_is_new variable                                               | io_in() function, 51, 89, 90, 101, 193                                       |
| input_value. See input_value variable                                                 | definition, syntax and example, 91                                           |
| I/O type names, 97                                                                    | table of return value data types by I/O                                      |
| I/O types. See I/O object types                                                       | object type, 91                                                              |
| i2c I/O object, 92, 93, 98                                                            | io_in_ready event, 51                                                        |
| idempotent transactions, 27                                                           | definition, syntax and example, 5                                            |
| idempotent_duplicate_off pragma, 27                                                   | io_in_request() function, 51                                                 |
| idempotent_duplicate_on pragma, 27                                                    | definition, syntax and example, 96, 100                                      |
| IEEE 754, 59                                                                          | io_out() function, 51                                                        |
| ignore_notused pragma, 27                                                             | definition, syntax and example, 97                                           |
| implementation limits, 223                                                            | table of output value data types by I/O                                      |
| implementation_specific keyword, 182                                                  | object type, 97                                                              |
| implementation-specific members. See                                                  | io_out_ready event, 51, 100                                                  |
| functional blocks, implementation-specific                                            | definition, syntax and example, 5                                            |
| members                                                                               | io_out_request() function, 5, 51                                             |
| implements keyword, 181                                                               | definition, syntax and example, 100                                          |
| include files                                                                         | io_preserve_input() function, 51                                             |
| <access.h>, 70, 71, 150, 152, 153, 154, 155,</access.h>                               | definition, syntax and example, 101                                          |
| 191, 196                                                                              | io_select() function, 51                                                     |
| <pre><byte.h>, 76, 128, 129, 133, 150</byte.h></pre>                                  | definition, syntax and example, 101 effect on timer/counter I/O objects, 101 |
| <control.h>, 74, 80, 82, 83, 86, 87, 117, 118, 120, 122, 124, 142, 101</control.h>    | io_set_baud() function, 51                                                   |
| 120, 132, 134, 143, 191                                                               | io_set_clock() function, 52                                                  |
| <pre><echelon.h>, 26, 29, 40, 152, 186, 226 <float.h>, 59</float.h></echelon.h></pre> | definition, syntax and example, 102, 103                                     |
| <io_types.h>, 91, 97, 102</io_types.h>                                                | io_set_direction() function, 52                                              |
| <io_types.ii>, 31, 37, 102 <li>mits.h&gt;, 223</li></io_types.ii>                     | definition, syntax and example, 104                                          |
| <mem.h>, 72, 73, 108, 109, 110</mem.h>                                                | io_set_terminal_count() function                                             |
| <pre><nm_err.h>, 127</nm_err.h></pre>                                                 | definition, syntax and example, 105                                          |
| <s32.h>, 52</s32.h>                                                                   | io_types.h include file. <i>See</i> include files                            |
| <pre><status.h>, 75, 120, 121, 125</status.h></pre>                                   | io_update_occurs event, 193                                                  |
| <stdlib.h>, 76, 77, 115, 116, 117</stdlib.h>                                          | definition, syntax and example, 6                                            |
| <pre><string.h>, 137, 138, 139, 140, 141, 142</string.h></pre>                        | is_bound() function                                                          |
| list of standard include files, 40                                                    | definition, syntax and example, 106                                          |
| include_assembly_file pragma, 27                                                      |                                                                              |
| infrared I/O object, 92, 93, 102, 103                                                 | L                                                                            |
| input_is_new variable                                                                 | ь                                                                            |
| definition, 193                                                                       | leveldetect I/O object, 4, 92                                                |
| input_value variable, 4, 6                                                            | libraries, system. See system libraries                                      |
| definition, 193                                                                       | library pragma, 27                                                           |
| INT_MAX, 224                                                                          | limits.h include file. See include files                                     |
| INT_MIN, 224                                                                          | lock, 201                                                                    |
| interoperability                                                                      | LONG_MAX, 224                                                                |
| interoperable data types, 160                                                         | LONG_MIN, 224                                                                |
| interrupt_control() function                                                          | LonMark Association                                                          |
| definition, syntax and example, 87                                                    | guidelines version, 33                                                       |
| io pin direction, 104                                                                 | LonMark Association, 35                                                      |
| io_change_init() function, 4, 50                                                      | LonMark objects                                                              |
| definition, syntax and example, 89                                                    | definition, 180                                                              |
| io_changes event, 6, 50, 89, 104, 193                                                 | low_byte() function, 44                                                      |
| definition, syntax and example, 4                                                     | definition, syntax and example, 107                                          |
| reference value, 4                                                                    | low-power state of Neuron Chip, 135                                          |
| io_edgelog_preload() function, 50                                                     |                                                                              |
| definition, syntax and example, 89                                                    |                                                                              |

| ${f M}$                                                                                                    | freeing, 113                                                                                                    |
|----------------------------------------------------------------------------------------------------|----------------------------------------------------------------------------------------------------|
|                                                                                                    | receiving, 114                                                                                                    |
| magcard I/O object, 92, 94                                                                                                    | msg_out object                                                                                                    |
| magtrack1 I/O object, 92, 94                                                                                                    | allocation of, 112                                                                                                    |
| make_long() function, 44                                                                                                    | allocation of priority object, 112                                                                                                    |
| definition, syntax and example, 107                                                                                                    | definition, 198                                                                                                    |
| manufacturing_only keyword, 172                                                                                                    | sending a message, 114                                                                                                    |
| max() function, 44                                                                                                    | tag field, 177                                                                                                    |
| definition, syntax and example, 107                                                                                                    | msg_receive() function, 155                                                                                                    |
| max_rate_est keyword, 169                                                                                                    | definition, syntax and example, 114                                                                                                    |
| max_rate_est option, 177                                                                                                    | msg_send() function                                                                                                    |
| MB_LEN_MAX, 224                                                                                                    | definition and syntax, 114                                                                                                    |
| mem.h include file. See include files                                                                                                    | msg_succeeds event, 194                                                                                                    |
| member lists. See functional blocks, member                                                                                                    | definition, syntax and example, 8                                                                                                    |
| list                                                                                                    | msg_tag keyword, 177                                                                                                    |
| memccpy() function, 49                                                                                                    | msg_tag_index variable                                                                                                    |
| definition, syntax and example, 108                                                                                                    | definition, 194                                                                                                    |
| memchr() function, 49                                                                                                    | mtimer keyword, 158                                                                                                    |
| definition, syntax and example, 109                                                                                                    | muldiv() function, 44                                                                                                    |
| memcmp() function, 49                                                                                                    | definition, syntax and example, 115                                                                                                    |
| definition, syntax and example, 109                                                                                                    | muldiv24() function, 44                                                                                                    |
| memcpy() function, 49                                                                                                    | definition, syntax and example, 115                                                                                                    |
| definition, syntax and example, 110                                                                                                    | muldiv24s() function, 44                                                                                                    |
| memset() function, 50                                                                                                    | definition, syntax and example, 116                                                                                                    |
| definition, syntax and example, 110                                                                                                    | muldivs() function, 44                                                                                                    |
| message status, monitor, 82                                                                                                    | definition, syntax and example, 117                                                                                                    |
| message tags. See application messages,                                                                                                    | muxbus I/O object, 92, 94, 99                                                                                                    |
| message tags                                                                                                    |                                                                                                    |
| declaration, 177                                                                                                    | NT                                                                                                    |
| syntax, 177                                                                                                    | N                                                                                                    |
| messages. See application messages                                                                                                    | names, reserved, 230                                                                                                    |
| compiler. See compiler messages                                                                                                    | names_compatible pragma, 28, 230                                                                                                    |
| incoming, 176                                                                                                    | NaN. See floating-point, NaN                                                                                                    |
| messaging service, xix                                                                                                    | net_buf_in_count pragma, 29, 126                                                                                                    |
| micro_interface pragma, 28                                                                                                    | net_buf_in_size pragma, 29                                                                                                    |
| Microprocessor Interface Program. See MIP                                                                                                    | net_buf_out_count pragma, 29                                                                                                    |
| min() function, 44                                                                                                    | net_buf_out_priority_count pragma, 29                                                                                                    |
| definition, syntax and example, 111                                                                                                    |                                                                                                    |
|                                                                                                    | net buf out size pragma 29                                                                                                    |
|                                                                                                    | net_buf_out_size pragma, 29                                                                                                    |
| MIP, 26, 28, 29, 34, 37                                                                                                    | netmgmt.h include file. See include files                                                                                                    |
| MIP, 26, 28, 29, 34, 37<br>modnylen.h include file. <i>See</i> include files                                                                                                    | netmgmt.h include file. See include files netvar_processing_off pragma, 29                                                                                                    |
| MIP, 26, 28, 29, 34, 37<br>modnvlen.h include file. <i>See</i> include files<br>msec_delay() function, 42, 130                                                                                                    | netmgmt.h include file. See include files<br>netvar_processing_off pragma, 29<br>netvar_processing_on pragma, 29                                                                                                    |
| MIP, 26, 28, 29, 34, 37<br>modnvlen.h include file. <i>See</i> include files<br>msec_delay() function, 42, 130<br>msg_addr.h include file. <i>See</i> include files                                                                                                    | netmgmt.h include file. See include files<br>netvar_processing_off pragma, 29<br>netvar_processing_on pragma, 29<br>network debugger. See debugger, network                                                                                                    |
| MIP, 26, 28, 29, 34, 37<br>modnvlen.h include file. <i>See</i> include files<br>msec_delay() function, 42, 130<br>msg_addr.h include file. <i>See</i> include files<br>msg_alloc() function                                                                                                    | netmgmt.h include file. See include files netvar_processing_off pragma, 29 netvar_processing_on pragma, 29 network debugger. See debugger, network network performance, 120                                                                                                    |
| MIP, 26, 28, 29, 34, 37 modnvlen.h include file. See include files msec_delay() function, 42, 130 msg_addr.h include file. See include files msg_alloc() function definition, syntax and example, 112                                                                                                    | netmgmt.h include file. See include files netvar_processing_off pragma, 29 netvar_processing_on pragma, 29 network debugger. See debugger, network network performance, 120 network tool, 168                                                                                                    |
| MIP, 26, 28, 29, 34, 37 modnvlen.h include file. See include files msec_delay() function, 42, 130 msg_addr.h include file. See include files msg_alloc() function definition, syntax and example, 112 msg_alloc_priority() function                                                                                                    | netmgmt.h include file. See include files netvar_processing_off pragma, 29 netvar_processing_on pragma, 29 network debugger. See debugger, network network performance, 120 network tool, 168 wink request, 18                                                                                                    |
| MIP, 26, 28, 29, 34, 37 modnvlen.h include file. See include files msec_delay() function, 42, 130 msg_addr.h include file. See include files msg_alloc() function definition, syntax and example, 112 msg_alloc_priority() function definition, syntax and example, 112                                                                                                    | netmgmt.h include file. See include files netvar_processing_off pragma, 29 netvar_processing_on pragma, 29 network debugger. See debugger, network network performance, 120 network tool, 168 wink request, 18 network variables, xix, 160                                                                                                    |
| MIP, 26, 28, 29, 34, 37 modnvlen.h include file. See include files msec_delay() function, 42, 130 msg_addr.h include file. See include files msg_alloc() function definition, syntax and example, 112 msg_alloc_priority() function definition, syntax and example, 112 msg_arrives event, 114, 120                                                                                                    | netmgmt.h include file. See include files netvar_processing_off pragma, 29 netvar_processing_on pragma, 29 network debugger. See debugger, network network performance, 120 network tool, 168 wink request, 18 network variables, xix, 160 ackd keyword, 167                                                                                                    |
| MIP, 26, 28, 29, 34, 37 modnvlen.h include file. See include files msec_delay() function, 42, 130 msg_addr.h include file. See include files msg_alloc() function definition, syntax and example, 112 msg_alloc_priority() function definition, syntax and example, 112 msg_arrives event, 114, 120 definition, syntax and example, 7                                                                                                    | netmgmt.h include file. See include files netvar_processing_off pragma, 29 netvar_processing_on pragma, 29 network debugger. See debugger, network network performance, 120 network tool, 168 wink request, 18 network variables, xix, 160 ackd keyword, 167 address format of update, 195                                                                                                    |
| MIP, 26, 28, 29, 34, 37 modnvlen.h include file. See include files msec_delay() function, 42, 130 msg_addr.h include file. See include files msg_alloc() function definition, syntax and example, 112 msg_alloc_priority() function definition, syntax and example, 112 msg_arrives event, 114, 120 definition, syntax and example, 7 msg_cancel() function                                                                                                    | netmgmt.h include file. See include files netvar_processing_off pragma, 29 netvar_processing_on pragma, 29 network debugger. See debugger, network network performance, 120 network tool, 168 wink request, 18 network variables, xix, 160 ackd keyword, 167 address format of update, 195 alias, 151                                                                                                    |
| MIP, 26, 28, 29, 34, 37 modnvlen.h include file. See include files msec_delay() function, 42, 130 msg_addr.h include file. See include files msg_alloc() function definition, syntax and example, 112 msg_alloc_priority() function definition, syntax and example, 112 msg_arrives event, 114, 120 definition, syntax and example, 7 msg_cancel() function definition, syntax and example, 113                                                                                                    | netmgmt.h include file. See include files netvar_processing_off pragma, 29 netvar_processing_on pragma, 29 network debugger. See debugger, network network performance, 120 network tool, 168 wink request, 18 network variables, xix, 160 ackd keyword, 167 address format of update, 195 alias, 151 array index, 194                                                                                                    |
| MIP, 26, 28, 29, 34, 37 modnvlen.h include file. See include files msec_delay() function, 42, 130 msg_addr.h include file. See include files msg_alloc() function definition, syntax and example, 112 msg_alloc_priority() function definition, syntax and example, 112 msg_arrives event, 114, 120 definition, syntax and example, 7 msg_cancel() function definition, syntax and example, 113 msg_completes event, 194                                                                                                    | netmgmt.h include file. See include files netvar_processing_off pragma, 29 netvar_processing_on pragma, 29 network debugger. See debugger, network network performance, 120 network tool, 168 wink request, 18 network variables, xix, 160 ackd keyword, 167 address format of update, 195 alias, 151 array index, 194 authenticated keyword, 168                                                                                                    |
| MIP, 26, 28, 29, 34, 37 modnvlen.h include file. See include files msec_delay() function, 42, 130 msg_addr.h include file. See include files msg_alloc() function definition, syntax and example, 112 msg_alloc_priority() function definition, syntax and example, 112 msg_arrives event, 114, 120 definition, syntax and example, 7 msg_cancel() function definition, syntax and example, 113 msg_completes event, 194 definition, syntax and example, 7                                                                                                    | netmgmt.h include file. See include files netvar_processing_off pragma, 29 netvar_processing_on pragma, 29 network debugger. See debugger, network network performance, 120 network tool, 168 wink request, 18 network variables, xix, 160 ackd keyword, 167 address format of update, 195 alias, 151 array index, 194 authenticated keyword, 168 authentication of, 168                                                                                                    |
| MIP, 26, 28, 29, 34, 37 modnvlen.h include file. See include files msec_delay() function, 42, 130 msg_addr.h include file. See include files msg_alloc() function definition, syntax and example, 112 msg_alloc_priority() function definition, syntax and example, 112 msg_arrives event, 114, 120 definition, syntax and example, 7 msg_cancel() function definition, syntax and example, 113 msg_completes event, 194 definition, syntax and example, 7 msg_fails event, 194                                                                                                    | netmgmt.h include file. See include files netvar_processing_off pragma, 29 netvar_processing_on pragma, 29 network debugger. See debugger, network network performance, 120 network tool, 168 wink request, 18 network variables, xix, 160 ackd keyword, 167 address format of update, 195 alias, 151 array index, 194 authenticated keyword, 168 bind_info keyword, 167                                                                                                    |
| MIP, 26, 28, 29, 34, 37 modnvlen.h include file. See include files msec_delay() function, 42, 130 msg_addr.h include file. See include files msg_alloc() function definition, syntax and example, 112 msg_alloc_priority() function definition, syntax and example, 112 msg_arrives event, 114, 120 definition, syntax and example, 7 msg_cancel() function definition, syntax and example, 113 msg_completes event, 194 definition, syntax and example, 7 msg_fails event, 194 definition, syntax and example, 8                                                                                 | netmgmt.h include file. See include files netvar_processing_off pragma, 29 netvar_processing_on pragma, 29 network debugger. See debugger, network network performance, 120 network tool, 168 wink request, 18 network variables, xix, 160 ackd keyword, 167 address format of update, 195 alias, 151 array index, 194 authenticated keyword, 168 authentication of, 168 bind_info keyword, 167 binding of, 119                                                                     |
| MIP, 26, 28, 29, 34, 37 modnvlen.h include file. See include files msec_delay() function, 42, 130 msg_addr.h include file. See include files msg_alloc() function definition, syntax and example, 112 msg_alloc_priority() function definition, syntax and example, 112 msg_arrives event, 114, 120 definition, syntax and example, 7 msg_cancel() function definition, syntax and example, 113 msg_completes event, 194 definition, syntax and example, 7 msg_fails event, 194 definition, syntax and example, 8 msg_free() function                                                             | netmgmt.h include file. See include files netvar_processing_off pragma, 29 netvar_processing_on pragma, 29 network debugger. See debugger, network network performance, 120 network tool, 168 wink request, 18 network variables, xix, 160 ackd keyword, 167 address format of update, 195 alias, 151 array index, 194 authenticated keyword, 168 authentication of, 168 bind_info keyword, 167 binding of, 119 changeable types, 36, 161                                           |
| MIP, 26, 28, 29, 34, 37 modnvlen.h include file. See include files msec_delay() function, 42, 130 msg_addr.h include file. See include files msg_alloc() function definition, syntax and example, 112 msg_alloc_priority() function definition, syntax and example, 112 msg_arrives event, 114, 120 definition, syntax and example, 7 msg_cancel() function definition, syntax and example, 113 msg_completes event, 194 definition, syntax and example, 7 msg_fails event, 194 definition, syntax and example, 8 msg_free() function definition, syntax and example, 113                         | netmgmt.h include file. See include files netvar_processing_off pragma, 29 netvar_processing_on pragma, 29 network debugger. See debugger, network network performance, 120 network tool, 168 wink request, 18 network variables, xix, 160 ackd keyword, 167 address format of update, 195 alias, 151 array index, 194 authenticated keyword, 168 authentication of, 168 bind_info keyword, 167 binding of, 119 changeable_types, 36, 161 changeable_type keyword, 161              |
| MIP, 26, 28, 29, 34, 37 modnvlen.h include file. See include files msec_delay() function, 42, 130 msg_addr.h include file. See include files msg_alloc() function definition, syntax and example, 112 msg_alloc_priority() function definition, syntax and example, 112 msg_arrives event, 114, 120 definition, syntax and example, 7 msg_cancel() function definition, syntax and example, 113 msg_completes event, 194 definition, syntax and example, 7 msg_fails event, 194 definition, syntax and example, 8 msg_free() function definition, syntax and example, 113 msg_in message tag, 176 | netmgmt.h include file. See include files netvar_processing_off pragma, 29 netvar_processing_on pragma, 29 network debugger. See debugger, network network performance, 120 network tool, 168 wink request, 18 network variables, xix, 160 ackd keyword, 167 address format of update, 195 alias, 151 array index, 194 authenticated keyword, 168 authentication of, 168 bind_info keyword, 167 binding of, 119 changeable_types, 36, 161 changeable_type keyword, 161 classes, 162 |
| MIP, 26, 28, 29, 34, 37 modnvlen.h include file. See include files msec_delay() function, 42, 130 msg_addr.h include file. See include files msg_alloc() function definition, syntax and example, 112 msg_alloc_priority() function definition, syntax and example, 112 msg_arrives event, 114, 120 definition, syntax and example, 7 msg_cancel() function definition, syntax and example, 113 msg_completes event, 194 definition, syntax and example, 7 msg_fails event, 194 definition, syntax and example, 8 msg_free() function definition, syntax and example, 113                         | netmgmt.h include file. See include files netvar_processing_off pragma, 29 netvar_processing_on pragma, 29 network debugger. See debugger, network network performance, 120 network tool, 168 wink request, 18 network variables, xix, 160 ackd keyword, 167 address format of update, 195 alias, 151 array index, 194 authenticated keyword, 168 authentication of, 168 bind_info keyword, 167 binding of, 119 changeable_types, 36, 161 changeable_type keyword, 161              |

| configuration property, 164               | Neuron C                                        |
|-------------------------------------------|-------------------------------------------------|
| connection information, 167               | external declarations, 204                      |
| const keyword, 162                        | overview, xix                                   |
| controlling propagation of output values, | reserved names, 230                             |
| 121                                       | reserved words, 226                             |
| cp keyword, 164                           | syntax conventions, 204                         |
| declaring, 161, 209                       | variable classes, 207                           |
| definition, xix                           | Neuron C Version 2                              |
| destination address, 195                  | additional reserved words, 226                  |
| eeprom keyword, 163                       | Neuron Chip                                     |
| events, 2                                 | model number, 127                               |
| nv_update_completes. See                  | power-down function, 135                        |
| nv_update_completes event                 | reset. See device, reset                        |
| nv_update_fails. See nv_update_fails      | neurowire I/O object, 94, 99                    |
| event                                     | master mode, 92                                 |
| nv_update_occurs. See nv_update_occurs    | slave mode, 92                                  |
| event                                     | nibble I/O object, 4, 92, 104, 105              |
| nv_update_succeeds. See                   | nm_ckm.h include file. See include files        |
| nv_update_succeeds event                  | nm_err.h include file. See include files        |
| expand_array_info keyword, 167            | nm_fm.h include file. See include files         |
| far keyword, 163                          | nm inst.h include file. See include files       |
| global index, 118, 193, 196               | nm mod.h include file. See include files        |
| global keyword, 166                       | nm_model.h include file. See include files      |
| global_index property, 118, 196           | nm_nmo.h include file. See include files        |
| index of, 118, 196                        | nm_rqr.h include file. See include files        |
| keywords, 209                             | nm_sel.h include file. See include files        |
| max_rate_est keyword, 169                 | nm ste.h include file. See include files        |
| modifiers, 161                            | nm sub.h include file. See include files        |
| nonauthenticated keyword, 168             | nm_wch.h include file. <i>See</i> include files |
| nonpriority keyword, 169                  | no_hidden pragma, 29                            |
| number of declarations, 85                | node_reset() function, 43                       |
| nv_array_index. See nv_array_index        | definition, syntax and example, 117             |
| variable                                  | nonauthenticated keyword, 168                   |
| nv_in_addr. See nv_in_addr variable       | nonbind keyword, 177                            |
| nv_in_index. See nv_in_index variable     | nonconfig keyword, 167, 168                     |
| nv_properties keyword, 164                | nonpriority keyword, 169                        |
| offchip keyword, 163                      | num_addr_table_entries pragma, 29               |
| offline keyword, 167                      | num_alias_table_entries pragma, 29              |
| onchip keyword, 163                       | num_domain_entries pragma, 30                   |
| polled keyword, 161                       | nv_array_index variable, 9, 12                  |
| polled when device is offline, 15         | definition, 194                                 |
| polling of, 119                           | nv_in_addr variable                             |
| priority keyword, 169                     | definition, 194                                 |
| property lists, 164                       | nv_in_addr_t structure type, 195                |
| rate_est keyword, 169                     | nv_in_index variable                            |
| requesting latest value of input, 119     | definition, 196                                 |
| sd_string keyword, 162                    | nv_properties keyword, 164                      |
| self-documentation, 162                   | nv_table_index() function, 43, 84, 196          |
| source address, 194, 195                  | definition, syntax and example, 118             |
| standard types. See SNVTs                 | nv_update_completes event, 194, 196             |
| static keyword, 166                       | definition, syntax and example, 9               |
| sync keyword, 161                         | nv_update_fails event, 194, 196                 |
| synchronized keyword, 161                 | definition, syntax and example, 11              |
| syntax, 161                               | nv_update_occurs event, 119, 194, 195, 196      |
| types, 163                                | definition, syntax and example, 12              |
| unackd keyword, 167                       | nv_update_succeeds event, 194, 196              |
| unackd_rpt keyword, 167                   | definition, syntax and example, 14              |
| uninit keyword, 163                       | NXT utility, 60, 69                             |
| Neuron 3120xx Chip, 41                    | •                                               |

#### $\mathbf{O}$

object\_disabled keyword, 172 objects built-in, 198 offchip keyword, 163 off-chip memory, 20 offline event, 86, 114, 118, 120 definition, syntax and example, 15 offline keyword, 167, 172 offline\_confirm() function, 15, 43 definition, syntax and example, 118 onchip keyword, 163 one\_domain pragma, 30 oneshot I/O object, 103, 104 online event, 86, 114, 120 definition, syntax and example, 16 ontime I/O object, 4, 6, 92, 102, 103 optimization pragma, 30 outgoing message, defined, 198 output buffer allocation non-priority, 112 overview Neuron C, xix

#### P

parallel I/O object, 92, 95, 99, 100 preparing to output data, 100 performance of 32-bit signed functions, 57 period I/O object, 4, 6, 92, 102, 103 pointer optimizations. See compiler optimizations pointers, syntax, 210 poll() function definition, syntax and example, 119 polled keyword, 119, 121, 161 post\_events() function, 42, 155, 195, 196 definition, syntax and example, 120 power\_up() function, 16, 42 definition, syntax and example, 120 power-down. See sleep() function pragmas, 20, See compiler directives controlling compiler messages, 26, 27, 37 controlling compiler optimizations, 21 controlling configuration data table space, 29, 30 controlling configuration property files, 22 controlling device reset/power-up time, 32 controlling name compatibility with Neuron C Version 1, 230 controlling pointer optimizations, 22 controlling read and write protection, 32 controlling self-identification data, 25, 26, 34, 35 controlling transaction ID allocation, 36 controlling use of serial I/O functions, 21 predefined events, 2, See events, predefined preempt\_safe keyword, 212

preemption mode, 83, 121 preemption\_mode() function, 42 definition, syntax and example, 121 priority keyword, 169 program ID, 34, 35 propagate() function, 42 definition, syntax and example, 121 property declarations, 217 property lists, 173 device, 173 functional block, 183 network variable, 164 psg.h include file. See include files psgreg.h include file. See include files pull-up resistors, 25, 136 PULLUPS\_ON flag for sleep function, 136 pulsecount I/O object, 4, 6, 92, 102, 103, 155, pulsewidth I/O object, 103

## Q

quadrature I/O object, 4, 6, 92 query status network diagnostics message, 125

### R

RAM, 191 initialization of, 35 testing of, 35 ram\_test\_off pragma, 32 RAMCODE, 35 random() function, 44 definition, syntax and example, 122 range\_mod\_string keyword, 172, 184 range-modification for configuration properties. See configuration properties, range modification rate\_est keyword, 169 rate est option, 177 read\_only\_data variable, 197 definition, 196 read only data 2 variable, 197 definition, 196 read\_only\_data\_3 variable, 197 definition, 196 read\_write\_protect pragma, 32 read-only data structure accessing, 196 read-only value file cp\_readonly\_value\_file. See cp\_readonly\_value\_file variable cp\_readonly\_value\_file\_len. See cp\_readonly\_value\_file\_len variable receive\_trans\_count pragma, 32, 126 reflecting bits, 127 relaxed casting off pragma, 33 relaxed\_casting\_on pragma, 33, 80 repeat messaging service, 168

| repeating timer, 158                  | s32_from_slong() function, 45, 56             |
|---------------------------------------|-----------------------------------------------|
| reserved words, 226                   | s32_from_ulong() function, 45, 57             |
| reset, 191                            | s32_ge() function, 45, 55                     |
| determining cause of, 120             | s32_gt() function, 45, 55                     |
| reset cause register                  | s32_inc() function, 45, 56                    |
| clearing, 75                          | s32_le() function, 45, 55                     |
| reset event, 89, 90, 101, 117, 120    | s32_lt() function, 45, 55                     |
| definition, syntax and example, 17    | s32_max() function, 45, 54                    |
| reset task                            | s32_min() function, 45, 54                    |
| limits on execution time, 16          | s32_mul() function, 45, 54                    |
| reset_required keyword, 172           | s32_mul2() function, 45, 56                   |
| resource files, xix, 28, 171, 180     | s32_ne() function, 45, 55                     |
| resp_alloc() function                 | s32_neg() function, 45, 55                    |
| definition, syntax and example, 123   | s32_rand() function, 45, 56                   |
| resp_arrives event, 194               | s32_rem() function, 46, 54                    |
| definition, syntax and example, 17    | s32_sign() function, 46, 56                   |
| resp_cancel() function                | s32_sub() function, 46, 54                    |
| definition, syntax and example, 123   | s32_to_ascii() function, 46, 57               |
| resp_free() function                  | s32_to_slong() function, 46, 56               |
| definition, syntax and example, 124   | s32_to_ulong() function, 56                   |
| resp_in object                        | s32_type, 52                                  |
| definition, 199                       | scaled_delay() function, 42, 79               |
| freeing, 124                          | definition, syntax and example, 130           |
| receiving, 124                        | SCHAR_MAX, 223                                |
| resp_out object, 123                  | SCHAR_MIN, 223                                |
| allocating, 123                       | scheduler, 20, 33, 155                        |
| definition, 200                       | scheduler_reset pragma, 33                    |
| sending, 125                          | sci I/O object, 36, 96, 100                   |
| resp_receive() function, 125, 155     | sci_abort() function, 52                      |
| definition, syntax and example, 124   | definition, syntax and example, 131           |
| resp_send() function, 125             | sci_get_error() function, 52                  |
| definition, syntax and example, 125   | definition, syntax and example, 131           |
| response, incoming, structure, 199    | SCPTs, xix                                    |
| response, outgoing, structure, 200    | sd_string keyword, 162                        |
| retrieve_status() function, 50        | self-documentation information, 26, 34, 180   |
| definition, syntax and example, 125   | self-documentation strings                    |
| reverse() function, 44                | network variables, 162                        |
| definition, syntax and example, 127   | automatic generation, 162                     |
| rotate_long_left() function, 44       | self-identification data, 25, 26, 35, 180     |
| definition, syntax and example, 128   | semaphore                                     |
| rotate_long_right() function, 44      | built-in, 201                                 |
| definition, syntax and example, 128   | send response function, 125                   |
| rotate_short_left() function, 44      | serial I/O object, 92, 95, 99                 |
| definition, syntax and example, 129   | use of multiple devices with different baud   |
| rotate_short_right() function, 44     | rates, 26                                     |
| definition, syntax and example, 129   | service LED, 191                              |
| run_unconfigured pragma, 33           | service pin, 132                              |
|                                       | pull-up resistor, 25                          |
| $\mathbf{S}$                          | service type, used for network variables, 167 |
| ·-                                    | service_pin_msg_send() function, 50           |
| s32.h include file. See include files | definition, syntax and example, 132           |
| s32_abs() function, 44, 54            | service_pin_state() function, 50              |
| s32_add() function, 44, 54            | definition, syntax and example, 132           |
| s32_cmp() function, 44, 55            | set_bit() function, 50                        |
| s32_dec() function, 44, 56            | definition, syntax and example, 133           |
| s32_div() function, 45, 54            | set_eeprom_lock() function, 25, 50, 133       |
| s32_div2() function, 45, 56           | definition, syntax and example, 133           |
| s32_eq() function, 45, 55             | set_guidelines_version pragma, 33             |
| s32_from_ascii() function, 45, 53, 57 | set_id_string pragma, 34                      |

| set_netvar_count pragma, 34               | strcat(). See strcat() function             |
|-------------------------------------------|---------------------------------------------|
| set_node_sd_string pragma, 34             | strchr(). See strchr() function             |
| set_std_prog_id pragma, 35                | strcmp(). See strcmp() function             |
| SFPTs, xix                                | strcpy(). See strcpy() function             |
| SHRT_MAX, 223                             | strlen(). See strlen() function             |
| SHRT_MIN, 223                             | strncat(). See strncat() function           |
| signed 32-bit integers, 52                | strncmp(). See strncmp() function           |
| displaying in debugger, 53                | strncpy(). See strncpy() function           |
| functions, 134                            | strrchr(). See strrchr() function           |
| performance, 57                           | string.h include file. See include files    |
| sizeof() function, 36                     | strlen() function, 48                       |
| skip_ram_test_except_on_power_up pragma,  | definition, syntax and example, 139         |
| 35                                        | strncat() function, 48                      |
| sleep() function, 3, 42, 135              | definition, syntax and example, 140         |
| definition, syntax and example, 135       | strncmp() function, 48                      |
| smaller value function, 111               | definition, syntax and example, 140         |
|                                           |                                             |
| snvt_si_eecode pragma, 35                 | strncpy() function, 48                      |
| snvt_si_ramcode pragma, 35                | definition, syntax and example, 141         |
| SNVTs, xix, 26, 60, 163                   | strrchr() function, 48                      |
| source addresses, 152                     | definition, syntax and example, 142         |
| nv_in_addr. See nv_in_addr variable       | struct/union type syntax, 208               |
| specify_io_clock pragma, 36               | swap_bytes() function                       |
| spi_abort() function, 52                  | definition, syntax and example, 142         |
| definition, syntax and example, 136       | symbols                                     |
| spi_get_error() function, 52              | predefined, 200                             |
| definition, syntax and example, 137       | sync keyword, 161                           |
| src_addr field of nv_in_addr_t, 195       | synchronized keyword, 161                   |
| standard network variable types, 163, See | syntax                                      |
| SNVTs                                     | bitfield, 208                               |
| statement syntax, 218                     | cast expression, 221                        |
| static keyword, 166, 184                  | configuration properties, 217               |
| statistics information                    | declarators, 210                            |
| clearing, 75                              | events, 213                                 |
| statistics of device status. See          | expression, 219                             |
| retrieve_status() function                | function declarations, 212                  |
| status.h include file. See include files  | functional blocks, 216                      |
| status_error_log, 127                     | I/O objects, 214                            |
| status_lost_msgs, 126                     | statement, 218                              |
| status_missed_msgs, 126                   | task, 212                                   |
| status_model_number, 127                  | unary expression, 221                       |
| status_node_state, 126                    | union, 208                                  |
| status_rcv_transaction_full, 126          | syntax, typographic conventions for, v      |
| status_reset_cause, 126                   | system errors, 127                          |
| status_struct, definition of, 126         | system events                               |
| status_transaction_timeouts, 126          | offline. See offline event                  |
| status_version_number, 127                | online. See online event                    |
| status_xmit_errors, 126                   | reset. See reset event                      |
| stddef.h include file. See include files  | timer_expires. See timer_expires event      |
| stdlib.h include file. See include files  | wink. See wink event                        |
| stimer keyword, 158                       | system libraries, 41                        |
| streat() function, 48                     | system_image_extensions pragma, 36          |
| definition, syntax and example, 137       |                                             |
| strchr() function, 48                     | Т                                           |
| definition, syntax and example, 138       | 1                                           |
| stremp() function, 48                     | task declarations, 212                      |
| definition, syntax and example, 138       | template file. See configuration properties |
| strcpy() function, 48                     | template files                              |
| definition, syntax and example, 139       | TICK_INTERVAL, 85                           |
| string function                           | timer/counter                               |

| alternate clock assignment, 103                                                                                                    | unackd_rpt service, 168                                                                                                    |
|----------------------------------------------------------------------------------------------------|----------------------------------------------------------------------------------------------------|
| I/O input, 101                                                                                                    | unacknowledged service, 167                                                                                                    |
| timer_expires event, 158                                                                                                    | unary expression, 221                                                                                                    |
| definition, syntax and example, 17                                                                                                    | unconfigured device. See device, unconfigured                                                                                                    |
| unqualified, 17                                                                                                    | uninit keyword, 163                                                                                                    |
| timers, xx, 136, 158                                                                                                    | union syntax, 208                                                                                                    |
| events                                                                                                    | unknown_system_image_extension_isa_warnin                                                                                                    |
| timer_expires. See timer_expires event                                                                                                    | g pragma, 37, 38                                                                                                    |
| expiration event, 17                                                                                                    | UNVTs, 163                                                                                                    |
| mtimer keyword, 158                                                                                                    | update_address() function, 43                                                                                                    |
| repeating keyword, 158                                                                                                    | definition, syntax, and example, 150                                                                                                    |
| stimer keyword, 158                                                                                                    | update_alias() function, 43                                                                                                    |
| syntax, 206                                                                                                    | definition, syntax and example, 151                                                                                                    |
| TIMERS_OFF flag for sleep function, 136                                                                                                    | update_clone_domain() function, 43                                                                                                    |
| timers_off() function, 42, 158                                                                                                    | definition, syntax and example, 151                                                                                                    |
| definition, syntax and example, 143                                                                                                    | update_config_data() function, 43, 192                                                                                                    |
| to keyword, 4                                                                                                    | definition, syntax, and example, 152                                                                                                    |
| totalcount I/O object, 92, 102                                                                                                    | update_domain() function, 43, 151, 153                                                                                                    |
| touch I/O object, 92, 95, 100, 143, 144, 145, 146,                                                                                                    | definition, syntax and example, 153                                                                                                    |
| 147, 148, 149                                                                                                    | update_nv() function, 43                                                                                                    |
| crc16() function, 76                                                                                                    | definition, syntax and example, 154                                                                                                    |
| touch_bit() function                                                                                                    | update_program_id() function                                                                                                    |
| definition, syntax, and example, 143                                                                                                    | definition, syntax and example, 154                                                                                                    |
| touch_byte() function                                                                                                    | user network variable types, 163                                                                                                    |
| definition, syntax, and example, 144                                                                                                    | USHRT_MAX, 223                                                                                                    |
| touch_byte_spu() function                                                                                                    |                                                                                                    |
| definition, syntax, and example, 144                                                                                                    | V                                                                                                    |
| touch_first() function                                                                                                    | <b>V</b>                                                                                                    |
|                                                                                                    |                                                                                                    |
| definition, syntax, and example, 145                                                                                                    | value files. See configuration properties, value                                                                                                    |
|                                                                                                    | value files. <i>See</i> configuration properties, value files                                                                                                    |
| definition, syntax, and example, 145                                                                                                    |                                                                                                    |
| definition, syntax, and example, 145 touch_next() function                                                                                                    | files                                                                                                    |
| definition, syntax, and example, 145<br>touch_next() function<br>definition, syntax, and example, 146                                                                                                    | files<br>variable classes, syntax, 207                                                                                                    |
| definition, syntax, and example, 145<br>touch_next() function<br>definition, syntax, and example, 146<br>touch_read_spu() function                                                                                                    | files<br>variable classes, syntax, 207<br>variable declaration syntax, 205                                                                                                    |
| definition, syntax, and example, 145 touch_next() function definition, syntax, and example, 146 touch_read_spu() function definition, syntax, and example, 147                                                                                                    | files<br>variable classes, syntax, 207<br>variable declaration syntax, 205<br>variables                                                                                                    |
| definition, syntax, and example, 145 touch_next() function definition, syntax, and example, 146 touch_read_spu() function definition, syntax, and example, 147 touch_reset() function                                                                                                    | files variable classes, syntax, 207 variable declaration syntax, 205 variables built-in, 191                                                                                                    |
| definition, syntax, and example, 145 touch_next() function   definition, syntax, and example, 146 touch_read_spu() function   definition, syntax, and example, 147 touch_reset() function   definition, syntax, and example, 147                                                                                                    | files variable classes, syntax, 207 variable declaration syntax, 205 variables built-in, 191 syntax, 222                                                                                                    |
| definition, syntax, and example, 145 touch_next() function   definition, syntax, and example, 146 touch_read_spu() function   definition, syntax, and example, 147 touch_reset() function   definition, syntax, and example, 147 touch_reset_spu() function   definition, syntax, and example, 148 touch_write_spu() function                                                                                                    | files variable classes, syntax, 207 variable declaration syntax, 205 variables built-in, 191 syntax, 222 volatile keyword, 207                                                                                                    |
| definition, syntax, and example, 145 touch_next() function   definition, syntax, and example, 146 touch_read_spu() function   definition, syntax, and example, 147 touch_reset() function   definition, syntax, and example, 147 touch_reset_spu() function   definition, syntax, and example, 148 touch_write_spu() function   definition, syntax, and example, 149                                                                                                    | files variable classes, syntax, 207 variable declaration syntax, 205 variables built-in, 191 syntax, 222                                                                                                    |
| definition, syntax, and example, 145 touch_next() function   definition, syntax, and example, 146 touch_read_spu() function   definition, syntax, and example, 147 touch_reset() function   definition, syntax, and example, 147 touch_reset_spu() function   definition, syntax, and example, 148 touch_write_spu() function   definition, syntax, and example, 149 transaction IDs, 36                                                                                                    | files variable classes, syntax, 207 variable declaration syntax, 205 variables built-in, 191 syntax, 222 volatile keyword, 207                                                                                                    |
| definition, syntax, and example, 145 touch_next() function   definition, syntax, and example, 146 touch_read_spu() function   definition, syntax, and example, 147 touch_reset() function   definition, syntax, and example, 147 touch_reset_spu() function   definition, syntax, and example, 148 touch_write_spu() function   definition, syntax, and example, 149 transaction IDs, 36 transaction_by_address_off pragma, 36                                                                                                    | files variable classes, syntax, 207 variable declaration syntax, 205 variables built-in, 191 syntax, 222 volatile keyword, 207  W warning messages. See compiler messages                                                                                                    |
| definition, syntax, and example, 145 touch_next() function   definition, syntax, and example, 146 touch_read_spu() function   definition, syntax, and example, 147 touch_reset() function   definition, syntax, and example, 147 touch_reset_spu() function   definition, syntax, and example, 148 touch_write_spu() function   definition, syntax, and example, 149 transaction_by_address_off pragma, 36 transaction_by_address_on pragma, 36                                                                                                    | files variable classes, syntax, 207 variable declaration syntax, 205 variables built-in, 191 syntax, 222 volatile keyword, 207  W warning messages. See compiler messages warnings_off pragma, 37                                                                                                    |
| definition, syntax, and example, 145 touch_next() function   definition, syntax, and example, 146 touch_read_spu() function   definition, syntax, and example, 147 touch_reset() function   definition, syntax, and example, 147 touch_reset_spu() function   definition, syntax, and example, 148 touch_write_spu() function   definition, syntax, and example, 149 transaction IDs, 36 transaction_by_address_off pragma, 36 transaction_by_address_on pragma, 36 triac I/O object, 103                                                                                                    | files variable classes, syntax, 207 variable declaration syntax, 205 variables built-in, 191 syntax, 222 volatile keyword, 207  W warning messages. See compiler messages warnings_off pragma, 37 warnings_on pragma, 37                                                                                                    |
| definition, syntax, and example, 145 touch_next() function   definition, syntax, and example, 146 touch_read_spu() function   definition, syntax, and example, 147 touch_reset() function   definition, syntax, and example, 147 touch_reset_spu() function   definition, syntax, and example, 148 touch_write_spu() function   definition, syntax, and example, 149 transaction IDs, 36 transaction_by_address_off pragma, 36 transaction_by_address_on pragma, 36 triac I/O object, 103 tst_bit() function, 50                                                                                                    | files variable classes, syntax, 207 variable declaration syntax, 205 variables built-in, 191 syntax, 222 volatile keyword, 207  W warning messages. See compiler messages warnings_off pragma, 37 warnings_on pragma, 37 watchdog timer                                                                                                    |
| definition, syntax, and example, 145 touch_next() function   definition, syntax, and example, 146 touch_read_spu() function   definition, syntax, and example, 147 touch_reset() function   definition, syntax, and example, 147 touch_reset_spu() function   definition, syntax, and example, 148 touch_write_spu() function   definition, syntax, and example, 149 transaction IDs, 36 transaction_by_address_off pragma, 36 transaction_by_address_on pragma, 36 triac I/O object, 103 tst_bit() function, 50   definition, syntax and example, 149                                                                                                    | files variable classes, syntax, 207 variable declaration syntax, 205 variables built-in, 191 syntax, 222 volatile keyword, 207  W warning messages. See compiler messages warnings_off pragma, 37 warnings_on pragma, 37 watchdog timer range, 155                                                                                                    |
| definition, syntax, and example, 145 touch_next() function   definition, syntax, and example, 146 touch_read_spu() function   definition, syntax, and example, 147 touch_reset() function   definition, syntax, and example, 147 touch_reset_spu() function   definition, syntax, and example, 148 touch_write_spu() function   definition, syntax, and example, 149 transaction IDs, 36 transaction_by_address_off pragma, 36 transaction_by_address_on pragma, 36 triac I/O object, 103 tst_bit() function, 50   definition, syntax and example, 149 typedef keyword, 164                                                                                                    | files variable classes, syntax, 207 variable declaration syntax, 205 variables built-in, 191 syntax, 222 volatile keyword, 207  W warning messages. See compiler messages warnings_off pragma, 37 warnings_on pragma, 37 watchdog timer                                                                                                    |
| definition, syntax, and example, 145 touch_next() function   definition, syntax, and example, 146 touch_read_spu() function   definition, syntax, and example, 147 touch_reset() function   definition, syntax, and example, 147 touch_reset_spu() function   definition, syntax, and example, 148 touch_write_spu() function   definition, syntax, and example, 149 transaction IDs, 36 transaction_by_address_off pragma, 36 transaction_by_address_on pragma, 36 triac I/O object, 103 tst_bit() function, 50   definition, syntax and example, 149 typedef keyword, 164 types for network variables. See network                                                                                  | files variable classes, syntax, 207 variable declaration syntax, 205 variables built-in, 191 syntax, 222 volatile keyword, 207  W warning messages. See compiler messages warnings_off pragma, 37 warnings_on pragma, 37 watchdog timer range, 155 watchdog_update() function, 42, 79, 155                                                                                                    |
| definition, syntax, and example, 145 touch_next() function   definition, syntax, and example, 146 touch_read_spu() function   definition, syntax, and example, 147 touch_reset() function   definition, syntax, and example, 147 touch_reset_spu() function   definition, syntax, and example, 148 touch_write_spu() function   definition, syntax, and example, 149 transaction IDs, 36 transaction_by_address_off pragma, 36 transaction_by_address_on pragma, 36 triac I/O object, 103 tst_bit() function, 50   definition, syntax and example, 149 typedef keyword, 164                                                                                                    | files variable classes, syntax, 207 variable declaration syntax, 205 variables built-in, 191 syntax, 222 volatile keyword, 207  W  warning messages. See compiler messages warnings_off pragma, 37 warnings_on pragma, 37 watchdog timer range, 155 watchdog_update() function, 42, 79, 155 definition, syntax and example, 155 when statement, 212                                                                                                    |
| definition, syntax, and example, 145 touch_next() function   definition, syntax, and example, 146 touch_read_spu() function   definition, syntax, and example, 147 touch_reset() function   definition, syntax, and example, 147 touch_reset_spu() function   definition, syntax, and example, 148 touch_write_spu() function   definition, syntax, and example, 149 transaction IDs, 36 transaction_by_address_off pragma, 36 transaction_by_address_on pragma, 36 triac I/O object, 103 tst_bit() function, 50   definition, syntax and example, 149 typedef keyword, 164 types for network variables. See network                                                                                  | files variable classes, syntax, 207 variable declaration syntax, 205 variables built-in, 191 syntax, 222 volatile keyword, 207  W  warning messages. See compiler messages warnings_off pragma, 37 warnings_on pragma, 37 watchdog timer range, 155 watchdog_update() function, 42, 79, 155 definition, syntax and example, 155 when statement, 212 wiegand I/O object, 92, 95                                                                                                    |
| definition, syntax, and example, 145 touch_next() function   definition, syntax, and example, 146 touch_read_spu() function   definition, syntax, and example, 147 touch_reset() function   definition, syntax, and example, 147 touch_reset_spu() function   definition, syntax, and example, 148 touch_write_spu() function   definition, syntax, and example, 149 transaction IDs, 36 transaction_by_address_off pragma, 36 transaction_by_address_on pragma, 36 triac I/O object, 103 tst_bit() function, 50   definition, syntax and example, 149 typedef keyword, 164 types for network variables. See network   variables, types                                                               | files variable classes, syntax, 207 variable declaration syntax, 205 variables built-in, 191 syntax, 222 volatile keyword, 207  W  warning messages. See compiler messages warnings_off pragma, 37 warnings_on pragma, 37 watchdog timer range, 155 watchdog_update() function, 42, 79, 155 definition, syntax and example, 155 when statement, 212 wiegand I/O object, 92, 95 wink event, 114, 120                                                                                                    |
| definition, syntax, and example, 145 touch_next() function   definition, syntax, and example, 146 touch_read_spu() function   definition, syntax, and example, 147 touch_reset() function   definition, syntax, and example, 147 touch_reset_spu() function   definition, syntax, and example, 148 touch_write_spu() function   definition, syntax, and example, 149 transaction IDs, 36 transaction_by_address_off pragma, 36 transaction_by_address_on pragma, 36 triac I/O object, 103 tst_bit() function, 50   definition, syntax and example, 149 typedef keyword, 164 types for network variables. See network                                                                                  | files variable classes, syntax, 207 variable declaration syntax, 205 variables built-in, 191 syntax, 222 volatile keyword, 207  W  warning messages. See compiler messages warnings_off pragma, 37 warnings_on pragma, 37 watchdog timer range, 155 watchdog_update() function, 42, 79, 155 definition, syntax and example, 155 when statement, 212 wiegand I/O object, 92, 95                                                                                                    |
| definition, syntax, and example, 145 touch_next() function   definition, syntax, and example, 146 touch_read_spu() function   definition, syntax, and example, 147 touch_reset() function   definition, syntax, and example, 147 touch_reset_spu() function   definition, syntax, and example, 148 touch_write_spu() function   definition, syntax, and example, 149 transaction IDs, 36 transaction_by_address_off pragma, 36 transaction_by_address_on pragma, 36 triac I/O object, 103 tst_bit() function, 50   definition, syntax and example, 149 typedef keyword, 164 types for network variables. See network   variables, types  U UCHAR_MAX, 223                                             | files variable classes, syntax, 207 variable declaration syntax, 205 variables built-in, 191 syntax, 222 volatile keyword, 207  W  warning messages. See compiler messages warnings_off pragma, 37 warnings_on pragma, 37 watchdog timer range, 155 watchdog_update() function, 42, 79, 155 definition, syntax and example, 155 when statement, 212 wiegand I/O object, 92, 95 wink event, 114, 120 definition, syntax and example, 18                                                                                      |
| definition, syntax, and example, 145 touch_next() function   definition, syntax, and example, 146 touch_read_spu() function   definition, syntax, and example, 147 touch_reset() function   definition, syntax, and example, 147 touch_reset_spu() function   definition, syntax, and example, 148 touch_write_spu() function   definition, syntax, and example, 149 transaction IDs, 36 transaction_by_address_off pragma, 36 transaction_by_address_on pragma, 36 triac I/O object, 103 tst_bit() function, 50   definition, syntax and example, 149 typedef keyword, 164 types for network variables. See network   variables, types  U UCHAR_MAX, 223 UINT_MAX, 224                               | files variable classes, syntax, 207 variable declaration syntax, 205 variables built-in, 191 syntax, 222 volatile keyword, 207  W  warning messages. See compiler messages warnings_off pragma, 37 warnings_on pragma, 37 watchdog timer range, 155 watchdog_update() function, 42, 79, 155 definition, syntax and example, 155 when statement, 212 wiegand I/O object, 92, 95 wink event, 114, 120 definition, syntax and example, 18 writeable value file                                                                 |
| definition, syntax, and example, 145 touch_next() function   definition, syntax, and example, 146 touch_read_spu() function   definition, syntax, and example, 147 touch_reset() function   definition, syntax, and example, 147 touch_reset_spu() function   definition, syntax, and example, 148 touch_write_spu() function   definition, syntax, and example, 149 transaction IDs, 36 transaction_by_address_off pragma, 36 transaction_by_address_on pragma, 36 triac I/O object, 103 tst_bit() function, 50   definition, syntax and example, 149 typedef keyword, 164 types for network variables. See network   variables, types  U UCHAR_MAX, 223 UINT_MAX, 224 ULONG_MAX, 224 ULONG_MAX, 224 | files variable classes, syntax, 207 variable declaration syntax, 205 variables built-in, 191 syntax, 222 volatile keyword, 207  W  warning messages. See compiler messages warnings_off pragma, 37 warnings_on pragma, 37 watchdog timer range, 155 watchdog_update() function, 42, 79, 155 definition, syntax and example, 155 when statement, 212 wiegand I/O object, 92, 95 wink event, 114, 120 definition, syntax and example, 18 writeable value file cp_modifiable_value_file. See                                   |
| definition, syntax, and example, 145 touch_next() function   definition, syntax, and example, 146 touch_read_spu() function   definition, syntax, and example, 147 touch_reset() function   definition, syntax, and example, 147 touch_reset_spu() function   definition, syntax, and example, 148 touch_write_spu() function   definition, syntax, and example, 149 transaction IDs, 36 transaction_by_address_off pragma, 36 transaction_by_address_on pragma, 36 triac I/O object, 103 tst_bit() function, 50   definition, syntax and example, 149 typedef keyword, 164 types for network variables. See network   variables, types  U UCHAR_MAX, 223 UINT_MAX, 224                               | files variable classes, syntax, 207 variable declaration syntax, 205 variables built-in, 191 syntax, 222 volatile keyword, 207  W  warning messages. See compiler messages warnings_off pragma, 37 warnings_on pragma, 37 watchdog timer range, 155 watchdog_update() function, 42, 79, 155 definition, syntax and example, 155 when statement, 212 wiegand I/O object, 92, 95 wink event, 114, 120 definition, syntax and example, 18 writeable value file cp_modifiable_value_file. See cp_modifiable_value_file variable |

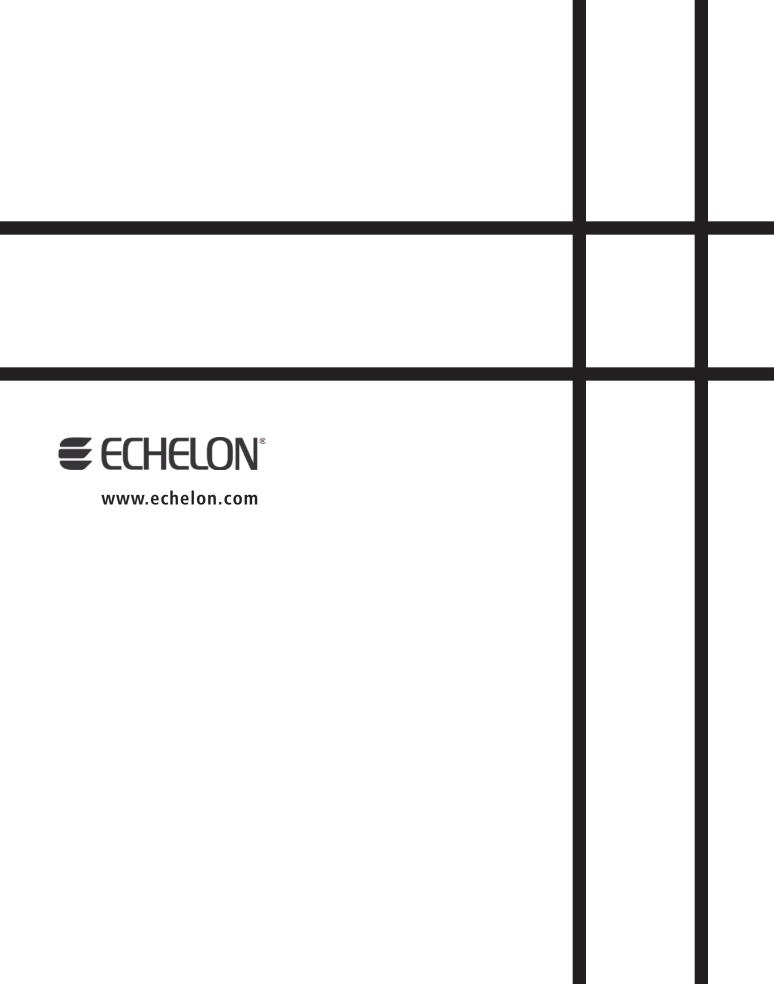